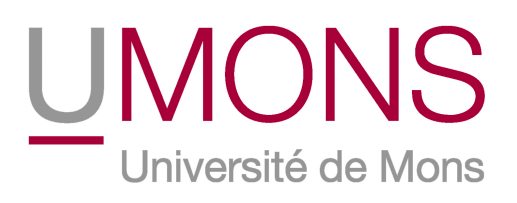

# Faculté Polytechnique

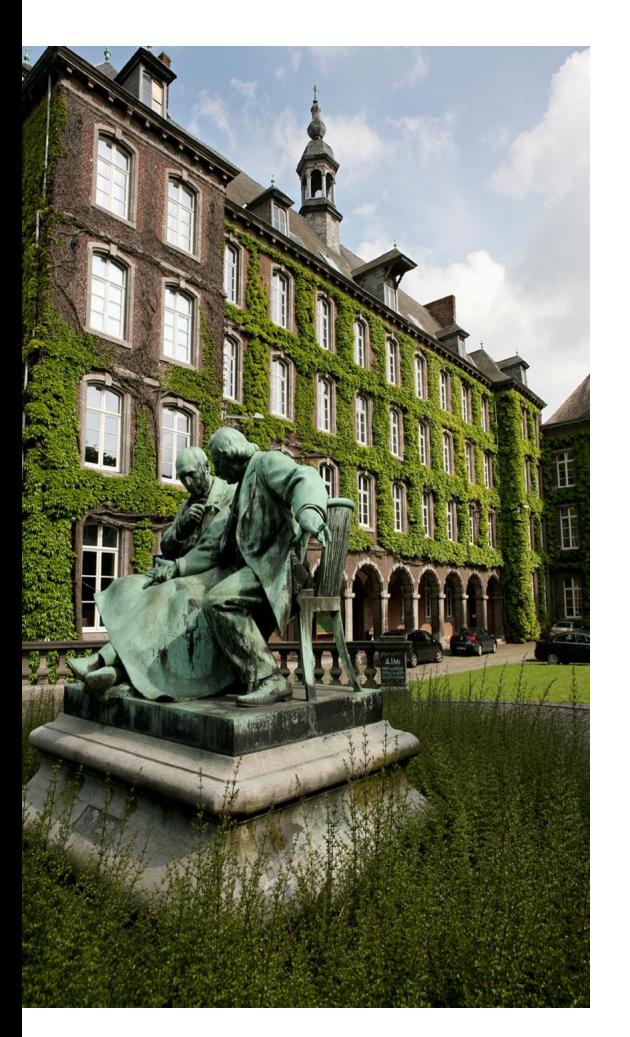

Intégration d'outils d'aide à la décision dans un système d'information géographique

Travail de Fin d'Études présenté en vue de l'obtention du grade de Master Ingénieur civil en Informatique et Gestion

Olivier SOBRIE

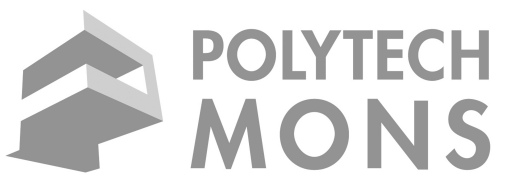

Sous la direction de Monsieur le Professeur Marc PIRLOT

Juin 2011

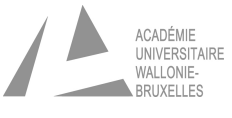

## Remerciements

En tout premier lieu, je tiens à remercier mon promoteur, Marc Pirlot, pour son aide, ses conseils et ses encouragements. J'espère que nous aurons encore la chance de travailler ensemble car pour moi ce fut intéressant et très chouette.

Je voudrais également remercier l'ensemble des membres du projet Decision Deck pour les conseils qu'ils m'ont apportés lors des deux workshops auxquels j'ai pu participer. Parmi ceux-ci je tiens à remercier tout particulièrement Patrick Meyer et Sébastien Bigaret pour leur aide dans la création de mon service web XMCDA. La rapidité avec laquelle Sébastien l'a mis en place m'a beaucoup facilité les choses et leurs conseils à tous les deux m'ont été bien utiles. Je remercie aussi Thomas Veneziano qui m'a grandement aidé avec sa librairie Python que j'ai pu réutiliser dans mon service web. Je remercie aussi Vincent Mousseau et Olivier Cailloux pour leurs conseils.

Merci également à Florent Joerin de m'avoir fourni les données spatiales de la ville de Québec qui ont été utilisées dans le cadre de ce travail.

Je remercie aussi vivement les relecteurs et correcteurs de ce travail et en particulier ma maman. Merci aussi à Luc Braems pour la correction du résumé en anglais.

Et enfin merci à la petite Maria du Pérou ainsi qu'à mes parents de m'avoir encouragé tout au long de mes études.

Bonne lecture,

Olivier

#### Abstract

Decision Aid tools in Geographical Information Systems (GIS) are currently not very widely used, and moreover, their functionality is limited. In the literature, several causes have been identified for this issue. The most conspicuous among them relate to:

- the coupling of the decision aid software with the GIS;
- the integration of methods primarily using a single-criterion synthesis;
- the availability of only one multi-criteria method in the GIS.

To the causes listed above, we want to add this one: a good number of GIS-MCDA tools were abandoned or never surpassed the stage of the prototype. On top of that, the source code of these softwares is very difficult to come by.

We set out to overcome these limitations through our ELECTRE TRI solution integrated in an "open source" GIS: Quantum GIS. The main reasons to opt for Quantum GIS were its user-friendly interface and its advanced plug-in management, which provides an easy way to add new functionality. It has the additional asset of being multi-platform (Linux, Windows, Mac OSX). Therefore, we decided to incorporate a new feature: ELECTRE TRI. The classical form of ELECTRE TRI has been implemented, although it is left to the discretion of the analyst to use another form of this method, such as the one using a Bouyssou-Marchant outranking relation. Our plug-in is to generate a decisional map out of a multi-criteria map. A multi-criteria map is a vector layer containing all the spatial entities evaluated on different criteria of the problem. On the decisional map the same spatial entities are assigned to one of the categories defined by the ELECTRE TRI model.

After implementing our ELECTRE TRI solution in the GIS, we addressed the problem of determining the parameters for this model. We developed an XMCDA-based web service to infer the parameters of an ELECTRE TRI model starting from the allocation of certain alternatives to a category by the decision maker. At the next stage, we coupled the web service with the ELECTRE TRI plug-in implemented in the GIS. Finally, we conducted several experiments.

#### Résumé

L'utilisation d'outils d'aide à la décision multicritère (AMC) dans les Systèmes d'Information Géographique (SIG) est à ce jour encore assez peu répandue et limitée. Plusieurs causes ont été identifiées dans différents articles traitant du sujet. Parmi celles-ci citons notamment :

- le problème de couplage du logiciel d'aide à la décision avec le SIG ;
- l'intégration majoritaire de méthodes à critère unique de synthèse ;
- la disponibilité d'une seule méthode dans le SIG.

Á toutes ces causes, nous en ajoutons une supplémentaire : le fait que bon nombre de travaux SIG-AMC ont été laissés à l'abandon ou sont restés au stade de prototype. De plus le code source de ces logiciels est très difficilement accessible ou a même disparu.

Nous avons voulu lever ces limitations grâce à notre solution ELECTRE TRI intégrée dans un SIG « open source » : Quantum GIS. Quantum GIS a été principalement choisi pour son interface ergonomique et pour sa gestion avancée des plugins. Il est en effet très facile d'y ajouter une fonctionnalité sous forme de plugin. En plus de cela, celui-ci est multi-plateforme (Linux, Windows, Mac OSX). Nous avons donc décidé d'y intégrer une nouvelle fonctionnalité : ELECTRE TRI. C'est la forme classique d'ELECTRE TRI qui a été implémentée tout en laissant le loisir à l'analyste d'utiliser une autre forme de cette méthode telle que celle utilisant une relation de surclassement de type Bouyssou-Marchant. Notre plugin permet de générer une carte dite décisionnelle à partir d'une carte dite multicritère. Une carte multicritère consiste en une couche vectorielle contenant l'ensemble des entités spatiales évaluées sur les différents critères du problème. La carte décisionnelle quant à elle contient l'ensemble des entités spatiales assignées à une des catégories définies par le modèle ELECTRE TRI.

Après avoir implémenté notre solution ELECTRE TRI dans le SIG, nous nous sommes penchés sur le problème de la détermination des paramètres pour un tel modèle. Un service web basé sur la norme XMCDA a été implémenté afin d'inférer les paramètres d'un modèle ELECTRE TRI à partir de l'affectation de certaines alternatives que le décideur a déjà classées dans une catégorie. Nous avons ensuite couplé le service web au plugin implémenté dans Quantum GIS. Ensuite est venue la phase d'expérimentation.

# Table des matières

<span id="page-5-0"></span>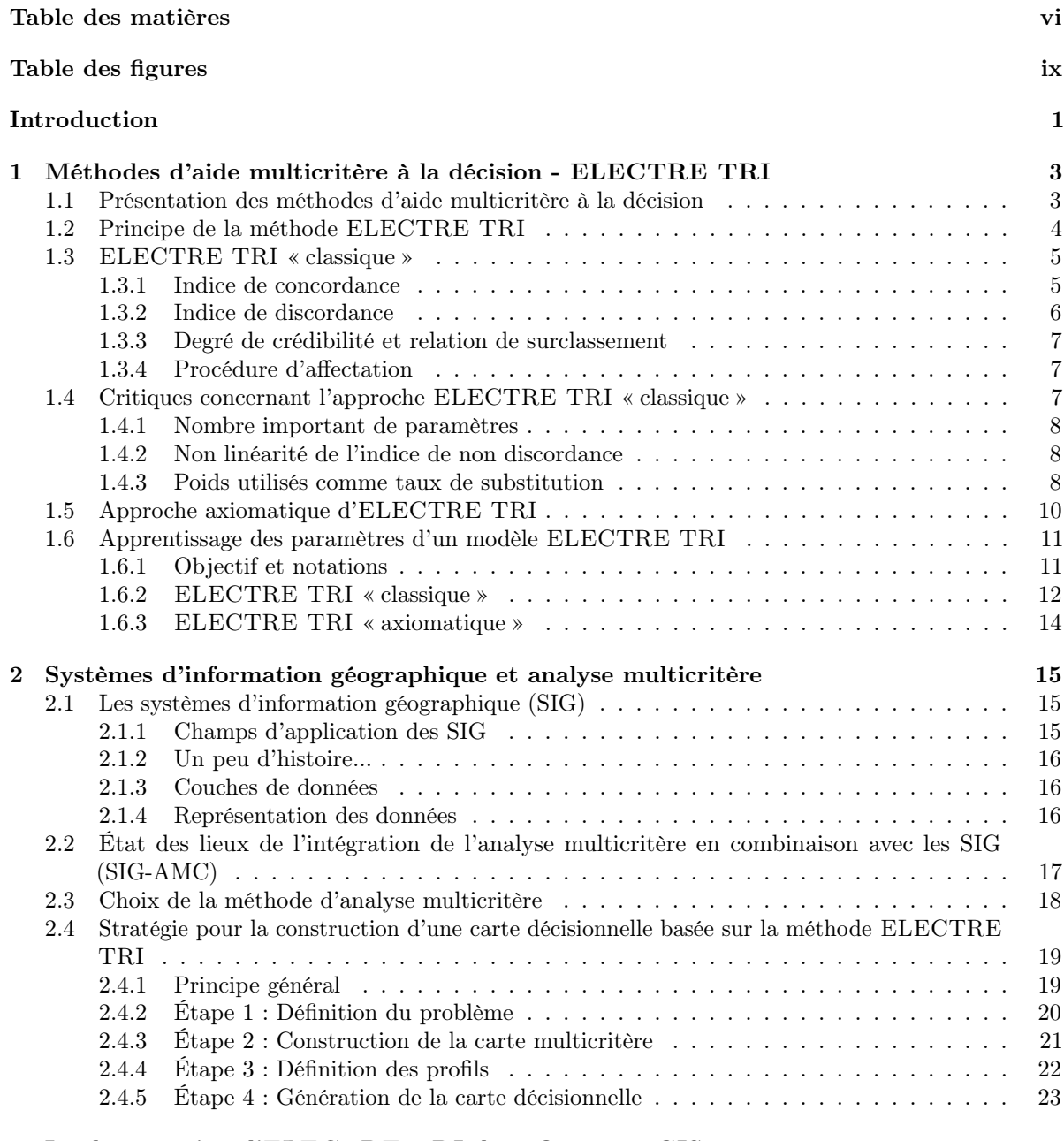

## [3 Implémentation d'](#page-36-0)ELECTRE TRI dans Quantum GIS 26

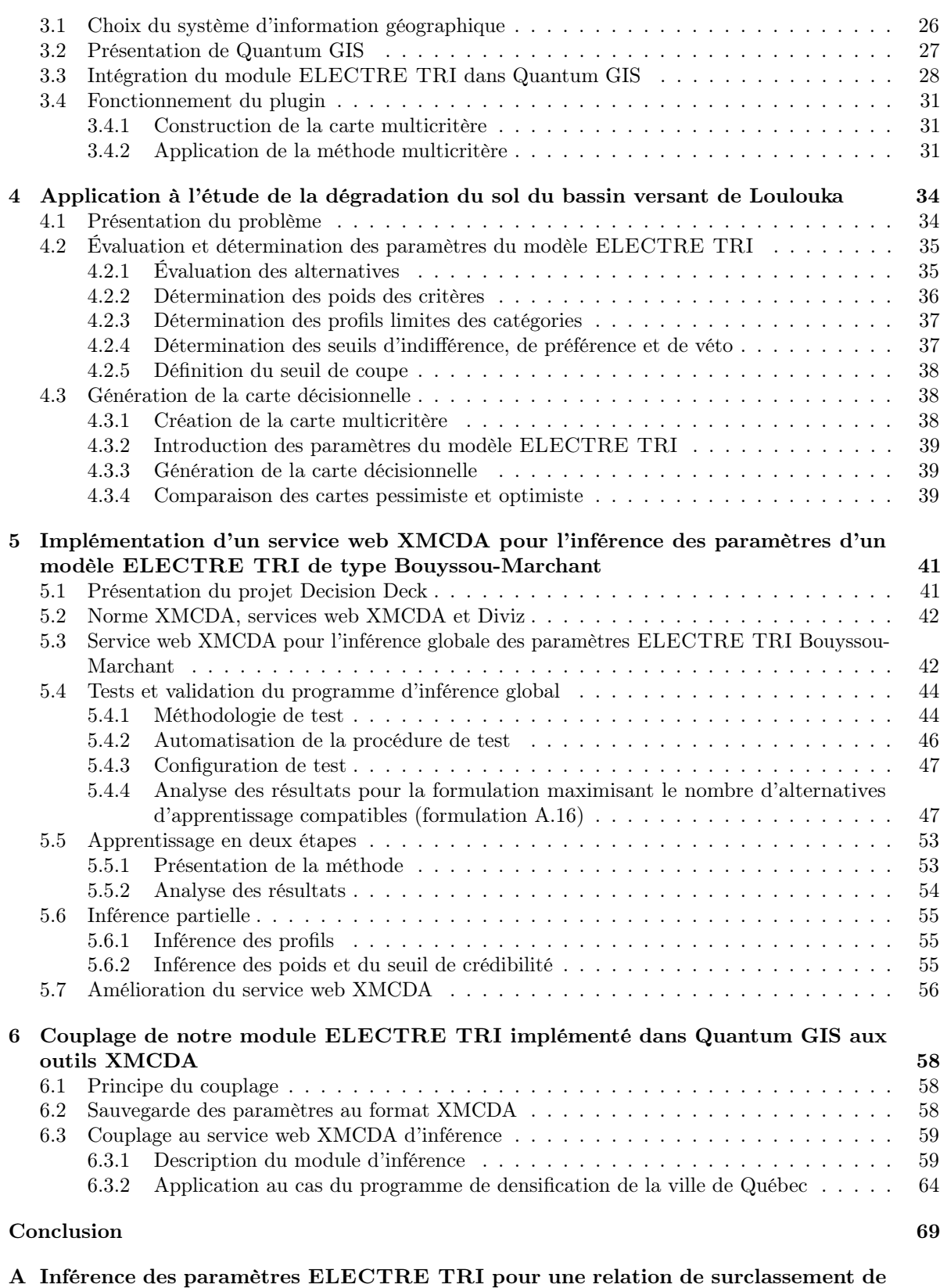

[type Bouyssou-Marchant](#page-81-0) 71

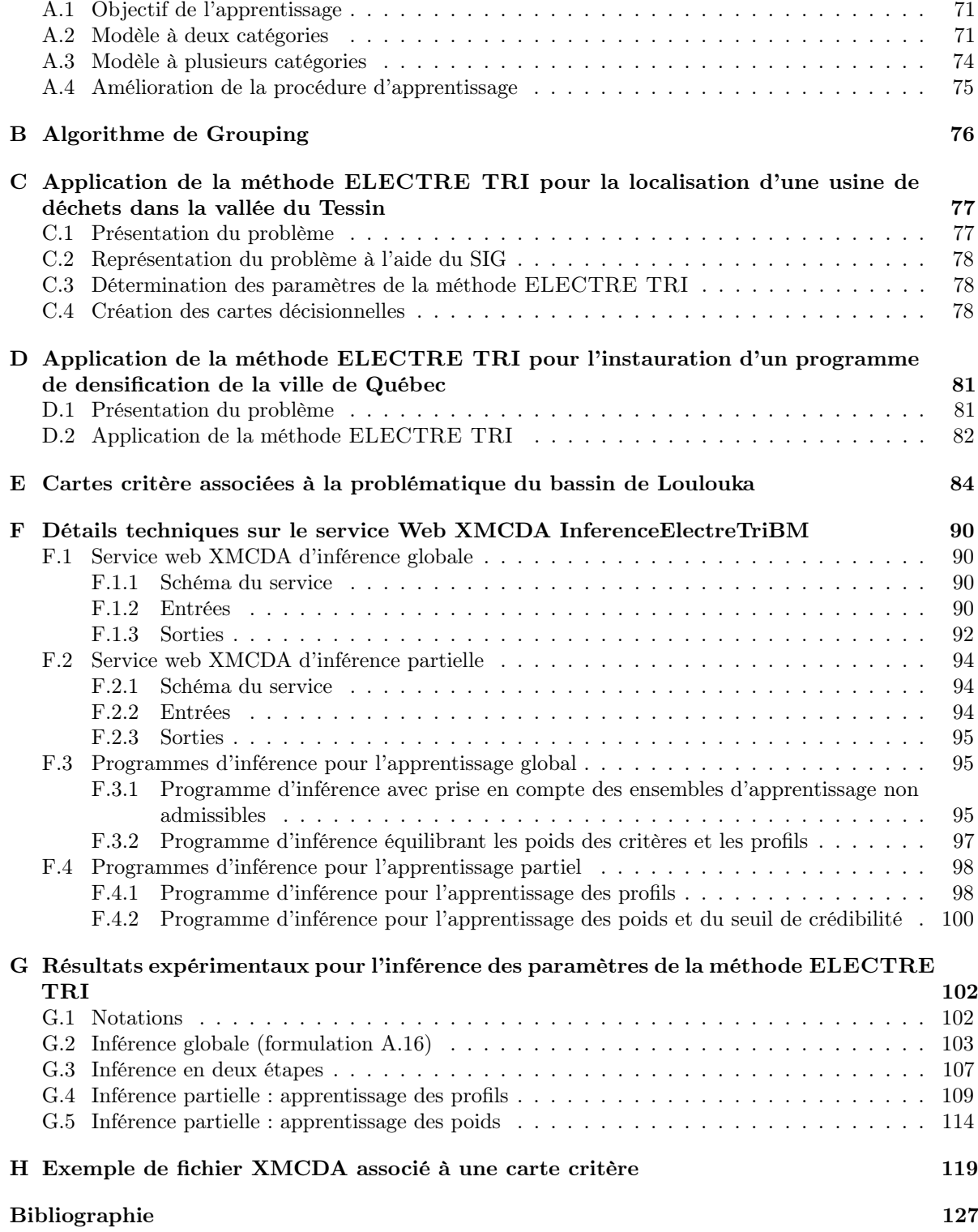

# Table des figures

<span id="page-8-0"></span>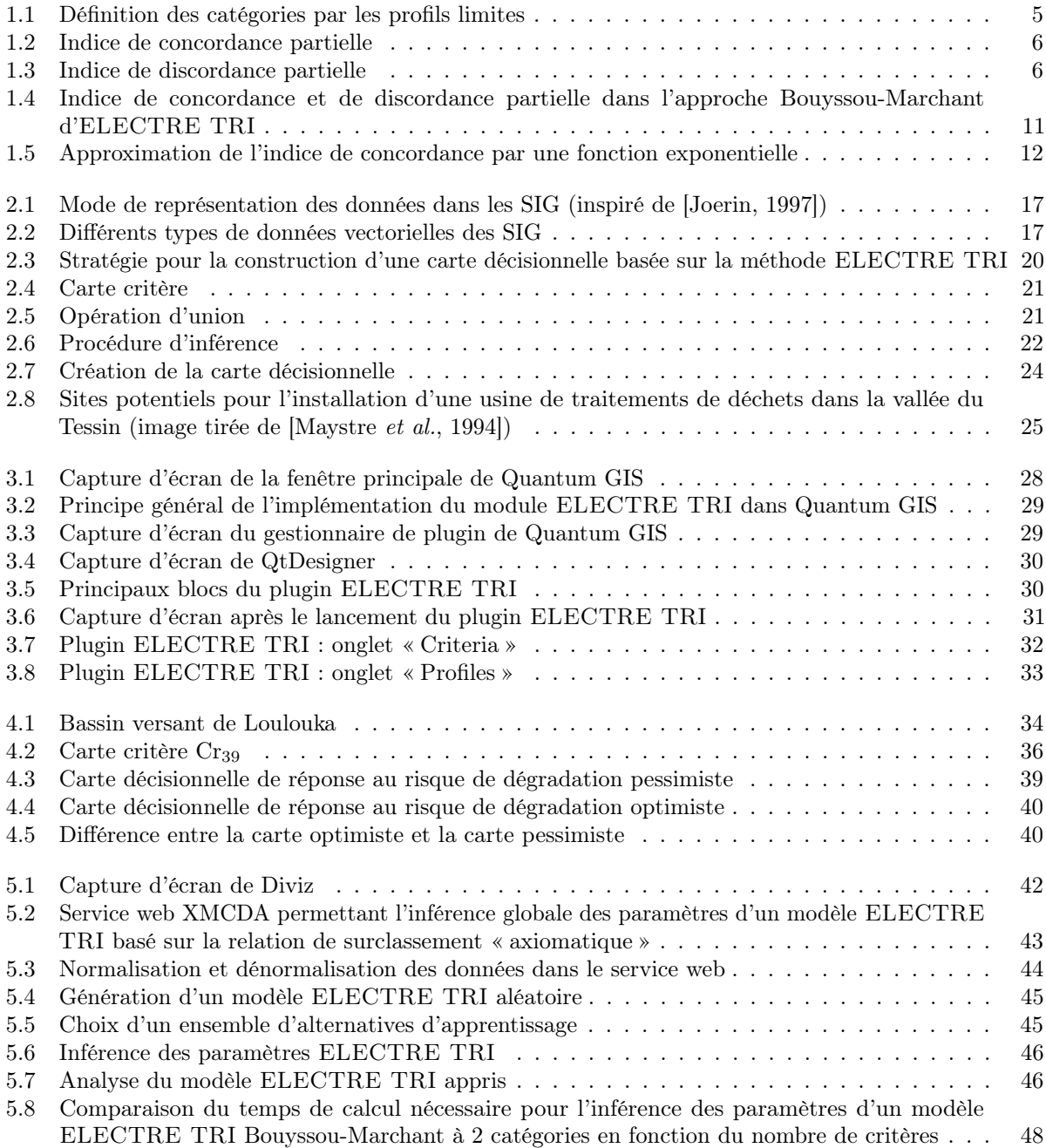

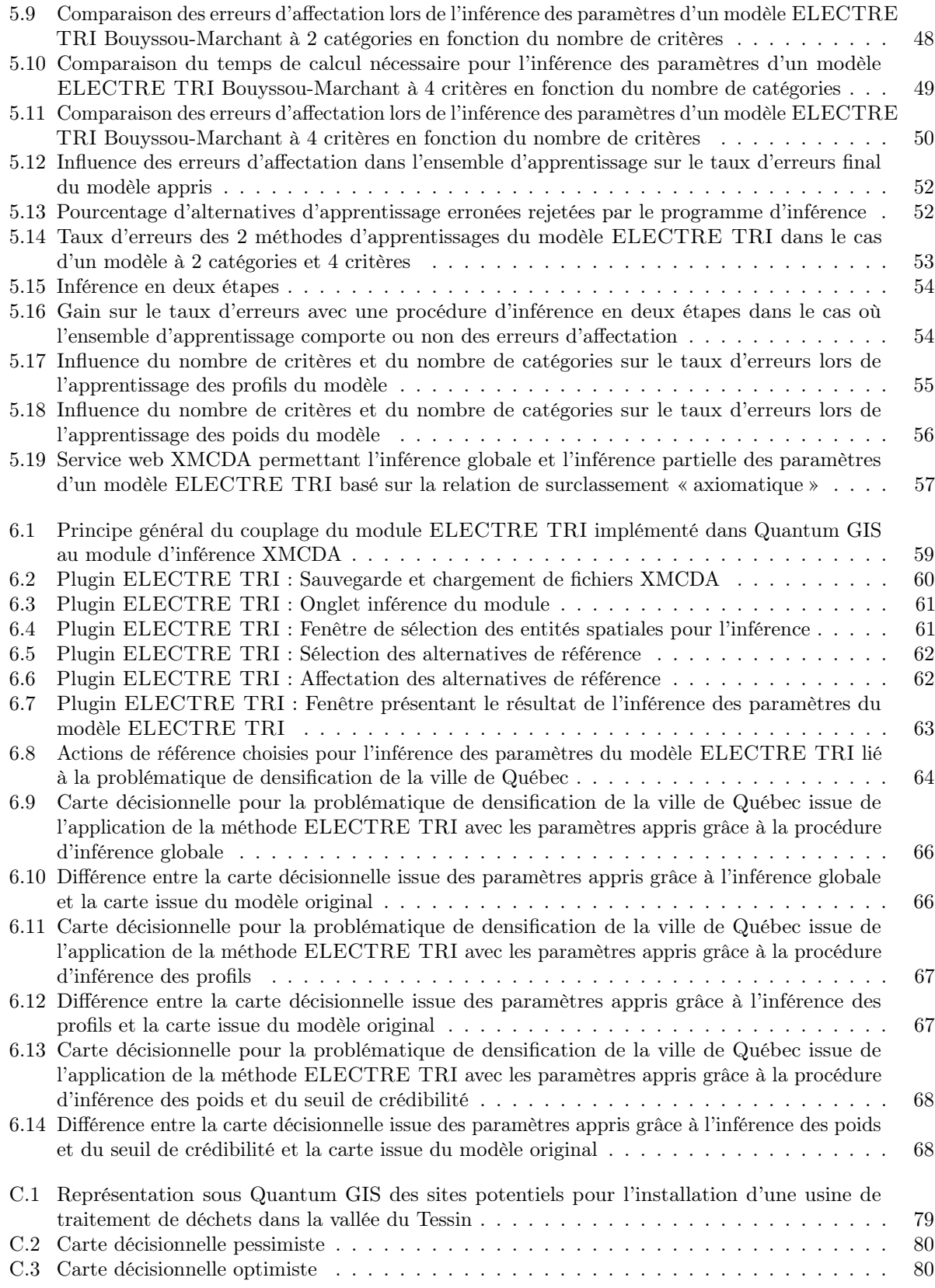

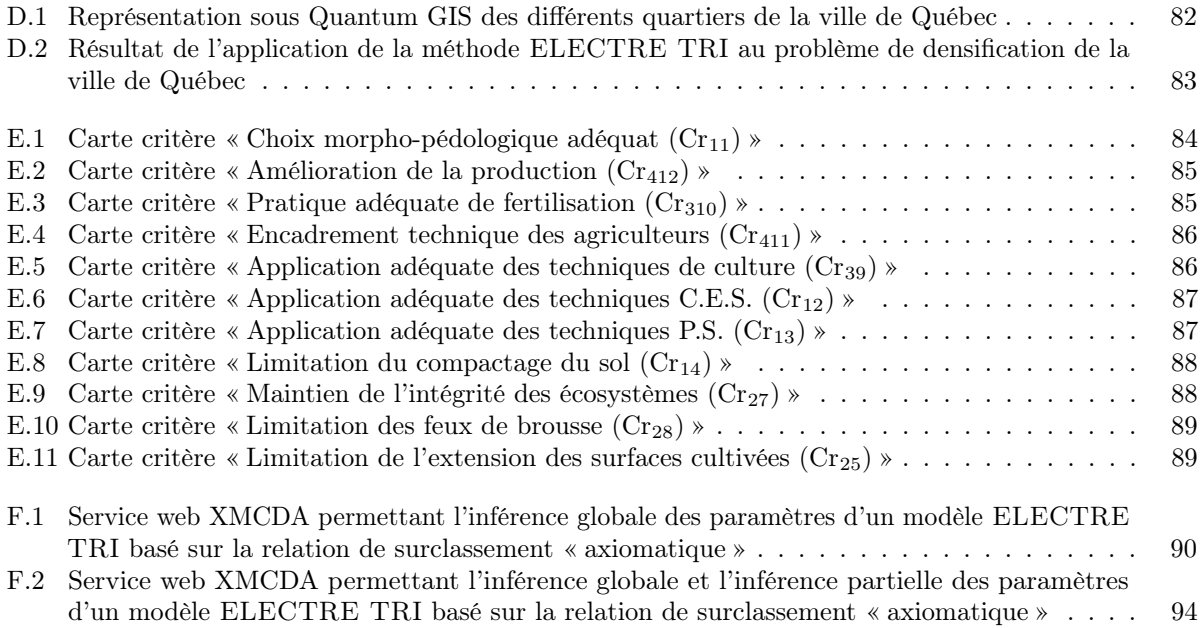

## <span id="page-11-0"></span>Introduction

À ce jour les systèmes d'information géographique (SIG) sont de plus en plus utilisés, en particulier pour prendre des décisions. Citons par exemple les problèmes d'aménagement du territoire : où construire une route, dans quel secteur faire passer une ligne de chemin de fer, etc. Dans ces contextes les systèmes d'information géographique permettent aux décideurs de prendre des décisions sur base des différents critères gérés par le SIG. On comprend donc par là à quel point l'aide à la décision et les SIG peuvent se compléter afin d'apporter des réponses et de faciliter le choix du décideur. Or actuellement il existe très peu d'outils d'aide à la décision dans les SIG et s'il en existe ceux-ci sont généralement assez limités. Les méthodes ELECTRE ne sont quasi pas présentes voir inexistantes dans les outils des différents SIG (voir [\[Chakhar, 2006,](#page-137-1) [Malczewski, 2006\]](#page-138-2)). Or dans le cas de contextes de données évaluées sur une échelle ordinale, les méthodes de type ELECTRE s'avèrent plus robustes que d'autres méthodes telle que la somme pondérée. Dans les problèmes de décision spatiale, il n'est pas rare d'avoir affaire à un ou plusieurs critères évalués sur des échelles ordinales.

Dans sa thèse (voir [\[Chakhar, 2006\]](#page-137-1)) Salem Chakhar a cité différentes limitations concernant les implémentations d'outils d'analyse multicritère dans les SIG (SIG-AMC). Parmi ces limitations figure notamment le problème de couplage du SIG et de la méthode d'aide à la décision. Une grosse majorité des implémentations ne proposent pas de couplage serré entre le SIG et la méthode d'analyse multicritère, généralement il faut avoir recours à des systèmes intermédiaires afin de pouvoir utiliser une méthode donnée dans le SIG. Avoir une implémentation encastrée dans le SIG favorisera grandement son usage par l'utilisateur. Chakhar cite encore d'autres limitations comme la méconnaissance de l'analyse multicritère par les personnes utilisant les SIG ou encore le fait que la majorité des méthodes implémentées dans les SIG sont des méthodes de type somme pondérée comme nous le rappelions dans le paragraphe précédent. À toutes les limitations citées par Chakhar, nous en ajoutons une : la majorité des travaux SIG-AMC sont généralement tombés dans l'oubli et sont introuvables.

Plusieurs sujets de mémoires et de thèses dans le domaine de la décision spatiale ont déjà fait appel à la méthode ELECTRE TRI. À chaque fois, un outil spécifique a été créé afin de résoudre le problème de décision donné. Citons par exemple le problème d'installation d'un parc d'éoliennes en Belgique traité dans le mémoire de Didier Wallée (voir [\[Wallée, 2008\]](#page-139-0)) ou encore le problème de dégradation du paysage dans la région du bassin de Loulouka au Burkina Faso traité par Metchebon dans sa thèse (voir [\[Metchebon Takougang, 2010\]](#page-138-3)).

Face à ces différentes limitations, nous avons décidé de nous lancer dans l'implémentation d'une méthode de type ELECTRE dans un SIG « open source ». La méthode multicritère choisie est ELECTRE TRI qui permet de trier les alternatives en catégories. Bien évidemment nous avons opté pour un couplage très serré entre le SIG et l'outil d'aide à la décision. Le fait d'implémenter cet outil dans un SIG « open source » et de rendre le code libre a plusieurs avantages dont notamment le fait que l'implémentation pourra être complétée par d'autres utilisateurs et au besoin réutilisée pour d'autres applications que ce soit dans le domaine des SIG ou un autre. Dans le cadre de ce travail, nous avons eu l'occasion de présenter nos idées ainsi qu'un premier prototype de notre outil lors du 7 ème workshop Decision Deck<sup>1</sup> (voir [\[Decision Deck, 2010\]](#page-137-2)) qui s'est tenu à Paris en octobre 2010. Le projet Decision Deck a pour but de promouvoir l'implémentation d'outils d'aide à la décision « open source ». Nous avons ainsi pu ainsi avoir l'avis de personnes compétentes dans le domaine et conforter

<sup>1</sup><http://www.decision-deck.org/>

nos choix d'implémentation. De plus cela a permis de tisser des liens avec cette communauté et nous avons notamment pu collaborer pour la réalisation d'un service web comme je vais le décrire dans le paragraphe suivant.

Une fois nos idées confortées et notre prototype ayant fait ses preuves nous avons décidé de faciliter l'utilisation de la méthode ELECTRE TRI en proposant à l'utilisateur de l'aide afin de construire son modèle. Pour cela nous sommes repartis sur les bases du travail d'Agnès Leroy (voir [\[Leroy, 2010\]](#page-138-4)) et nous avons implémenté un service web permettant d'inférer les paramètres du modèle ELECTRE TRI à partir de l'affectation de certaines alternatives dites de références. En effet si le décideur peut à partir de certaines actions qu'il connait bien reconstruire un modèle ELECTRE TRI sans avoir besoin d'éliciter tous les paramètres de la méthode, cela lui facilitera la tâche. Pour répondre à ce besoin, nous avons implémenté un service web permettant de faire de l'inférence globale et de l'inférence partielle d'un modèle ELECTRE TRI à partir de l'affectation de certaines alternatives de référence. Des expérimentations ont également été menées sur la procédure d'inférence. Une fois ce service web implémenté, nous l'avons couplé à notre SIG. Nous avons pu ensuite présenter nos résultats lors du 8ème workshop Decision Deck (voir [\[Decision Deck, 2011\]](#page-137-3)).

Voyons à présent comment se structure le présent manuscrit. Dans le premier chapitre de ce travail, nous allons d'abord rappeler quelques notions sur l'aide à la décision et détailler la méthode multicritère ELECTRE TRI. Dans le deuxième chapitre, nous élaborerons la stratégie d'intégration de l'outil d'aide à la décision dans le SIG. Ensuite dans le troisième chapitre nous détaillerons l'implémentation de notre outil dans le SIG. Le quatrième chapitre quant à lui décrira un cas concret d'utilisation de la méthode ELECTRE TRI dans un SIG. Nous aborderons dans ce chapitre le problème de l'état de dégradation du paysage dans la région de Loulouka au Burkina Faso. Cela permettra de mettre en valeur l'intérêt de l'outil développé et présenté dans le chapitre précédent. Le cinquième chapitre décrit le service web que nous avons implémenté afin d'apprendre les paramètres d'un modèle ELECTRE TRI. Des analyses détaillées de la procédure d'apprentissage y sont également présentées. Nous nous sommes penchés sur l'inférence globale ainsi que sur l'inférence partielle des paramètres d'un modèle ELECTRE TRI. Enfin pour terminer, le dernier chapitre décrit le couplage entre notre module ELECTRE TRI implémenté dans le SIG et le service web d'inférence. Un exemple d'utilisation de notre module d'inférence dans le SIG y est également donné.

## <span id="page-13-0"></span>Chapitre 1

## Méthodes d'aide multicritère à la décision - ELECTRE TRI

## <span id="page-13-1"></span>1.1 Présentation des méthodes d'aide multicritère à la décision

Rappelons brièvement en quoi consistent les méthodes d'aide multicritère à la décision. Bernard Roy, l'inventeur des méthodes ELECTRE, définit l'aide à la décision comme suit dans [\[Roy, 1985,](#page-139-1) [Roy, 1996\]](#page-139-2) :

Définition 1 L'aide à la décision est l'activité de celui qui, prenant appui sur des modèles clairement explicités mais non nécessairement complètement formalisés, aide à obtenir des éléments de réponses aux questions que se pose un intervenant dans un processus de décision, éléments concourant à éclairer la décision et normalement à prescrire, ou simplement à favoriser, un comportement de nature à accroître la cohérence entre l'évolution du processus d'une part, les objectifs et le système de valeur au service desquels cet intervenant se trouve placé d'autre part.

Vincke (voir [\[Vincke, 1992\]](#page-139-3)) en donne pour sa part la définition suivante :

Définition 2 L'aide multicritère vise, comme son nom l'indique, à fournir à un décideur des outils lui permettant de progresser dans la résolution du problème de décision où plusieurs points de vue, souvent contradictoires, doivent être pris en compte.

Il ne faut pas voir les méthodes d'analyse multicritère comme des méthodes permettant de fournir au décideur<sup>1</sup> une solution « toute faite ». L'objectif des méthodes d'aide à la décision est de fournir des méthodologies et des techniques pour aider à choisir, ranger, trier, ... des actions<sup>2</sup> en tenant compte de tous les aspects importants relatifs à une décision. Elles fournissent des moyens de réfléchir au problème.

Bernard Roy définit les termes « action » et « action potentielle » de la façon suivante (voir [\[Roy, 1985,](#page-139-1) [Roy, 1996\]](#page-139-2)) :

Définition 3 Une action est la représentation d'une éventuelle contribution à la décision globale susceptible, eu égard à l'état d'avancement du processus de décision, d'être envisagée de façon autonome et de servir de point d'application à l'aide à la décision.

Définition 4 Une action potentielle est une action réelle ou fictive provisoirement jugée réaliste par un acteur au moins ou présumée telle par l'homme d'étude en vue de l'aide à la décision.

Dans la suite du document, nous utiliserons indifféremment les termes « action » et « alternative ».

Dans le domaine de l'analyse multicritère il existe plusieurs problématiques différentes. Bernard Roy, a défini 4 types de problématiques (voir [\[Roy, 1985,](#page-139-1) [Roy, 1996\]](#page-139-2)) :

<sup>1</sup>appelé aussi Decision Maker ou DM dans la suite de ce document

<sup>2</sup>appelées aussi alternatives

- 1. Les problématiques de choix  $(\alpha)$ . L'objectif est de choisir parmi les actions un sous-ensemble contenant « les meilleures ».
- 2. Les problématiques de tri (β). L'objectif de cette problématique est d'affecter les actions à des catégories prédéfinies.
- 3. Les problématiques de rangement  $(\gamma)$ . L'objectif consiste à classer les actions relativement les unes par rapport aux autres en terme de préférence croissante.
- 4. Les problématiques cognitives  $(\delta)$ . Le but étant dans ce cas de formaliser le problème pour obtenir une description du problème.

Il existe un grand nombre de méthodologies d'aide multicritère à la décision. Les méthodes d'aide multicritère peuvent être classées en plusieurs catégories selon leur approche du problème. Les deux catégories les plus connues sont :

- 1. Les méthodes ayant comme approche le critère unique de synthèse. Ces méthodes présentent la caractéristique de rejeter l'existence d'incomparabilités entre deux alternatives. Ces méthodes sont issues de l'école américaine. Des exemples de ce type de méthode sont la somme pondérée et les méthodes à fonction d'utilité additive.
- 2. Les méthodes ayant comme approche un surclassement de synthèse. Ce type de méthode accepte l'incomparabilité entre certaines alternatives. Ces méthodes sont issues de l'école française. On retrouve dans ces méthodes, les méthodes de type ELECTRE, PROMETHEE, etc.

Nous allons dans ce travail aborder uniquement la méthode ELECTRE TRI. D'autres applications de méthodes multicritères dans des Systèmes d'Information Géographique sont expliquées dans la thèse de Salem Chakhar (voir [\[Chakhar, 2006\]](#page-137-1)).

## <span id="page-14-0"></span>1.2 Principe de la méthode ELECTRE TRI

Cette partie de chapitre est principalement basée sur les deux articles suivants : [\[Mousseau et Dias, 2003\]](#page-138-5) et [\[Maystre](#page-138-1) et al., 1994].

Soit un ensemble d'alternatives  $A = \{a_1, a_2, \ldots, a_m\}$  évaluées sur n critères  $G = \{g_1, g_2, \ldots, g_n\}$  $(F = 1, 2, \ldots, n$  représente les indices des critères). La méthode ELECTRE TRI est une méthode qui a pour objectif d'affecter chaque alternative  $a \in A$  à une des p catégories  $C_h$  prédéfinies. Elle permet donc de résoudre les problèmes de type β.

Les p catégories sont délimitées par  $p-1$  profils  $b_1, b_2, \ldots, b_{p-1}$  tel que le montre la figure [1.1.](#page-15-2) Une catégorie  $C_h$  sera bornée par 2 profils limites :  $b_{h-1}$  et  $b_h$ . Les profils  $b_0$  et  $b_p$  bornent respectivement la catégorie la plus basse et la catégorie la plus haute. Ils correspondent aux valeurs minimales et maximales sur chaque critère.

Pour savoir à quelle catégorie appartient une alternative, il faudra la comparer aux profils limites prédéfinis. Cette comparaison se fera au moyen d'une relation de surclassement entre l'alternative et les profils limites. La relation de surclassement peut s'exprimer de différentes façons. Dans le point suivant nous allons commencer par expliquer la méthode valuée classique.

Cette méthode présente trois intérêts principaux, cités dans [\[Maystre](#page-138-1) et al., 1994] :

- 1. Elle permet de juger une action potentielle pour elle-même, indépendamment des autres actions potentielles. En effet, la comparaison d'une action se fera par rapport à des profils et non plus entre actions potentielles comme dans les méthodes ELECTRE proposées pour le rangement (problématique  $\gamma$ ) ou le choix (problématique  $\alpha$ ).
- 2. Elle permet de fixer une ou plusieurs valeurs de référence, par exemple des normes légales ou résultats minimaux pour l'acceptation de candidats.

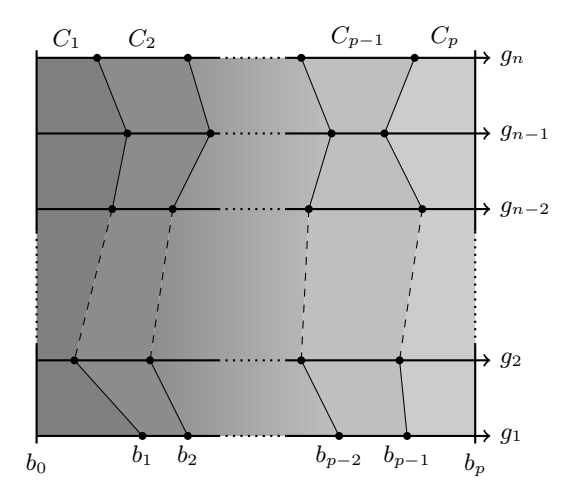

Figure 1.1 : Définition des catégories par les profils limites

<span id="page-15-2"></span>3. Elle permet de considérer un nombre d'actions potentielles plus important que les autres méthodes. En effet pour illustrer cela, imaginons un problème qui comporte  $m = 100$  alternatives. Si l'on veut appliquer un modèle de type ELECTRE II, il faut faire une comparaison de toutes les alternatives deux à deux, ce qui entraîne  $m \times (m-1)$  comparaisons, c'est à dire  $100 \times (100-1) = 9900$ . Si l'on applique la méthode ELECTRE TRI à ce problème, on ramène le nombre de comparaisons à n fois le nombre de profils (p−1). Si le nombre de profils est égal à 4 (pour un modèle à 5 catégories), cela nous ramène à  $p \times n$  comparaisons, c'est à dire  $4 \times 100 = 400$ , ce qui représente environ 25 fois moins de comparaisons. Cette méthode est donc adaptée pour des problèmes de grande taille.

## <span id="page-15-0"></span>1.3 ELECTRE TRI « classique »

#### <span id="page-15-1"></span>1.3.1 Indice de concordance

La méthode ELECTRE TRI classique construit un indice de concordance partielle  $c_j(a, b)$  sur chaque critère  $g_j$ . Cet indice de concordance  $c_j(a, b)$  représente le degré avec lequel *l'alternative a est au moins* aussi bonne que l'alternative b. L'indice de concordance est défini sur base de l'évaluation de l'alternative  $a$  sur le critère  $j$  et de deux seuils :

- un seuil de préférence défini par la fonction  $p_j(g_j)$ ;
- un seuil d'indifférence défini par la fonction  $q_j(g_j)$ .

Ces seuils sont tels que  $0 \leq q_i(g_i) \leq p_i(g_i)$ .

On définit mathématiquement la valeur de l'indice de concordance partielle sur un critère par :

<span id="page-15-3"></span>
$$
c_j(a,b) = \frac{p_j(g_j(a)) - \min\{g_j(b) - g_j(a), p_j(g_j(a))\}}{p_j(g_j(a)) - \min\{g_j(b) - g_j(a), q_j(g_j(a))\}}
$$
(1.1)

La figure [1.2](#page-16-1) illustre la valeur prise par l'indice de concordance  $c_j(a, b)$  en fonction de la valeur de  $g_j(b)$ . La valeur de  $c_i(a, b)$  sera égale à :

<span id="page-15-4"></span>
$$
c_j(a,b) = \begin{cases} 0 & \text{si } g_j(b) > g_j(a) + p_j(g_j(a)) \\ 1 & \text{si } g_j(b) \le g_j(a) + q_j(g_j(a)) \\ \frac{g_j(a) - g_j(b) + p_j(g_j(a))}{p_j(g_j(a)) - q_j(g_j(a))} & \text{sinon} \end{cases}
$$
(1.2)

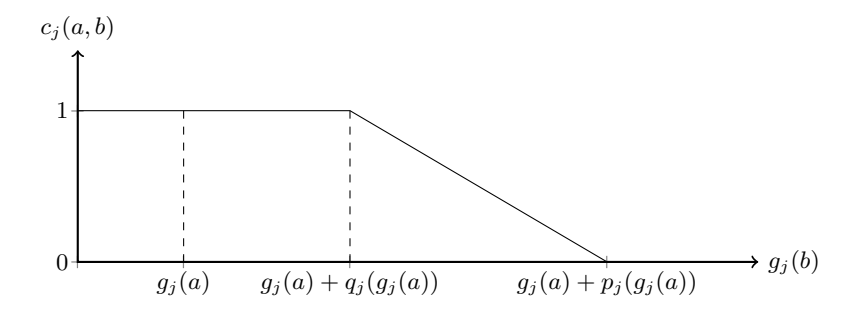

Figure 1.2 : Indice de concordance partielle

<span id="page-16-1"></span>On définit l'indice de concordance  $C(a, b)$  qui tient compte sur tous les critères au moyen de la formule suivante :

<span id="page-16-3"></span>
$$
C(a,b) = \sum_{j=1}^{n} w_j \cdot c_j(a,b)
$$
\n(1.3)

Chaque critère a un droit de vote représenté par le poids  $w_j$ . La valeur du poids  $w_j$  est telle que  $w_j \geq 0$  et  $W = \sum_{j=1}^{n} w_j = 1$ . Pour ELECTRE TRI, ce ne sont pas les indices de concordance entre alternatives qui sont calculés mais l'indice de concordance entre chaque alternative et chaque profil, c'est à dire :  $C(a_k, b_k)$  et  $C(b_k, a_k)$ .

## <span id="page-16-0"></span>1.3.2 Indice de discordance

En plus de l'indice de concordance, un autre indice, celui de discordance est calculé sur chaque critère  $g_i$ pour la paire  $(a, b)$ . On le note  $d_i(a, b)$ . Cet indice permet de rejeter l'affirmation « a est au moins aussi bonne que b » si b est fortement meilleure sur un critère que a. Si c'est le cas, on dit qu'il y a véto. Cet indice s'exprime mathématiquement de la façon suivante :

$$
d_j(a,b) = 1 - \frac{v_j(g_j(a)) - \min\{g_j(b) - g_j(a), v_j(g_j(a))\}}{v_j(g_j(a)) - \min\{g_j(b) - g_j(a), p_j(g_j(a))\}}
$$
(1.4)

La figure [1.3](#page-16-2) illustre la valeur prise par l'indice de discordance en fonction de la valeur de  $g_i(b)$ . La

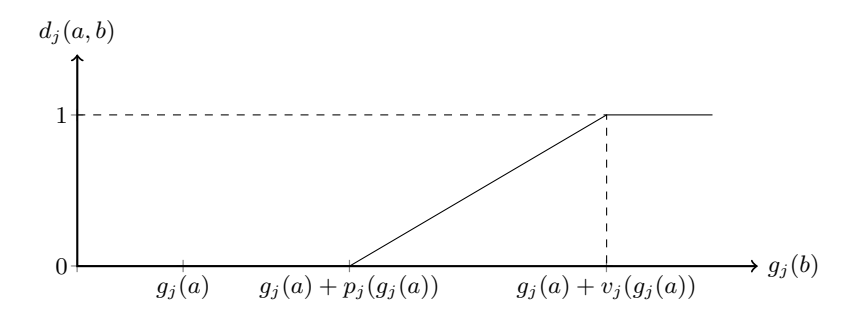

<span id="page-16-4"></span>Figure 1.3 : Indice de discordance partielle

<span id="page-16-2"></span>valeur de  $d_i(a, b)$  sera égale à :

$$
d_j(a,b) = \begin{cases} 0 & \text{si } g_j(b) \le g_j(a) + p_j(g_j(a)) \\ 1 & \text{si } g_j(b) > g_j(a) + v_j(g_j(a)) \\ \frac{g_j(b) - g_j(g_j(a)) - p_j(g_j(a))}{v_j(g_j(a)) - p_j(g_j(a))} & \text{sinon} \end{cases}
$$
(1.5)

A partir de la relation de concordance entre les alternatives a et b et les indices de discordance partielle, la relation de non discordance (ND) sera établie.

<span id="page-17-3"></span>
$$
ND(a,b) = \prod_{j \in \overline{F}} \frac{1 - d_j(a,b)}{1 - C(a,b)}
$$
 avec  $\overline{F} = \{j \in F : d_j(a,b) > C(a,b)\}$  (1.6)

Comme dans le cas de l'indice de concordance, pour ELECTRE TRI, c'est l'indice de discordance entre chaque action et chaque profil qui sera calculé.

#### <span id="page-17-0"></span>1.3.3 Degré de crédibilité et relation de surclassement

Le degré de crédibilité  $\sigma_S(a, b)$  de la proposition  $a \, S \, b$  peut être établi entre l'action  $a$  et l'action  $b$  à partir de la relation de concordance globale [1.3](#page-16-3) et de la relation de discordance globale [1.6.](#page-17-3)

<span id="page-17-4"></span>
$$
\sigma_S(a, b) = C(a, b) \cdot ND(a, b) \tag{1.7}
$$

La relation de surclassement est ensuite établie à partir du degré de crédibilité [1.7](#page-17-4) et d'un seuil de coupe  $\lambda$   $(0, 5 \leq \lambda \leq 1)$  constant.

<span id="page-17-5"></span>
$$
a \, S \, b \Leftrightarrow \sigma_{\rm S}(a, b) \ge \lambda \tag{1.8}
$$

## <span id="page-17-1"></span>1.3.4 Procédure d'affectation

Une fois les degrés de crédibilité calculés, il faut établir la relation de préférence entre les profils et les alternatives. Celle-ci s'établit de la façon suivante (avec I = Indifférence, P = Préférence, R = Incomparabilité) :

$$
a_k S b_h \text{ et } b_h S a_k \Rightarrow a_k I b_h
$$
  
\n
$$
a_k S b_h \text{ et } \neg b_h S a_k \Rightarrow a_k P b_h
$$
  
\n
$$
\neg a_k S b_h \text{ et } b_h S a_k \Rightarrow b_h P a_k
$$
  
\n
$$
\neg a_k S b_h \text{ et } \neg b_h S a_k \Rightarrow a_k R b_h
$$

Ensuite vient la procédure d'affectation. Il existe deux types de procédures.

Procédure pessimiste

- 1. Comparer  $a_k$  successivement à  $b_i$ , pour  $i = p, p 1, \ldots, 0$ .
- 2.  $b_h$  étant le premier profil tel que  $a_k S b_h$ ,  $a_k$  est affectée à la catégorie  $C_{h+1}$ .

Procédure optimiste

- 1. Comparer  $a_k$  successivement à  $b_i$ , pour  $i = 1, 2, \ldots, p + 1$ .
- 2.  $b_h$  étant le premier profil tel que  $b_h$  P $a_k$ ,  $a_k$  est affectée à la catégorie  $C_h$ .

## <span id="page-17-2"></span>1.4 Critiques concernant l'approche ELECTRE TRI « classique »

La méthode ELECTRE TRI « classique », n'est pas au dessus de toute critique. En effet, il existe plusieurs problèmes liés à l'usage de cette méthode. Les critiques émises à l'égard de la méthode ont fait l'objet de plusieurs articles. Nous reprenons dans les points suivants les principales critiques liées à cette approche.

#### <span id="page-18-0"></span>1.4.1 Nombre important de paramètres

Les paramètres d'entrée de la méthode sont nombreux :

- les profils délimitant les catégories ;
- le poids à attribuer à chaque critère ;
- les seuils d'indifférence et de préférence sur chaque critère pour chaque profil ;
- le seuil de véto sur chaque critère pour chaque profil ;
- le seuil de coupe.

Il n'est pas évident d'éliciter ces paramètres. Cela demande souvent de nombreuses discussions avec le décideur et une connaissance très approfondie du problème. C'est donc le premier reproche que l'on peut faire à cette méthode.

#### <span id="page-18-1"></span>1.4.2 Non linéarité de l'indice de non discordance

A cause du nombre important de paramètres à éliciter, on peut être intéressé à les inférer à partir de l'affectation de certaines actions de référence par le décideur. Pour cela, il est nécessaire de traduire la relation de surclassement en un programme d'optimisation. Si l'on veut passer par la programmation linéaire, il est nécessaire de linéariser le degré de crédibilité  $\sigma_S$ . Or, cette relation n'est pas évidente à linéariser en raison de la façon dont la relation de non discordance est définie (équation [1.6\)](#page-17-3). L'article [\[Mousseau et Dias, 2003\]](#page-138-5) décrit une nouvelle façon d'exprimer la relation de surclassement afin de pouvoir l'utiliser dans un programme d'optimisation linéaire.

### <span id="page-18-2"></span>1.4.3 Poids utilisés comme taux de substitution

Le principe général des méthodes ELECTRE consiste à comparer les méthodes entre elles. Contrairement à la somme pondérée, il s'agit dans le cas de ces méthodes de ne plus utiliser les poids des critères comme taux de substitution. Or dans la méthode ELECTRE TRI on constate que ces poids sont par moment utilisés comme taux de substitution. En effet, lorsque la différence  $g_j(b) - g_j(a)$  est comprise entre  $q_j(g_j(a))$  et  $p_j(g_j(a))$ , l'indice de concordance partielle  $c_j(a,b)$  est égal au rapport  $\frac{g_j(a)-g_j(b)+p_j(g_j(a))}{p_j(g_j(a))-q_j(g_j(a))}$ . Ce rapport sert ensuite à exprimer la proportion du poids  $w_i$  qui contribuera au seuil de concordance globale, c'est à dire à exprimer que l'action a est meilleure que l'action b. Le fait de se trouver dans cette zone pour deux critères peut nous amener à penser que dans ce cas les poids sont utilisés comme taux de substitution. Si deux alternatives se trouvent dans la zone de préférence faible par rapport à un profil b sur deux critères i et j, la différence d'évaluation  $k_i$  entre ces deux alternatives sur le critère i peut être compensée par une différence  $k_j$  sur le critère j. Une différence de  $k_i$  unités sur un critère peut être compensée par une différence de  $k_i$  unités sur un autre critère.

<span id="page-18-3"></span>Afin de mieux comprendre, illustrons cela avec un exemple. Imaginons un modèle ELECTRE TRI à deux catégories ( $C_1$  et  $C_2$ ) et comportant trois critères ( $g_1(x)$ ,  $g_2(x)$  et  $g_3(x)$ ) à maximiser. Considérons également deux alternatives ( $a_1$  et  $a_2$ ) que nous souhaitons affecter à une des deux catégories de notre modèle. Leurs évaluations sur les trois critères sont données dans le tableau [1.1.](#page-18-3) Ces deux alternatives ne diffèrent que sur les deux premiers critères.

TABLE 1.1 : Table de performance des alternatives  $a_1$  et  $a_2$ 

| Alternative | $q_1(x)$ | $q_2(x)$ | $\boldsymbol{x}$<br>aо |
|-------------|----------|----------|------------------------|
| $a_1$       |          |          |                        |
| a›          | 그리       |          |                        |

Le modèle ELECTRE TRI a quant à lui les caractéristiques suivantes :

- Le seuil de crédibilité  $\lambda$  est fixé à 0,70;
- Les poids  $w_1$  et  $w_2$  attribués aux profils sont définis dans le tableau [1.2](#page-19-0);
- Le profil  $b_1$  séparant la catégorie inférieure  $C_1$  et la catégorie supérieure  $C_2$  a pour évaluations celles définies dans le tableau [1.2](#page-19-0) ;
- $\bullet\,$  Les seuils de préférence  $p_j$  et d'indifférence  $q_j$  sont également définis dans le tableau  $1.2\,;$
- <span id="page-19-0"></span>• Il n'y a pas de seuil de véto  $v_j$ .

| Paramètre      | $g_1(x)$ | $g_2(x)$ | $\boldsymbol{x}$<br>93 |
|----------------|----------|----------|------------------------|
|                | 100      | 50       |                        |
| $\overline{w}$ | 0.4      | 9.1      | $_{0,5}$               |
|                | 10       | 5        |                        |
| р              | 20       | 10       |                        |
| 71             | $\infty$ | Y        |                        |

Table 1.2 : Paramètres du profil ELECTRE TRI

<span id="page-19-1"></span>Le calcul des indices de concordance partielle  $c_j(a_i, b_1)$  et de l'indice de concordance sont donnés dans la table [1.3.](#page-19-1)

Table 1.3 : Indices de concordance partielle et de concordance globale

| Alternative $c_1(a_i, b_1)$ | $c_2(a_i, b_1)$ | $c_3(a_i, b_1)$ | $C(a_i,b_1)$ |
|-----------------------------|-----------------|-----------------|--------------|
| $a_1$                       |                 |                 | 0.72         |
| $a_2$                       |                 |                 | 0.72         |

Dans notre cas le degré de crédibilité est égal à l'indice de concordance puisqu'il n'y a pas de véto sur les critères. On constate que les deux alternatives ont le même degré de crédibilité. Prenons le cas d'une procédure d'affectation pessimiste. Comme nos alternatives ont le même degré de crédibilité, elles seront toutes les deux affectées à la même catégorie. Or ces deux alternatives ne sont pas identiques puisqu'elles diffèrent sur les critères  $g_1(x)$  et  $g_2(x)$ . Il y a donc compensation entre les deux critères. Écrivons les équations des degrés de crédibilité pour nos deux alternatives.

$$
\sigma_S(a_1, b_1) = c_1(a_1, b_1) \cdot w_1 + c_2(a_1, b_1) \cdot w_2 + c_3(a_1, b_1) \cdot w_3 \tag{1.9}
$$

$$
\sigma_S(a_2, b_1) = c_1(a_2, b_1) \cdot w_1 + c_2(a_2, b_1) \cdot w_2 + c_3(a_2, b_1) \cdot w_3 \tag{1.10}
$$

Comme  $\sigma_S(a_1, b_1) = \sigma_S(a_2, b_1)$  et que  $c_3(a_1, b_1) \cdot w_3 = c_3(a_2, b_1) \cdot w_3$ , on peut écrire :

$$
c_1(a_1, b_1) \cdot w_1 + c_2(a_1, b_1) \cdot w_2 = c_1(a_2, b_1) \cdot w_1 + c_2(a_2, b_1) \cdot w_2 \tag{1.11}
$$

En isolant les poids d'un côté, on obtient :

$$
\frac{w_2}{w_1} = -\frac{c_1(a_1, b_1) - c_1(a_2, b_1)}{c_2(a_1, b_1) - c_2(a_2, b_1)}\tag{1.12}
$$

L'indice de concordance partielle étant défini par [1.1,](#page-15-3) en le remplaçant dans l'équation précédente, on a :

$$
\frac{w_2}{w_1} = -\frac{p_2 - q_2}{p_1 - q_1} \cdot \frac{g_1(a_1) - g_1(a_2)}{g_2(a_1) - g_2(a_2)} = -\frac{p_2 - q_2}{p_1 - q_1} \cdot \frac{k_1}{k_2}
$$
\n(1.13)

On constate donc qu'une différence de  $k_1$  unités sur le premier critère est compensée par une différence de  $k_2$  unités sur le deuxième critère. Il y a donc ainsi effet de taux de substitution comme dans une somme pondérée, les seuils de préférence et d'indifférence définissant des zones limitées de commensurabilité entre critères. Cette définition semble assez arbitraire et tombe sous le coup des critiques que l'on adresse habituellement à la somme pondérée (voir [\[Bouyssou](#page-137-4) et al., 2000]). De plus, les méthodes ELECTRE sont réputées non-compensatoires (voir [\[Bouyssou et Vansnick, 1986\]](#page-137-5)).

## <span id="page-20-0"></span>1.5 Approche axiomatique d'ELECTRE TRI

Denis Bouyssou et Thierry Marchant ont étudié une approche axiomatique de la méthode ELECTRE TRI. Les détails de cette approche sont expliqués dans les articles [\[Bouyssou et Marchant, 2007a,](#page-137-6) [Bouyssou et Marchant, 2007b\]](#page-137-7). Dans le paragraphe suivant nous décrivons un cas particulier important des méthodes axiomatisées par Bouyssou et Marchant. La relation de surclassement considérée est essentiellement du type ELECTRE I.

On a :

$$
a\,\mathrm{S}_j\,b \Leftrightarrow g_j(a) \ge g_j(b) \tag{1.14}
$$

$$
aV_j b \Leftrightarrow g_j(b) < g_j(a) - v_j(g_j(b)) \tag{1.15}
$$

Nous appelerons relation de surclassement ELECTRE TRI à la Bouyssou-Marchant une relation définie comme :

<span id="page-20-2"></span>
$$
a \, \mathcal{S} \, b \Leftrightarrow \sum_{j \in S(a,b)} w_j \ge \lambda \, \text{et } [\neg [b_j \, \mathcal{V}_j \, a_j], \forall j \in F] \quad \text{avec} \quad S(a,b) = \{j \in F : a_j \, \mathcal{S}_j \, b_j\} \tag{1.16}
$$

L'action a surclasse l'action b si a est jugée comme étant *au moins aussi bonne* que l'action b sur une majorité d'attributs et qu'il n'y a pas d'attribut sur lequel l'action b est jugée comme étant fortement meilleure que l'action a.

Cette relation de surclassement est en réalité un cas particulier de la méthode ELECTRE TRI « classique ». En effet, si les seuils d'indifférence et de préférence sont égaux à 0 sur tous les critères et pour tous les profils, la relation de concordance partielle [1.2](#page-15-4) peut s'exprimer de la façon suivante :

$$
c_j(a,b) = \begin{cases} 0 & \text{si } g_j(b) > g_j(a) \\ 1 & \text{si } g_j(b) \le g_j(a) \end{cases} \tag{1.17}
$$

La valeur prise par l'indice de concordance est représentée à la figure [1.4](#page-21-2) ci-dessous. La concordance entre a et b peut alors s'écrire de la façon suivante :

$$
C(a,b) = \sum_{j \in S(a,b)} w_j \qquad \text{avec} \qquad S(a,b) = \{j \in F : c_j(a,b) = 1\}
$$
\n(1.18)

Si le seuil de préférence  $p_j(g_j(a))$  est égal à 0, la valeur de l'indice de discordance partielle  $d_j(a, b)$ exprimé par l'équation [1.5](#page-16-4) devient :

$$
d_j(a,b) = \begin{cases} 0 & \text{si } g_j(b) \le g_j(a) + v_j(g_j(a)) \\ 1 & \text{si } g_j(b) > g_j(a) + v_j(g_j(a)) \end{cases}
$$
(1.19)

La relation de non discordance définie par l'équation [1.6](#page-17-3) prendra les valeurs suivantes :

$$
ND(a, b) = \begin{cases} 0 & \text{si } \exists j \in F : d_j(a, b) = 1 \\ 1 & \text{si } \nexists j \in F : d_j(a, b) = 1 \end{cases}
$$
(1.20)

La relation de surclassement [1.8](#page-17-5) peut alors s'écrire :

<span id="page-20-1"></span>
$$
a \, S \, b \Leftrightarrow C(a, b) \ge \lambda \, \text{et} \, [d_j(a, b) = 0, \forall j \in F]
$$
\n
$$
(1.21)
$$

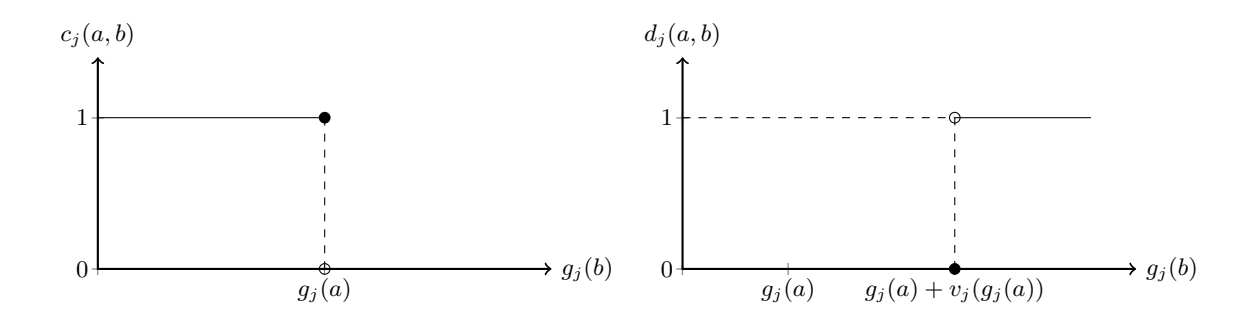

<span id="page-21-2"></span>Figure 1.4 : Indice de concordance et de discordance partielle dans l'approche Bouyssou-Marchant d'ELECTRE TRI

Sachant que le véto  $V_j$  est exprimé par l'indice de discordance et  $S_j$  est exprimé grâce à l'indice de concordance, l'équation [1.21](#page-20-1) est équivalente à l'équation [1.16](#page-20-2) introduite dans cette section. La relation de surclassement de Bouyssou-Marchant est donc un cas particulier de l'approche « classique » d'ELECTRE TRI où les seuils d'indifférence et de préférence sont égaux à 0.

Notons que cette approche de la relation de concordance est beaucoup plus intuitive que celle de la méthode ELECTRE TRI conventionnelle. Elle fait appel à beaucoup moins de variables et on a ainsi moins de mal à comprendre que l'alternative a surclasse l'alternative b si elle réunit une majorité de critères suffisante en sa faveur tout en n'ayant pas de critère sur lequel elle est beaucoup moins bonne que b. De plus les poids des critères ne sont pas utilisés comme taux de substitution, ce qui colle mieux à la philosophie des méthodes ELECTRE.

### <span id="page-21-0"></span>1.6 Apprentissage des paramètres d'un modèle ELECTRE TRI

#### <span id="page-21-1"></span>1.6.1 Objectif et notations

L'objectif de l'apprentissage est d'obtenir une partie ou l'ensemble les paramètres de la méthode ELECTRE TRI à partir de l'affectation de certaines alternatives de l'ensemble des alternatives A dans une des p catégories  $(C_1, \ldots, C_p)$ . Les alternatives utilisées pour l'apprentissage seront notées  $A^*$ , avec  $A^*$  ⊂ A. Nous noterons  $A_h^*$  les alternatives de l'ensemble d'apprentissage  $A^*$  que le décideur a affecté à la catégorie  $h$ , avec  $h$  variant de 1 à  $p$ .

$$
A_h^* = \left\{ a_k \in A^* : a_k \xrightarrow{\text{DM}} C_h \right\}, h = 1, \dots, p \tag{1.22}
$$

Rappelons la liste des paramètres d'un modèle ELECTRE TRI à n critères et p catégories :

- Les poids des critères  $(w_1, \ldots, w_n)$ ;
- Les profils limites des catégories  $(b_1, \ldots, b_{n-1})$ ;
- Le seuil de coupe  $(\lambda)$ ;
- Les seuils de préférence  $(p_1, \ldots, p_n)$ ;
- Les seuils d'indifférence  $(q_1, \ldots, q_n)$ ;
- Les seuils de véto  $(v_1, \ldots, v_n)$ .

On voit qu'il y a beaucoup de paramètres, il est donc intéressant d'essayer de les apprendre globalement ou partiellement au moyen d'une procédure d'inférence.

### <span id="page-22-0"></span>1.6.2 ELECTRE TRI « classique »

Plusieurs références traitent de l'apprentissage des paramètres d'un modèle ELECTRE TRI conventionnel. Rappelons chronologiquement dans cette section les différentes approches étudiées au cours de ces dernières années afin d'inférer les paramètres d'un modèle ELECTRE TRI « classique ».

#### Approche de Mousseau et Slowinski [\[Mousseau et Slowinski, 1998\]](#page-138-6)

Dans cet article, Vincent Mousseau et Roman Slowinski décrivent une façon de faire une inférence globale des paramètres d'un modèle ELECTRE TRI. Le problème d'optimisation à résoudre est exprimé de la façon suivante :

$$
\begin{cases}\n\max \alpha + \epsilon \cdot \sum_{a_k \in A^*} (x_k + y_k) \\
\alpha \leq x_k & \forall a_k \in A^* \\
\sum_{j=1}^m w_j \cdot c_j(a_k, b_{h-1})}{\sum_{j=1}^m w_j} - x_k = \lambda & \forall a_k \in A^*, \\
\sum_{j=1}^{\sum_{j=1}^m w_j} \cdot c_j(a_k, b_h) \\
\sum_{j=1}^{\sum_{j=1}^m w_j} + y_k = \lambda & \forall a_k \in A_h^*, \forall h \\
\lambda \in [0, 5; 1] \\
g_j(b_{h+1}) \geq g_j(b_h) + p_j(b_h) + p_j(b_{h+1}) & \forall j \in F, \forall h \\
p_j(b_h) \geq q_j(b_h) & \forall j \in F, \forall h \\
w_j \geq 0 & \forall j \in F \\
q_j(b_h) \geq 0 & \forall j \in F, \forall h\n\end{cases}
$$
\n(1.23)

Ce problème d'optimisation à résoudre est non linéaire. La méthode la plus efficace pour résoudre des problèmes non linéaires est une méthode basée sur une technique de descente de gradient. Mais cette méthode suppose que les fonctions soient différentiables ce qui n'est pas le cas ici. En effet, les indices de concordance partielle sont des fonctions linéaires par morceaux et donc non différentiables.

Afin de surmonter ce problème, Mousseau et Slowinski proposent d'approximer l'indice de concordance partielle (équation [1.1\)](#page-15-3) par une sigmoïde dont l'équation est la suivante :

$$
f(x) = \frac{1}{1 + \exp[-\beta \cdot (x - x_0)]}
$$
\n(1.24)

Le nouvel indice de concordance  $\hat{c}_j(a_k, b)$  est défini alors comme suit :

$$
\hat{c}_j(a_k, b) = \frac{1}{1 + \exp\left[\frac{-5.55}{p_j(b) - q_j(b)} \cdot \left(g_j(a_k) - g_j(b) + \frac{p_j(b) + q_j(b)}{2}\right)\right]}
$$
(1.25)

La figure [1.5](#page-22-1) représente la valeur prise par le nouvel indice de concordance  $\hat{c}_i(a_k, b)$ .

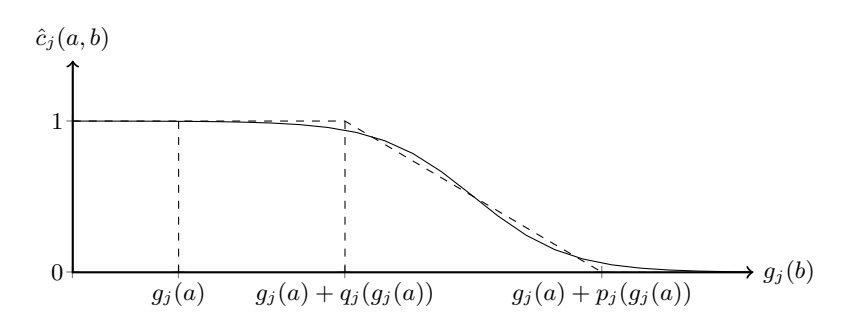

<span id="page-22-1"></span>Figure 1.5 : Approximation de l'indice de concordance par une fonction exponentielle

Cette façon d'éliciter les paramètres d'une méthode ELECTRE TRI a été implémentée par la suite dans un logiciel qui est décrit dans l'article [\[Mousseau](#page-138-7) et al., 2000].

#### Approche de Mousseau, Figueira et Naux pour l'inférence des poids [\[Mousseau](#page-138-8) et al., 2001]

Contrairement à l'inférence globale des paramètres nécessitant un programme d'inférence non linéaire, l'apprentissage des poids se fait au moyen d'un programme linéaire. Cet apprentissage présente aussi l'avantage de donner moins de degrés de liberté au programme d'inférence étant donné le nombre restreint de paramètres à apprendre.

L'article présente donc une façon d'apprendre les poids, le programme linéaire qui en découle est présenté ci-dessous.

$$
\begin{cases}\n\max \alpha + \epsilon \cdot \sum_{a_k \in A^*} (x_k + y_k) \\
\alpha \leq x_k & \forall a_k \in A^* \\
\sum_{j=1}^m w_j \cdot c_j(a_k, b_{h-1}) - x_k = \lambda & \forall a_k \in A^* \\
\sum_{j=1}^m w_j \cdot c_j(a_k, b_h) + y_k = \lambda & \forall a_k \in A^*_h, \forall h \\
\sum_{j=1}^m w_j \cdot c_j(a_k, b_n) + y_k = 1 & \forall a_k \in A^*_h, \forall h \\
\sum_{j=1}^m w_j = 1 & \forall j \in F\n\end{cases}
$$
\n(1.26)

Après avoir traduit le problème en un programme linéaire, des tests ont été effectués sur un ensemble de données provenant d'un problème. Les principales conclusions du travail sont les suivantes :

- Les résultats montrent que la procédure d'inférence fournit des résultats stables ;
- $\bullet$  D'après les tests, pour inférer des poids de façon relativement fiable il faut environ  $2m$  alternatives d'apprentissage ;
- La procédure d'inférence est assez bonne pour détecter les inconsistances dans les affectations faites par le décideur ;

## Approche de Ngo The et Mousseau pour l'inférence des limites des catégories [\[Ngo The et Mousseau, 2002\]](#page-138-9)

Dans cet article An Ngo The et Vincent Mousseau proposent une façon de déterminer les valeurs des profils en ayant fixé l'ensemble des autres paramètres de la méthode fixés. Dans l'article le problème est formulé de telle façon que c'est la procédure pessimiste qui est utilisée et qu'il n'y a pas de phénomènes de véto. De plus, la procédure d'apprentissage des paramètres est divisée en deux phases car il est difficile d'obtenir directement la valeur des profils :

- 1. Détermination des indices de concordance partielle grâce à un programme linéaire.
- 2. Les profils et les seuils sont retrouvés grâce aux seuils de concordance élicités dans la première phase.

La première phase conduit à un programme linéaire en variables mixtes. La deuxième phase quant à elle est déduite directement des seuils de concordance élicités en premier lieu. Une autre proposition est d'utiliser une programmation multi-objectifs.

#### Approche de Mousseau et Dias [\[Mousseau et Dias, 2003\]](#page-138-5)

Dans cet article, Vincent Mousseau et Luis Dias proposent une autre solution afin de pouvoir intégrer le degré de crédibilité (équation [1.7\)](#page-17-4) dans un programme d'inférence. Afin de faciliter l'inférence des paramètres au moyen de la programmation linéaire, Mousseau et Dias proposent de remplacer les indices de discordance et  $d_i(a, b)$  de non discordance  $ND(a, b)$  (équation [1.6\)](#page-17-3) par ceux définis dans les équations suivantes :

$$
d'_{j}(a,b) = 1 - \frac{v_{j}(g_{j}(a) - \min\{g_{j}(b) - g_{j}(a), v_{j}(g_{j}(a))\}}{j(g_{j}(a) - \min\{g_{j}(b) - g_{j}(a), u_{j}(g_{j}(a))\}} \tag{1.27}
$$

$$
ND'(a,b) = \prod_{j \in F} (1 - d'_j(a,b))
$$
\n(1.28)

On constate l'apparition d'un nouveau paramètre dans l'équation de discordance :  $u_i(g_i(a))$ . Ce paramètre est appelé seuil de discordance (avec  $p_i(g_i(a)) \leq u_i(g_i(a)) < v_i(g_i(a))$ ) et peut être considéré comme :

- Un paramètre supplémentaire à éliciter avec le décideur ;
- Un paramètre technique fixé qui définit la mesure dans laquelle la différence  $g_i(b) g_i(a)$  doit, ou ne doit pas affaiblir la relation de concordance  $C(a, b)$ .

Cette nouvelle définition de l'indice de non discordance  $ND'(a, b)$  ne dépend plus de l'indice de concordance et les critères intervenant dans le produit ne sont plus limités à ceux pour lesquels  $d'_{j}(a,b) > C(a,b)$ . L'article démontre ensuite que l'on peut écrire  $ND'(a,b)$  sous la forme suivante :

$$
ND'(a, b) = \prod_{j \in F} ND'_j(a, b) \qquad \text{avec} \qquad ND'_j(a, b) = \min \left\{ 1, \frac{1 - d_j(a, b)}{1 - \alpha_j} \right\} \tag{1.29}
$$

Cette forme de l'indice de non discordance permet d'écrire plus facilement le degré de crédibilité et ainsi d'utiliser la programmation linéaire afin d'inférer les paramètres à partir de l'affectation de certaines alternatives bien connues.

## Approche de Dias et Mousseau pour l'inférence des paramètres de véto [\[Dias et Mousseau, 2006\]](#page-137-8)

Cet article vise à déterminer une façon d'éliciter les paramètres de véto lorsque tous les autres paramètres de la méthode ELECTRE TRI sont fixés. L'article se base sur l'article précédent écrit par Dias et Mousseau (voir [\[Mousseau et Dias, 2003\]](#page-138-5)).

### <span id="page-24-0"></span>1.6.3 ELECTRE TRI « axiomatique »

L'apprentissage des paramètres de la relation ELECTRE TRI définie par Bouyssou et Marchant a fait l'objet du mémoire d'Agnès Leroy (voir [\[Leroy, 2010\]](#page-138-4)). Dans un premier temps, le but fut de rechercher une formulation linéaire du problème d'optimisation pour inférer les paramètres de la relation Bouyssou-Marchant à partir du classement de certaines alternatives de référence. Une fois la formulation en variables continues établie, des tests ont été réalisés. Malheureusement en raison des approximations faites pour rester en variables continues, des effets parasites et indésirables sont apparus. Il a donc fallu passer par une formulation en variables mixtes. L'annexe [A](#page-81-0) présente le développement permettant d'arriver à une telle formulation.

## <span id="page-25-0"></span>Chapitre 2

## Systèmes d'information géographique et analyse multicritère

Dans ce chapitre nous allons premièrement revoir quelques bases des Systèmes d'Information Géographique (ou SIG). Ensuite, nous allons évoquer certains travaux ayant trait à l'intégration de méthodes d'aide multicritère à la décision dans des systèmes d'information géographique et leurs limites. Enfin pour terminer ce chapitre, nous définirons une approche générale pour l'intégration de la méthode ELECTRE TRI dans un SIG.

## <span id="page-25-1"></span>2.1 Les systèmes d'information géographique (SIG)

## <span id="page-25-2"></span>2.1.1 Champs d'application des SIG

Les systèmes d'information géographique sont à ce jour utilisés dans un tas de domaines d'activités allant de la gestion de territoire au géomarketing.

Dans l'ouvrage de Bonham-Carter [\[Bonham-Carter, 1994\]](#page-137-9), les fonctions des SIG sont divisées en 6 activités principales :

- 1. Organisation. Les SIG permettent d'organiser de grandes quantités de données et ce, de manière spatiale, ce qui permet d'extraire facilement les informations. Contrairement à une base de données classique, le SIG permet de collecter les données en tenant compte de l'aspect géographique.
- 2. Visualisation. Grâce aux capacités des ordinateurs et imprimantes, les SIG peuvent être utilisés pour construire des cartes géographiques élaborées qui permettent de facilement visualiser les caractéristiques des entités géographiques à l'œil humain. Par exemple, on peut construire une carte choroplèthe grâce à un SIG.
- 3. Requêtes spatiales. La visualisation ne permet pas de résoudre tous les problèmes. En effet, il est parfois nécessaire de faire des requêtes complexes afin de pouvoir décider de l'action à définir dans une zone en tenant compte de différents aspects. C'est pourquoi les SIG intègrent des systèmes de base de données évolués permettant de faire des requêtes spatiales complexes.
- 4. Combinaisons. Lorsque les caractéristiques des éléments spatiaux sont étudiées de manière isolée, il peut être difficile de comprendre les phénomènes spatiaux observés. Le SIG permet de combiner différents éléments spatiaux ensemble et grâce à cela comprendre les phénomènes liés à une région devient plus facile.
- 5. Analyse. Les SIG peuvent être utilisés afin de mesurer des distances, faire des statistiques ou encore appliquer des modèles tels que les méthodes multicritères.
- 6. Prévision. Les SIG peuvent être utilisés afin de faire des prévisions quant à l'état du terrain dans le futur en se basant sur des données d'autres régions ayant un passé similaire.

Dans de nombreux cas d'application, le SIG va au final servir de support afin de prendre une décision en se basant sur les données spatiales, d'où l'intérêt d'y intégrer des outils d'aide à la décision.

Un exemple des cas d'utilisation des SIG est la gestion des terres agricoles au Québec. Au Québec la région la plus fertile est celle des basses terres du fleuve Saint-Laurent or cette région est également la plus urbanisée. Il fut donc décidé de mettre en oeuvre les SIG afin de gérer les demandes d'urbanisation dans cette région. Les permis d'urbanisation sont attribués en fonction de différents facteurs relatifs aux terrains avoisinants. Un logiciel dédié à ce problème a été créé : G.I.P.T.A.A.Q.<sup>1</sup> Les demandes sont analysées au moyen de ce logiciel et les décisions prises en conséquence. On comprend au travers de cet exemple l'aspect décisionnel des SIG. Il nous parait donc intéressant de coupler SIG et analyse multicritère afin d'aider le ou les décideurs à faire leur choix.

#### <span id="page-26-0"></span>2.1.2 Un peu d'histoire...

Le premier système d'information géographique a été créé en 1962 au Canada. Il avait pour but de collecter les informations relatives à l'état du terrain au Canada. Le véritable essor de cette technologie s'est déroulé dans les années 1980 avec l'ascension des technologies informatiques.

Depuis les années 1990, grâce à Internet et la collaboration de développeurs en informatique, géologues, graphistes, etc. de nombreux SIG « open source » ont vu le jour (Quantum GIS, Grass, ...). À ce jour, les systèmes d'information géographique sont devenus accessibles à tous.

## <span id="page-26-1"></span>2.1.3 Couches de données

Les SIG sont capables de stocker un grand nombre d'informations. Il est intéressant de diviser ces données en différentes couches. Par exemple, une carte géographique d'un pays telle que celles représentées dans un Atlas peut être constituée de plusieurs couches : les limites du territoire, les cours d'eau, les villes, les départements, les différentes couches géologiques, etc. Il est alors facile de n'afficher que certaines couches pour par exemple analyser un phénomène particulier.

### <span id="page-26-2"></span>2.1.4 Représentation des données

Dans les SIG, les données peuvent être représentées de deux façons différentes :

- 1. Le mode raster. L'espace est subdivisé en cellules élémentaires, par exemple en pixels. La figure [2.1\(](#page-27-1)a) illustre une représentation de type raster. Ce type de représentation correspond par exemple à une image satellite. Contrairement au mode vecteur, les couches raster prennent beaucoup de place et les unités spatiales que sont les pixels n'ont généralement pas d'entrée dans une base de donnée comme c'est le cas pour les couches vecteur.
- 2. Le mode vecteur. Dans ce mode de représentation, c'est la géométrie des objets qui est prise en compte. Tous les objets sont représentés par un des trois éléments spatiaux élémentaires suivant (voir figure [2.2\)](#page-27-2) :
	- Un point : Ce type de donnée est utilisé pour représenter un objet de dimension 0. Par exemple une ville sur une carte du monde.
	- Une ligne. Ce type de donnée est utilisé pour représenter un objet de dimension 1. Par exemple un cours d'eau sur une carte géographique.
	- Un polygone. Ce type de donnée est utilisé pour représenter un objet de dimension 2. Par exemple un pays sur une carte du monde.

Ce mode permet d'économiser de la place en mémoire. On obtient cette représentation en vectorisant une couche raster par exemple. Ce type de représentation est également illustré à la figure [2.1\(](#page-27-1)b). Une couche vecteur permet d'associer à chaque unité spatiale élémentaire une entrée dans une base de données.

 $^1\rm{Gestion}$  de l'Information sur la Protection du Territoire et des Activités Agricoles au Québec

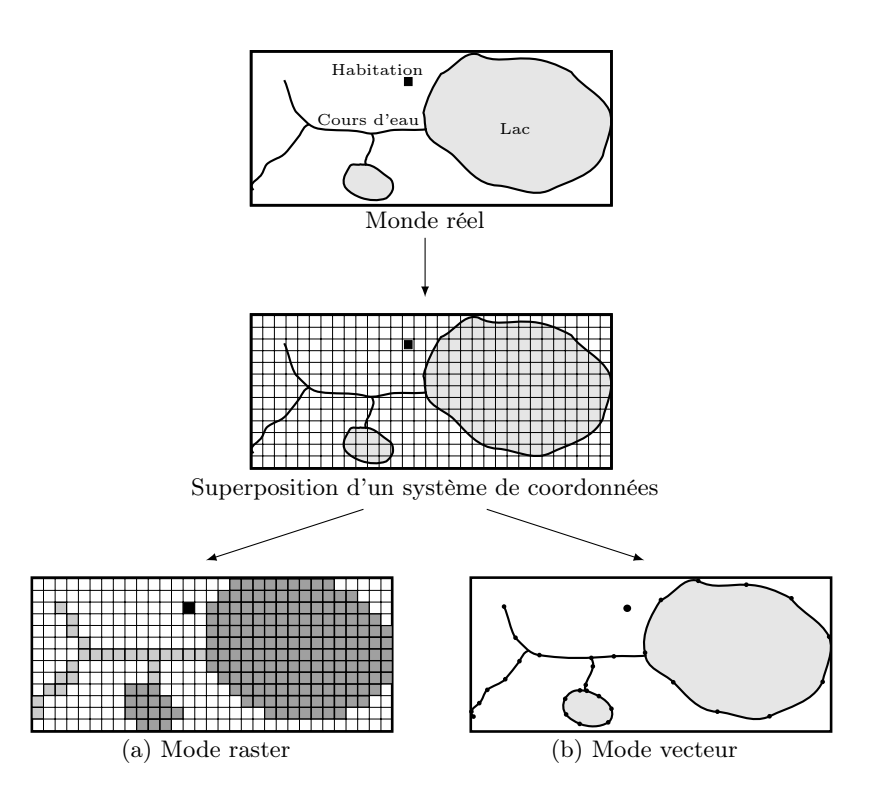

<span id="page-27-1"></span>Figure 2.1 : Mode de représentation des données dans les SIG (inspiré de [\[Joerin, 1997\]](#page-138-0))

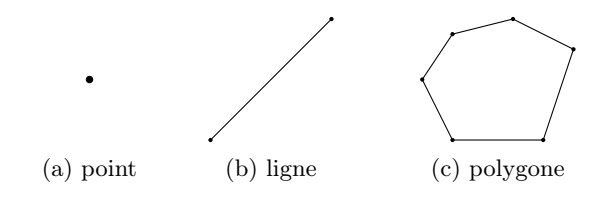

Figure 2.2 : Différents types de données vectorielles des SIG

## <span id="page-27-2"></span><span id="page-27-0"></span>2.2 État des lieux de l'intégration de l'analyse multicritère en combinaison avec les SIG (SIG-AMC)

L'analyse multicritère en combinaison avec les SIG a déjà fait l'objet de plusieurs recherches. L'article de Jacek Malczewski (voir [\[Malczewski, 2006\]](#page-138-2)) évoque les principaux travaux effectués entre 1990 et 2004. Il révèle que durant cette période plus de 300 articles ont été publiés, dont 70% durant les 5 dernières années. Les raisons évoquées de cette envolée d'articles sont principalement la reconnaissance de l'analyse multicritère comme étant un élément essentiel de la science de l'information géographique et la démocratisation à la fois des outils d'analyse multicritère et des SIG. Malczewski classe les articles en plusieurs catégories en fonction de l'intégration de l'outil d'analyse multicritère dans le SIG :

- 1. Pas de couplage : les deux logiciels sont totalement indépendants.
- 2. Couplage faible : les deux systèmes s'échangent des fichiers de telle façon que le fichier de sortie d'un des systèmes serve de fichier d'entrée à l'autre système. Les deux systèmes restent complètement indépendants.
- 3. Couplage serré : les deux systèmes partagent la même interface utilisateur mais restent indépendants. Le dialogue entre le logiciel d'analyse multicritère et le SIG se fait toujours via un système intermédiaire.
- 4. Couplage total : des routines supplémentaires sont directement intégrées dans le SIG en utilisant le langage de programmation du SIG. La base de données est commune aux deux logiciels et l'interface utilisateur est unique.

Malczewski met en évidence le fait qu'environ 30% des articles ne considèrent pas l'intégration du SIG et du logiciel d'analyse multicritère. Les couplages faibles et serrés représentent chacun 30% des articles. Et enfin le couplage total n'est quant à lui abordé que dans 10% des articles traitant de l'analyse multicritère et des SIG.

Dans sa thèse, Salem Chakhar, décrit les principales limites des travaux d'intégration SIG-AMC (voir [\[Chakhar, 2006\]](#page-137-1)). Citons ces limites :

- 1. L'intégration indirecte ou encastrée. Comme évoqué ci-dessus, les travaux SIG-AMC n'ont été complètement couplés au logiciel d'AMC que dans seulement 10% des cas.
- 2. Intégration d'une seule méthode d'AMC. Chaque méthode d'analyse multicritère présente des avantages et des inconvénients. En fonction du problème à traiter il convient d'utiliser l'une ou l'autre méthode d'AMC. Mais à ce jour beaucoup de SIG n'intègrent qu'une seule méthode d'AMC.
- 3. Choix de la méthode d'AMC. La méthode d'AMC utilisée est dans la plupart des cas choisie en fonction des connaissances de l'utilisateur ou de la méthode implémentée dans le SIG. Plusieurs articles traitent de l'importance du choix de la méthode d'AMC.
- 4. Intégration des méthodes du critère unique de synthèse. Dans la majorité des travaux d'intégration SIG-AMC, Malczewski recense un grand nombre d'articles utilisant le critère unique de synthèse et très peu utilisant des méthodes de surclassement. Néanmoins ces méthodes sont généralement beaucoup plus adaptées aux problèmes de décision sur le territoire.
- 5. Connaissance approfondie du SIG et de l'AMC. L'utilisation des outils d'AMC dans les SIG reste limitée. En effet, le décideur voulant faire usage de l'AMC dans un SIG a besoin de connaître à la fois le fonctionnement du SIG et les méthodes d'AMC.

En plus de ces limites, nous en ajoutons une supplémentaire :

6. Les travaux d'analyse multicritère réalisés dans les SIG ont bien souvent été laissés à l'abandon et n'ont plus été mis à jour parallèlement au SIG, ce qui dans certains cas les rend inutilisables avec de nouvelles versions du SIG. Certains travaux de bonne qualité sont également inachevés, citons par exemple l'intégration d'ELECTRE TRI dans le logiciel ArcGIS par Salem Chakhar. Un autre inconvénient est que le code source de ces prototypes est très difficilement accessible, il ne peut donc être réutilisé dans d'autres implémentations ou modifié.

## <span id="page-28-0"></span>2.3 Choix de la méthode d'analyse multicritère

Le problème du choix de la méthode d'analyse multicritère dépend de plusieurs paramètres que sont le type de problématique, les caractéristiques du problème, le nombre de critères et attributs, etc. Cette problématique de choix de la procédure d'agrégation à utiliser fait en partie l'objet de la thèse de Chakhar (voir [\[Chakhar, 2006\]](#page-137-1)). Chakhar propose un modèle à base de règles pour le choix de la procédure d'agrégation à utiliser pour un problème donné. Cette problématique ne faisant pas l'objet du présent travail, nous ne nous y attarderons pas plus et invitons le lecteur à lire le troisième chapitre de la thèse de Chakhar.

Dans la majorité des travaux d'intégration SIG-AMC, ce sont les méthodes avec un critère unique de synthèse qui ont été retenues. Peu de travaux intégrant des méthodes de surclassement ont vu le jour. Pourtant, celles-ci sont mieux adaptées pour certains problèmes et en particulier ceux dans

lesquels la dimension spatiale a de l'importance. Les avantages de ces méthodes par rapport aux méthodes avec un critère unique de synthèse sont multiples. Selon Bernard Roy et Denis Bouyssou (voir [\[Roy et Bouyssou, 1993\]](#page-139-4), chapitre 5) l'utilisation des méthodes de type ELECTRE se justifie lorsque l'une des 4 conditions suivantes est rencontrée :

- 1. Un des critères est évalué sur une échelle qualitative et non quantitative. Sur une échelle qualitative, faire un ratio de préférence n'a aucun sens.
- 2. Une forte hétérogénéité quant à la nature des performances lorsque l'on passe d'un critère à un autre. Il est alors difficile de les coder en une seule échelle.
- 3. La compensation d'une perte sur un critère donné par un gain sur un autre critère s'opère de façon complexe et/ou en liaison avec des systèmes de valeurs entre lesquels la modélisation n'a pas à prendre parti.
- 4. Certains critères sont en réalité des pseudo critères. Il est donc indispensable d'y associer des seuils de préférence et d'indifférence afin d'obtenir les préférences globales.

## <span id="page-29-0"></span>2.4 Stratégie pour la construction d'une carte décisionnelle basée sur la méthode ELECTRE TRI

#### <span id="page-29-1"></span>2.4.1 Principe général

La figure [2.3](#page-30-1) représente schématiquement l'approche que nous proposons afin d'intégrer la méthode de surclassement ELECTRE TRI dans le SIG. Cette approche est divisée en 4 étapes décrites dans les points suivants. L'approche proposée est similaire à celle de Chakhar (voir [\[Chakhar, 2006\]](#page-137-1)). Nous reprendrons les mêmes notations que celles employées dans sa thèse.

La première étape consistera à déterminer les cartes critères intervenant dans le problème. Ensuite il s'agira de construire une carte intermédiaire appelée « carte multicritère ». Une fois cette carte construite, il faudra alors définir les caractéristiques du modèle ELECTRE TRI et ce, soit en introduisant les données des profils en consultation avec le décideur, soit via une procédure d'inférence. Une fois les profils définis une carte décisionnelle pourra être générée.

L'équation [2.1](#page-29-2) décrit le processus de génération d'une carte décisionnelle.

<span id="page-29-2"></span>
$$
\Psi \xrightarrow{\text{Algèbre des cartes}} G \xrightarrow{\oplus} I \xrightarrow{\Gamma_w} M \tag{2.1}
$$

avec :

- Ψ : Domaine représentant le territoire d'étude
- $\bullet$  G : Cartes critère
- $\bullet$  *I* : Carte multicritère
- $\bullet$  *M* : Carte décisionnelle
- ⊕ : Opérateur d'union du SIG
- $\Gamma_w$ : Méthode multicritère

Dans les points suivants nous allons décrire plus précisément les différentes étapes.

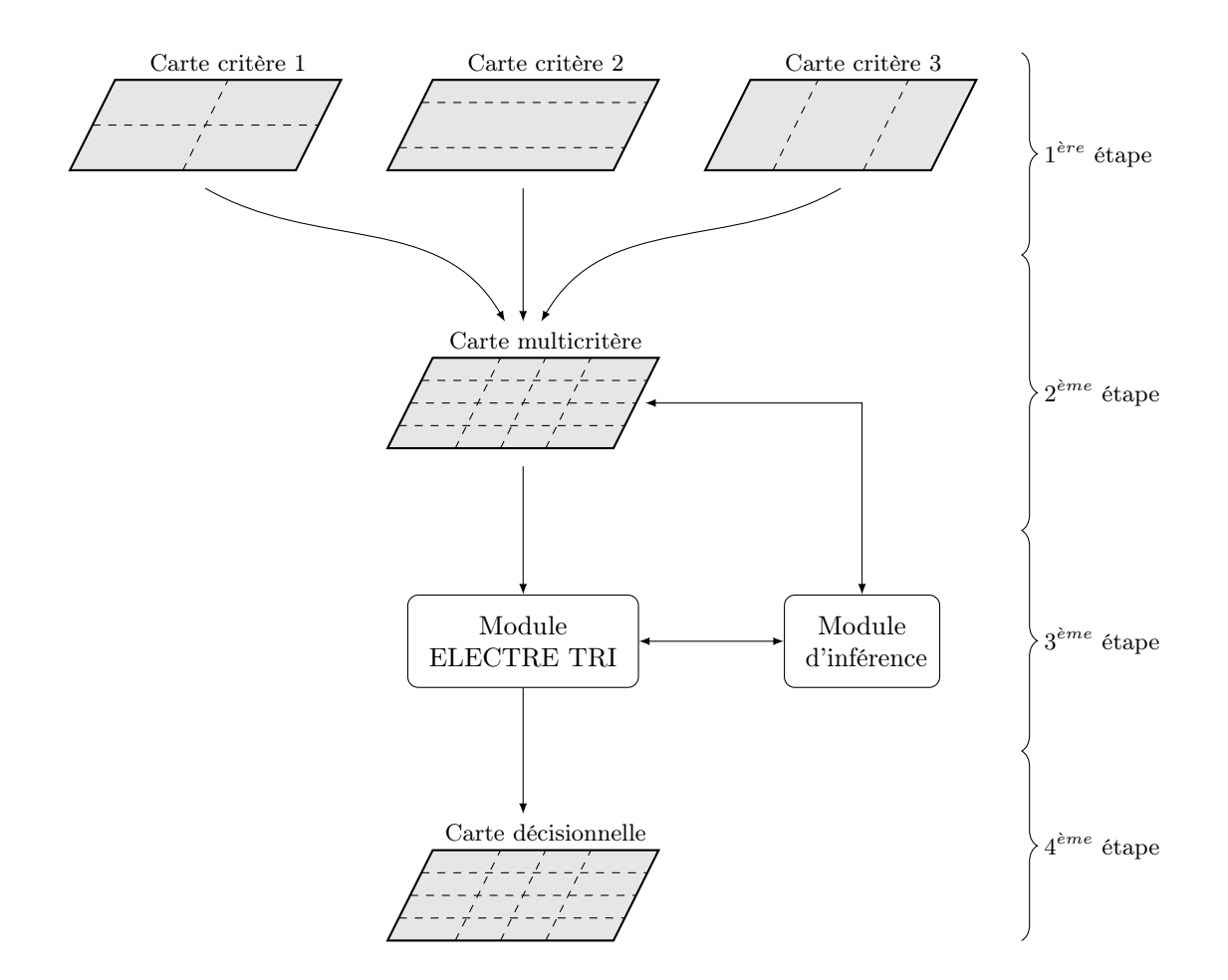

<span id="page-30-1"></span>Figure 2.3 : Stratégie pour la construction d'une carte décisionnelle basée sur la méthode ELECTRE TRI

## <span id="page-30-0"></span>2.4.2 Étape 1 : Définition du problème

La première étape consiste à formuler le problème multicritère. Dans le cas d'un problème de décision spatiale, les critères sont constitués d'attributs associés aux éléments spatiaux. Quant aux alternatives, elles sont constituées des différents objets spatiaux de la carte qui peuvent être représentés par des points, des lignes ou encore des polygones. Ces objets sont représentés à la figure [2.2.](#page-27-2) La définition du problème consistera à spécifier quelles cartes feront partie du problème multicritère. Chaque carte sera constituée de différents objets spatiaux ayant un ou plusieurs attributs. Nous appellerons ce type de carte « carte critère ». Un exemple de carte critère de type vectorielle est représentée à la figure [2.4.](#page-31-1) Sur cette figurent 4 polygones  $a_1, a_2, a_3$  et  $a_4$  correspondant aux actions, la colonne « Attr. A » contient l'évaluation de chacune de ces actions sur le critère A.

Chakhar définit formellement une carte critère  $c_i$  de la façon suivante :

**Définition 5** Une carte critère  $c_j$  est l'ensemble  $\{(s, g_j(s)) : s \in S_j\}$  où  $S_j$  est un ensemble d'unités spatiales et  $g_j$  est une fonction critère associée à  $c_j$  et définie comme suit :

$$
g_j : S_j \to Es \to g_j(s) \tag{2.2}
$$

où E est une échelle de mesure ordinale ou cardinale.

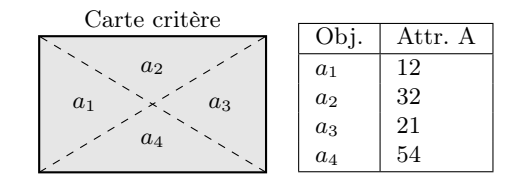

Figure 2.4 : Carte critère

## <span id="page-31-1"></span><span id="page-31-0"></span>2.4.3 Étape 2 : Construction de la carte multicritère

La deuxième étape du processus de génération de la carte décisionnelle consiste à construire une carte intermédiaire rassemblant tous les critères sur une même carte. Dans le cas d'une carte de type polygonale, pour arriver à la construction de cette carte, il faut faire appel à un opérateur de superposition (overlay en anglais). Ce type d'opération fait en général partie des fonctionnalités du SIG. Pour réaliser une carte multicritère de type polygonale, nous ferons appel à l'opérateur union noté  $\oplus$ :

$$
\oplus \quad : \quad G \qquad \longrightarrow \quad U' \n c_1 \times c_2 \times \ldots \times c_m \quad \longrightarrow \quad \vee_{i=1}^m S_i
$$
\n
$$
(2.3)
$$

avec :

- $\bullet$   $U'$ : Nouvel ensemble d'unités spatiales qui résultent de l'intersection des frontières des objets géographiques contenus dans les différentes cartes critères.
- ∨ : Opérateur qui renvoie l'ensemble des unités spatiales issues de l'intersection des frontières des objets contenus dans  $S_1, S_2, ..., S_m$ .

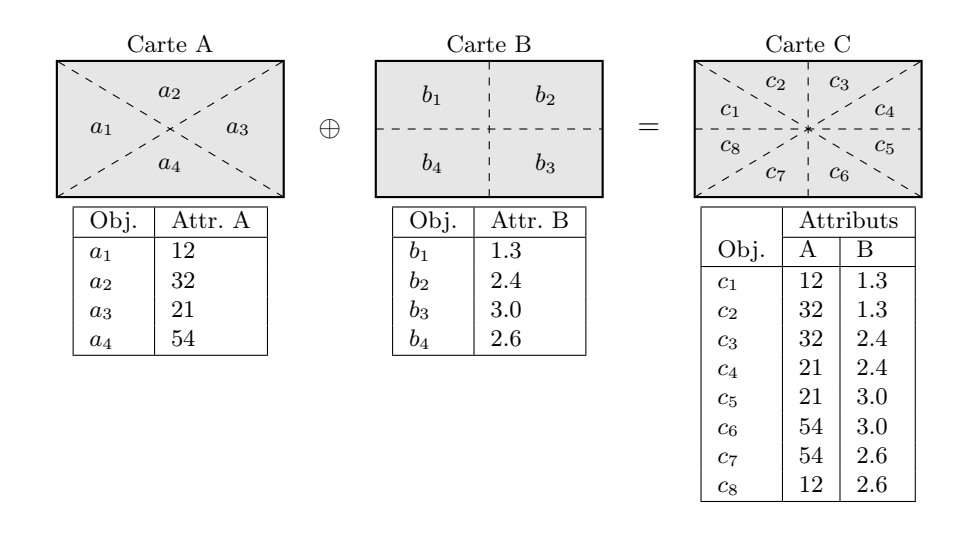

Figure 2.5 : Opération d'union

<span id="page-31-2"></span>Dans le cas d'une carte vectorielle où les actions sont représentées par des points ou lignes, il faudra s'arranger de manière à ce que dans la carte multicritère toutes les actions soit représentées. De plus il faudra qu'à ces actions soient associés les n attributs relatifs aux n critères.

Dans sa thèse, Salem Chakhar appelle ce type de carte, « carte intermédiaire ». Nous utiliserons dans ce document le terme « carte multicritère ». La définition d'une carte multicritère est la suivante :

**Définition 6** Une carte multicritère I est l'ensemble  $\{(u, g(u)) : u \in U' \text{ où } g(u) = \{g_1(u), g_2(u), \ldots, g_n(u)\}.$ C'est-à-dire une carte où chaque unité spatiale est associée à un vecteur de n évaluations relatives aux n critères d'évaluations.

## <span id="page-32-0"></span>2.4.4 Étape 3 : Définition des profils

La troisième étape du processus consiste à définir les paramètres du modèle ELECTRE TRI. Rappelons la liste des paramètres à éliciter dans le cas de la méthode ELECTRE TRI :

- Les poids des n critères  $(w_i \text{ avec } j = 1 ... n)$ ;
- Les  $p-1$  profils limitant les  $p$  catégories  $(b_h \text{ avec } h = 1 \dots p-1)$ ;
- Les seuils d'indifférence, de préférence et de véto des  $p-1$  profils  $(q_i (g_i (b_h)), p_i (g_i (b_h))$  et  $v_i (g_i (b_h))$ avec  $j = 1 ... n$  et  $h = 1 ... p - 1$ ;
- Le seuil de coupe  $(\lambda)$ .

Dans le premier chapitre de ce travail, nous avons décrit deux variantes de la méthode ELECTRE TRI : la méthode ELECTRE TRI classique et la méthode ELECTRE TRI « axiomatique ». Il faudra que le module ELECTRE TRI du SIG implémente les deux méthodes. Cela ne devrait pas poser de problème car la relation de surclassement établie dans l'approche axiomatique de Bouyssou et Marchant n'est qu'un cas particulier de l'approche classique où les seuils d'indifférence et de préférence sont égaux.

Comme nous l'avons expliqué dans le premier chapitre de ce travail, le nombre de paramètres à éliciter pour la méthode ELECTRE TRI classique est relativement important, c'est pourquoi il nous parait nécessaire d'ajouter un module d'inférence de ces paramètres à partir du classement de certaines alternatives. Ce module d'inférence sera couplé au module ELECTRE TRI principal. Le schéma de la procédure d'inférence est similaire à celui décrit dans les articles de Mousseau et al. (voir [\[Mousseau et Slowinski, 1998,](#page-138-6) [Ngo The et Mousseau, 2002\]](#page-138-9)). Le fonctionnement est repris à la figure [2.6.](#page-32-1)

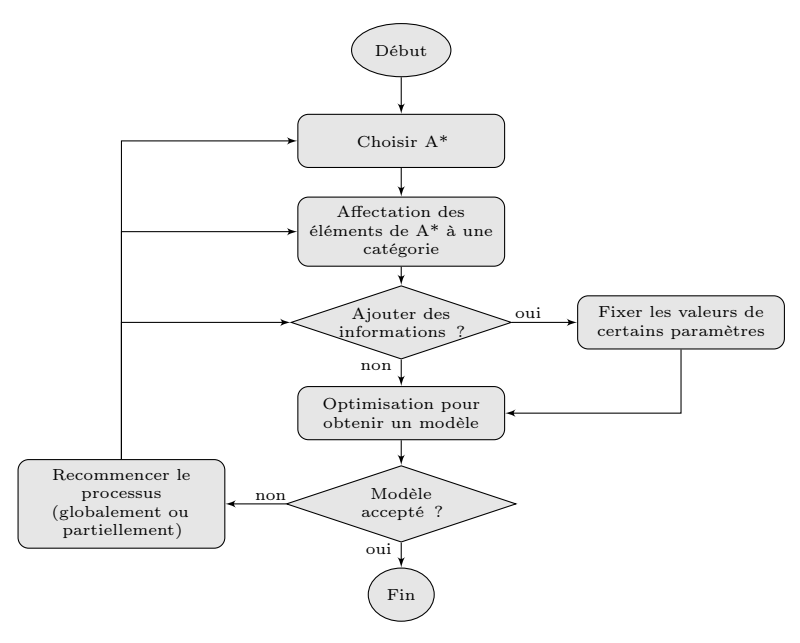

Figure 2.6 : Procédure d'inférence

<span id="page-32-1"></span>La première étape du processus consistera à choisir quelles sont les alternatives de référence qui vont entrer en jeu dans le processus d'inférence. Ces alternatives notées A<sup>∗</sup> correspondent à un sous-ensemble des alternatives A. Les alternatives choisies pour la procédure d'inférence doivent contenir suffisamment d'informations afin de pouvoir inférer les profils du modèle ELECTRE TRI. Dans notre cas, c'est à dire l'utilisation de cette procédure d'inférence dans un SIG, il sera important de fournir toutes les données nécessaires au choix de ces alternatives de référence, c'est à dire :

- les évaluations de l'entité géographique sur chaque critère ;
- la position de l'entité géographique.

La position géographique de l'entité peut également avoir une importance pour le choix de l'alternative de référence. Le décideur peut par exemple très bien connaître une zone et savoir à quelle catégorie du modèle elle doit appartenir. La deuxième étape consiste à affecter une catégorie à chacune de ces alternatives. Ensuite il s'agit de voir si l'on veut fixer ou non certains paramètres pour la procédure d'inférence. Par exemple, on peut décider de fixer les poids des critères afin de ne faire qu'une inférence partielle du modèle.

Après avoir entré les paramètres du modèle le programme d'inférence peut être appelé. Une fois le résultat obtenu, le décideur peut choisir soit de conserver les paramètres appris par le programme d'inférence soir de recommencer depuis le début ou alors de recommencer à une étape intermédiaire du processus s'il n'est pas satisfait des paramètres appris.

#### <span id="page-33-0"></span>2.4.5 Étape 4 : Génération de la carte décisionnelle

Premièrement reprenons la définition formelle du concept de la carte décisionnelle proposée par Chakhar (voir [\[Chakhar, 2006\]](#page-137-1)).

**Définition 7** Une carte décisionnelle M est l'ensemble  $\{(u, \Gamma_{\omega}(u)) : u \in U, \omega \in \Omega\}$ , où U est un ensemble d'unités spatiales homogènes et  $\Gamma_{\omega}$  est un modèle de classification multicritère défini comme suit :

$$
\Gamma_{\omega} : U \rightarrow E \n u \rightarrow \Gamma_{\omega}[g_1(u), \dots, g_n(u)]
$$
\n(2.4)

où :

- $g_j(u)$  est la performance de l'unité spatiale u par rapport au critère  $g_j \in G$  associé à la carte critère  $c_j \in G$  (avec  $j = 1 \dots n$ ).
- $\Omega$  est l'espace des valeurs possibles des paramètres de préférence  $\tau = (\tau_1, \tau_2, \ldots, \tau_v)$  associés à Γ<sub>ω</sub>. τ<sup>i</sup> est le paramètre de préférence d'ordre i dans τ . L'ordre de ces paramètres n'a aucune importance pratique ou théorique.
- $\omega \in \Omega$  est une instance dans  $\Omega$  représentant un vecteur des valeurs des paramètres de préférence.

La figure [2.7](#page-34-0) représente le passage de la carte multicritère à la carte décisionnelle. Dans sa thèse. Chakhar pose trois conditions afin que la carte décisionnelle M soit utilisable :

1. Il faut que l'ensemble des unités spatiales qui composent la carte constituent M. Soit  $I =$  $\{1, 2, \ldots, n\}$  l'ensemble des indices des unités spatiales qui composent M.

$$
M = \bigcup_{i \in I} u_i \tag{2.5}
$$

2. Il faut que les unités spatiales qui la composent soient disjointes. Soit  $I = \{1, 2, \ldots, n\}$  l'ensemble des indices des unités spatiales qui composent M.

$$
u_i^o \cap u_j^o = \emptyset, \forall i, j \in I \land i \neq j \tag{2.6}
$$

| Carte critères                                                |       |           |             | Carte décisionnelle              |                                  |
|---------------------------------------------------------------|-------|-----------|-------------|----------------------------------|----------------------------------|
| c <sub>2</sub><br>$c_3$<br>$\mathfrak{c}_1$<br>$\mathbb{c}_4$ |       |           | ELECTRE TRI | $c_2$<br>c <sub>1</sub>          | c <sub>3</sub><br>$c_4$          |
| $\mathfrak{c}_8$<br>С7                                        | $c_6$ | $c_5$     |             | c <sub>8</sub><br>c <sub>7</sub> | c <sub>5</sub><br>c <sub>6</sub> |
|                                                               |       | Attributs |             |                                  |                                  |
| Obj.                                                          | А     | В         |             | Obj.                             | Cat.                             |
| $c_1$                                                         | 12    | $1.3\,$   |             | c <sub>1</sub>                   | $\overline{2}$                   |
| $c_2$                                                         | 32    | 1.3       |             | c <sub>2</sub>                   | 3                                |
| $c_3$                                                         | 32    | 2.4       |             | $c_3$                            | 1                                |
| $c_4$                                                         | 21    | 2.4       |             | $c_4$                            | 1                                |
| $c_5$                                                         | 21    | 3.0       |             | c <sub>5</sub>                   | $\overline{2}$                   |
| $c_6$                                                         | 54    | 3.0       |             | $c_6$                            | 3                                |
| $c_7$                                                         | 54    | 2.6       |             | $c_7$                            | $\overline{2}$                   |
| $c_8$                                                         | 12    | 2.6       |             | $c_8$                            | 1                                |

Figure 2.7 : Création de la carte décisionnelle

<span id="page-34-0"></span>3. Il faut que toutes les cartes critères soient de type polygonales. Chakhar propose différentes façons de convertir les cartes non polygonales en cartes polygonales.

Dans notre approche de la carte décisionnelle nous ne prendrons pas en compte la troisième condition. En effet, nous considérons qu'une carte décisionnelle ne doit pas forcément être constituée de polygones. En effet, reprenons l'exemple utilisé dans l'ouvrage de Maystre, Pictet et Simos (voir [\[Maystre](#page-138-1) et al., 1994]). Dans cet exemple, l'objet de la décision consiste en la localisation d'une usine de déchets dans la vallée du Tessin en Suisse. Plusieurs sites ont été évalués sur différents critères que sont le prix du terrain, le coût évalué du transport, l'état de l'environnement, les nuisances et la compétition avec d'autres vocations. Si ce problème devait être représenté au moyen d'un SIG, les sites qui constituent les alternatives pourraient être représentés sous forme de points comme c'est d'ailleurs le cas sur la figure [2.8](#page-35-0) tirée du livre. Nous considèrerons donc qu'une carte décisionnelle peut être constituée de points ou bien de lignes et non pas uniquement de polygones. Il nous parait par contre vraisemblable que dans la plupart des cas, la carte multicritère et la carte décisionnelle seront de type polygonal.

Une autre variante par rapport à la définition de carte décisionnelle de Chakhar est que nous n'appliquerons pas systématiquement une étape supplémentaire qui consiste à grouper les unités spatiales adjacentes ayant deux évaluations identiques en une seule unité. Le type d'algorithme utilisé pour réaliser cette opération de regroupement est décrit en annexe [B.](#page-86-0) Nous considérons qu'il se peut que l'on veuille connaître l'évaluation de chaque unité spatiale de façon individuelle. Si l'on veut appliquer un algorithme tel que celui du grouping, nous considérons que celui-ci doit être indépendant du module ELECTRE TRI qui sera implémenté dans le SIG. Notre but est d'être le plus générique possible et de ne pas imposer de limitation à l'utilisateur de notre module ELECTRE TRI et donc aussi ne pas automatiquement appliquer un algorithme quelconque sur la carte décisionnelle générée.

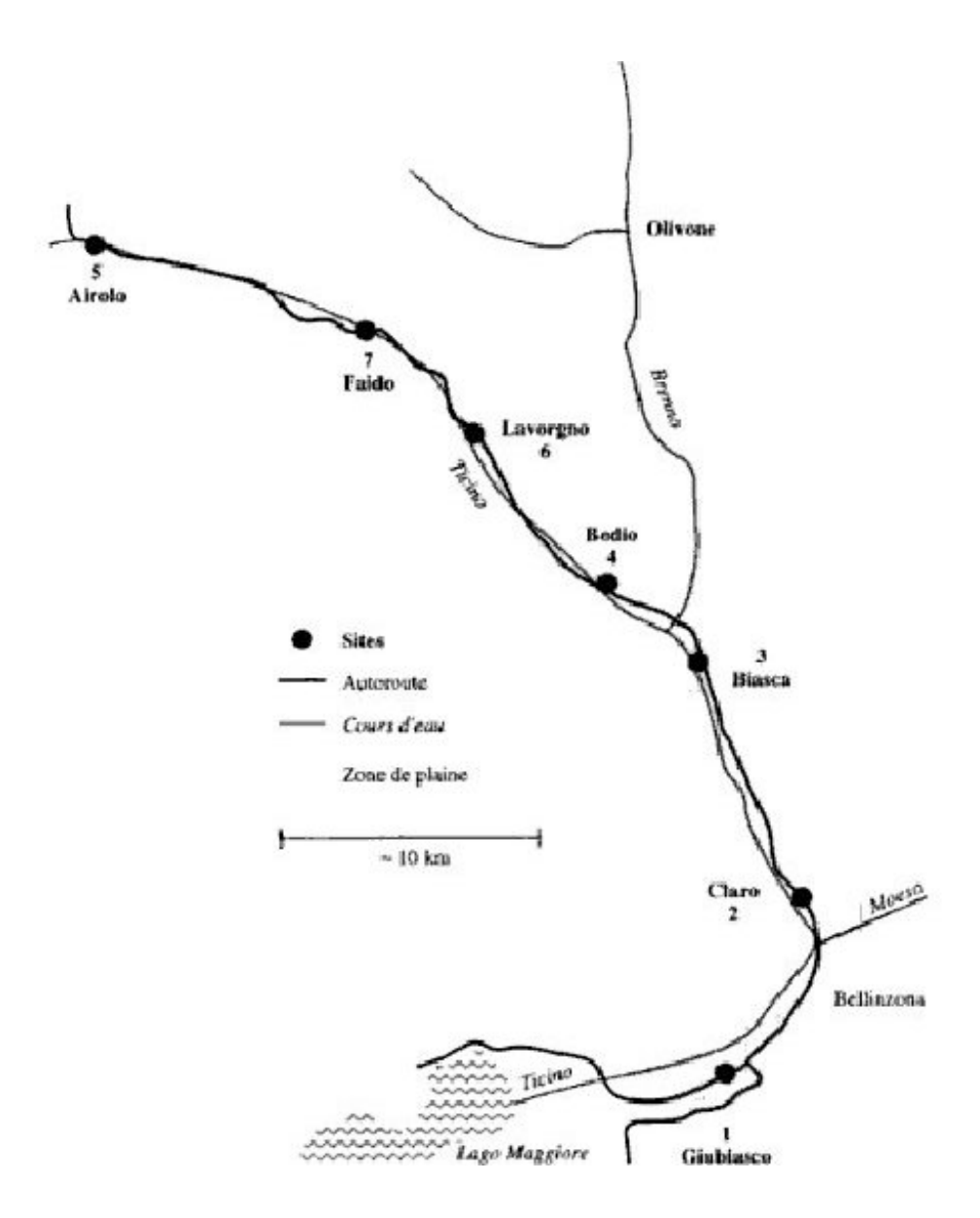

<span id="page-35-0"></span>Figure 2.8 : Sites potentiels pour l'installation d'une usine de traitements de déchets dans la vallée du Tessin (image tirée de [\[Maystre](#page-138-1) et al., 1994])
# Chapitre 3

# Implémentation d'ELECTRE TRI dans Quantum GIS

Dans ce chapitre, nous allons aborder l'aspect implémentation de notre solution. Nous évoquerons le choix du SIG, les aspects de l'interface utilisateur et l'architecture adoptée pour la réalisation du module ELECTRE TRI dans le SIG.

# 3.1 Choix du système d'information géographique

Une des raisons citées au manque de support des méthodes d'analyse multicritère dans les SIG est le fait que les méthodes multicritère implémentées jusqu'à présent dans les SIG ont été réalisées dans des SIG non libres et souvent payants. Si l'on veut favoriser l'utilisation des méthodes d'analyse multicritère, il est bien évidemment mieux de le faire dans un logiciel qui est à la fois libre d'accès et utilisé par un grand nombre de personnes. La liste potentielle des SIG s'est donc limitée aux SIG dont le code est « open source ». De nombreuses solutions SIG « open source » ont vu le jour durant ces dernières années. On retrouve sur le site <http://opensourcegis.org/> la liste de tous les SIG « open source ». Parmi ceux-ci, décrivons brièvement les plus aboutis :

- 1. GRASS GIS. Sans doute le SIG « open source » qui contient le plus de fonctionnalités à ce jour. Il peut fonctionner sous différents OS (Windows, Linux, Mac OSX). Il est très puissant pour effectuer des requêtes spatiales par contre son interface utilisateur est relativement peu ergonomique.
- 2. PostGIS. Il s'agit d'une extension pour les bases de données de type PostgreSQL qui ajoute du support pour faire des requêtes spatiales dans ce type de base de données.
- 3. Quantum GIS. L'interface utilisateur de ce SIG est basée sur la librairie Qt. Il permet d'utiliser les fonctionnalités de GRASS GIS et de PostGIS. Son interface utilisateur est très ergonomique.

Notre choix s'est porté directement sur Quantum GIS en raison de ses nombreuses qualités :

- Grande portabilité. Quantum GIS est supporté sous Linux, Windows et Mac OSX, ce qui lui permet d'être utilisable par un grand nombre de personnes.
- Mécanisme de plugin intégré. Quantum GIS possède un mécanisme complet de gestion de plugin et une grande collection d'API permettant d'accéder aux capacités du SIG, ce qui permet facilement d'ajouter des fonctionnalités.
- Une algèbre des cartes. Quantum GIS offre un certain nombre de fonctionnalités en algèbre des cartes, ce qui peut s'avérer utile pour notre problème (voir chapitre [2\)](#page-25-0).
- Une interface conviviale (« user-friendly »). L'aspect facilité d'utilisation du SIG a également été pris en compte. Par rapport à d'autres SIG, comme GRASS GIS par exemple, l'interface de

Quantum GIS est nettement plus conviviale ce qui lui confère un avantage certain : plus il est facile d'utiliser le SIG, plus facilement les utilisateurs y auront recours.

# 3.2 Présentation de Quantum GIS

Dans ce paragraphe, nous allons passer en revue les fonctionnalités principales de Quantum GIS. Une description plus détaillée peut être trouvée sur le site web de Quantum GIS (<http://www.qgis.org>) ou dans son guide utilisateur (voir [\[Quantum GIS Development Team, 2010\]](#page-139-0))

Quantum GIS est un SIG multiplateforme écrit en  $C++$  et Python. Il fonctionne sous Windows, Linux et Mac. De plus il est « open source » et a notamment fait partie des projets retenus pour le Google Summer of Code 2010. Son interface graphique est basée sur la librairie Qt développée par Nokia. Pour de plus amples informations concernant les fonctionnalités de Qt, nous renvoyons le lecteur sur le site web <http://qt.nokia.com/>.

Voici une liste non exhaustive des fonctionnalités de ce SIG reprise du site web de Quantum GIS :

- 1. Possibilité de visualiser des cartes en mode vecteur ou mode raster. Les formats de données supportés sont les suivants :
	- Les bases de données ayant un support pour les requêtes spatiales tel que PostGIS (PostgreSQL) ou SpatiaLite (Sqlite) ;
	- Les formats raster supportés par  $GDAL<sup>1</sup>$ ;
	- Les localisations GRASS ;
	- $\bullet$  Les données en ligne via les protocoles WMS<sup>2</sup> ou WFS<sup>3</sup> conformes aux spécifications OGC<sup>4</sup>.
- 2. Une interface conviviale et la possibilité d'explorer visuellement de manière interactive les données. Cela inclut les outils suivants :
	- La projection à la volée ;
	- Un composeur de cartes ;
	- L'édition, la visualisation et la recherche d'attributs ;
	- L'étiquetage d'entités ;
	- La gestion sous forme de projet ;
	- ...
- 3. La réalisation d'analyses spatiales en utilisant les outils fournis par le paquet fTools. Les fonctionnalités proposées sont les suivantes :
	- L'algèbre cartographique ;
	- L'analyse de terrain ;
	- La modélisation hydrologique :
	- L'analyse de réseaux ;
	- $\bullet$  ...
- 4. La possibilité d'ajouter des extensions en fonction des besoins de l'utilisateur. Des plugins écrits en C++ ou Python peuvent être facilement intégrés au SIG et profiter de ses capacités. Il est également possible de créer une application totalement indépendante de l'interface graphique de Quantum GIS. Parmi les plugins qui seront utilisés, citons notamment OpenLayers qui permet d'afficher les cartes du site Google Maps ou Yahoo.

<sup>&</sup>lt;sup>1</sup>Geospatial Data Abstraction Library

<sup>2</sup>Web Map Service

<sup>3</sup>Web Feature Service

<sup>4</sup>Open Geospatial Consortium

Une capture d'écran de la fenêtre principale de Quantum GIS est donnée à la figure [3.1.](#page-38-0) La fenêtre principale est séparée en 3 parties :

- 1. La barre de menu. C'est la partie supérieure de la fenêtre principale de l'application. C'est à cet endroit que l'on retrouve l'ensemble des menus et icônes permettant d'accéder aux fonctionnalités du SIG, c'est à dire les options de sauvegarde, chargement de projet, les outils d'algèbre des cartes, etc.
- 2. La liste des couches affichées. Il s'agit de la partie située à gauche de la fenêtre principale. On y retrouve la liste de toutes les couches qui ont été chargées. Il est possible d'activer, désactiver ou encore de supprimer une couche.
- 3. L'écran de visualisation principal. C'est dans cette partie que seront affichées les couches voulues par l'utilisateur. Sur la figure [3.1](#page-38-0) on y voit une couche vectorielle constituée de points superposée à la couche « Google Maps ».

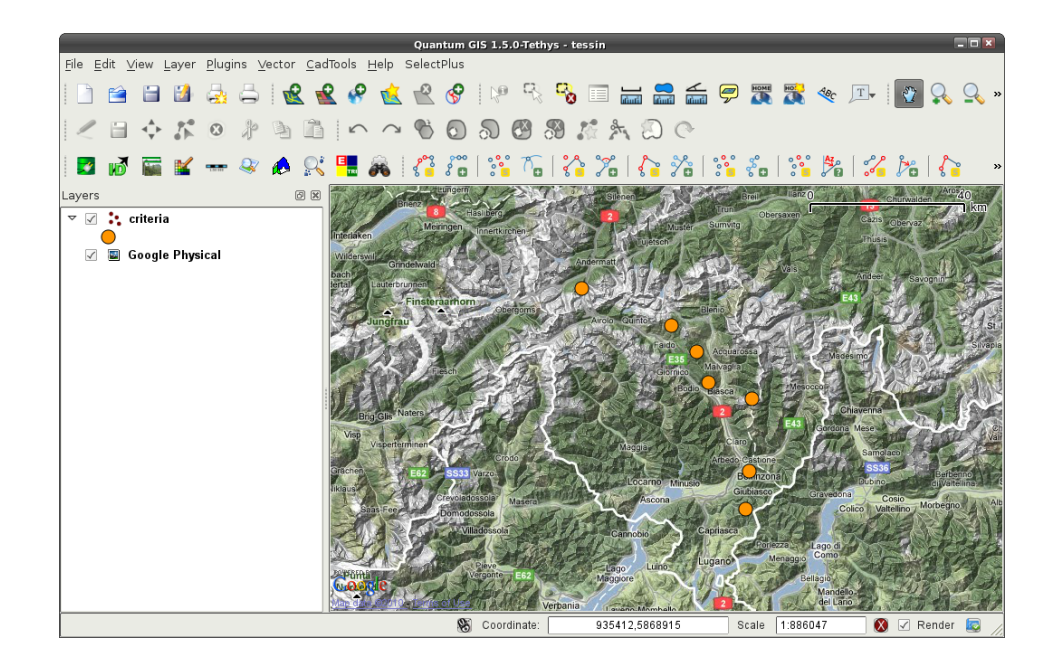

Figure 3.1 : Capture d'écran de la fenêtre principale de Quantum GIS

# <span id="page-38-0"></span>3.3 Intégration du module ELECTRE TRI dans Quantum GIS

Dans le chapitre précédent, nous avons expliqué l'approche globale pour l'intégration du module dans le SIG. Nous avons préféré le modèle encastré, c'est à dire où la méthode multicritère est directement incluse dans le SIG. Le schéma de la figure [3.2](#page-39-0) illustre cela. La version de Quantum GIS avec laquelle nous avons implémenté notre plugin est la 1.5 sortie durant l'été 2010.

Quantum GIS offre la possibilité d'intégrer facilement des plugins dans le GIS, ce qui a d'ailleurs été important dans le choix du SIG dans lequel nous voulions intégrer la méthode ELECTRE TRI. Le SIG offre par défaut la possibilité de charger des plugins créés par d'autres utilisateurs. Plusieurs dépôts dans lesquels les développeurs peuvent distribuer leurs plugins sont disponibles sur internet. A partir de Quantum GIS il est possible de rapatrier la liste des plugins disponibles et d'installer ceux qui intéressent l'utilisateur. Notre plugin sera donc intégré de la même façon que tous les autres plugins disponibles dans Quantum GIS. Il s'installera de la même façon, directement grâce au SIG.

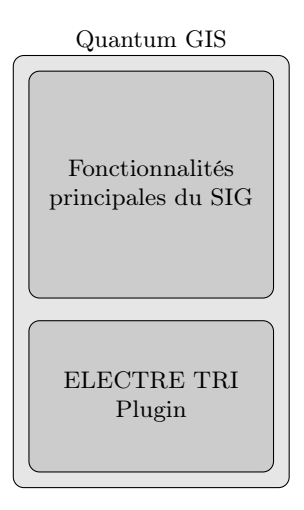

<span id="page-39-0"></span>Figure 3.2 : Principe général de l'implémentation du module ELECTRE TRI dans Quantum GIS

Quantum GIS donne la possibilité d'ajouter des boutons à son interface principale. Afin de lancer notre plugin, nous avons ainsi ajouté un bouton tel que celui encadré sur la figure [3.3.](#page-39-1)

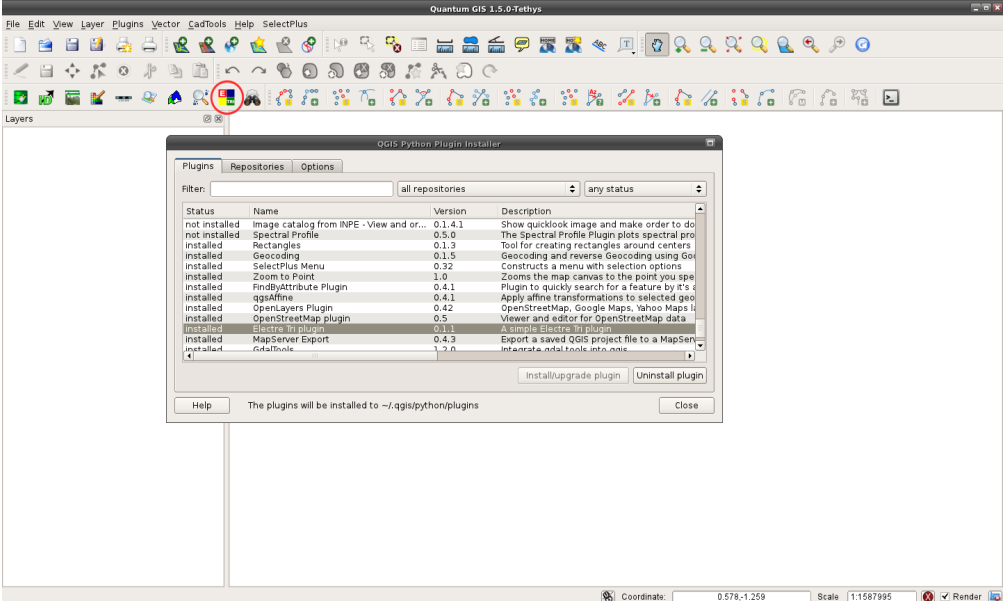

Figure 3.3 : Capture d'écran du gestionnaire de plugin de Quantum GIS

<span id="page-39-1"></span>Comme nous l'avons dit dans la première partie de ce chapitre, Quantum GIS est basé sur la bibliothèque graphique Qt développée par Nokia. Il était dès lors évident que notre plugin se baserait sur la même bibliothèque et ce à la fois pour des raisons esthétiques et des raisons de portabilité. Il serait en effet peu concevable d'avoir une interface graphique complètement distincte de l'interface originale de Quantum GIS. De plus, il ne faudrait pas que l'utilisateur ait à installer d'autres composants en plus de Quantum GIS. Ce choix est donc logique et s'intègre parfaitement dans le choix de ce que nous avions émis au chapitre précédent, c'est-à-dire avoir une intégration complète de la méthode multicritère dans

#### le SIG.

L'interface graphique a été conçue grâce à Qt designer. Cet outil fait partie de la suite des outils Qt. Une capture d'écran de cet outil est présentée à la figure [3.4.](#page-40-0)

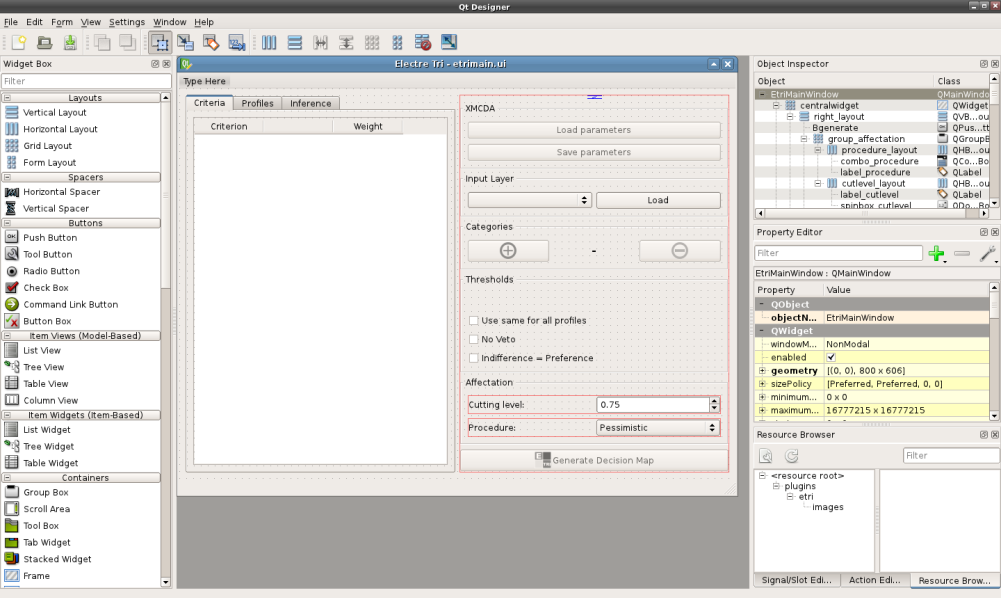

Figure 3.4 : Capture d'écran de QtDesigner

<span id="page-40-0"></span>Les différents composants de notre plugin ont été séparés en plusieurs blocs fonctionnels tel que le montre la figure [3.5.](#page-40-1) Il est évident qu'une telle implémentation permettra de maintenir plus facilement le logiciel et qu'il sera plus facile de réutiliser certaines parties de code pour éventuellement créer un autre plugin ou un autre outil d'aide à la décision. Par exemple le module ELECTRE TRI permettant de trier les alternatives est totalement indépendant de Quantum GIS et de l'interface utilisateur, il se trouve donc dans une classe séparée. Les trois blocs principaux du plugin sont :

- La classe ELECTRE TRI qui permet de créer un modèle ELECTRE TRI et de trier un ensemble d'alternatives avec la procédure pessimiste ou optimiste ;
- L'interface utilisateur de notre plugin : il est assez facile de modifier l'interface utilisateur sans avoir à toucher aux autres parties du code ;
- Les fonctionnalités spécifiques du SIG comme par exemple créer une carte et y appliquer un schéma de couleurs.

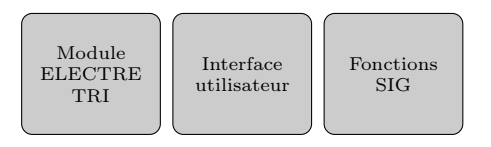

<span id="page-40-1"></span>Figure 3.5 : Principaux blocs du plugin ELECTRE TRI

## 3.4 Fonctionnement du plugin

Nous allons à présent décrire les différentes étapes nécessaires pour appliquer la méthode ELECTRE TRI grâce à notre SIG. Cette section décrit le processus expliqué au chapitre précédent et schématisé à la figure [2.3.](#page-30-0)

#### 3.4.1 Construction de la carte multicritère

Premièrement avant de pouvoir appliquer la méthode ELECTRE TRI, l'analyste doit construire une carte multicritère, c'est-à-dire une carte sur laquelle chaque unité spatiale correspond à une alternative et contient l'ensemble des évaluations sur les  $n$  critères. Comme nous l'avons expliqué dans le chapitre précédent, afin de construire notre carte multicritère il faudra faire appel à un opérateur d'intersection. Ce type d'opérateur existe dans notre SIG et se trouve parmi les outils vectoriels présents dans le menu « Vector » fourni par le plugin « fTools ».

#### 3.4.2 Application de la méthode multicritère

Lorsque l'utilisateur clique sur le bouton ELECTRE TRI, une fenêtre graphique telle que celle présentée à la figure [3.6](#page-41-0) s'ouvre. Nous allons dans un premier temps décrire uniquement la zone entourée de rouge. Nous reviendrons sur le reste des fonctionnalités de notre plugin dans le chapitre [6.](#page-68-0)

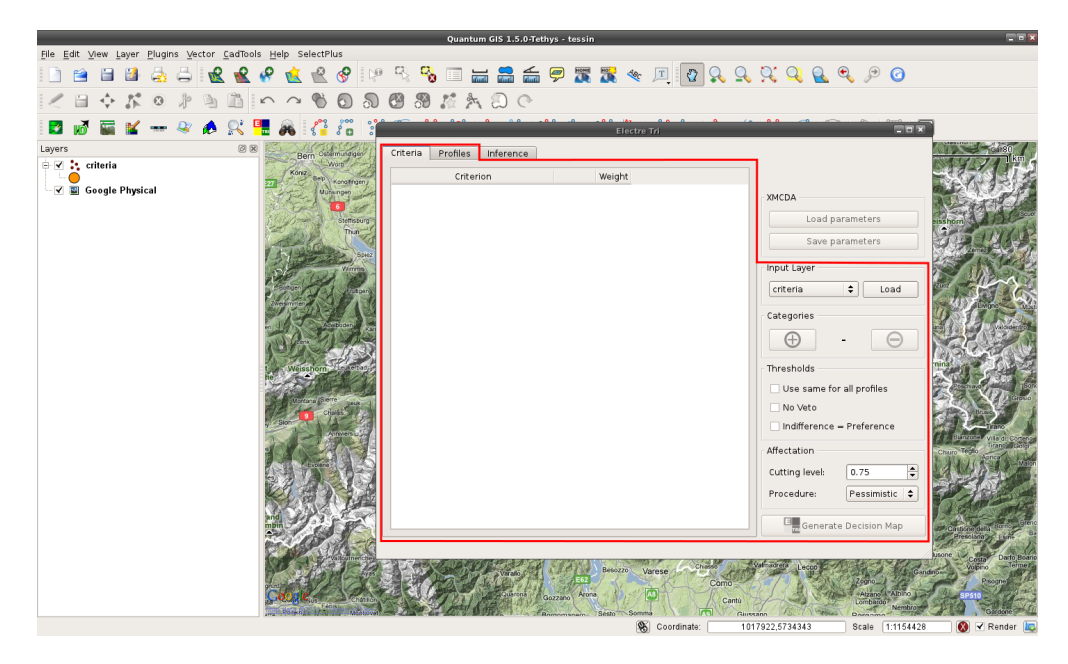

Figure 3.6 : Capture d'écran après le lancement du plugin ELECTRE TRI

<span id="page-41-0"></span>La première chose à faire lorsque le plugin est démarré est de sélectionner la carte multicritère sur laquelle on veut appliquer la méthode ELECTRE TRI grâce au menu déroulant présent sur la droite dans le cadre nommé « Input Layer ».

Une fois la carte multicritère sélectionnée, les différents attributs de la carte sont affichés tels qu'on peut le voir à la figure [3.7.](#page-42-0) L'analyste peut alors à partir de l'onglet « Criteria » sélectionner les attributs qui font ou ne font pas partie des critères de notre problème en cochant ou non la case située à gauche du nom du critère. Après avoir choisi les critères faisant partie du problème, l'analyste doit spécifier la direction de préférence du critère grâce à la liste déroulante correspondante. Pour terminer, la dernière

étape à ce niveau consiste à déterminer le poids associé à chaque critère. Une fois les poids déterminés, ceux-ci peuvent être entrés dans la colonne« weights » pour chaque critère pris en compte.

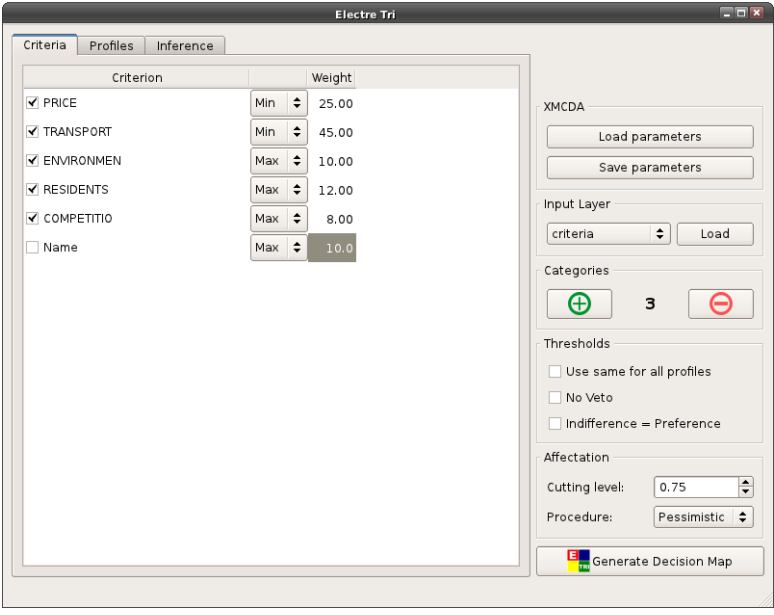

Figure 3.7 : Plugin ELECTRE TRI : onglet « Criteria »

<span id="page-42-0"></span>Après avoir entré les informations concernant les critères, l'analyste doit définir les profils délimitant les catégories, pour cela il faut se rendre à l'onglet « Profiles ». La vue présentée à l'utilisateur est alors celle de la figure [3.8.](#page-43-0) La première chose à faire sans doute est de déterminer le nombre de catégories que notre modèle ELECTRE TRI comporte. Pour cela, l'utilisateur appuie sur les boutons « + » et « - » situés à la droite de la fenêtre. Ajouter une catégorie revient à ajouter un profil et donc ajouter une ligne dans les tables des profils et des seuils et inversement supprimer une ligne revient à supprimer un profil et donc enlever une ligne dans les tables des profils et des seuils. Les profils sont définis par ordre croissant dans la table : la catégorie 1 aura comme limite supérieure le profil d'indice 1, la catégorie 2 aura elle comme limite inférieure le profil 1 et comme limite supérieure le profil 2. Les seuils de préférence, d'indifférence et de véto sont également spécifiés dans l'onglet « Profiles ». Il arrive que l'analyste désire utiliser le même seuil de préférence et d'indifférence pour tous les profils définis. Pour cela, il sélectionne la case « Use same for all profiles » dans la boite « Thresholds » située à droite de la fenêtre. De même l'analyste peut décider de se passer du seuil de Véto, dans ce cas, il peut soit supprimer ou laisser le tableau contenant les vétos vides ou alors sélectionner la case « Véto ». S'il désire n'avoir que le seuil de préférence à définir, il doit alors cocher la case « Indifference = Preference ». Notre module ELECTRE TRI permet donc d'utiliser à la fois la relation de surclassement originale ou la relation de surclassement définie par Bouyssou-Marchant que nous avons décrites dans le premier chapitre. Les paramètres des profils définis, il ne reste plus qu'à spécifier le seuil de crédibilité et la procédure d'affectation à utiliser : optimiste ou pessimiste.

Après avoir défini l'ensemble des paramètres, l'utilisateur peut choisir de générer la carte décisionnelle. Le plugin créera alors une nouvelle couche vectorielle contenant toutes les entités spatiales de la carte multicritère avec comme attribut la catégorie à laquelle elles appartiennent. Le plugin proposera à l'utilisateur d'ajouter la carte générée aux couches actuellement visibles dans le SIG. S'il accepte, la couche vectorielle contenant les éléments spatiaux affectés aux différentes catégories sera ajouté et les éléments spatiaux seront coloriés de différentes couleurs en fonction de la catégorie à laquelle ils seront affectés. Nous proposerons au chapitre suivant un exemple de cartes décisionnelles générées avec notre plugin.

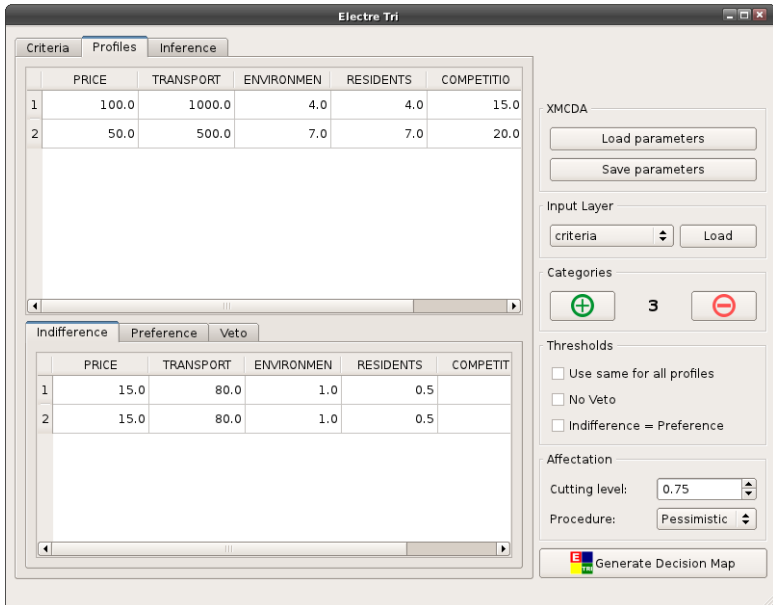

<span id="page-43-0"></span>Figure 3.8 : Plugin ELECTRE TRI : onglet « Profiles »

# Chapitre 4

# Application à l'étude de la dégradation du sol du bassin versant de Loulouka

Afin d'illustrer et de tester le fonctionnement du module ELECTRE TRI décrit au chapitre précédent, nous l'avons utilisé pour un cas concret : celui de la problématique de l'évaluation de l'état de dégradation du sol du bassin versant de Loulouka. Deux autres exemples d'application de la méthode ELECTRE TRI avec notre logiciel sont décrits en annexe [C](#page-87-0) et [D.](#page-91-0)

# 4.1 Présentation du problème

Le problème de l'évaluation de l'état de dégradation du paysage a fait l'objet de la thèse de Stéphane Aimé Metchebon Takougang (voir [\[Metchebon Takougang, 2010\]](#page-138-0)). C'est de cette thèse que les informations ont été reprises.

La zone d'étude du problème est représentée à la figure [4.1.](#page-44-0) Cette région se trouve dans la partie nord du Burkina Faso et plus précisément à droite du Lac de Bâm. Dans la thèse de Metchebon, on retrouve de plus amples informations sur les différentes caractéristiques de cette région (climat, agriculture, etc.).

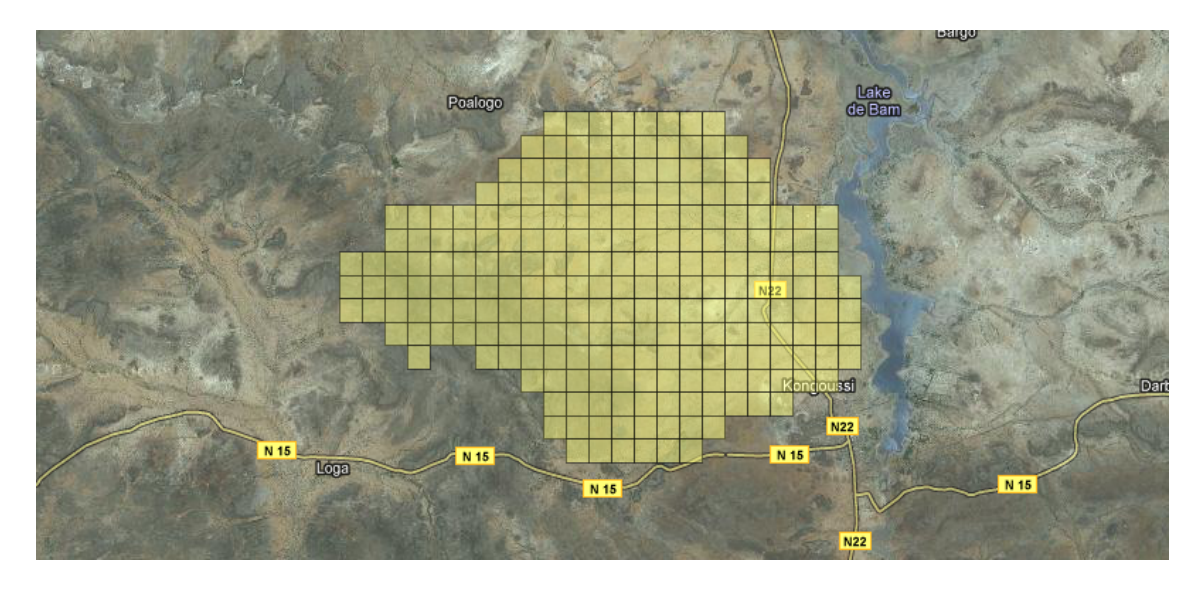

Figure 4.1 : Bassin versant de Loulouka

<span id="page-44-0"></span>L'objectif de l'aide à la décision dans ce problème est d'orienter les choix d'aménagement des gestionnaires permettant de limiter la dégradation dans cette région. Les actions de notre problème seront constituées d'unités spatiales élémentaires de 25ha. Au total, il y en a 229. Ces actions spatiales sont évaluées sur 11 critères basés sur 5 principes appelés « principes de la limitation de la dégradation de paysages » :

- 1. ERO : L'érosion des sols est limitée
- 2. BIO : La perte de la biodiversité est limitée
- 3. FER : La fertilité des sols est maintenue
- 4. PRO : Une bonne productivité agricole est favorisée
- 5. BE : Les besoins élémentaires nécessaires au bien être des populations sont satisfaits

De ces principes découlent les 11 critères suivants :

- Choix morpho-pédologique adéquat  $(Cr_{11})$
- Application adéquate des techniques C.E.S.  $(Cr_{12})$
- Application adéquate des techniques P.S.  $(Cr_{13})$
- Limitation du compactage du sol  $(Cr_{14})$
- Limitation de l'extension des surfaces cultivées  $(Cr_{25})$
- Maintien de l'intégrité des écosystèmes  $(Cr_{27})$
- Limitation des feux de brousse  $(Cr_{28})$
- Application adéquate des techniques de culture  $(Cr_{39})$
- Pratique adéquate de fertilisation  $(Cr_{310})$
- Encadrement technique des agriculteurs  $(Cr_{411})$
- Amélioration de la production  $(Cr_{412})$

Chacun de ces critères est évalué sur l'échelle ordinale suivante :

- 1. PA : Pas adéquat
- 2. MA : Moyennement adéquat
- 3. A : Adéquat

Pour chacun des niveaux de l'échelle, une valeur ordinale a été attribuée. Cette valeur est dépendante du critère. Le tableau [4.1](#page-46-0) reprend ces valeurs en fonction des critères.

Le fait d'avoir codé les critères sur une échelle ordinale s'est avéré utile par la suite pour la détermination des seuils de véto.

# 4.2 Évaluation et détermination des paramètres du modèle ELECTRE TRI

# 4.2.1 Évaluation des alternatives

Une fois l'ensemble des critères définis, il a été convenu d'évaluer les performances de chaque unité spatiale pour chaque critère. Pour cela, Metchebon a fait appel à des règles expertes. Ces règles sont la traduction des dires de l'expert environnementaliste que Metchebon a consulté. Après avoir appliqué les règles d'évaluation pour chacun des critères, les 11 cartes critères ont été créées. La figure [4.2](#page-46-1) illustre la carte critère correspondant au critère Cr39. L'ensemble des cartes critères se trouve en annexe [E.](#page-94-0)

<span id="page-46-0"></span>

| Critères                                                     |    |   |  |
|--------------------------------------------------------------|----|---|--|
| Choix morpho-pédologique adéquat $(\text{Cr}_{11})$          | 3  | 2 |  |
| Application adéquate des techniques C.E.S. $(Cr_{12})$       |    | 3 |  |
| Application adéquate des techniques P.S. $(Cr_{13})$         |    | 2 |  |
| Limitation du compactage du sol $(\text{Cr}_{14})$           | h, |   |  |
| Limitation de l'extension des surfaces cultivées $(Cr_{25})$ | 5  |   |  |
| Maintien de l'intégrité des écosystèmes $(Cr_{27})$          |    | 2 |  |
| Limitation des feux de brousse $(Cr_{28})$                   |    |   |  |
| Application adéquate des techniques de culture $(Cr_{39})$   | 4  |   |  |
| Pratique adéquate de fertilisation $(Cr_{310})$              |    | 2 |  |
| Encadrement technique des agriculteurs $(Cr_{411})$          |    |   |  |
| Amélioration de la production $(\text{Cr}_{412})$            |    | າ |  |

Table 4.1 : Échelle ordinale liée aux critères

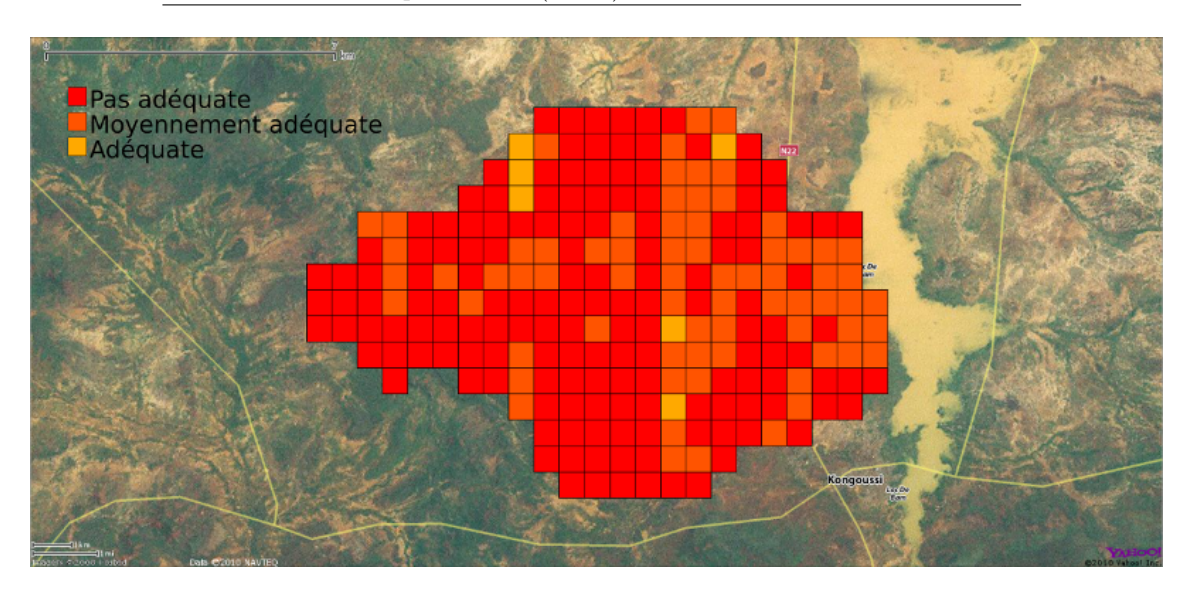

FIGURE 4.2 : Carte critère Cr<sub>39</sub>

#### <span id="page-46-1"></span>4.2.2 Détermination des poids des critères

Afin de déterminer les poids attribués aux différents critères définis, la méthode de Simos dans sa version révisée par Roy et Figueira a été utilisée. C'est une méthode qui est recommandée dans l'ouvrage de Maystre (voir [\[Maystre](#page-138-1) et al., 1994]) dans le cas de contextes environnementaux. Le principe de la méthode consiste à demander à l'expert environnementaliste de ranger les cartes critères par ordre d'importance croissante et pour marquer l'écart d'importance il peut y intercaler des cartes vierges. Le nombre de cartes situées entre les critères permettra de déterminer leur importance relative. Pour de plus amples détails concernant la façon dont la méthode a été appliquée, nous renvoyons le lecteur vers la thèse de Metchebon (voir [\[Metchebon Takougang, 2010\]](#page-138-0)) et pour les détails de la méthode, nous renvoyons le lecteur vers les articles de Simos et Figueira (voir [\[Roy et Figueira, 2002\]](#page-139-1)).

Après discussion avec l'expert environnementaliste, Metchebon a déterminé les poids donnés dans le tableau [4.2](#page-47-0) pour les 11 critères.

| Critère                                                      | Poids |
|--------------------------------------------------------------|-------|
|                                                              | %     |
| Choix morpho-pédologique adéquat $(\text{Cr}_{11})$          | 2     |
| Amélioration de la production $(Cr_{412})$                   | 5     |
| Pratique adéquate de fertilisation $(Cr_{310})$              | 6     |
| Encadrement technique des agriculteurs $(Cr_{411})$          | 6     |
| Application adéquate des techniques de culture $(Cr_{39})$   |       |
| Application adéquate des techniques C.E.S. $(Cr_{12})$       | 9     |
| Application adéquate des techniques P.S. $(Cr_{13})$         | 9     |
| Limitation du compactage du sol $(\text{Cr}_{14})$           | 11    |
| Maintien de l'intégrité des écosystèmes $(\text{Cr}_{27})$   | 13    |
| Limitation des feux de brousse $(Cr_{28})$                   | 15    |
| Limitation de l'extension des surfaces cultivées $(Cr_{25})$ | 17    |

<span id="page-47-0"></span>Table 4.2 : Pondération des critères obtenue par la méthode révisée de Simos

#### 4.2.3 Détermination des profils limites des catégories

Il a été décidé de partitionner l'ensemble des alternatives en quatre catégories. Ces quatre catégories sont donc séparées par 3 profils limites. Le fait d'utiliser quatre catégories et non trois a permis de ne pas arriver à une indétermination des unités qui se seraient retrouvées dans la deuxième catégorie : celles-ci se seraient retrouvées à cheval entre les unités spatiales dégradées et non dégradées. Il aurait donc été difficile de décider si oui ou non une entité est dégradée.

Les quatre catégories choisies par niveau croissant de réponse de risque de dégradation sont :

- 1.  $\mathrm{C}_1$ : Pas adéquate
- 2.  $C_2$ : Faiblement adéquate
- 3.  $C_3$ : Moyennement adéquate
- 4. C<sup>4</sup> : Adéquate

Les unités spatiales se retrouvant dans la catégorie  $C_3$  et  $C_4$  ne sont pas dégradées et celles se trouvant dans les catégories  $C_1$  et  $C_2$  sont dégradées. Lors de la détermination des profils, le critère ayant le plus de poids, c'est à dire Cr<sup>25</sup> a été le point focal. Celui-ci est en fait lié aux 10 autres critères établis. Les trois profils limites  $b_1, b_2$  et  $b_3$  ont été déterminés avec l'aide de l'expert environnementaliste. Pour de plus amples détails quant à la façon dont cela a été fait, nous invitons à nouveau le lecteur à se référer à la thèse de Metchebon (voir [\[Metchebon Takougang, 2010\]](#page-138-0)). Dans le tableau [4.3](#page-48-0) on retrouve les différentes valeurs attribuées aux profils.

#### 4.2.4 Détermination des seuils d'indifférence, de préférence et de véto

Les seuils d'indifférence, préférence et de véto ont été choisis égaux pour chaque profil. En ce qui concerne le seuil d'indifférence, celui-ci a été fixé à 0 sur tous les critères car chaque variation sur l'échelle ordinale définie ci-dessus montre le passage d'une première réalité environnementale à une seconde nettement différente. Le seuil de préférence varie en fonction des valeurs prises par les critères. Le seuil de véto a quant à lui été défini de telle façon à ce qu'une alternative dont l'évaluation sur le critère Cr<sup>25</sup> corresponde à « pas adéquate » ne puisse se retrouver dans la catégorie « adéquat ». C'est l'expert environnementaliste qui a émis ce souhait. Le tableau [4.4](#page-48-1) reprend les différentes valeurs choisies pour les seuils.

<span id="page-48-0"></span>

| Critère                                                             | Domaine de variation | $\mathfrak{b}_1$ | O2             | $b_3$          |
|---------------------------------------------------------------------|----------------------|------------------|----------------|----------------|
| Choix morpho-pédologique adéquat $(\text{Cr}_{11})$                 | 1,2,3                |                  | 2              | $\mathfrak{D}$ |
| Amélioration de la production $(\text{Cr}_{412})$                   | 1,2,3                | 2                | $\overline{2}$ | 3              |
| Pratique adéquate de fertilisation $(Cr_{310})$                     | 1,2,3                |                  | $\overline{2}$ | 3              |
| Encadrement technique des agriculteurs $(Cr_{411})$                 | 1.2                  |                  | 2              | $\mathcal{D}$  |
| Application adéquate des techniques de culture $(Cr_{39})$          | 1,3,4                |                  | 3              | 3              |
| Application adéquate des techniques C.E.S. $(Cr_{12})$              | 1,3,4                |                  |                |                |
| Application adéquate des techniques P.S. $(Cr_{13})$                | 1,2,3                |                  | 3              | 3              |
| Limitation du compactage du sol $(\text{Cr}_{14})$                  | 1,4,5                |                  |                | 5              |
| Maintien de l'intégrité des écosystèmes $(\text{Cr}_{27})$          | 1,2,3                |                  | 2              | 3              |
| Limitation des feux de brousse $(Cr_{28})$                          | 1.3                  |                  |                |                |
| Limitation de l'extension des surfaces cultivées $(\text{Cr}_{25})$ | 1,4,5                |                  |                |                |

Table 4.3 : Profils limites

<span id="page-48-1"></span>TABLE  $4.4$ : Valeurs des seuils d'indifférence  $q$ , de préférence  $p$  et de véto  $v$ 

| Critère                                                      |                  | р | $\boldsymbol{\eta}$ |
|--------------------------------------------------------------|------------------|---|---------------------|
| Choix morpho-pédologique adéquat $(\text{Cr}_{11})$          | 0                |   | $\infty$            |
| Amélioration de la production $(Cr_{412})$                   | 0                |   | $\infty$            |
| Pratique adéquate de fertilisation $(Cr_{310})$              | 0                |   | $\infty$            |
| Encadrement technique des agriculteurs $(Cr_{411})$          | $\theta$         |   | $\infty$            |
| Application adéquate des techniques de culture $(Cr_{39})$   | $\left( \right)$ |   | $\infty$            |
| Application adéquate des techniques C.E.S. $(Cr_{12})$       | 0                |   | $\infty$            |
| Application adéquate des techniques P.S. $(Cr_{13})$         |                  |   | $\infty$            |
| Limitation du compactage du sol $(\text{Cr}_{14})$           |                  |   | $\infty$            |
| Maintien de l'intégrité des écosystèmes $(\text{Cr}_{27})$   |                  |   | $\infty$            |
| Limitation des feux de brousse $(Cr_{28})$                   | 0                | 2 | $\infty$            |
| Limitation de l'extension des surfaces cultivées $(Cr_{25})$ | $\mathbf{I}$     |   |                     |

# 4.2.5 Définition du seuil de coupe

Le seuil de coupe détermine si une alternative est suffisamment bonne pour surclasser un profil, il définit le pourcentage de vote nécessaire à partir duquel la relation de surclassement S s'établit. La valeur du seuil de coupe a été déterminée par apprentissage. L'expert environnementaliste pouvait à priori donner une affectation pour certaines unités spatiales qui devaient se trouver dans la catégorie « Pas adéquate ». Le seuil a été fixé à 0,76.

# 4.3 Génération de la carte décisionnelle

Une fois les paramètres définis, nous pouvons alors faire appel à notre outil implémenté dans Quantum GIS afin de générer notre carte décisionnelle. Nous avons procédé en plusieurs étapes comme expliqué dans le chapitre [2,](#page-25-0) c'est ce qui fait l'objet des points suivants.

#### 4.3.1 Création de la carte multicritère

La première chose à faire est de créer les différentes cartes critères. Mais étant donné que chaque carte critère contenait les mêmes unités spatiales, nous avons pu directement créer une carte multicritère dans laquelle chaque unité spatiale est associée à un vecteur contenant 11 évaluations relatives à chaque critère. Pour créer la couche vectorielle contenant nos unités spatiales de 25 hectares, nous avons utilisé un des outils de la boite à outil fTools présente dans Quantum GIS. Cet outil permet de créer un maillage de dimension déterminée à un endroit défini. Une fois la carte multicritère créée, nous avons pu afficher de manière visuelle les évaluations des entités spatiales sur chaque critère. C'est ce qui est représenté à la figure [4.2](#page-46-1) et se trouve en annexe [E](#page-94-0)

#### 4.3.2 Introduction des paramètres du modèle ELECTRE TRI

Les paramètres explicités dans la section précédente ont été introduits dans l'outil tel qu'expliqué dans le chapitre précédent.

#### 4.3.3 Génération de la carte décisionnelle

En poussant sur le bouton « Generate decision map », la carte décisionnelle est alors créée. Nous avons généré à la fois le modèle pessimiste et optimiste à l'aide de notre outil. Le résultat obtenu est visible sur les figures [4.3](#page-49-0) et [4.4.](#page-50-0)

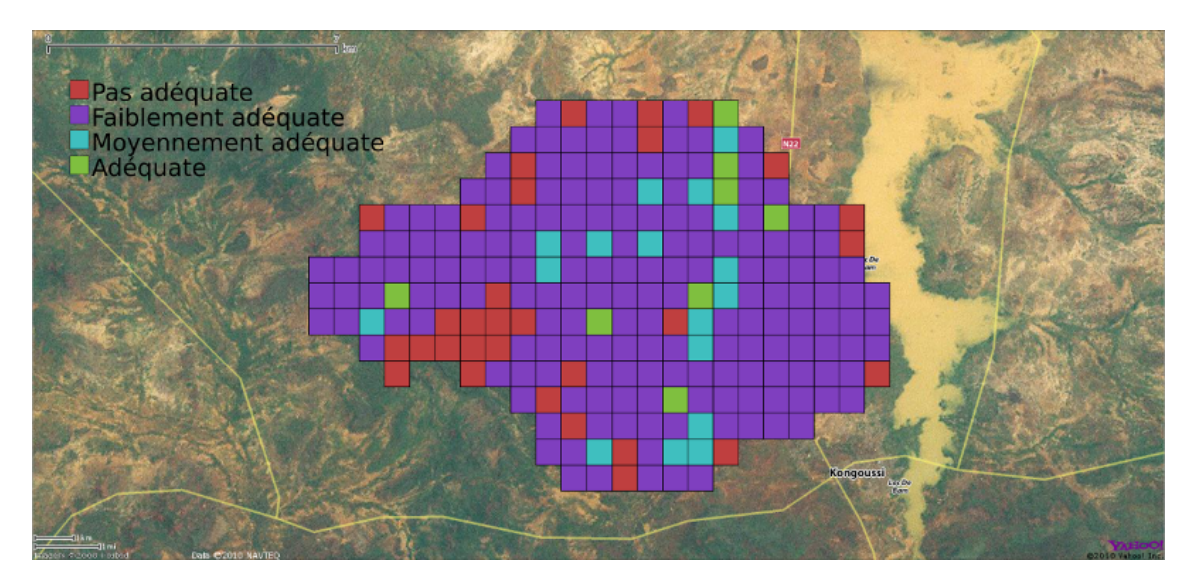

<span id="page-49-0"></span>Figure 4.3 : Carte décisionnelle de réponse au risque de dégradation pessimiste

#### 4.3.4 Comparaison des cartes pessimiste et optimiste

Une fois la génération des cartes optimiste et pessimiste faite, il peut être intéressant pour l'analyste de comparer les deux cartes. Afin de voir les zones dont les affectations diffèrent, nous allons à nouveau utiliser les outils de notre SIG. Premièrement nous allons faire une intersection des deux cartes critères de façon à rassembler sur une même carte les affectations pessimistes et optimistes. Pour cela, nous utiliserons l'outil d'intersection de notre SIG. Après avoir construit la nouvelle carte comprenant les deux affectations, il nous faut créer un nouveau champ qui permet de déterminer les zones dont l'affectation est différente entre la version optimiste et pessimiste de la méthode. Pour cela, nous utilisons la calculatrice fournie dans Quantum GIS qui permet de faire des opérations élémentaires sur les différents champs. Dans notre cas, nous effectuerons une soustraction entre la colonne des affectations pessimistes et la colonne des affectations optimistes. Le résultat est représenté à la figure [4.5.](#page-50-1) Sur cette figure, les zones coloriées en rouge sont celles qui présentent une différence entre l'évaluation pessimiste et optimiste. Dans notre cas il n'y a au maximum qu'une seule catégorie d'écart entre le modèle pessimiste et le modèle optimiste. S'il y avait eu plus d'une catégorie d'écart, nous aurions pu représenter la carte de la figure [4.5](#page-50-1) avec un dégradé de couleurs allant par exemple de l'orange au rouge.

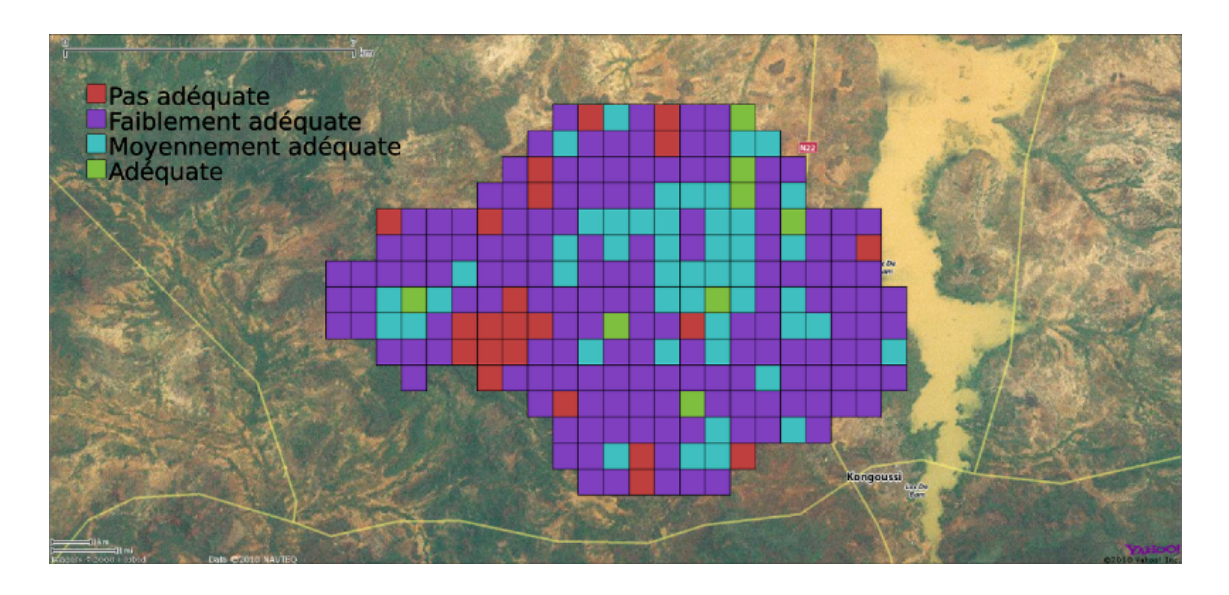

Figure 4.4 : Carte décisionnelle de réponse au risque de dégradation optimiste

<span id="page-50-0"></span>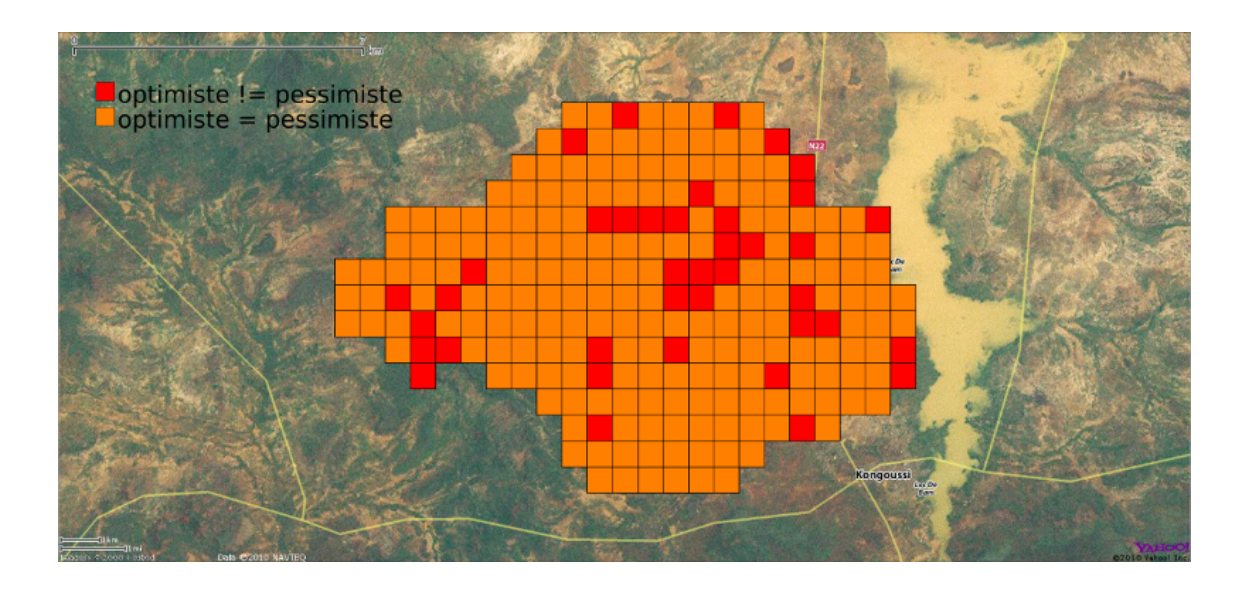

<span id="page-50-1"></span>Figure 4.5 : Différence entre la carte optimiste et la carte pessimiste

# <span id="page-51-0"></span>Chapitre 5

# Implémentation d'un service web XMCDA pour l'inférence des paramètres d'un modèle ELECTRE TRI de type Bouyssou-Marchant

# 5.1 Présentation du projet Decision Deck

Actuellement il existe quelques logiciels permettant d'utiliser des méthodes d'aide à la décision. Ceux-ci sont généralement payants et ne sont prévus que pour l'utilisation d'une seule méthode d'aide à la décision. Citons par exemple Prefcalc qui permet de traiter les problèmes de décision à l'aide de méthodes additives ou encore Expert Choice qui permet de traiter les problèmes par l'approche AHP<sup>1</sup>. De plus ces logiciels ne sont parfois plus utilisés et laissés à l'abandon et peu d'entre eux intègrent des méthodes de surclassement de type ELECTRE.

Le projet Decision Deck a pour but de centraliser et de faciliter le développement de logiciels « open source » liés aux problèmes de décision multicritère. De nombreuses informations peuvent être trouvées sur le site web du projet : <http://www.decision-deck.org/manifesto.html>. Reprenons brièvement dans les paragraphes suivants les principaux éléments du manifeste présent sur le site.

Le but final du projet Decision Deck est de développer des outils d'aide à la décision pour 3 types d'utilisateurs :

- 1. Les praticiens qui utilisent des outils d'aide multicritère pour aider les décideurs pour des cas de décisions concrets ;
- 2. Les enseignants qui dispensent les cours d'aide à la décision dans les universités ;
- 3. Les chercheurs et les étudiants qui veulent comparer des méthodes et en développer de nouvelles.

À ce jour plusieurs concepts et logiciels ont déjà été développés. Parmi ceux-ci on retrouve :

- 1. d2 : Un client Java qui offre la possibilité d'utiliser plusieurs méthodes d'aide à la décision ;
- 2. XMCDA : Une recommandation XML standardisée pour représenter les objets et les structures issus du domaine de l'aide à la décision ;
- 3. Services web XMCDA : Des services web conçus pour traiter des problèmes d'aide à la décision ;
- 4. d3 : Une application Internet qui permet de gérer des services web XMCDA ;
- 5. diviz : Un client Java qui permet d'assembler plusieurs services web XMCDA.

<sup>1</sup>Analytic Hierarchy Process

## 5.2 Norme XMCDA, services web XMCDA et Diviz

La norme XMCDA est un standard qui permet de représenter des éléments d'aide à la décision multicritère en XML au moyen d'une grammaire bien spécifiée. Il s'agit d'une instance de l'initiative UMCDA-ML<sup>2</sup> du projet Decision Deck. XMCDA se focalise plus particulièrement sur les concepts MCDA et les structures de données.

Un exemple d'application de la norme XMCDA est la création de services web afin de rendre une méthode d'aide à la décision disponible à une application tierce. L'utilisation du standard XMCDA permet aussi d'avoir une interopérabilité entre services. L'accès à un service web se fait au moyen de requêtes SOAP<sup>3</sup> et les messages échangés sont de type XMCDA. L'avantage de créer un service web XMCDA est de rendre la fonctionnalité accessible à une autre application sans qu'il y ait besoin de l'y implémenter, seulement des requêtes SOAP doivent être échangées entre l'application et le service web.

Diviz est quant à lui un outil qui permet de créer des schémas de méthodes multicritères à l'aide des différents services web XMCDA. Une capture de la fenêtre principale de Diviz est donnée à la figure [5.1](#page-52-0) dans laquelle on peut voir le schéma de la méthode ELECTRE.

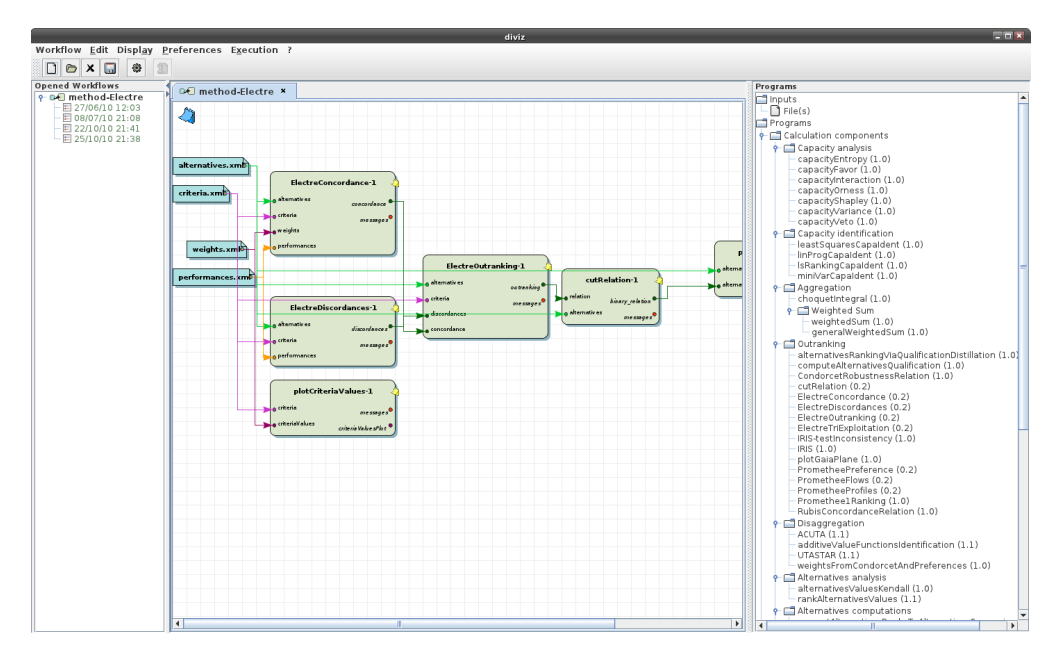

Figure 5.1 : Capture d'écran de Diviz

# <span id="page-52-0"></span>5.3 Service web XMCDA pour l'inférence globale des paramètres ELECTRE TRI Bouyssou-Marchant

A la fin du premier chapitre, nous avons brièvement décrit l'objet du travail de fin d'étude d'Agnès Leroy (voir [\[Leroy, 2010\]](#page-138-2)), à savoir l'inférence des paramètres ELECTRE TRI à partir de l'affectation de certaines alternatives de référence. Dans son travail, Agnès Leroy est arrivée à une formulation d'un programme linéaire en variables mixtes qui permet d'inférer l'ensemble des paramètres ELECTRE TRI à partir d'un ensemble de référence. En annexe [A,](#page-81-0) on retrouve le développement qui a permis d'arriver à la formulation du problème en variables mixtes. La formulation [A.14](#page-84-0) a pour objectif d'équilibrer les poids des critères et le seuil de coupe. La formulation [A.16](#page-84-1) quant à elle permet de tenir compte des ensembles

<sup>2</sup>Universal MultiCriteria Decision Analysis Modeling Language

<sup>3</sup>Simple Object Access Protocol

d'apprentissage non admissibles. L'objectif de cette dernière formulation est de maximiser le nombre d'alternatives d'apprentissage compatibles avec le modèle appris. Après avoir modélisé les problèmes d'optimisation, Agnès Leroy les a analysés au moyen du solveur CPLEX et en a tiré les conclusions.

Pour notre service web XMCDA, nous avons choisi le problème d'optimisation qui accepte les ensembles d'apprentissage non admissibles, ce qui correspond donc à la formulation [A.16.](#page-84-1) En effet, le décideur peut nous donner des affectations qui sont incompatibles avec le modèle ELECTRE TRI.

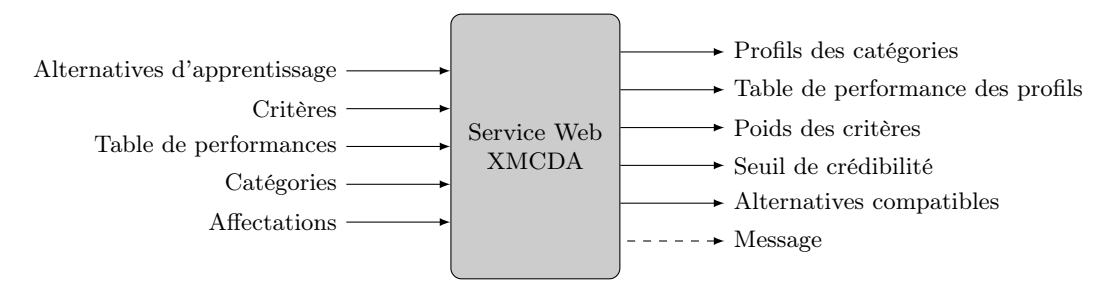

<span id="page-53-0"></span>Figure 5.2 : Service web XMCDA permettant l'inférence globale des paramètres d'un modèle ELECTRE TRI basé sur la relation de surclassement « axiomatique »

La figure [5.2](#page-53-0) illustre les entrées et sorties de notre service web XMCDA. En entrée du service web nous fournirons au format XMCDA les données suivantes :

- 1. Les alternatives d'apprentissage, c'est à dire le nom des alternatives pour lesquelles le décideur a donné une affectation ;
- 2. Les critères à prendre en compte dans la procédure d'inférence ;
- 3. La table de performance reprenant les évaluations des alternatives sur les différents critères ;
- 4. Les catégories du modèle ELECTRE TRI avec leur rang ;
- 5. Les affectations des alternatives d'apprentissage dans les différentes catégories.

En sortie, nous obtiendrons, toujours au format XMCDA :

- 1. Le nom des alternatives correspondant aux profils des catégories ;
- 2. La table de performance contenant les évaluations des alternatives de référence sur les différents critères ;
- 3. Les poids attribués aux différents critères ;
- 4. Le seuil de crédibilité appris ;
- 5. Le nom des alternatives compatibles dans l'ensemble d'apprentissage ;
- 6. Le message de sortie du service indiquant les erreurs éventuelles ou la réussite de l'apprentissage.

Tous les détails concernant les formats des entrées et sorties sont donnés en annexe [F.](#page-100-0)

Contrairement au travail d'Agnès Leroy nous n'avons pu faire usage de CPLEX. Le solveur CPLEX étant payant et la licence ne permettant pas de l'utiliser dans le cadre d'un système de service web, il nous a fallu passer par un autre solveur. Nous avons ainsi choisi le solveur GLPK<sup>4</sup> disponible gratuitement et fonctionnant sur différents OS. GLPK permet d'utiliser des fichiers du même type que ceux donnés à CPLEX mais uniquement pour des problèmes à variables continues, ce qui ne correspond pas à notre

<sup>4</sup>GNU Linear Programming Kit

cas. Il nous a donc fallu passer de la syntaxe CPLEX à la syntaxe GMPL<sup>5</sup>. Notons que le passage vers ce langage permet également d'utiliser le modèle dans le solveur CPLEX via la librairie AMPL<sup>6</sup>.

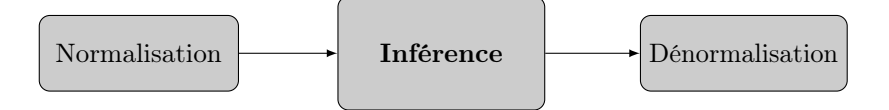

Figure 5.3 : Normalisation et dénormalisation des données dans le service web

Dans un premier temps, nous avons formulé le problème d'optimisation proposé en annexe [A](#page-81-0) de manière à ne pas avoir à faire de normalisation des données en entrée. Malheureusement il s'est avéré que le temps de résolution pris par GLPK pour résoudre un simple problème devenait excessivement élevé. Nous avons donc opté pour une normalisation des données avant d'appeler GLPK et une dénormalisation des données une fois celles-ci calculées. Les données de la table de performance fournie en entrée du service web devront donc être normalisées entre 0 et 1. De même la table de performance contenant les évaluations des profils donnée en sortie devra être dénormalisée. La formule utilisée pour normaliser les données est la suivante :

$$
g_j'(a_i) = \frac{g_j(a_i) - g_{j,\min}}{g_{j,\max} - g_{j,\min}}\tag{5.1}
$$

Dans cette formule  $g_{j,\text{min}}$  et  $g_{j,\text{max}}$  correspondent respectivement à la valeur minimale et maximale parmi l'ensemble des évaluations sur le critère j si c'est un critère à maximiser. Dans le cas d'un critère à minimiser, les valeurs minimale et maximale sont inversées.

# 5.4 Tests et validation du programme d'inférence global

#### 5.4.1 Méthodologie de test

La méthodologie de test présentée dans cette section se base sur celle établie dans le travail de fin d'étude d'Agnès Leroy (voir [\[Leroy, 2010\]](#page-138-2)), c'est-à-dire l'inférence de paramètres d'un modèle ELECTRE TRI utilisant une relation de surclassement de type Bouyssou-Marchant.

Nous allons détailler dans les points suivants les différentes étapes qui nous permettront au final d'évaluer la qualité de la solution obtenue via notre programme d'inférence.

#### Étape 1 : Génération d'un modèle ELECTRE TRI aléatoire

La première étape de notre méthodologie de test consiste à générer un ensemble d'alternatives ainsi qu'un modèle ELECTRE TRI. La figure [5.4](#page-55-0) illustre cette première étape. La génération aléatoire des paramètres se fait grâce à un générateur de nombres pseudo-aléatoires initialisé au moyen d'un seed, ce qui permet de facilement reproduire le même set de données.

La génération des valeurs aléatoires des paramètres se fait de la façon suivante :

- Les évaluations des alternatives ainsi que les poids associés aux différents critères sont générés de façon totalement aléatoire ;
- La valeur du seuil de crédibilité est choisie aléatoirement dans l'intervalle  $[0, 5; 1]$ ;
- Les évaluations pour chaque profil sont générées comme des alternatives mais doivent être supérieures aux évaluations du profil précédent. De plus pour répartir les profils sur le domaine

<sup>5</sup>GNU MathProg Language

<sup>6</sup>A Mathematical Programming Language

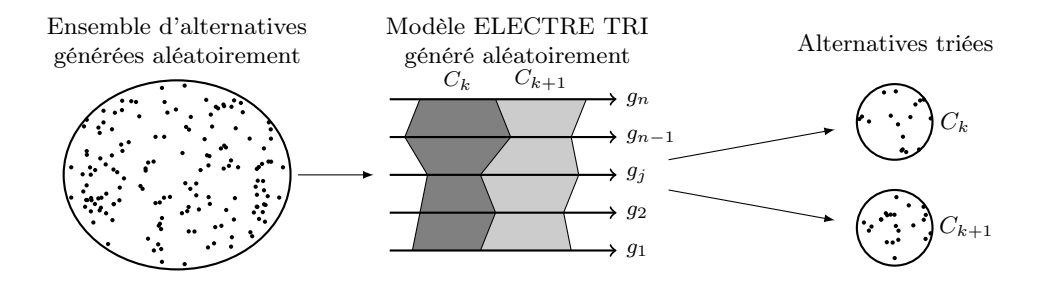

Figure 5.4 : Génération d'un modèle ELECTRE TRI aléatoire

<span id="page-55-0"></span>d'évaluation, nous limitons pour chaque profil son domaine d'admissibilité. Si nous avons p catégories et donc  $p + 1$  profils, les évaluations du profil k sur les différents critères seront comprises entre  $k/p - 1/p$  et  $k/p + 1/p$ . Il s'agit de la même méthodologie que celle développée par Agnès Leroy dans son travail de fin d'étude (voir [\[Leroy, 2010\]](#page-138-2)).

Une fois tous les paramètres du modèle générés, nous avons appliqué la méthode ELECTRE TRI sur l'ensemble des alternatives générées lors de la première étape afin de connaître la catégorie à laquelle chaque alternative appartient pour ce modèle.

#### Étape 2 : Choix d'un ensemble d'alternatives d'apprentissage

Une fois notre modèle ELECTRE TRI généré aléatoirement, il s'agira de sélectionner un ensemble d'apprentissage parmi les alternatives générées aléatoirement. Le choix de ces alternatives est un élément important dans la procédure d'inférence. En effet, le choix de celles-ci influencera la qualité de la solution obtenue grâce au programme d'inférence. Néanmoins dans le cadre de ce travail nous ne nous attarderons pas à sélectionner un ensemble d'apprentissage optimum. Cette problématique mériterait néanmoins d'être approfondie. Nous nous limiterons ici au choix des alternatives d'apprentissage de manière aléatoire dans l'ensemble des alternatives générées.

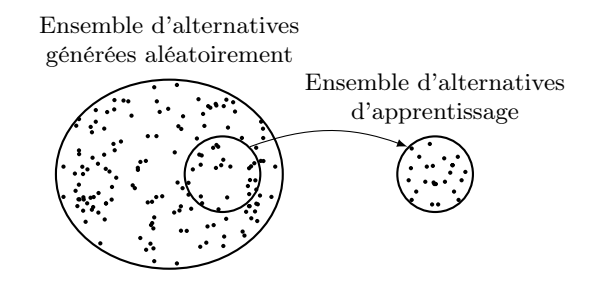

Figure 5.5 : Choix d'un ensemble d'alternatives d'apprentissage

#### Étape 3 : Apprentissage d'un modèle ELECTRE TRI à partir des alternatives de référence

Après avoir généré les alternatives, le modèle, et choisi les alternatives utilisées, il ne nous reste plus qu'à inférer les paramètres grâce à notre formulation en variables mixtes (voir équation [A.16](#page-84-1) en annexe [A\)](#page-81-0). Rappelons que le programme d'inférence a pour objectif de maximiser le nombre d'alternatives d'apprentissage compatibles avec le modèle inféré.

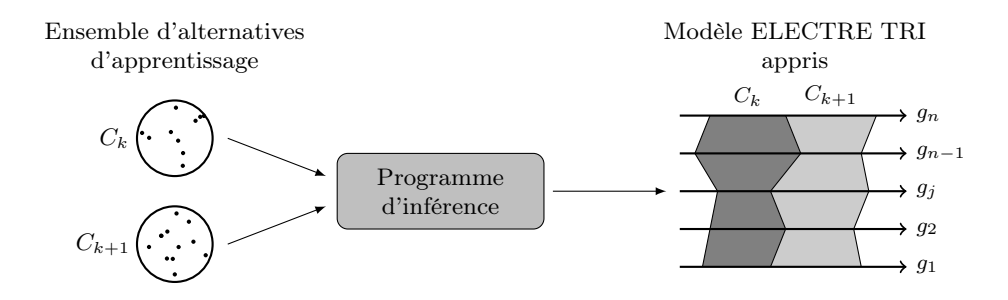

Figure 5.6 : Inférence des paramètres ELECTRE TRI

#### Étape 4 : Analyse du modèle appris

La quatrième et dernière étape consiste à analyser le modèle ELECTRE TRI appris. La comparaison du modèle appris par rapport au modèle original permettra de juger de la qualité de la solution obtenue. D'autres aspects seront également pris en compte comme la durée totale durant laquelle le programme d'inférence a cherché la solution optimale.

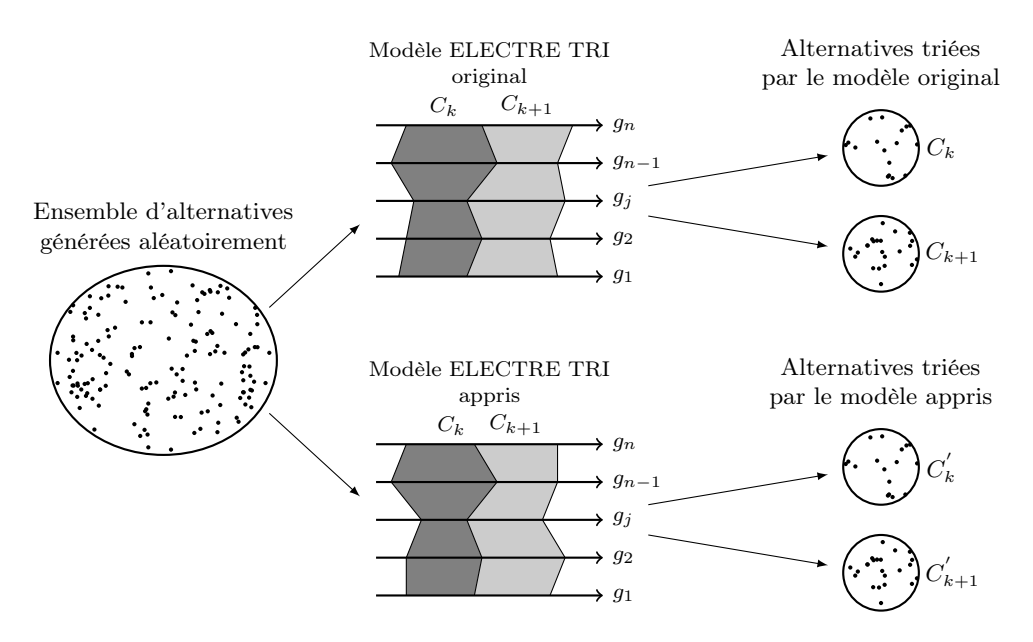

Figure 5.7 : Analyse du modèle ELECTRE TRI appris

#### 5.4.2 Automatisation de la procédure de test

Afin de pouvoir comparer les résultats en fonction de l'adaptation des différents paramètres, il nous a fallu expérimenter notre programme d'inférence sur plusieurs seeds. Nous avons donc développé un outil en langage Python afin d'automatiser la génération aléatoire de modèles et alternatives pour différents seeds et l'inférence d'un modèle grâce à ceux-ci. Notre outil Python procède donc de la façon suivante :

- 1. Génération aléatoire d'un modèle ELECTRE TRI ;
- 2. Génération aléatoire d'un ensemble d'alternatives (10000) et de leurs évaluations sur les critères du modèle ELECTRE TRI ;
- 3. Affectation des alternatives grâce au modèle ELECTRE TRI généré aléatoirement ;
- 4. Choix d'un ensemble d'alternatives d'apprentissage ;
- 5. Apprentissage des paramètres du modèle ELECTRE TRI à partir des alternatives de référence choisies précédemment ;
- 6. Sortie sur la console des paramètres inférés et des paramètres du modèle original ainsi que des informations sur la procédure d'inférence.

Cet outil Python prend en paramètre le seed, le nombre d'alternatives à générer, le nombre de profils, de critères ainsi que le nombre d'alternatives d'apprentissage à utiliser dans la procédure d'inférence. Il est également possible de spécifier le nombre d'erreurs à insérer dans l'ensemble des alternatives d'apprentissage. Afin de générer un grand nombre de données, nous avons appelé en boucle notre outil Python à l'aide d'un simple script bash dans lequel nous avons imbriqué plusieurs boucles. Tous les outils ayant servi à l'étude de notre problème se trouvent sur le site web [https:](https://github.com/oso/etri-inference) [//github.com/oso/etri-inference](https://github.com/oso/etri-inference).

#### 5.4.3 Configuration de test

La configuration de test utilisée pour mener à bien nos expérimentations est la suivante :

- Processeur : Intel Core 2 Duo P8600 (2.53 GHz)
- Mémoire vive : 4 Go
- OS : Gentoo Linux
- $\bullet$  GLPK v4.45

Les conditions étaient telles qu'il n'y avait que le programme d'inférence qui utilisait activement un des deux CPU de l'ordinateur. Nous avons utilisé glpsol avec l'option –pcost afin d'accélérer la résolution de notre problème grâce à une heuristique particulière.

# 5.4.4 Analyse des résultats pour la formulation maximisant le nombre d'alternatives d'apprentissage compatibles (formulation [A.16\)](#page-84-1)

Nous avons fait tourner notre outil en boucle sur 10 ensembles de 10000 alternatives générées aléatoirement et ce pour des modèles ELECTRE TRI ayant de 2 à 5 critères et de 2 à 4 catégories. Le programme d'inférence utilisé avec GLPK est présenté en annexe [F.](#page-100-0) Dans un premier temps, nous n'avons pas introduit d'erreurs dans l'ensemble d'apprentissage. Une fois les modèles calculés, nous avons pu analyser nos résultats et les comparer avec ceux du travail d'Agnès Leroy (voir [\[Leroy, 2010\]](#page-138-2)). Les résultats de nos tests sur les différents programmes d'inférence se trouvent en annexe [G.](#page-112-0) Nous allons dans les points suivants en discuter plus en détail.

#### Influence du nombre de critères

La figure [5.8](#page-58-0) représente le temps de calcul nécessaire pour inférer les paramètres d'un modèle à 2 catégories en fonction du nombre d'alternatives d'apprentissage que l'on fournit au programme d'inférence et ce pour les cas à 3, 4 ou 5 critères.

La figure [5.8](#page-58-0) nous apprend principalement deux choses et confirment les résultats d'Agnès Leroy concernant le temps de calcul :

1. Le temps de calcul a tendance à croître lorsque le nombre d'alternatives d'apprentissage que l'on considère en entrée augmente. Cette augmentation s'explique par le nombre de contraintes supplémentaires que l'on apporte à notre problème d'optimisation.

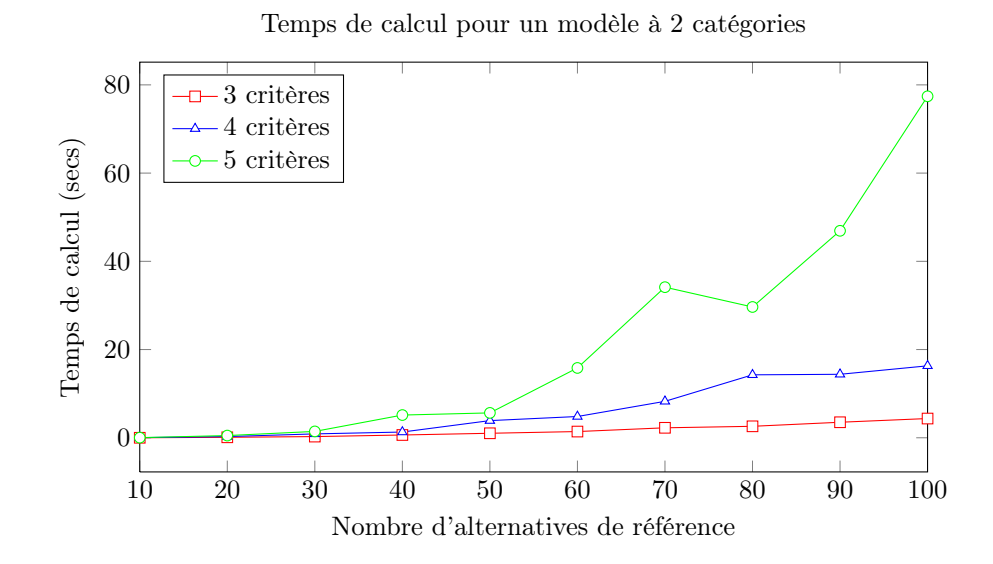

<span id="page-58-0"></span>Figure 5.8 : Comparaison du temps de calcul nécessaire pour l'inférence des paramètres d'un modèle ELECTRE TRI Bouyssou-Marchant à 2 catégories en fonction du nombre de critères

2. Le temps de calcul a aussi tendance à croître lorsque le nombre de critères augmente. Cela s'explique également par le nombre de contraintes qui augmente.

Après avoir inféré les paramètres du modèle ELECTRE TRI, nous avons, comme précédemment expliqué, appliqué le modèle ELECTRE TRI appris sur les 10000 alternatives générées aléatoirement et comparé nos résultats avec les affectations données par le modèle original.

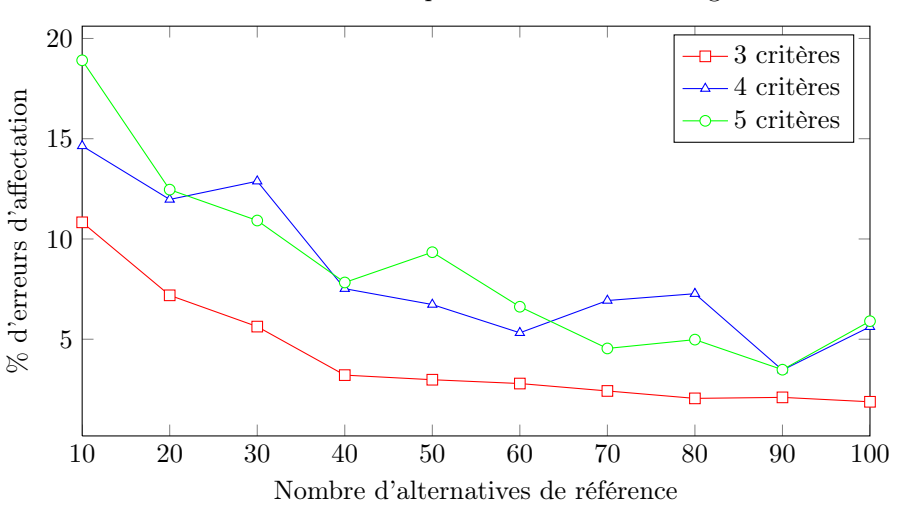

Erreurs d'affectation pour un modèle à 2 catégories

Figure 5.9 : Comparaison des erreurs d'affectation lors de l'inférence des paramètres d'un modèle ELECTRE TRI Bouyssou-Marchant à 2 catégories en fonction du nombre de critères

Après avoir comparé les affectations suivant le modèle original et le modèle appris nous confirmons à nouveau les résultats d'Agnès Leroy :

- 1. Le taux d'erreurs diminue significativement lorsque le nombre d'alternatives d'apprentissage augmente. Comme pour le temps de calcul, cela s'explique par le nombre contraintes qui augmente.
- 2. Le taux d'erreurs a tendance à augmenter avec le nombre de critères. Le fait d'avoir plus de critères implique également qu'il y a davantage de variables à éliciter et donc davantage de degrés de liberté. Pour obtenir des profils de meilleure qualité, il est donc indispensable d'augmenter le nombre d'alternatives de référence à prendre en compte si le nombre de critères augmente.

Ce que nous également remarqué c'est que les valeurs des temps de calcul sont parfois fortement différents de la valeur moyenne représentée sur les graphiques. L'écart type associé à la moyenne est souvent assez grand. Pour un modèle à 4 critères et 3 catégories, nous avons des temps de calcul variant entre 21,5 et 652,2 secondes.

#### Influence du nombre de profils

Après avoir étudié l'influence du nombre de critères, nous avons comparé ces valeurs pour des modèles à plus de deux catégories. À nouveau, nous avons comparé le temps de calcul nécessaire à l'inférence du modèle. La figure [5.10](#page-59-0) illustre cela. On constate que le temps de calcul a tendance à croître lorsque le nombre de catégories augmente pour un même nombre d'alternatives d'apprentissage. À nouveau cela confirme les tests effectués par Agnès Leroy et cela s'explique par le nombre de contraintes qui augmente.

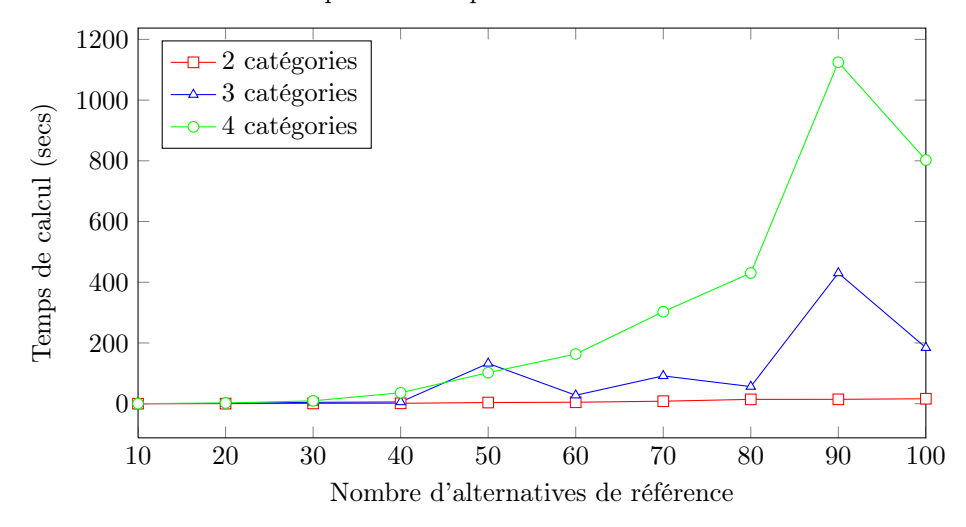

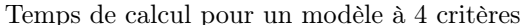

<span id="page-59-0"></span>Figure 5.10 : Comparaison du temps de calcul nécessaire pour l'inférence des paramètres d'un modèle ELECTRE TRI Bouyssou-Marchant à 4 critères en fonction du nombre de catégories

La figure [5.11](#page-60-0) montre l'influence du nombre de profils sur le taux d'erreurs d'affectation. On constate que celui-ci a tendance à augmenter lorsque le nombre de profils augmente. Cela s'explique encore une fois par le nombre de degrés de liberté supplémentaires ajoutés à notre problème d'optimisation. On constate que pour avoir un taux d'erreurs inférieur à 10% pour un modèle à 2 catégories, il faut environ 50 alternatives. Pour un modèle à 4 catégories, il faudra plus de 90 alternatives avant que le taux d'erreurs ne passe sous les 10%.

Comme pour le temps de calcul, nous avons remarqué que le taux d'erreurs peut être fortement différent pour un même type de modèle en utilisant le même nombre d'alternatives d'apprentissage. Prenons par exemple le cas d'un modèle à 4 critères et 3 catégories : le taux d'erreurs d'affectation sur l'ensemble des alternatives varie entre 0,41% et 20,52%. Le type de modèle a une influence sur les résultats. Étant donné que nous avons généré des modèles de façon totalement aléatoire, il arrive parfois

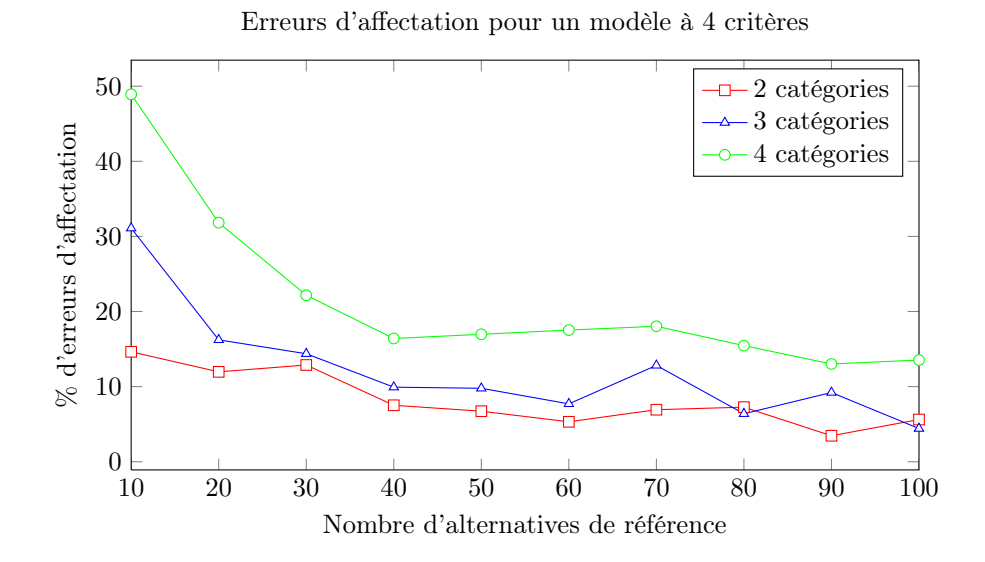

<span id="page-60-0"></span>Figure 5.11 : Comparaison des erreurs d'affectation lors de l'inférence des paramètres d'un modèle ELECTRE TRI Bouyssou-Marchant à 4 critères en fonction du nombre de critères

que le modèle présente un critère qui fait à lui seul la différence dans le modèle. Le programme d'inférence aura tendance à maximiser le poids de ce critère afin d'avoir toutes les alternatives d'apprentissage compatibles et au final le taux d'erreurs a des chances d'être très bon pour ce type de modèle. C'est sans doute une piste qui mérite d'être approfondie et davantage étudiée.

#### Poids des critères et seuil de crédibilité

Lors de nos expérimentations, nous avons également fait attention aux poids des critères appris par notre modèle. Nous les avons comparés à ceux du modèle ELECTRE TRI original. Nous avons constaté que ceux-ci étaient parfois fortement éloignés des valeurs originales. Nous avons ainsi pu observer un phénomène intéressant que nous allons décrire directement.

Prenons comme exemple un modèle ELECTRE TRI à 3 critères et 2 catégories généré au moyen de notre outil Python. Dans le tableau [5.1,](#page-60-1) on donne les paramètres du modèle ELECTRE TRI original dans la première colonne et dans la deuxième les valeurs de ces paramètres appris grâce à notre programme d'inférence.

| Paramètre  | Valeur originale | Valeur apprise |
|------------|------------------|----------------|
|            | 0.8691           | 1.0000         |
| $w_1$      | 0.0049           | 0.0000         |
| $w_2$      | 0.3990           | 0.0001         |
| $w_3$      | 0.5970           | 0.9999         |
| $g_1(b_1)$ | 0.110            | 0.082          |
| $g_2(b_1)$ | 0.319            | 0.323          |
| $g_3(b_1,$ | 0.328            | 0.328          |

<span id="page-60-1"></span>Table 5.1 : Tableau comparatif entre paramètres du modèle ELECTRE TRI original et appris

Compte tenu des valeurs originales des paramètres, la relation de surclassement entre une alternative  $a_i$  et le profil  $b_1$  peut s'exprimer de la façon suivante :

$$
a_i S b_1 \Leftrightarrow g_2(a_i) \ge g_2(b_1) \text{ et } g_3(a_i) \ge g_3(b_1)
$$
\n
$$
(5.2)
$$

On constate donc que dans l'établissement de la relation de surclassement, les poids des critères et le seuil de crédibilité n'entrent pas en compte. En effet, pour qu'une alternative soit classée dans la deuxième catégorie, c'est à dire la catégorie supérieure, il suffit que celle-ci soit supérieure sur les deux critères  $g_1$  et  $g_2$ . Dans le tableau [5.2,](#page-61-0) quelques alternatives générées aléatoirement sont reprises. Les alternatives  $a_1$  et  $a_2$  sont affectées à la première catégorie conformément au modèle original et au modèle appris puisque dans les deux cas elles ne surclassent pas le profil  $b_1$  sur les critères  $g_2$  et  $g_3$ . L'alternative a<sup>3</sup> quant à elle est correctement affectée à la deuxième catégorie puisqu'elle surclasse le profil appris et le profil original. On montre également un exemple d'affectation différente entre modèle appris et modèle original avec l'alternative  $a_4$ . Celle-ci est affectée à la deuxième catégorie avec le modèle original tandis qu'avec notre modèle appris, elle se retrouve affectée à la première catégorie. Cela s'explique par la différence qui existe entre les deux profils sur le deuxième critère :  $g_2(b_1) = 0.319$  et  $g_2(b_1) = 0.323$ . Les alternatives qui se verront affectées à une catégorie différente par rapport au modèle original seront toutes celles qui ont une évaluation sur le deuxième critère comprise entre 0.319 et 0.323 puisque le premier critère n'entre pas en jeu dans la relation de surclassement et que l'évaluation sur le troisième critère du profil appris coïncide avec celle du modèle original.

| Alternative |       | $q_{2}$                 | $q_3$           |  |
|-------------|-------|-------------------------|-----------------|--|
| $a_1$       |       | $0.736$ $0.196$ $0.747$ |                 |  |
| $a_2$       |       | $0.658$ $0.881$ $0.254$ |                 |  |
| $a_3$       | 0.190 |                         | $0.369$ $0.542$ |  |
| $a_4$       | 0.585 | 0.322                   | 0.957           |  |

<span id="page-61-0"></span>Table 5.2 : Tableau de performance d'alternatives générées aléatoirement

On peut dès lors s'interroger sur la signification des poids dans un modèle ELECTRE TRI. Est-ce qu'un poids est une chose pertinente pour le décideur ? Est-il réellement possible de quantifier les poids des critères ? C'est une question qui fait débat dans la communauté multicritère (voir [\[Norese](#page-138-3) et al., 2010]). Nous laissons ces questions pour le moment en suspens et à la réflexion.

#### Influence du taux d'erreurs dans l'ensemble d'apprentissage

Nous avons fait également des tests similaires en ajoutant des erreurs d'affectation dans l'ensemble d'apprentissage pour voir l'influence sur le taux d'erreurs final et aussi pour voir quelles sont les alternatives que le programme d'inférence conserve dans le modèle appris. Une des interrogations du travail d'Agnès Leroy était de savoir si les alternatives rejetées dans le modèle appris étaient celles dont on avait modifié les affectations. Grâce à nos expérimentations, nous avons pu donner une réponse à cette question.

Tout d'abord voyons l'influence des erreurs d'affectation sur le taux d'erreurs global de notre modèle. La figure [5.12](#page-62-0) nous montre le taux d'erreurs d'affectation de l'ensemble des alternatives sans erreur et avec un taux d'erreurs de 10% dans l'ensemble d'apprentissage. Sur ce graphique nous constatons que le taux d'erreurs du modèle appris avec 10% d'erreurs dans les affectations des alternatives d'apprentissage est supérieur à celui sans erreur pour un même nombre d'alternatives de référence sur un modèle original à 4 critères et 2 catégories. Cet écart a tendance à se résorber au plus le nombre d'alternatives augmente. Afin de comprendre cet écart, nous avons analysé les différences entre modèles originaux et modèles appris et nous avons regardé quelles étaient les alternatives jugées incompatibles dans le cas où nous avions introduit des erreurs d'affectation.

La figure [5.13](#page-62-1) nous montre le pourcentage d'alternatives de l'ensemble d'apprentissage contenant des erreurs d'affectation conservées dans le modèle appris par la procédure d'inférence. On constate sur cette figure qu'au plus le nombre d'alternatives de référence augmente, plus le pourcentage d'alternatives erronées rejetées augmente pour un pourcentage d'erreurs donné. Plus le pourcentage d'erreurs sera élevé, plus il faudra d'alternatives d'apprentissage pour avoir un bon pourcentage d'alternatives erronées rejetées. Pour un modèle à 2 catégories et 4 critères, il faudra 30% d'alternatives pouvant présenter un

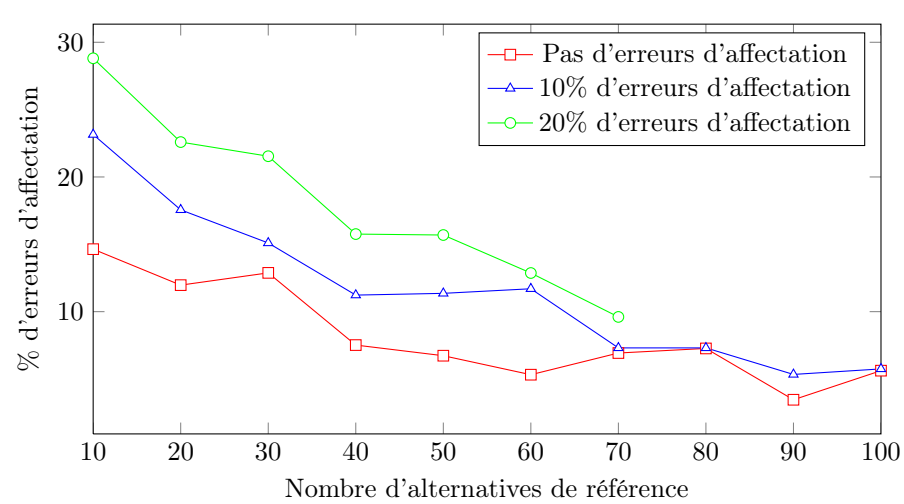

Erreurs d'affectation pour un modèle à 2 catégories et 4 critères

<span id="page-62-0"></span>Figure 5.12 : Influence des erreurs d'affectation dans l'ensemble d'apprentissage sur le taux d'erreurs final du modèle appris

Pourcentage d'alternatives d'apprentissage erronées rejetées par la procédure d'inférence

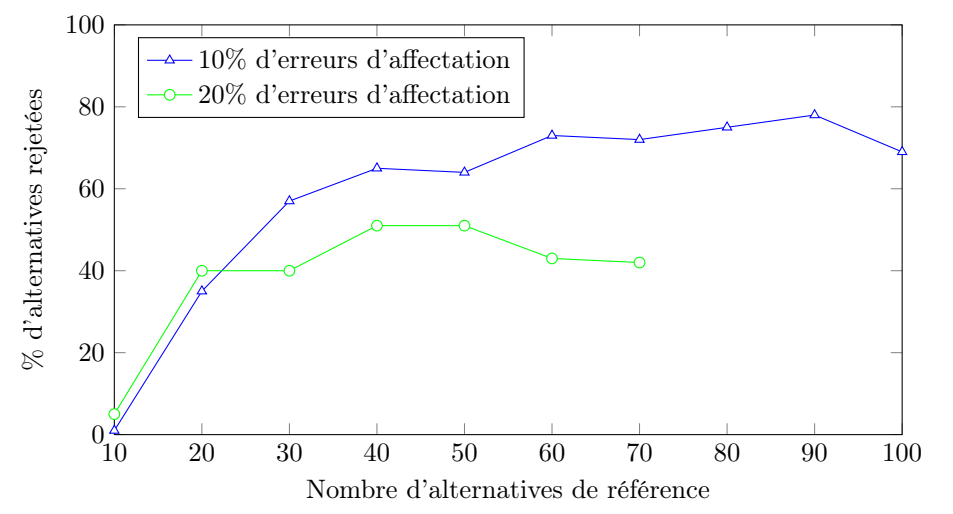

<span id="page-62-1"></span>Figure 5.13 : Pourcentage d'alternatives d'apprentissage erronées rejetées par le programme d'inférence

taux d'erreurs d'affectation de 10% pour que plus de 50% des alternatives de cet ensemble affectées à la mauvaise catégorie soient rejetées.

Si nous observons les deux graphes en parallèle, on peut expliquer le fait que le pourcentage d'erreurs d'affectation d'un modèle appris à partir d'alternatives d'apprentissage contenant des erreurs d'affectation se rapproche de celui d'un modèle ne contenant pas d'erreurs d'affectation lorsque le nombre d'alternatives prises en compte dans l'apprentissage augmente. En effet, puisque le programme d'inférence aura tendance à rejeter plus d'alternatives d'apprentissage erronées, le modèle appris sera d'autant meilleur et donc le taux d'erreurs final diminuera et tendra vers un taux d'erreurs semblable à celui obtenu lorsqu'il n'y a pas d'erreurs d'affectation dans l'ensemble d'apprentissage.

A partir de ce constat, nous pouvons, comme le suggère Agnès Leroy, mettre en évidence les alternatives rejetées par notre programme d'inférence et demander au décideur de revoir son jugement sur les affectations de celles-ci. Évidemment au moins le décideur aura fait d'erreurs dans ses jugements, au mieux les alternatives présentant une erreur de jugement seront détectées.

#### Conclusions

A ce stade, nous avons confirmé les résultats qu'Agnès Leroy a obtenus lors de l'étude de la formulation permettant d'apprendre un modèle avec la possibilité d'avoir des incompatibilités dans l'ensemble d'alternatives de référence. Nous avons également donné une explication de la différence entre les poids appris par notre modèle et les poids originaux.

On peut donc déjà imaginer que pour des problèmes où le nombre de catégories est important, la procédure d'inférence globale telle que présentée ci-dessus ne conviendra pas. En effet, nous avons pu remarquer que le taux d'erreurs est assez élevé lorsque le nombre d'alternatives d'apprentissage est petit et également l'influence du nombre d'erreurs dans les alternatives d'apprentissage sur le modèle appris et ce pour un modèle ne comportant que peu de critères et de catégories. Cette constatation nous pousse donc à envisager d'autres approches pour réduire le taux d'erreurs de notre modèle.

### 5.5 Apprentissage en deux étapes

#### 5.5.1 Présentation de la méthode

Nous avons envisagé une solution pour améliorer la procédure d'inférence des paramètres. Pour cela, nous nous sommes basés sur la formulation permettant d'inférer un modèle ELECTRE TRI sans la possibilité d'avoir des erreurs d'affectation dans des alternatives d'apprentissage, c'est à dire la formulation [A.14](#page-84-0) présentée en annexe [A.](#page-81-0)

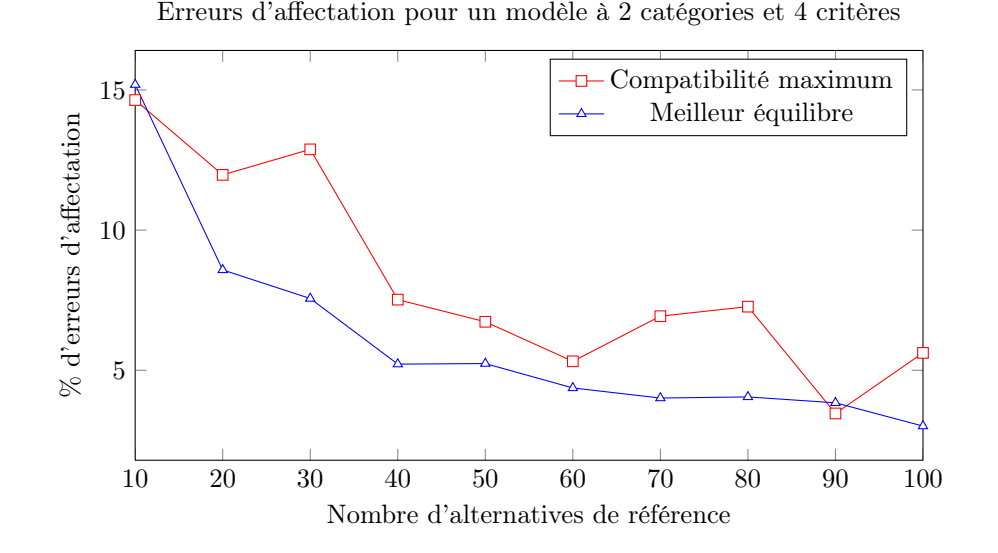

<span id="page-63-0"></span>Figure 5.14 : Taux d'erreurs des 2 méthodes d'apprentissages du modèle ELECTRE TRI dans le cas d'un modèle à 2 catégories et 4 critères

Comme on peut le voir sur la figure [5.14,](#page-63-0) le taux d'erreurs a tendance à être plus faible pour la formulation [A.14](#page-84-0) n'acceptant pas les ensembles d'apprentissage non admissibles. La différence n'est parfois pas énorme, mais elle semble améliorer le taux d'erreurs de quelques pourcents. Nous avons voulu

voir ce que cela donnait dans le cas où le modèle appris se basait sur des alternatives dont les affectations étaient erronées. Nous avons dès lors décidé de tester une procédure d'apprentissage en deux étapes :

- 1. Nous allons premièrement apprendre les paramètres ELECTRE TRI avec la formulation [A.16](#page-84-1) acceptant les erreurs du décideur lors de l'affectation des alternatives d'apprentissage.
- 2. Ensuite nous utiliserons la formulation [A.14](#page-84-0) afin d'améliorer le modèle avec les alternatives d'apprentissage conservées dans le modèle appris grâce à la première procédure d'apprentissage.

La figure [5.15](#page-64-0) représente ce processus d'apprentissage. Nous allons à présent l'analyser.

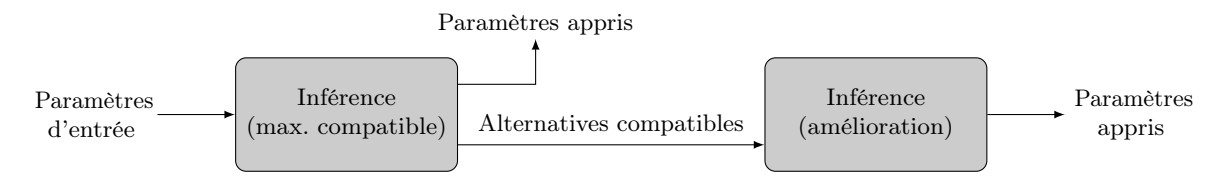

Figure 5.15 : Inférence en deux étapes

#### <span id="page-64-0"></span>5.5.2 Analyse des résultats

Nous avons donc voulu voir ce que donnait cette procédure d'apprentissage en deux étapes lorsque l'ensemble d'alternatives utilisé contenait des erreurs. Sur La figure [5.16,](#page-64-1) on peut voir le gain sur le taux d'erreurs sur l'ensemble des alternatives générées aléatoirement grâce à cet apprentissage en deux étapes. On constate que celui-ci n'est pas extraordinaire et parfois le taux d'erreurs est accentué lorsque l'ensemble d'apprentissage contient des erreurs d'affectation.

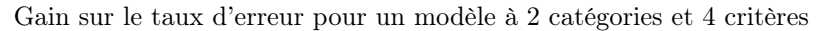

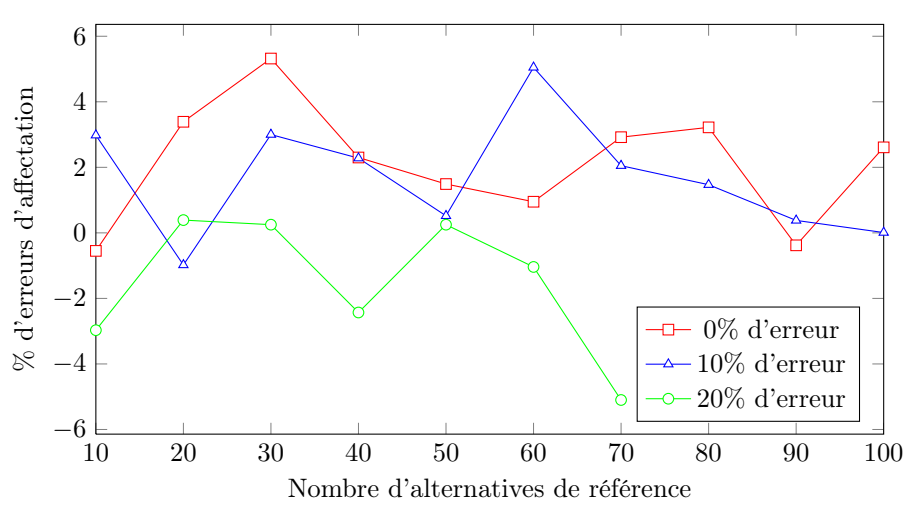

<span id="page-64-1"></span>Figure 5.16 : Gain sur le taux d'erreurs avec une procédure d'inférence en deux étapes dans le cas où l'ensemble d'apprentissage comporte ou non des erreurs d'affectation

Cette piste ne semble pas être intéressante à suivre en raison de son faible gain sur le taux d'erreurs. Nous avons donc décidé d'en rester là et ne pas poursuivre les expérimentations. Nous avons également proposé un programme d'inférence en annexe [A](#page-81-0) à l'équation [A.17](#page-85-0) mais nous n'avons pas eu le temps de faire des expérimentations sur cette formulation.

### 5.6 Inférence partielle

Après avoir tenté en vain d'améliorer la procédure d'inférence globale, nous nous sommes penchés sur l'inférence partielle de certains paramètres du modèle. Nous nous sommes particulièrement penchés sur l'inférence des profils du modèle et sur l'inférence des poids et du seuil de crédibilité du modèle. Nous avons conservé la formulation [A.16](#page-84-1) maximisant le nombre d'alternatives d'apprentissage compatibles avec le modèle appris. L'inférence partielle des paramètres d'un modèle de type Bouyssou-Marchant ne nécessite aucune adaptation dans la formulation du problème d'optimisation [A.16.](#page-84-1)

#### 5.6.1 Inférence des profils

L'inférence partielle des profils nous amène à fixer les paramètres relatifs aux poids et au seuil de crédibilité. Cela revient donc à fixer les  $w_i$  et  $\lambda$  dans la formulation [A.16.](#page-84-1)

Sur la figure [5.17,](#page-65-0) nous avons représenté l'évolution du taux d'erreurs d'affectation sur l'ensemble des alternatives générées aléatoirement. On constate que le taux d'erreurs a tendance à être un peu meilleur que dans le cas de l'inférence globale, mais celui-ci reste très élevé lorsqu'on ne fournit pas beaucoup d'information au programme d'inférence.

En ce qui concerne le temps de calcul, celui-ci est grandement réduit comparé à l'apprentissage de l'ensemble des paramètres. Les valeurs sont données à titre indicatif dans les tableaux de l'annexe [G.](#page-112-0)

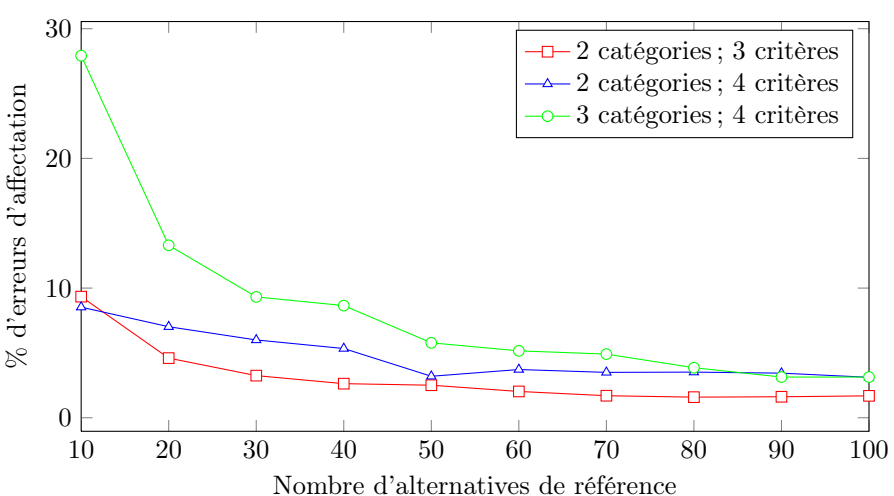

Erreurs d'affectation

<span id="page-65-0"></span>Figure 5.17 : Influence du nombre de critères et du nombre de catégories sur le taux d'erreurs lors de l'apprentissage des profils du modèle

#### 5.6.2 Inférence des poids et du seuil de crédibilité

À nouveau pour faire l'inférence partielle des poids et du seuil de crédibilité, il suffit de fixer certaines variables de notre problème d'optimisation, en l'occurrence dans ce cas-ci les évaluations des profils. Cela revient à donner les  $q_i(b_l)$  dans la formulation [A.16.](#page-84-1)

Sur la figure [5.18](#page-66-0) nous avons représenté le taux d'erreurs sur l'ensemble des alternatives d'apprentissage. On constate que celui-ci diminue grandement pour ce type d'inférence partielle. En effet pour obtenir en moyenne moins de 10% d'erreurs dans l'ensemble final d'apprentissage, il ne nous faut plus que 10 alternatives d'apprentissage dans le cas d'un modèle à 3 catégories et 4 critères alors qu'il en faut environ 60 dans le cas de l'inférence globale et 40 environ dans le cas de l'inférence des profils uniquement. L'inférence partielle des poids et du seuil de crédibilité nous retourne donc de bons résultats.

En ce qui concerne le temps de calcul (voir annexe [G\)](#page-112-0). On constate que celui-ci est largement inférieur au temps de calcul nécessaire pour l'inférence globale mais également inférieur à celui nécessaire pour inférer uniquement les profils.

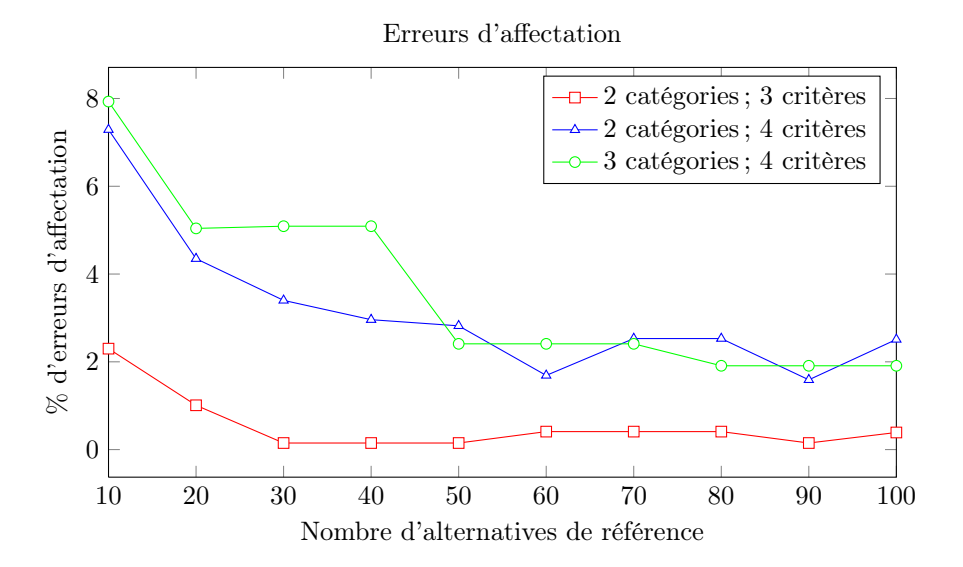

<span id="page-66-0"></span>Figure 5.18 : Influence du nombre de critères et du nombre de catégories sur le taux d'erreurs lors de l'apprentissage des poids du modèle

# 5.7 Amélioration du service web XMCDA

L'inférence globale nous retournant parfois de mauvais résultats, nous avons ouvert l'option d'une inférence partielle des jeux de paramètres. Dès lors afin de pouvoir faire de l'inférence partielle avec notre service web original, nous avons dû y ajouter des entrées permettant de spécifier les poids des critères, le seuil de crédibilité ainsi que les profils. Cela se traduit par deux paires d'entrées supplémentaires dans le service web comme on peut le voir sur la figure [5.19.](#page-67-0)

La première paire d'entrées a est constituée des profils des catégories et de la table de performance liée à ces profils. Cela permet de faire une inférence partielle des poids et du seuil de crédibilité du modèle ELECTRE TRI.

La seconde paire d'entrées b est constituée des poids et du seuil de crédibilité ce qui permet cette fois de faire l'inférence des profils uniquement.

Ces deux paires d'entrées sont bien évidemment optionnelles et permettent donc de faire une inférence partielle. Signalons également que ces deux paires d'entrées sont exclusives, en effet si l'on fixe le seuil de crédibilité, les poids et les profils, il n'y a plus aucun paramètre à apprendre.

Le service web mis à jour permet donc de faire 3 types d'apprentissages des paramètres ELECTRE TRI :

- 1. Un apprentissage global ;
- 2. Un apprentissage des poids et du seuil de crédibilité ;
- 3. Un apprentissage des profils.

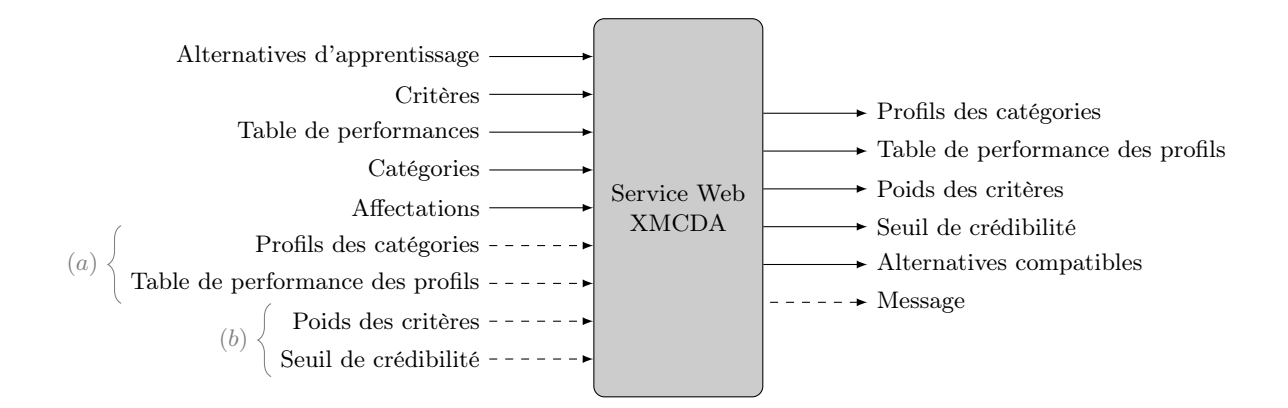

<span id="page-67-0"></span>Figure 5.19 : Service web XMCDA permettant l'inférence globale et l'inférence partielle des paramètres d'un modèle ELECTRE TRI basé sur la relation de surclassement « axiomatique »

# <span id="page-68-0"></span>Chapitre 6

# Couplage de notre module ELECTRE TRI implémenté dans Quantum GIS aux outils XMCDA

# 6.1 Principe du couplage

Le chapitre précédent nous a montré en quoi consistait le standard XMCDA et nous y avons expliqué l'implémentation de notre service web d'inférence. Dans le présent chapitre, nous allons décrire le couplage entre notre plugin et ce qui a été développé dans le chapitre [5.](#page-51-0)

Le schéma de la figure [6.1](#page-69-0) représente la façon dont notre plugin est lié au standard XMCDA. On y distingue deux liens :

- 1. Un lien entre le plugin et les fichiers XMCDA qui correspond à la fonctionnalité de lecture et d'écriture des paramètres d'un modèle ELECTRE TRI dans un fichier XMCDA.
- 2. Un second lien entre le plugin et notre service web XMCDA pour l'inférence globale des paramètres d'un modèle ELECTRE TRI de type Bouyssou-Marchant.

Dans les sections suivantes, nous allons décrire en détail ces deux fonctionnalités et nous illustrerons le fonctionnement de celles-ci sur un cas concret de problème de décision spatiale.

#### 6.2 Sauvegarde des paramètres au format XMCDA

Une des fonctionnalités à implémenter dans notre outil était la possibilité de sauvegarder et de restaurer les modèles ELECTRE TRI introduits par l'utilisateur. Comme nous l'avons dit dans le chapitre [5,](#page-51-0) la norme XMCDA permet de représenter un modèle XMCDA avec une grammaire clairement définie. Notre plugin nécessitant le moyen de sauvegarder et restaurer les données du modèle sous forme d'un fichier, nous avons opté pour le format XMCDA.

Pour sauvegarder le fichier associé au modèle défini, l'utilisateur appuie sur le bouton « Save parameters » situé dans la boite « XMCDA » en haut à droite de notre plugin (voir encadré rouge sur la figure [6.2\)](#page-70-0). Après avoir appuyé sur le bouton, le programme demande à l'utilisateur l'emplacement et le nom qu'il veut donner au fichier XMCDA. Une fois l'emplacement et le nom du fichier choisis, le plugin enregistre les paramètres dans celui-ci. Un exemple de fichier associé à la carte multicritère de Loulouka est donné en annexe [H.](#page-129-0) A chaque fois qu'une carte décisionnelle sera générée, en plus des fichiers associés à la carte multicritère elle-même, un fichier portant le même nom mais une extension .xmcda sera créé.

Le chargement des paramètres du modèle à partir d'un fichier XMCDA se fait de façon similaire à la sauvegarde. Après avoir appuyé sur le bouton « Load parameters », le programme demande à l'utilisateur où se trouve le fichier contenant le modèle ELECTRE TRI à charger. Une fois le fichier sélectionné, le plugin se charge de restaurer tous les paramètres du modèle et l'utilisateur peut travailler à nouveau sur le modèle qu'il avait créé et modifier les paramètres ou regénérer la carte décisionnelle.

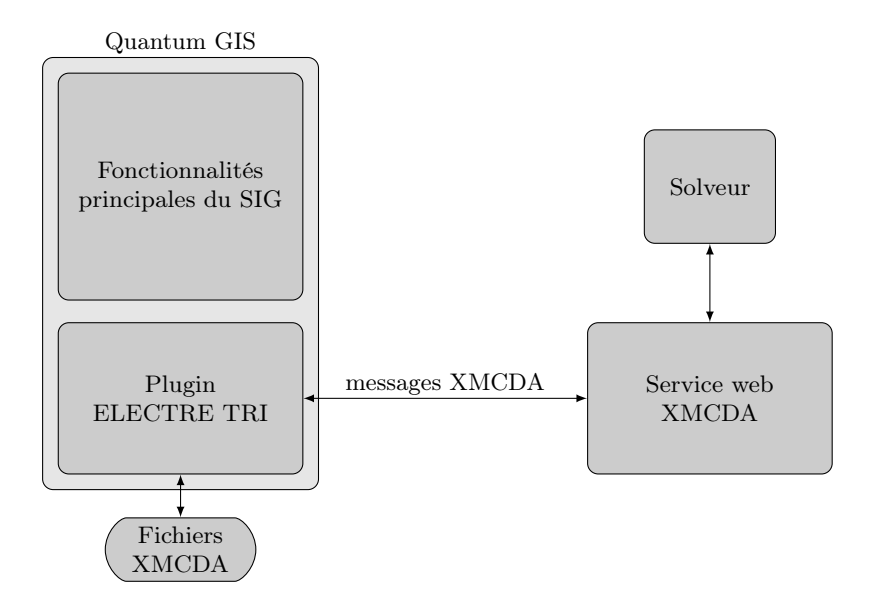

<span id="page-69-0"></span>Figure 6.1 : Principe général du couplage du module ELECTRE TRI implémenté dans Quantum GIS au module d'inférence XMCDA

#### 6.3 Couplage au service web XMCDA d'inférence

Une fonctionnalité supplémentaire que nous voulions intégrer à notre plugin ELECTRE TRI était la possibilité d'apprendre un modèle à partir de l'affectation de certaines unités spatiales à une catégorie.

Le programme d'inférence étudié au chapitre précédent a été implémenté en tant que service web XMCDA. Il est dès lors accessible à une application tierce désirant utiliser un modèle ELECTRE TRI. Dès lors afin d'offrir la fonctionnalité permettant de faire l'inférence des paramètres, nous avons couplé notre plugin implémenté dans Quantum GIS à notre service web XMCDA.

Premièrement nous allons décrire le fonctionnement de notre module d'inférence. Ensuite nous illustrerons le fonctionnement de celui-ci au travers d'un exemple.

#### 6.3.1 Description du module d'inférence

Comme l'illustre la figure [6.1,](#page-69-0) la fonctionnalité d'inférence a été implémentée en tant que service web XMCDA. Notre plugin ELECTRE TRI développé dans Quantum GIS fera donc appel à ce service web pour inférer un modèle ELECTRE TRI de type Bouyssou-Marchant à partir des informations données par le décideur. Dans le chapitre [5,](#page-51-0) nous avons décrit de manière détaillée le fonctionnement de notre service web pour l'inférence globale et l'inférence partielle. Dans cette section nous décrirons les éléments qui permettent de s'interfacer avec celui-ci.

L'onglet « Inference » (voir figure [6.3\)](#page-71-0) permet d'accéder à la partie inférence de notre plugin. La première chose à faire est de choisir les entités spatiales que l'on veut utiliser pour inférer les paramètres. Cela se fait en appuyant sur le bouton « Choose reference actions ». Après avoir appuyé sur ce bouton, une fenêtre s'ouvre avec dans celle-ci l'ensemble des actions associées à la carte multicritère. On retrouve les évaluations des différentes actions sur chacun des critères mais aussi les attributs ne faisant pas partie des critères de notre problème. Il est possible de masquer les colonnes ne faisant pas partie des critères de notre problème en cochant la case « Hide non criteria columns ».

Pour sélectionner une entité spatiale à utiliser dans l'inférence, l'utilisateur coche la case associée à l'action dans la première colonne du tableau. Lorsqu'une action est choisie, l'ensemble des attributs associés à celle-ci se colore en vert. Si l'utilisateur désire voir où se trouve une des actions du tableau, il clique deux fois sur un des attributs de l'entité spatiale et celle-ci est sélectionnée sur la carte. Une

| Criteria              | Profiles     | Inference                          |      |      |                       |                                      |
|-----------------------|--------------|------------------------------------|------|------|-----------------------|--------------------------------------|
|                       | C11          | C412                               | C310 | C411 | C.39                  |                                      |
| $\mathbf{1}$          | 1.0          | 2.0                                | 1.0  | 1.0  | 1.0                   | <b>XMCDA</b>                         |
| $\overline{c}$        | 2.0          | 2.0                                | 2.0  | 2.0  | 3.0                   | Load parameters                      |
| 3                     | 2.0          | 3.0                                | 3.0  | 2.0  | 3.0                   | Save parameters                      |
|                       |              |                                    |      |      | $\blacktriangleright$ | Categories                           |
|                       | Indifference | $\mathbf{m}$<br>Preference<br>Veto |      |      |                       | ⊕<br>4<br>⊖                          |
|                       | C11          | C412                               | C310 | C411 | C39                   | Thresholds                           |
| $\mathbf 1$           | 0.0          | 0.0                                | 0.0  | 0.0  | 0.0                   | Use same for all profiles            |
| $\overline{c}$        | 0.0          | 0,0                                | 0.0  | 0.0  | 0.0                   | No Veto<br>Indifference = Preference |
| $\left  \right $<br>3 | 0.0          | 0.0                                | 0.0  | 0.0  | 0.0                   | Affectation                          |

<span id="page-70-0"></span>Figure 6.2 : Plugin ELECTRE TRI : Sauvegarde et chargement de fichiers XMCDA

fois une ou plusieurs alternatives sélectionnées, le décideur peut choisir de les afficher en cliquant sur le bouton « Display selection » (voir [6.5\)](#page-72-0) ou encore de faire un zoom sur celles-ci en cliquant sur le bouton « Zoom to selection ».

Une fois la sélection des alternatives de référence faite, l'utilisateur appuie sur le bouton « OK », la fenêtre de sélection se ferme et nous revenons à la fenêtre principale de notre module ELECTRE TRI. On retrouve alors dans la fenêtre principale les actions que l'utilisateur a sélectionnées (voir figure [6.6\)](#page-72-1). Celui-ci est alors amené à affecter les entités spatiales qu'il a choisies à une des catégories définies au moyen de la liste déroulante présente à côté de chaque alternative (voir figure [6.6\)](#page-72-1). S'il le désire, l'utilisateur peut également décider de retirer certaines alternatives qu'il a choisies ou en ajouter d'autres, pour effectuer cela il n'a qu'à enfoncer à nouveau le bouton permettant de sélectionner les alternatives.

Une fois l'ensemble des alternatives sélectionnées et affectées à la catégorie désirée, l'utilisateur peut alors appeler le programme d'inférence en poussant sur le bouton « Infer parameters ». Après avoir poussé ce bouton, le plugin ELECTRE TRI récupère les évaluations des alternatives sur les différents critères ainsi que l'affectation que l'utilisateur a donnée à celles-ci et les envoie au service web d'inférence correspondant au type de modèle et aux paramètres qu'il a préalablement sélectionnés au moyen des listes « Electre Tri model » et « Inference ».

Lorsque l'utilisateur pousse sur le bouton afin de demander au service web de lui inférer les paramètres du modèle ELECTRE TRI, une petite fenêtre lui demandant de patienter apparaît. S'il le désire, il peut aussi annuler la procédure d'inférence en appuyant sur le bouton annuler. Lorsque le service web a fini de traiter la demande et qu'il a trouvé un jeu de paramètres satisfaisant les contraintes du décideur, le plugin affiche à l'écran une fenêtre présentant les paramètres retournés par le service web (voir figure [6.7\)](#page-73-0). Le décideur peut alors décider ou non d'accepter ces paramètres. Ensuite il revient à la fenêtre principale du module ELECTRE TRI où il peut s'il le souhaite modifier certains paramètres et recommencer l'inférence ou bien générer la carte décisionnelle.

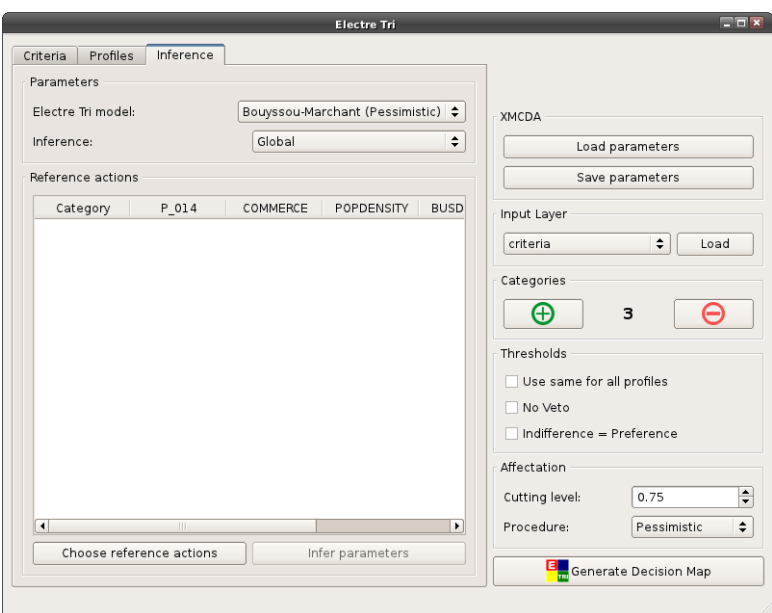

<span id="page-71-0"></span>Figure 6.3 : Plugin ELECTRE TRI : Onglet inférence du module

| <b>Choose reference actions</b> |                                                                                                    |            |                |          |            |                       |                   | $\Box$                   |
|---------------------------------|----------------------------------------------------------------------------------------------------|------------|----------------|----------|------------|-----------------------|-------------------|--------------------------|
|                                 |                                                                                                    | AD 2001 ID | P 014          | COMMERCE | POPDENSITY | <b>BUSDENSITY</b>     | <b>IMMIGRANTS</b> | $\blacktriangle$         |
| 236                             |                                                                                                    | 24230254   | 3              | 0        |            | 4049.60406 2.15229723 | 2.6               |                          |
| 237                             |                                                                                                    | 24230255   |                | 2.3      |            | 6539.04703 1.51021038 | 5.6               |                          |
| $238$ $\sqrt{ }$                |                                                                                                    | 24230256   | $\overline{2}$ | 14.1     |            | 416.09912 1.15269120  | 2.6               |                          |
| 239                             |                                                                                                    | 24230257   | 4              | 3.6      |            | 8804.78293 1.14611836 | 2.7               |                          |
| 240                             |                                                                                                    | 24230258   | 2              | 11.1     |            | 3790.93983 9.70900069 | 5.6               |                          |
| 241 $\sqrt{ }$                  |                                                                                                    | 24230259   | 4              | $\circ$  |            | 689.49543 4.79857843  | 10.1              |                          |
| 242                             |                                                                                                    | 24230260   | $\overline{2}$ | 6        |            | 4878.48925 3.31656047 | 8.9               | $\overline{\phantom{0}}$ |
|                                 | Display selection<br>Zoom to selection<br>Cancel<br>$\overline{\circ}$ k<br>Hide non criteria columns |            |                |          |            |                       |                   |                          |

Figure 6.4 : Plugin ELECTRE TRI : Fenêtre de sélection des entités spatiales pour l'inférence
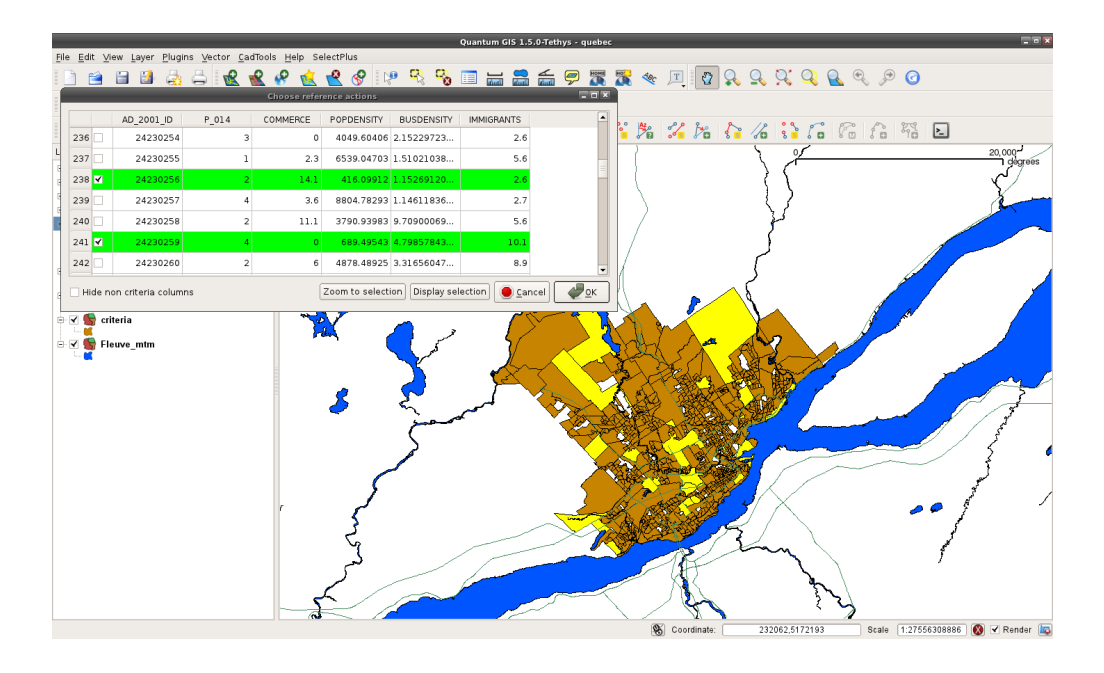

Figure 6.5 : Plugin ELECTRE TRI : Sélection des alternatives de référence

| Criteria               | Profiles                 |                    | Inference      |                                        |                  |        |                            |                |
|------------------------|--------------------------|--------------------|----------------|----------------------------------------|------------------|--------|----------------------------|----------------|
|                        | Parameters               |                    |                |                                        |                  |        |                            |                |
|                        | Electre Tri model:       |                    |                | Bouyssou-Marchant (Pessimistic) $\div$ |                  |        | XMCDA                      |                |
| Inference:             |                          |                    |                | Weights and lambda                     |                  | $\div$ | Load parameters            |                |
|                        | Reference actions        |                    |                |                                        |                  |        | Save parameters            |                |
|                        | Category                 |                    | P 014          | COMMERCE                               | POPDENSITY       | ▲      | Input Layer                |                |
| 6                      | 1                        | ÷                  | 23             | 1.6                                    | 555.67293 1      |        | criteria                   | $\div$<br>Load |
| $\overline{7}$         | 1                        | ÷                  | 18             | 31.1                                   | 265.09149        |        |                            |                |
| 8                      | ı                        | $\hat{\mathbf{v}}$ | 12             | 2.1                                    | 508.84842 0      |        | Categories                 |                |
| 9                      | $\mathbf{1}$             | $\hat{\mathbf{v}}$ | $\overline{a}$ | $\circ$                                | 689.49543        |        | Ð<br>3                     |                |
| 10 1                   |                          | $\div$             | 23             | 0                                      | 758.66612        |        | Thresholds                 |                |
| 11 2                   |                          | $\div$             | 20             | 0.9                                    | 84.6438 2        |        | Use same for all profiles  |                |
| 12 2                   |                          | ÷                  | 28             | 2.1                                    | 1932.13513 1     |        | No Veto                    |                |
| 13 2                   |                          | $\hat{•}$          | 21             | $\mathbf 0$                            | 64.89107 1       |        | Indifference = Preference  |                |
| 14 2                   |                          | ÷                  | 21             | 99.9                                   | 121.69318 2      |        | Affectation                |                |
| 15 2                   |                          | $\div$             | $\mathbf{Q}$   | 7.9                                    | 303.80794        | 1      | Cutting level:<br>0.75     |                |
| $\left  \cdot \right $ |                          |                    | $\mathbb H$    |                                        |                  | ٠      | Procedure:                 | Pessimistic    |
|                        | Choose reference actions |                    |                |                                        | Infer parameters |        |                            |                |
|                        |                          |                    |                |                                        |                  |        | Este Generate Decision Map |                |

Figure 6.6 : Plugin ELECTRE TRI : Affectation des alternatives de référence

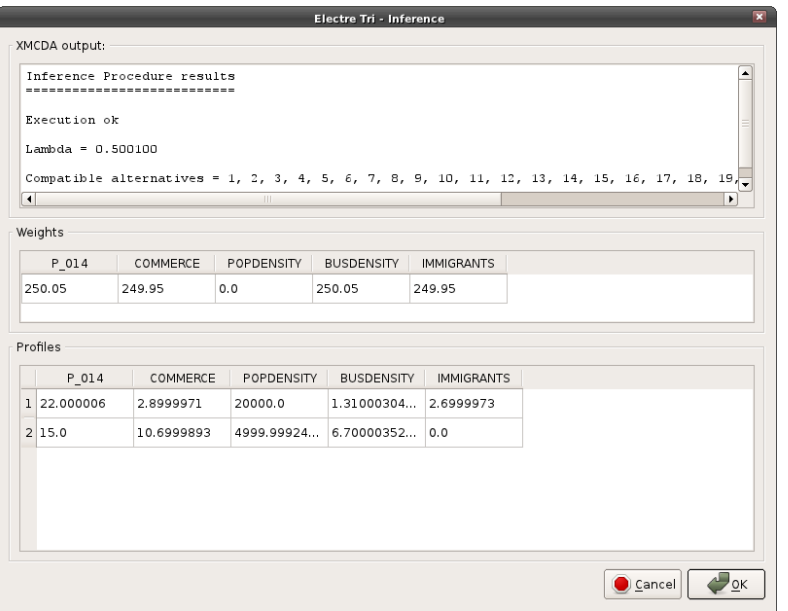

Figure 6.7 : Plugin ELECTRE TRI : Fenêtre présentant le résultat de l'inférence des paramètres du modèle ELECTRE TRI

#### 6.3.2 Application au cas du programme de densification de la ville de Québec

Dans un premier temps nous pensions tester notre module d'inférence couplé à notre plugin sur l'application présentée au chapitre [4.](#page-44-0) Mais à la vue des résultats de la procédure d'inférence obtenus au moyen de GLPK, nous avons abandonné cette piste car le problème traité au chapitre [4](#page-44-0) contient 11 critères ce qui laisse beaucoup de degrés de libertés au programme d'inférence s'il n'y a pas suffisamment de contraintes. Or nous avons vu qu'il fallait déjà énormément d'alternatives d'apprentissage pour obtenir de bons résultats sur un modèle comportant uniquement 3 ou 4 critères. Nous nous sommes donc rabattu sur un exemple plus simple traité en annexe [D.](#page-91-0)

Dans l'annexe [D](#page-91-0) nous avons décrit le cas du problème de densification de la ville de Québec. Nous allons dans cette partie illustrer la procédure d'inférence avec le module ELECTRE TRI décrit ci-dessus. Le modèle original que nous essayerons d'apprendre est celui présenté à la figure [D.2](#page-93-0) présenté en annexe [D.](#page-91-0) Premièrement nous allons essayer d'inférer les paramètres de manière globale et ensuite nous ferons une inférence partielle du modèle.

La première chose à faire dans le processus d'inférence est de sélectionner les actions de référence à utiliser afin d'inférer le modèle. Pour cela nous avons lancé la fenêtre permettant de sélectionner les alternatives comme expliqué dans le paragraphe précédent. Une fois ce module lancé, nous avons sélectionné 30 alternatives. Le but de cet exemple étant d'avoir une idée du résultat de la procédure d'inférence sur un cas concret de problème de décision, nous avons choisi à chaque fois 10 éléments spatiaux appartenant à une catégorie. Les 10 alternatives appartenant à chaque catégorie ont été choisies de manière complètement aléatoire. Au vu des résultats du chapitre [5,](#page-51-0) on pourrait se dire que 30 alternatives de référence n'est pas un nombre suffisant, mais nous insistons sur le fait que nous voulions présenter un cas concret et donc limiter le nombre d'alternatives d'apprentissage que le décideur doit affecter à une catégorie. De plus nous rappelons que les graphiques présentés au chapitre [5](#page-51-0) représentent la valeur moyenne des erreurs d'affectation et que les valeurs minimales et maximales peuvent être assez éloignées de cette moyenne. Sur la figure [6.8](#page-74-0) les alternatives sélectionnées pour la procédure d'apprentissage sont représentées en jaune.

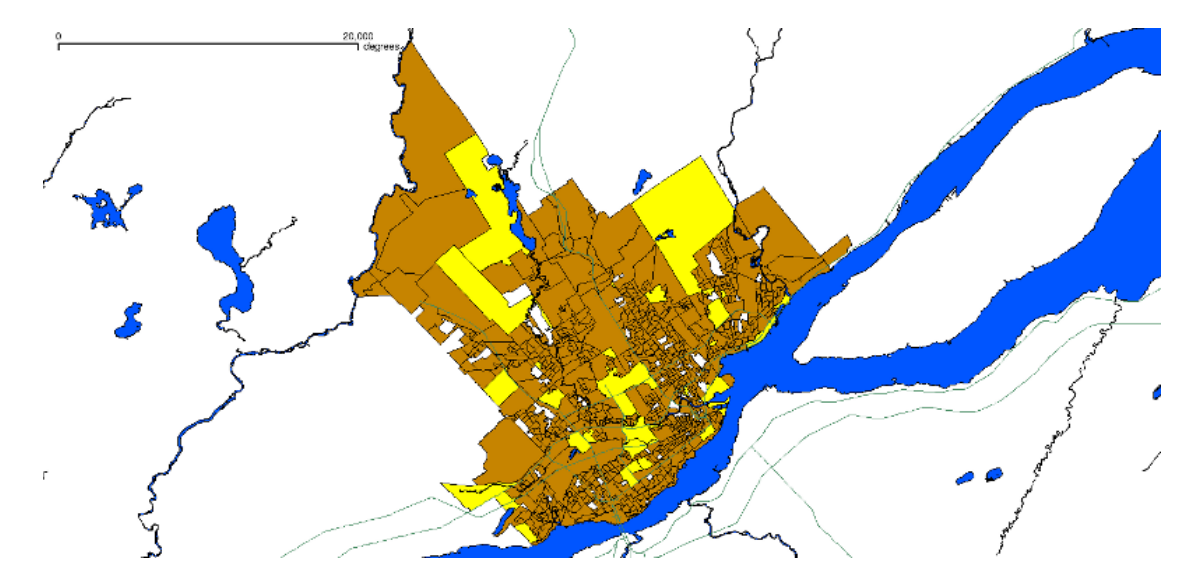

<span id="page-74-0"></span>Figure 6.8 : Actions de référence choisies pour l'inférence des paramètres du modèle ELECTRE TRI lié à la problématique de densification de la ville de Québec

Une fois les paramètres appris, nous avons directement accepté ceux-ci, ce qui nous a permis de construire la carte décisionnelle représentée à la figure [6.9.](#page-76-0)

Si l'on compare la carte décisionnelle originale présentée à la figure [D.2](#page-93-0) en annexe [D,](#page-91-0) on constate que le modèle appris diffère tout de même assez bien du modèle original. On pouvait s'y attendre après le constat fait dans le chapitre [5](#page-51-0) : il faut beaucoup d'alternatives pour obtenir un modèle ne contenant pas d'erreurs et ce, même sans présence d'erreurs d'affectations dans l'ensemble d'apprentissage. La comparaison des deux cartes nous informe qu'environ 29 % des alternatives de référence ont été affectées à la mauvaise catégorie. Les entités spatiales présentant une affectation différente sont représentées sur la figure [6.10](#page-76-1) en jaune si elles diffèrent d'une catégorie et en rouge si elles diffèrent de 2 catégories. Les entités spatiales qui sont affectées à la même catégorie grâce au modèle original et au modèle appris sont coloriées en vert.

Les résultats obtenus n'étant pas satisfaisants, nous avons voulu voir ce que donnait une inférence partielle du modèle en utilisant les 30 mêmes alternatives de référence. Nous avons premièrement inféré uniquement les profils de notre modèle. Le résultat est donné à la figure [6.11](#page-77-0) et les différences entre le modèle original et le modèle appris sont données à la figure [6.12.](#page-77-1) On constate encore une fois que le modèle appris n'est pas très bon, on retrouve encore 33 % d'erreurs d'affectation par rapport au modèle original. Le fait d'utiliser la procédure d'inférence partielle n'a dans le cas présent pas amélioré notre solution.

Pour finir, nous avons voulu voir ce que donnait une inférence des poids et du seuil de crédibilité uniquement. Á nouveau nous avons utilisé les mêmes actions de référence et appelé notre programme d'inférence partielle. Le résultat est présenté à la figure [6.13](#page-78-0) et la différence entre le modèle original et le modèle appris est représentée à la figure [6.14.](#page-78-1) Dans ce cas ci, on voit très nettement que le programme d'inférence nous donne de bien meilleurs résultats. Seulement 6% des alternatives se voient affectées à une mauvaise catégorie. Ce résultat est conforme à ce que nous avons présenté dans le chapitre [5](#page-51-0) : le programme d'inférence partielle des poids et profils délivre de bien meilleurs résultats pour un même nombre d'alternatives de référence.

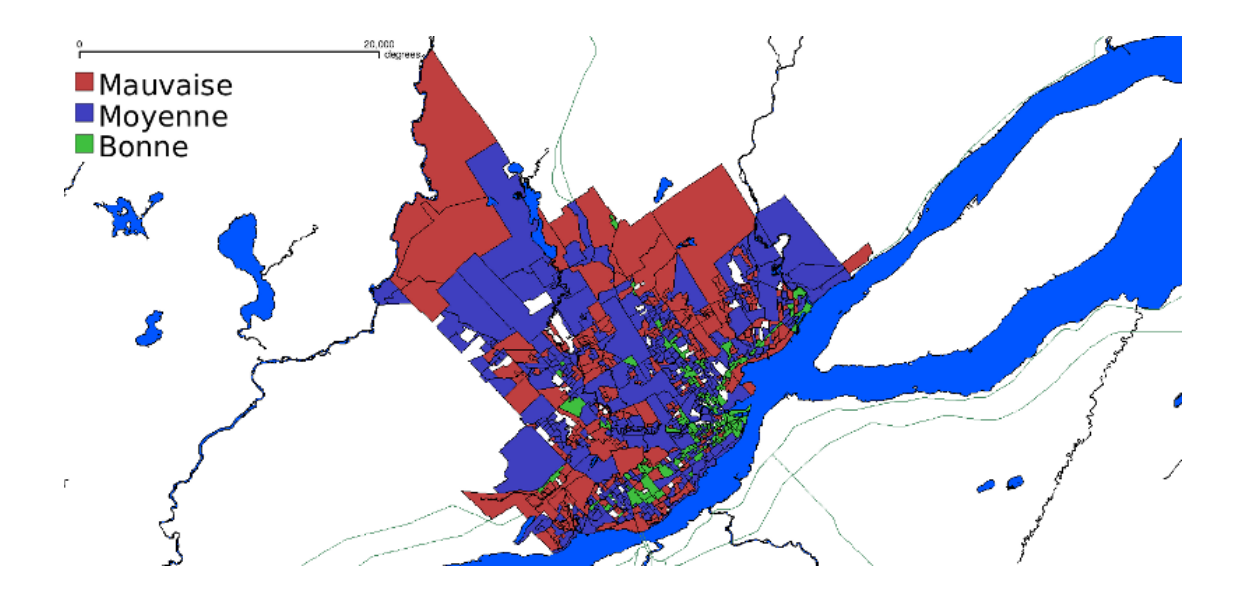

<span id="page-76-0"></span>Figure 6.9 : Carte décisionnelle pour la problématique de densification de la ville de Québec issue de l'application de la méthode ELECTRE TRI avec les paramètres appris grâce à la procédure d'inférence globale

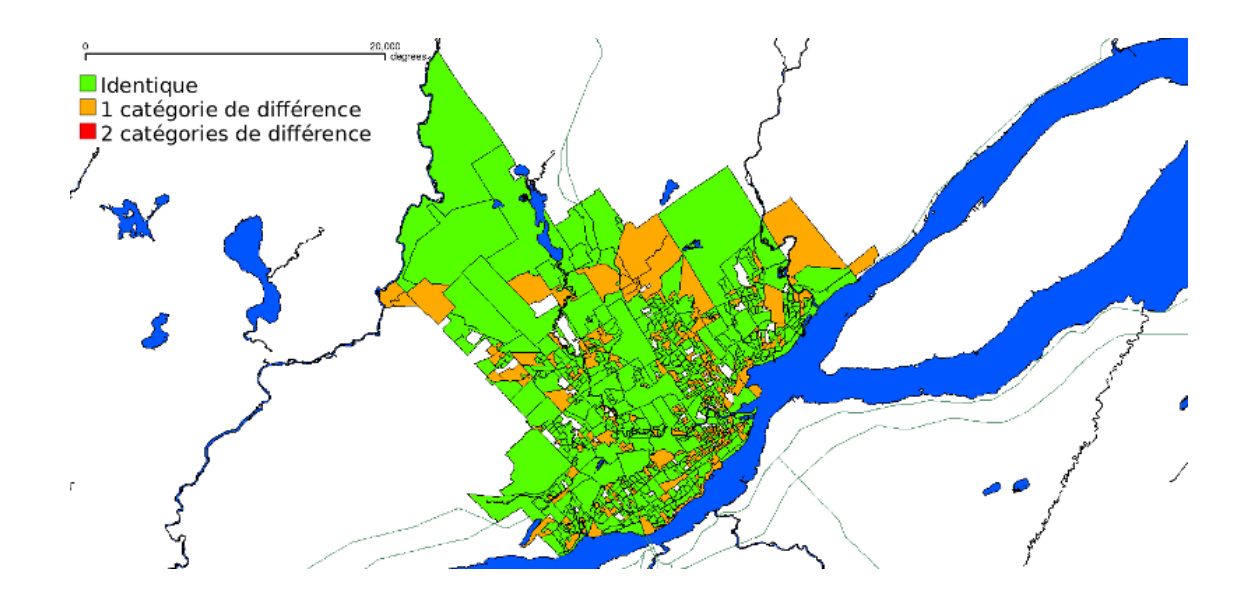

<span id="page-76-1"></span>Figure 6.10 : Différence entre la carte décisionnelle issue des paramètres appris grâce à l'inférence globale et la carte issue du modèle original

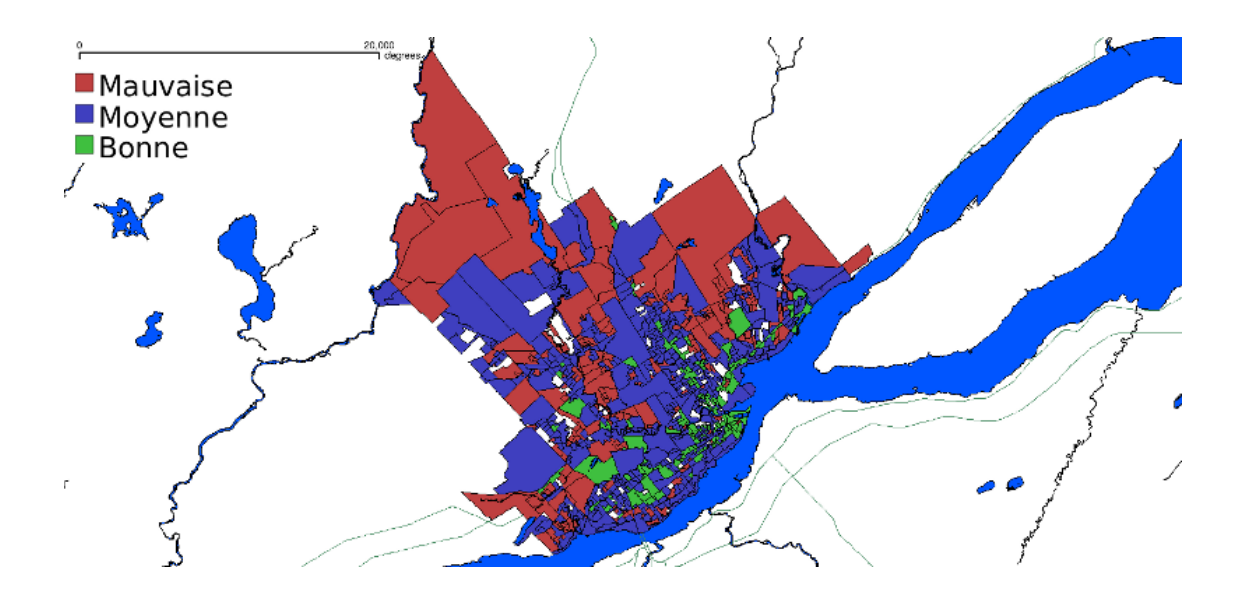

<span id="page-77-0"></span>Figure 6.11 : Carte décisionnelle pour la problématique de densification de la ville de Québec issue de l'application de la méthode ELECTRE TRI avec les paramètres appris grâce à la procédure d'inférence des profils

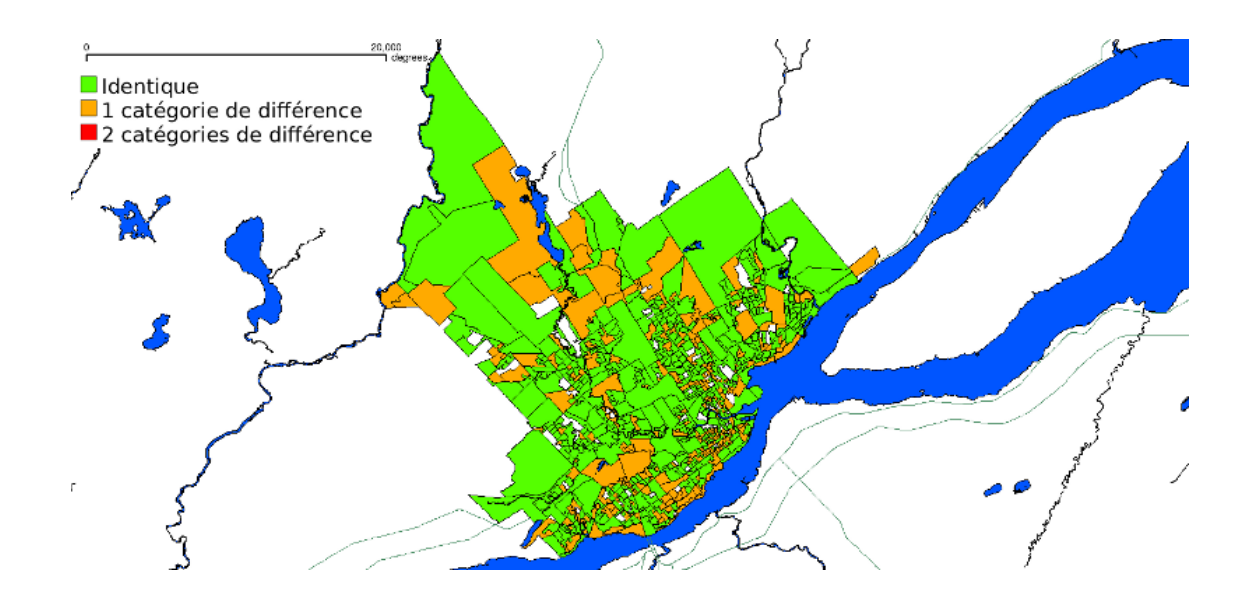

<span id="page-77-1"></span>Figure 6.12 : Différence entre la carte décisionnelle issue des paramètres appris grâce à l'inférence des profils et la carte issue du modèle original

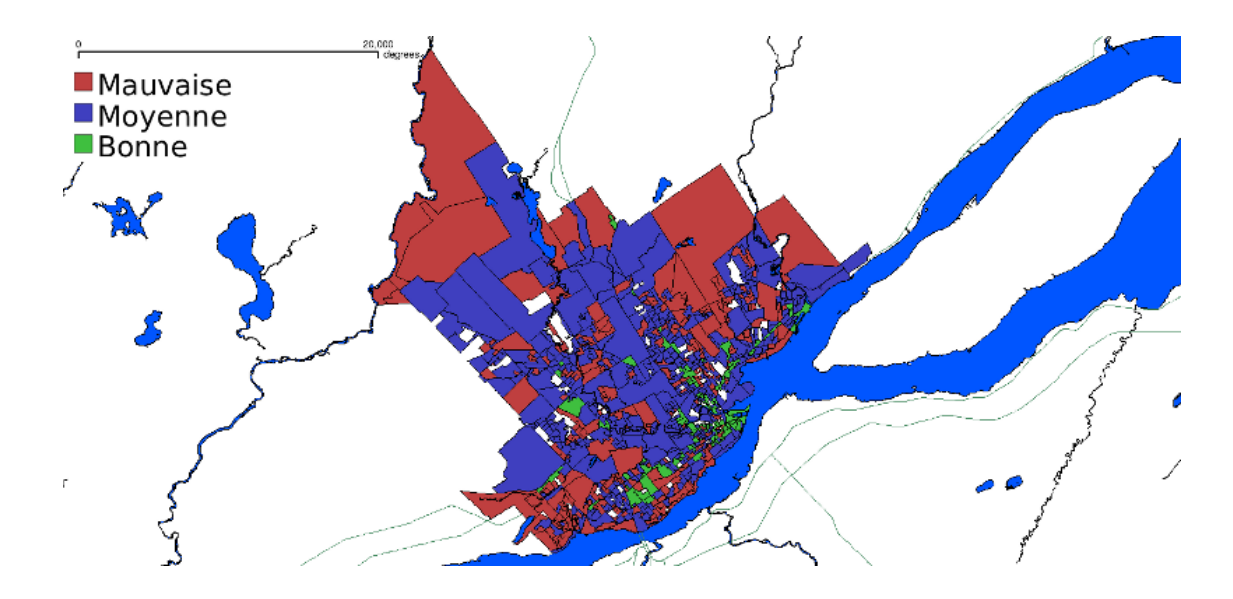

<span id="page-78-0"></span>Figure 6.13 : Carte décisionnelle pour la problématique de densification de la ville de Québec issue de l'application de la méthode ELECTRE TRI avec les paramètres appris grâce à la procédure d'inférence des poids et du seuil de crédibilité

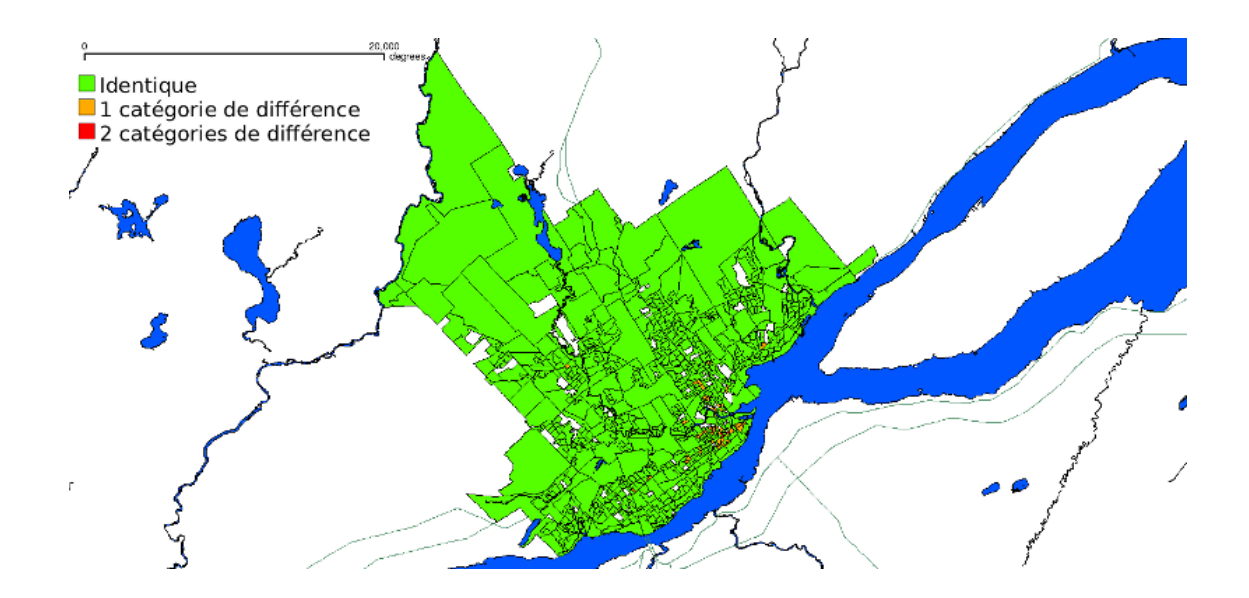

<span id="page-78-1"></span>Figure 6.14 : Différence entre la carte décisionnelle issue des paramètres appris grâce à l'inférence des poids et du seuil de crédibilité et la carte issue du modèle original

# Conclusion

Le moment est venu de tirer les conclusions du présent travail. Nous avons pu réaliser nos objectifs initiaux à savoir l'implémentation d'ELECTRE TRI dans un SIG. Pour les raisons données dans le chapitre [3,](#page-36-0) il nous a paru que Quantum GIS est l'un des meilleurs choix possibles, en raison de ses caractéristiques et de ses fonctionnalités. Notre plugin ELECTRE TRI apparait comme une fonctionnalité incorporée dans le SIG. Dès lors nous avons un couplage très serré entre le SIG et l'outil d'analyse multicritère ce qui, comme nous l'avons expliqué dans le chapitre [2,](#page-25-0) est l'idéal. Actuellement le plugin est disponible par défaut dans Quantum GIS. Un utilisateur qui décide d'installer Quantum GIS peut installer notre module ELECTRE TRI en allant simplement dans le gestionnaire de plugins.

Après avoir implémenté le plugin dans Quantum GIS nous avons pu le tester sur plusieurs cas concrets de problèmes de décision : le cas du bassin de Loulouka traité dans la thèse de Metchebon (voir [\[Metchebon Takougang, 2010\]](#page-138-0)), le problème de l'installation d'une usine de traitement de déchets dans la vallée du Tessin (détaillé dans [\[Maystre](#page-138-1) et al., 1994]) et le cas de l'instauration d'un programme de densification de la ville de Québec. Un de ces problèmes a été traité au chapitre [4,](#page-44-0) les deux autres se trouvent en annexes [C](#page-87-0) et [D.](#page-91-0) L'outil a fait ses preuves ; il est beaucoup plus commode de ne pas devoir passer par un système externe pour générer la carte décisionnelle.

Une fois les premiers objectifs remplis, nous nous sommes lancés dans l'apprentissage de paramètres ELECTRE TRI en poursuivant les recherches d'Agnès Leroy (voir [\[Leroy, 2010\]](#page-138-2)). Cela a abouti au service web XMCDA décrit dans le chapitre [5.](#page-51-0) Puis est venu le couplage de ce service web à notre plugin ELECTRE TRI dans Quantum GIS, décrit dans le chapitre [6.](#page-68-0)

Au bout de toutes ces recherches, nous avons encore pas mal d'idées et de pistes à explorer. Tout d'abord, plusieurs idées, collectées lors des workshops « Decision Deck » d'octobre 2010 et avril 2011 (voir [\[Decision Deck, 2010,](#page-137-0) [Decision Deck, 2011\]](#page-137-1)), concernent l'aspect interface utilisateur du plugin ELECTRE TRI. Les fonctionnalités suivantes pourraient présenter un intérêt :

- Ajouter un graphique représentant les profils définis ;
- Introduire la possibilité de voir facilement les valeurs minimales et maximales sur les différents critères ;
- Dans le module d'inférence être capable de sélectionner une alternative à partir de sa position géographique et non plus à partir de ses caractéristiques (notons que cette fonctionnalité n'était pas encore possible dans Quantum GIS à l'heure où nous avons implémenté le plugin) ;
- $\bullet$  ...

D'autres idées concernant la partie inférence méritent aussi d'être explorées. Une des premières choses à ce niveau serait sans doute de passer à un autre programme d'inférence dans notre service web XMCDA. En effet, nous avons vu dans le chapitre [5](#page-51-0) que le calcul d'une solution optimale pouvait prendre plusieurs heures pour des problèmes relativement simples. Ce temps de calcul excessivement long est du à GLPK qui n'est pas très performant. Dans le cadre de ce travail nous avons testé un autre solveur qui nous semble plus performant : SCIP1,2, développé par l'université de Berlin. Par

<sup>1</sup>Solving Constraint Integer Programs

 $^{2}$ <http://scip.zib.de/>

exemple nous avons fourni au solveur un problème que GLPK n'a pas pu résoudre en 2 heures, SCIP l'a résolu en 15 minutes environ. Ce changement de solveur est indispensable pour pouvoir continuer les recherches à ce niveau. Une fois un meilleur solveur intégré à notre service web, nous pourrons poursuivre les expérimentations sur le programme d'inférence. Une des idées est d'essayer d'améliorer la solution lorsque l'ensemble d'apprentissage contient des erreurs d'affectations. Nous avons vu dans le chapitre [5](#page-51-0) que le programme d'inférence réagit assez bien par rapport aux ensembles d'apprentissage quand ceux-ci contiennent quelques erreurs. L'idée serait d'améliorer encore davantage le taux de rejet d'alternatives d'apprentissage erronées. Nous avons présenté en annexe [A](#page-81-0) une formulation améliorée de la procédure d'inférence que nous n'avons pas eu le temps d'expérimenter. Il s'agit là d'une piste à poursuivre. De même un autre point qui mérite d'être approfondi est l'apprentissage d'un modèle ELECTRE TRI comportant des vétos.

D'autres idées ont vu le jour lors du workshop « Decision Deck » d'avril 2011 concernant la méthode d'apprentissage. Il serait par exemple intéressant de pouvoir inférer les paramètres non plus en utilisant un solveur mais plutôt en utilisant une métaheuristique. L'utilisation d'une métaheuristique pourrait directement être implémentée dans le plugin ELECTRE TRI ce qui accroitrait le couplage SIG-AMC.

Un autre domaine dans lequel il serait également intéressant de poursuivre les recherches est la sélection d'un bon ensemble d'entités spatiales afin d'inférer les paramètres ELECTRE TRI. Ce type de fonctionnalité pourrait intéresser un décideur qui ne sait pas forcément quelles alternatives d'apprentissage choisir.

Voilà toute une série de pistes qui valent la peine d'être explorées. Plus généralement, la rencontre entre les SIG et les méthodes multicritères n'en est encore qu'à ses débuts. Les problèmes spatiaux posent de nombreuses questions que les méthodes multicritères peuvent aider à résoudre. A titre d'exemple, mentionnons la comparaison de cartes décisionnelles, présentée par Vincent Mousseau lors des deux journées de conférence du groupe européen d'aide à la décision organisées à Corte (voir [\[EURO Working Group on Multicriteria Decision Aiding, 2011\]](#page-138-3)). Cette problématique a reçu ses premiers développements avec la thèse de Metchebon (voir [\[Metchebon Takougang, 2010\]](#page-138-0) ; voir aussi [\[Metchebon Takougang et Pirlot, 2010\]](#page-138-4)).

Enfin pour terminer, rappelons que le plugin a été favorablement accueilli lors de la présentation à la réunion Decision Deck (voir [\[Decision Deck, 2011\]](#page-137-1)). Un professeur de l'université de Twente a notamment demandé à être prévenu lorsque le plugin serait publié afin de l'utiliser avec ses étudiants, ce qui aujourd'hui est fait. Un autre professeur italien a montré un intérêt pour ce plugin également pour traiter un problème d'irrigation dans la région de Rome. Cet engouement semble montrer que notre travail porte ses fruits. Il ne nous reste plus qu'à poursuivre dans cette direction...

# <span id="page-81-0"></span>Annexe A

# Inférence des paramètres ELECTRE TRI pour une relation de surclassement de type Bouyssou-Marchant

L'étude de cette relation de surclassement a fait l'objet du mémoire d'Agnès Leroy (voir [\[Leroy, 2010\]](#page-138-2)). Nous reprenons dans cette annexe le développement permettant d'arriver à une formulation linéaire en variables mixtes des contraintes du problème d'apprentissage.

## A.1 Objectif de l'apprentissage

L'objectif de la méthode d'apprentissage est d'obtenir les paramètres de la méthode ELECTRE TRI à partir de l'affectation de certaines alternatives de l'ensemble des alternatives A à classer dans les p catégories  $(C_1, \ldots, C_p)$ . Les alternatives utilisées pour l'apprentissage seront notées  $A^*$ , avec  $A^* \subset A$ . Les paramètres que l'on souhaite obtenir grâce à l'apprentissage sont :

- Les poids des n critères  $(w_1, \ldots, w_n)$ ;
- Les profils limites des catégories  $(b_1, \ldots, b_{n-1})$ ;
- Le seuil de coupe  $(\lambda)$ .

Les paramètres donnés en entrée par le décideur sont les catégories auxquelles appartiennent les alternatives de l'ensemble  $A^*$ . Nous noterons  $A_h^*$  les alternatives de l'ensemble d'apprentissage  $A^*$  que le décideur a affecté à la catégorie  $h$ , avec  $h$  variant de 1 à  $p$ .

$$
A_h^* = \left\{ a_k \in A^* : a_k \xrightarrow{\text{DM}} C_h \right\}, h = 1, \dots, p \tag{A.1}
$$

#### A.2 Modèle à deux catégories

Dans un premier temps nous allons présenter la modélisation des contraintes d'apprentissage dans le cas d'un modèle à deux catégories. Ensuite, nous généraliserons pour les modèles à p catégories.

Les contraintes de la relation de surclassement de Bouyssou-Marchant (équation [1.16\)](#page-20-0) forment le système d'équation suivant :

$$
\begin{cases}\n\sum_{j \in S(a_k, b)} w_j < \lambda & \forall a_k \in A_1^* \\
\sum_{j \in S(a_k, b)} w_j > \lambda & \forall a_k \in A_2^* \\
S(a_k, b) &= \{j \in F : g_j(a_k) \ge g_j(b)\} \\
\lambda & \in \mathbb{R}^+ \\
g_j(x) & \in \mathbb{R}^+ & \forall j \in F, \forall x \\
w_j & \in \mathbb{R}^+ & \forall j \in F\n\end{cases} \tag{A.2}
$$

Après linéarisation des échelles d'évaluation et des poids des critères, nous pouvons écrire :

$$
\begin{cases}\n\sum_{j \in S(a_k, b)} w_j < \lambda & \forall a_k \in A_1^* \\
\sum_{j \in S(a_k, b)} w_j > \lambda & \forall a_k \in A_2^* \\
S(a_k, b) &= \{j \in F : g_j(a_k) \ge g_j(b)\} \\
\sum_{j \in F} w_j &= 1 \\
\lambda \in [0, 5; 1] \\
g_j(x) < [0; 1] \\
w_j < [0; 1] \\
\end{cases} \qquad \forall j \in F\n\tag{A.3}
$$

Afin de supprimer  $S(a_k, b)$  du système d'équation, introduisons la variable  $c_j(a_k, b)$  telle que :

$$
c_j(a_k, b) = \begin{cases} 0 & \text{si } g_j(a_k) < g_j(b) \\ 1 & \text{si } g_j(a_k) \ge g_j(b) \end{cases} \tag{A.4}
$$

Avec cette variable, on peut écrire les contraintes sous cette forme :

$$
\begin{cases}\n\sum_{j \in F} w_j \cdot c_j(a_k, b) < \lambda & \forall a_k \in A_1^* \\
\sum_{j \in F} w_j \cdot c_j(a_k, b) > \lambda & \forall a_k \in A_2^* \\
c_j(a_k, b) &= \begin{cases}\n0 & si & g_j(a_k) < g_j(b) \\
1 & si & g_j(a_k) \ge g_j(b)\n\end{cases} \\
\sum_{j \in F} w_j &= 1 \\
\lambda \in [0, 5; 1] \\
g_j(x) &= [0; 1] \\
w_j \in [0; 1] \\
\forall j \in F\n\end{cases}\n\tag{A.5}
$$

Grâce à la normalisation des échelles, la définition de  $c_j(a_k, b)$  peut être remplacée par la suivante :

$$
\begin{cases}\n g_j(a_k) - g_j(b) < c_j(a_k, b) \leq g_j(a_k) - g_j(b) + 1 \\
 c_j(a_k, b) < \{0, 1\}\n\end{cases}\n\tag{A.6}
$$

On obtient ainsi le système non linéaire suivant :

$$
\begin{cases}\n\sum_{j \in F} w_j \cdot c_j(a_k, b) < \lambda & \forall a_k \in A_1^* \\
\sum_{j \in F} w_j \cdot c_j(a_k, b) > \lambda & \forall a_k \in A_2^* \\
c_j(a_k, b) > g_j(a_k) - g_j(b) \\
c_j(a_k, b) < g_j(a_k) - g_j(b) + 1 \\
c_j(a_k, b) < \{0, 1\} \\
\sum_{j \in F} w_j < \{0, 1\} \\
\lambda < [0, 5; 1] \\
g_j(x) < [0; 1] & \forall j \in F, \forall x \\
w_j < [0; 1] & \forall j \in F\n\end{cases}
$$
\n(A.7)

La non linéarité de ce système d'équation est due au terme  $\sum_{j\in F} w_j \cdot c_j(a_k, b)$ . Rappelons que le but est d'obtenir un système linéaire afin de pouvoir le résoudre au moyen d'un solveur. Remplaçons le coefficient de concordance  $C(a_k, b)$  définit comme étant égal à  $\sum_{j=1}^n w_j \cdot c_j(a_k, b)$  par :

$$
c'_{j}(a_{k},b) = \begin{cases} 0 & \text{si } g_{j}(a_{k}) < g_{j}(b) \\ w_{j} & \text{si } g_{j}(a_{k}) \ge g_{j}(b) \end{cases}
$$
(A.8)

On peut alors écrire le système sous cette forme :

<span id="page-83-0"></span>
$$
\begin{cases}\n\sum_{j \in F} c'_j(a_k, b) < \lambda & \forall a_k \in A_1^* \\
\sum_{j \in F} c'_j(a_k, b) > \lambda & \forall a_k \in A_2^* \\
c'_j(a_k, b) &= \begin{cases}\n0 & si \ g_j(a_k) < g_j(b) \\
w_j & si \ g_j(a_k) \geq g_j(b)\n\end{cases} \\
\sum_{j \in F} w_j &= 1 \\
\lambda \in [0, 5; 1] \\
g_j(x) &\in [0; 1] \\
w_j \in [0; 1] \\
w_j \in [0; 1] \\
\forall j \in F\n\end{cases}\n\tag{A.9}
$$

Il nous reste à exprimer le coefficient  $c'_{j}(a_k, b)$  de manière linéaire. Pour cela, nous allons utiliser une variable binaire  $\delta_{jk}$  telle que :

$$
M(\delta_{jk} - 1) \le g_j(a_k) - g_j(b) < M \cdot \delta_{jk} \qquad \text{avec} \qquad \delta_{jk} \in \{0; 1\} \text{ et } M \text{ très grand} \tag{A.10}
$$

Étant donné que nous avons linéarisé les échelles, on peut définir le paramètre M comme étant égal à 1. On obtient alors l'équation suivante :

$$
\delta_{jk} - 1 \le g_j(a_k) - g_j(b) < \delta_{jk} \qquad \text{avec} \qquad \delta_{jk} \in \{0; 1\} \tag{A.11}
$$

On peut ainsi définir le coefficient de concordance  $c'_{j}(a_k, b)$  de l'équation [A.9](#page-83-0) comme étant égal à :

$$
\begin{cases}\n\delta_{jk} - 1 + w_j \leq c'_j(a_k, b) \leq \delta_{jk} \\
0 \leq c'_j(a_k, b) \leq w_j\n\end{cases}
$$
\n(A.12)

En replaçant  $c_j'(a_k, b)$  dans l'équation [A.9](#page-83-0) on obtient au final le problème d'optimisation suivant ayant pour objectif de maximiser la variable  $\alpha$  :

<span id="page-83-1"></span> P max α j∈F c 0 j (ak, b) + x<sup>k</sup> = λ ∀a<sup>k</sup> ∈ A<sup>∗</sup> P 1 j∈F c 0 j (ak, b) = λ + y<sup>k</sup> ∀a<sup>k</sup> ∈ A<sup>∗</sup> 2 α ≤ x<sup>k</sup> ∀a<sup>k</sup> ∈ A<sup>∗</sup> α ≤ y<sup>k</sup> ∀a<sup>k</sup> ∈ A<sup>∗</sup> c 0 j (ak, b) ≤ w<sup>j</sup> ∀a<sup>k</sup> ∈ A<sup>∗</sup> , ∀j ∈ F c 0 j (ak, b) ≤ δjk ∀a<sup>k</sup> ∈ A<sup>∗</sup> , ∀j ∈ F c 0 j (ak, b) ≥ δjk − 1 + w<sup>j</sup> ∀a<sup>k</sup> ∈ A<sup>∗</sup> , ∀j ∈ F δjk > g<sup>j</sup> (ak) − g<sup>j</sup> (b) ∀a<sup>k</sup> ∈ A<sup>∗</sup> , ∀j ∈ F δjk ≤ g<sup>j</sup> (ak) − g<sup>j</sup> (b) + 1 ∀a<sup>k</sup> ∈ A<sup>∗</sup> <sup>P</sup> , <sup>∀</sup><sup>j</sup> <sup>∈</sup> <sup>F</sup> <sup>j</sup>∈<sup>F</sup> w<sup>j</sup> = 1 λ ∈ [0, 5; 1] g<sup>j</sup> (x) ∈ [0; 1] ∀j ∈ F, ∀x w<sup>j</sup> ∈ [0; 1] ∀j ∈ F c 0 j (ak, b) ∈ [0; 1] ∀a<sup>k</sup> ∈ A<sup>∗</sup> , ∀j ∈ F δjk ∈ {0; 1} ∀a<sup>k</sup> ∈ A<sup>∗</sup> , ∀j ∈ F x<sup>k</sup> ∈ <<sup>+</sup> <sup>0</sup> ∀a<sup>k</sup> ∈ A<sup>∗</sup> y<sup>k</sup> ∈ <<sup>+</sup> ∀a<sup>k</sup> ∈ A<sup>∗</sup> α ∈ <<sup>+</sup> (A.13)

## A.3 Modèle à plusieurs catégories

Le système présenté à l'équation [A.13](#page-83-1) correspond au cas particulier où il n'y a que deux catégories. Dans le cas où il y a plusieurs catégories, on a le système suivant :

<span id="page-84-0"></span>
$$
\begin{cases}\n\sum_{j\in F} c'_j(a_k, b_h) + x_k &= \lambda & \forall a_k \in A_h^*, \forall h \\
\sum_{j\in F} c'_j(a_k, b_{h-1}) &= \lambda + y_k & \forall a_k \in A_h^*, \forall h \\
\alpha & \leq x_k & \forall a_k \in A^* \\
c'_j(a_k, b_l) & \leq w_j & \forall a_k \in A_h^* \\
c'_j(a_k, b_l) & \leq \delta_{jkl} & \forall a_k \in A_h^*, \forall j \in F, l = \{h-1, h\} \\
c'_j(a_k, b_l) & \geq \delta_{jkl} - 1 + w_j & \forall a_k \in A_h^*, \forall j \in F, l = \{h-1, h\} \\
c'_j(a_k, b_l) & \geq \delta_{jkl} - 1 + w_j & \forall a_k \in A_h^*, \forall j \in F, l = \{h-1, h\} \\
\delta_{jkl} & \leq g_j(a_k) - g_j(b_l) & \forall a_k \in A_h^*, \forall j \in F, l = \{h-1, h\} \\
\delta_{jkl} & \leq g_j(a_k) - g_j(b_l) + 1 & \forall a_k \in A_h^*, \forall j \in F, l = \{h-1, h\} \\
g_j(b_l) & \leq g_j(b_{l+1}) & \forall j \in F, \forall l \\
\sum_{j\in F} w_j &= 1 \\
\lambda \in [0, 5; 1] \\
g_j(x) & \in [0; 1] \\
\delta_{jkl} & \in [0; 1] \\
\delta_{jkl} & \in [0; 1] \\
\delta_{jkl} & \in [0; 1] \\
\delta_{jkl} & \in [0; 1] \\
\delta_{jkl} & \in [0; 1] \\
\delta_{kkl} & \leq \Re^+ \\
\forall a_k \in A^*, \forall j \in F, l = \{h-1, h\} \\
\forall a_k \in A^*, \forall j \in F, l = \{h-1, h\} \\
\forall a_k \in A^*, \forall j \in F, l = \{h-1, h\} \\
\forall a_k \in A^* & \forall a_k \in A^* \\
\forall a_k \in A^* & \forall a_k \in A^* \\
\forall a_k \in A^* & \forall a_k \in A^*\n\end{cases}
$$
\n
$$
(A.14)
$$

Cette formulation permet d'apprendre un modèle ELECTRE TRI dans le cas où l'ensemble d'apprentissage A<sup>∗</sup> est admissible. Il peut arriver que les affectations des alternatives de référence mènent à des problèmes linéaires qui n'ont pas de solution admissible. Afin de surmonter ce problème, nous allons ajouter une variable binaire $\gamma_k$ qui aura comme valeur :

$$
\gamma_k = \begin{cases} 1 & \text{si l'alternative } a_k \text{ est conservée dans l'ensemble d'apprentissage final} \\ 0 & \text{si l'alternative } a_k \text{ n'est pas conservée dans l'ensemble d'apprentissage final} \end{cases} \tag{A.15}
$$

En ajoutant cette variable, on obtient le système suivant :

<span id="page-84-1"></span>
$$
\begin{cases}\n\max \sum_{k} \gamma_{k} \\
\sum_{j \in F} c'_{j}(a_{k}, b_{h}) \leq \lambda + 2 \cdot (1 - \gamma_{k}) & \forall a_{k} \in A_{h}^{*}, \forall h \\
\sum_{j \in F} c'_{j}(a_{k}, b_{h-1}) \geq \lambda - 2 \cdot (1 - \gamma_{k}) & \forall a_{k} \in A_{h}^{*}, \forall h \\
c'_{j}(a_{k}, b_{l}) \leq w_{j} & \forall a_{k} \in A_{h}^{*}, \forall j \in F, l = \{h - 1, h\} \\
c'_{j}(a_{k}, b_{l}) \geq \delta_{jkl} & \forall a_{k} \in A_{h}^{*}, \forall j \in F, l = \{h - 1, h\} \\
c'_{j}(a_{k}, b_{l}) \geq \delta_{jkl} - 1 + w_{j} & \forall a_{k} \in A_{h}^{*}, \forall j \in F, l = \{h - 1, h\} \\
\delta_{jkl} > g_{j}(a_{k}) - g_{j}(b_{l}) & \forall a_{k} \in A_{h}^{*}, \forall j \in F, l = \{h - 1, h\} \\
\delta_{jkl} \leq g_{j}(a_{k}) - g_{j}(b_{l}) + 1 & \forall a_{k} \in A_{h}^{*}, \forall j \in F, l = \{h - 1, h\} \\
g_{j}(b_{l}) \leq g_{j}(b_{l+1}) & \forall j \in F, \forall l \\
\sum_{j \in F} w_{j} = 1 & \lambda \in [0, 5, 1] \\
g_{j}(x) \in [0, 1] & \forall j \in F, \forall x \\
w_{j} \in [0, 1] & \forall j \in F \\
c'_{j}(a_{k})_{inf} \in [0, 1] & \forall a_{k} \in A^{*}, \forall j \in F \\
c'_{j}(a_{k})_{sup} \in [0, 1] & \forall a_{k} \in A^{*}, \forall j \in F \\
\delta_{jk, inf} \in \{0, 1\} & \forall a_{k} \in A^{*}, \forall j \in F \\
\delta_{jk, sup} \in \{0, 1\} & \forall a_{k} \in A^{*}, \forall j \in F \\
\delta_{jk} \leq w_{j} \in [0, 1] & \forall a_{k} \in A^{*}, \forall j \in F \\
\delta_{jk} \leq w_{j
$$

# A.4 Amélioration de la procédure d'apprentissage

Afin d'obtenir de meilleur jeux de paramètres, nous avons amélioré la procédure d'apprentissage globale en introduisant une variable  $\alpha$  comme dans l'équation [A.14.](#page-84-0) En ajoutant les contraintes associées à cette variable l'équation [A.16,](#page-84-1) on obtient le système [A.17.](#page-85-0)

<span id="page-85-0"></span>
$$
\begin{cases}\n\sum_{j\in F} c'_j(a_k, b_h) + x_k &= \lambda + 2 \cdot (1 - \gamma_k) & \forall a_k \in A_h^*, \forall h \\
\sum_{j\in F} c'_j(a_k, b_{h-1}) &= \lambda - 2 \cdot (1 - \gamma_k) + y_k & \forall a_k \in A_h^*, \forall h \\
\alpha \leq x_k & \forall a_k \in A^* \\
c'_j(a_k, b_l) & \leq w_j & \forall a_k \in A_h^*, \forall j \in F, l = \{h - 1, h\} \\
c'_j(a_k, b_l) & \leq b_{jkl} & \forall a_k \in A_h^*, \forall j \in F, l = \{h - 1, h\} \\
c'_j(a_k, b_l) & \geq b_{jkl} & \forall a_k \in A_h^*, \forall j \in F, l = \{h - 1, h\} \\
c'_j(a_k, b_l) & \geq b_{jkl} - 1 + w_j & \forall a_k \in A_h^*, \forall j \in F, l = \{h - 1, h\} \\
\delta_{jkl} & \leq g_j(a_k) - g_j(b_l) & \forall a_k \in A_h^*, \forall j \in F, l = \{h - 1, h\} \\
g_j(b_l) & \leq g_j(b_{l+1}) & \forall j \in F, \forall l \\
\sum_{j\in F} w_j &= 1 \\
\lambda \in [0, 5; 1] \\
g_j(x) = [0; 1] & \forall j \in F, \forall x \\
w_j \in [0; 1] & \forall j \in F, \forall x \\
w_j \in [0; 1] & \forall j \in F, \forall x \\
\alpha_j(a_k)_{sup} \in [0; 1] & \forall a_k \in A^*, \forall j \in F \\
c'_j(a_k)_{sup} \in [0; 1] & \forall a_k \in A^*, \forall j \in F \\
\delta_{jk, sup} \in \{0; 1\} & \forall a_k \in A^*, \forall j \in F \\
\delta_{jk, sup} \in \{0; 1\} & \forall a_k \in A^*, \forall j \in F \\
\delta_{jk} \in A^* & \forall k \in A^* \\
\forall k \in A^* & \forall a_k \in A^* \\
\forall k \in A^* & \forall a_k \in A^* \\
\forall a_k \in A^* & \forall a_k \in A^* \\
\forall a_k \in A^* & \forall a_k \in A^* \\
\forall a_k \in A^* & \forall a_k \in A^* \\
$$

# Annexe B

# Algorithme de Grouping

Cet algorithme a pour but de regrouper les unités spatiales adjacentes ayant la même évaluation en une seule unité spatiale.

L'algorithme prend en entrée la carte décisionnelle M et donne en sortie une nouvelle carte décisionnelle sur laquelle deux unités spatiales adjacentes se trouvent dans des catégories différentes. L'algorithme itère sur l'ensemble des entités spatiales et vérifie que les entités voisines ont une évaluation différente. Si ce n'est pas le cas, une opération de regroupement (MERGE dans l'algorithme) a lieu. La fonction  $v(u)$ définit le voisinage d'une entité.

Algorithm 1 Algorithme de Grouping

```
Require : M
   u \leftarrow u_1Z \leftarrow \emptysetwhile \exists u \in M \land u \notin Z do
      for each s \in v(u) do
         if \Gamma_{\omega}(s) = \Gamma_{\omega}(u) then
             u \leftarrow \text{MERGE}(u, s)end if
      end for
      Z \leftarrow Z \cup \{u\}end while
   return Z
```
# <span id="page-87-0"></span>Annexe C

# Application de la méthode ELECTRE TRI pour la localisation d'une usine de déchets dans la vallée du Tessin

### C.1 Présentation du problème

L'exemple est tiré du livre écrit par Lucien Yves Maystre, Jacques Pictet et Jean Simos sur les méthodes ELECTRE (voir [\[Maystre](#page-138-1) et al., 1994]).

L'objet du problème consiste à localiser une usine de déchets dans la vallée du Tessin en Suisse. La capacité de traitement d'une telle usine est de 20000 tonnes de déchets par année. Les villes situées dans la vallée du Tessin entre Airolo et la plaine de Magadino ont décidé de s'associer pour gérer la problématique de déchets dans la région. Il a été décidé que le transport des déchets vers le futur site de traitement se fera par train. Plusieurs sites potentiels pour l'installation d'une telle usine on été repérés dans la vallée du Tessin entre Airolo et la plaine de Magadino. Ces sites constituent les actions de notre problème de décision et le problème consiste donc à déterminer le lieu le plus adéquat pour l'installation de cette usine.

Les sept lieux potentiels identifiés sont :

- 1. Dans la plaine de Magadino, près de Giubasco.
- 2. Au nord du confluent du Tessin et de la Moesa.
- 3. À 3 kilomètres au sud de Biasca.
- 4. Au lieu dit Campagna, près du complexe industriel de Bodio.
- 5. À 500 mètres à l'est d'Airolo.
- 6. Au lieu dit Cabione, près du village de Lavorgno.
- 7. À 1,5 kilomètres au nord-est de Faido.

Une identification des critères permettant de départager les sites a été faite. Les différents critères entrant en jeu pour la désignation du meilleur site sont :

- 1. Le prix du terrain. Ce critère est exprimé en millions de francs suisse par an. Le but est bien évidemment de le minimiser.
- 2. Le prix du transport des déchets par rail. Le coût du transport est proportionnel à la distance à parcourir avec les déchets jusqu'à l'usine de traitement. Le coût du transport est exprimé en tonnes kilomètres par an. Le but est bien évidemment de minimiser ce critère.
- 3. L'état actuel de l'environnement. Ce critère vise à apprécier la gène perçue et évaluer les risques par l'implantation de l'usine de traitement de déchets. Ce critère correspond à l'agrégation de plusieurs sous-critères de nature qualitative et subjective. Le sens de préférence est croissant.
- 4. Le nombre de résidents probablement touchés par les nuisances à venir. Ce critère évalue le nombre de personnes qui pourraient être impactées par l'installation de l'usine. Ce critère constitue une moyenne pondérée de plusieurs sous critères liés à l'odeur, au bruit et à la vue. Le critère est à maximiser.
- 5. La compétition avec d'autres vocations. Il s'agit ici de définir un critère qui tient compte des autres activités possibles qui pourraient être implantées sur le lieu potentiel. Le critère est à maximiser.

La matrice d'évaluation des 5 sites sur l'ensemble des critères du problème est reprise dans la table [C.1.](#page-88-0)

<span id="page-88-0"></span>

| Lieu  | Prix du            | Frais de                     | État de l'envi- | Résidents touchés par | Compétition avec   |
|-------|--------------------|------------------------------|-----------------|-----------------------|--------------------|
|       | terrain            | transport                    | ronnement       | les nuisances         | d'autres vocations |
|       | CHF/m <sup>2</sup> | $10^3 \text{km}/\text{year}$ |                 |                       |                    |
|       |                    |                              |                 |                       |                    |
| $a_1$ | 120                | 284                          | 5               | 3,5                   | 18                 |
| $a_2$ | 150                | 269                          |                 | 4,5                   | 24                 |
| $a_3$ | 100                | 413                          | $\overline{4}$  | 5,5                   |                    |
| $a_4$ | 60                 | 596                          | 6               | 8,0                   | 20                 |
| $a_5$ | 30                 | 1321                         | 8               | 7.5                   | 16                 |
| $a_6$ | 80                 | 734                          | 5               | 4,0                   | 21                 |
| $a_7$ | 45                 | 982                          |                 | 8,5                   | 13                 |

Table C.1 : Matrice des évaluations

### C.2 Représentation du problème à l'aide du SIG

A l'aide de Quantum GIS nous avons modélisé le problème en associant chaque site à un point sur la carte. À chaque point sur la carte de la figure [C.1](#page-89-0) correspond un site potentiel pour l'installation de l'usine de déchets. Tous les points se trouvent sur une couche vectorielle.

## C.3 Détermination des paramètres de la méthode ELECTRE TRI

Dans ce problème nous allons trier l'ensemble des entités spatiales en 3 catégories :

- 1. Mauvaise
- 2. Acceptable
- 3. Bonne

Ces trois catégories sont délimitées par 2 profils dont les paramètres ont été établis en relation avec le décideur. Les valeurs de ces profils sont reprises dans le tableau [C.2.](#page-89-1)

Les seuils d'indifférence, de préférence et de véto sont identiques pour les deux profils et sont définis dans le tableau [C.3.](#page-89-2)

Les poids attribués aux différents critères sont quant à eux définis dans le tableau [C.3.](#page-89-2)

#### C.4 Création des cartes décisionnelles

Une fois notre problème entré dans le plugin ELECTRE TRI que nous avons créé dans Quantum GIS, celui-ci nous génère une carte décisionnelle. La version pessimiste est représentée à la figure [C.2](#page-90-0) et la version optimiste à la figure [C.3.](#page-90-1)

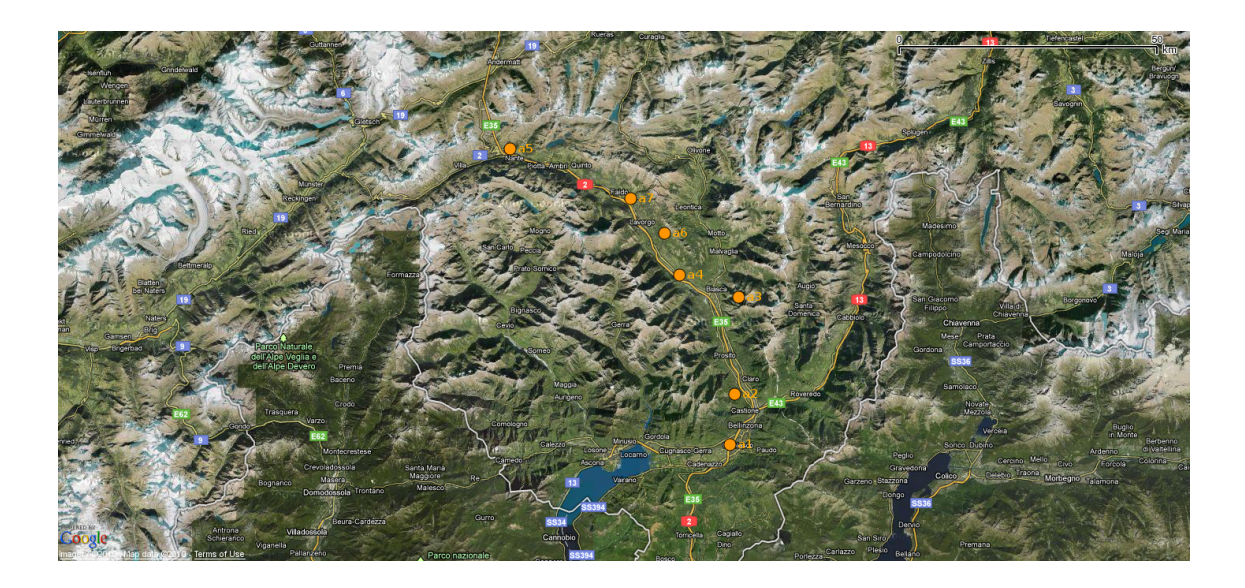

Figure C.1 : Représentation sous Quantum GIS des sites potentiels pour l'installation d'une usine de traitement de déchets dans la vallée du Tessin

Table C.2 : Profils limites des catégories

<span id="page-89-1"></span><span id="page-89-0"></span>

| Profil         | Prix du<br>terrain<br>CHF/m <sup>2</sup> | Frais de<br>transport<br>$10^3$ km/year | ronnement | État de l'envi-<br>Résidents touchés par<br>les nuisances | Compétition avec<br>d'autres vocations |
|----------------|------------------------------------------|-----------------------------------------|-----------|-----------------------------------------------------------|----------------------------------------|
| 0 <sub>1</sub> | 100                                      | 1000                                    |           |                                                           | Ţр                                     |
| $b_2$          | 50                                       | 500                                     |           |                                                           | 20                                     |

Table C.3 : Seuils d'indifférence, de préférence et de véto

<span id="page-89-2"></span>

| Seuil | Prix du<br>terrain<br>CHF/m <sup>2</sup> | Frais de<br>transport<br>$10^3$ km/year | Etat de l'envi-<br>ronnement | Résidents touchés par<br>les nuisances | Compétition avec<br>d'autres vocations |
|-------|------------------------------------------|-----------------------------------------|------------------------------|----------------------------------------|----------------------------------------|
| $q_j$ | 15                                       | 80                                      |                              | 0,5                                    |                                        |
| $p_j$ | 40                                       | 350                                     |                              | 3.5                                    |                                        |
| $v_i$ | 100                                      | 850                                     |                              | 4.5                                    |                                        |

Table C.4 : Poids attribués aux différents critères

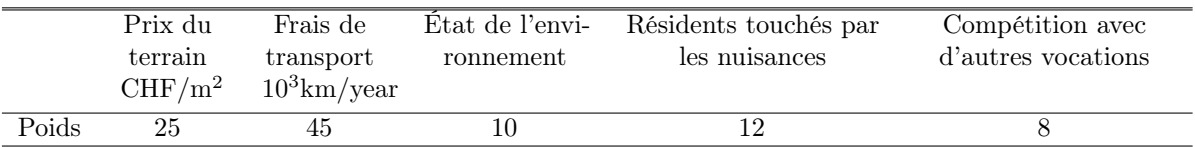

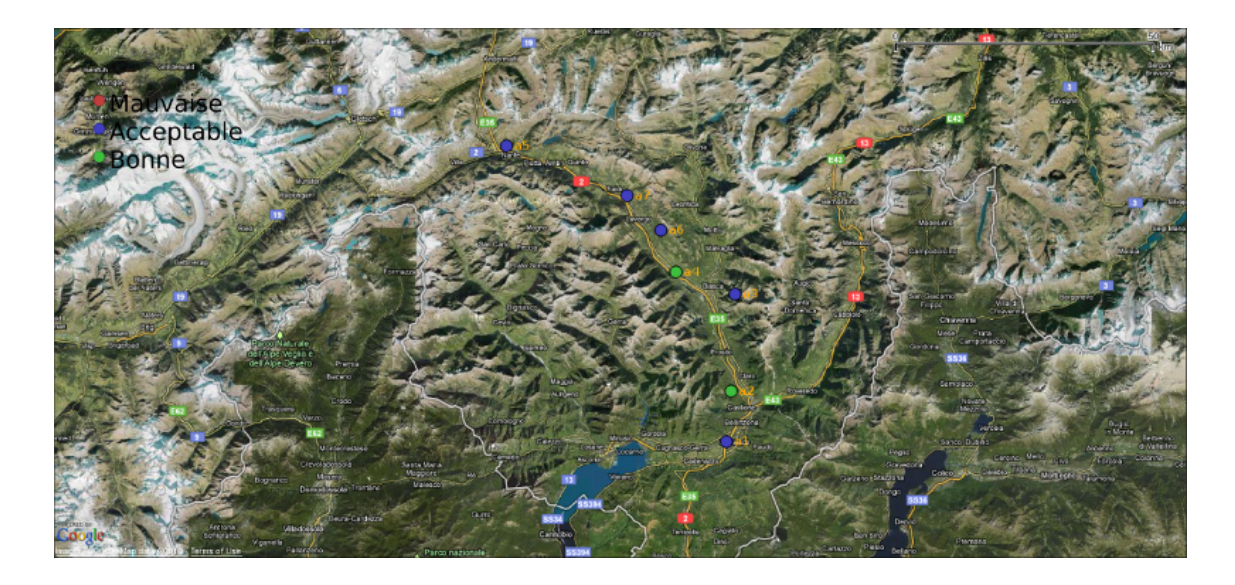

Figure C.2 : Carte décisionnelle pessimiste

<span id="page-90-1"></span><span id="page-90-0"></span>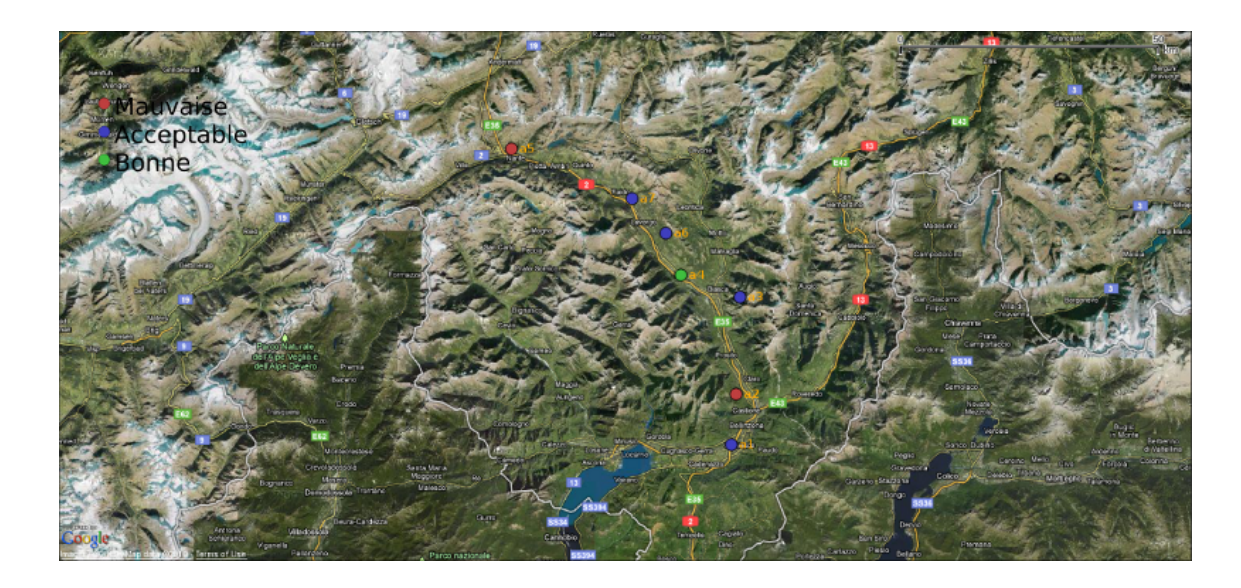

Figure C.3 : Carte décisionnelle optimiste

# <span id="page-91-0"></span>Annexe D

# Application de la méthode ELECTRE TRI pour l'instauration d'un programme de densification de la ville de Québec

## D.1 Présentation du problème

Ce problème à caractère didactique nous a été fourni par Florent Joerin de l'université Laval.

La ville de Québec souhaite instaurer un programme de densification de la ville centrale de la petite couronne. Le programme a pour objectif de construire dans les espaces vacants des immeubles locatifs à bas prix destinés aux jeunes familles.

Dans le programme de densification, la ville de Québec souhaite favoriser les secteurs répondant aux caractéristiques suivantes :

- Densifier les secteurs centraux offrant un bon niveau de transport en commun ;
- Soutenir une bonne diversité sociale en ciblant en particulier les secteurs où les jeunes, ainsi que les immigrés, sont peu représentés ;
- Privilégier les secteurs offrant de nombreux petits commerces.

La ville de Québec a été modélisée sur une couche vectorielle où les différents secteurs de la ville sont représentés par des polygones (787 au total). Chaque polygone représente une alternative (voir figure [D.1\)](#page-92-0).

Sur base des objectifs définis ci-dessus, différents critères ont été définis. Les critères associés au problème sont les suivants :

- Le pourcentage de personnes entre  $0$  et  $14$  ans  $(\%)$  à minimiser;
- La densité de petits commerces (commerces/hectares) à maximiser ;
- La densité de la population (résidents/hectares) à minimiser ;
- Le niveau de desserte en transport public (nombre moyen de bus/heure) à maximiser ;
- La proportion d'immigrés  $(\%)$  à minimiser.

Ces critères ont tous le même poids.

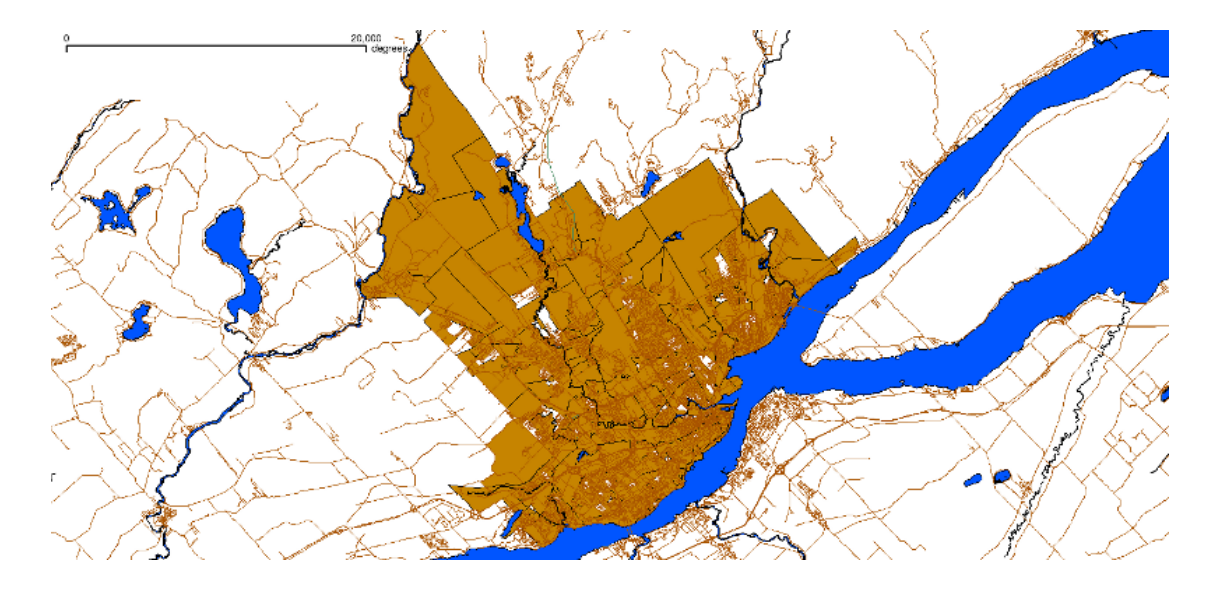

<span id="page-92-0"></span>Figure D.1 : Représentation sous Quantum GIS des différents quartiers de la ville de Québec

## D.2 Application de la méthode ELECTRE TRI

Le décideur souhaite affecter les entités spatiales de notre problème à une des trois catégories suivantes :

- 1. Bonne
- 2. Moyenne
- 3. Mauvaise

Pour cela nous avons défini deux profils limites dont les évaluations sont définies dans le tableau [D.1.](#page-92-1)

<span id="page-92-1"></span>

| Profil           | $0-14$ | Densité de petits | Densité de     | Niveau de desserte en | Proportion |
|------------------|--------|-------------------|----------------|-----------------------|------------|
|                  |        |                   |                |                       |            |
|                  | ans    | commerces         | population     | transports publics    | d'immigrés |
|                  | %      | commerces/hec-    | résidents/hec- | nombre moyen de       |            |
|                  |        | $_{\rm tares}$    | tares          | bus/heures            |            |
| $\mathfrak{v}_1$ | 22     | 2.9               | 20000          | 1.31                  | 2.7        |
| b <sub>2</sub>   | 15     | 10.7              | 5000           | 6.7                   |            |

Table D.1 : Profils limites des catégories

L'approche utilisée est de type ELECTRE TRI Bouyssou-Marchant avec une procédure d'affectation pessimiste. Le résultat de l'application de la méthode a donné lieu à la carte décisionnelle présentée à la figure [D.2.](#page-93-0)

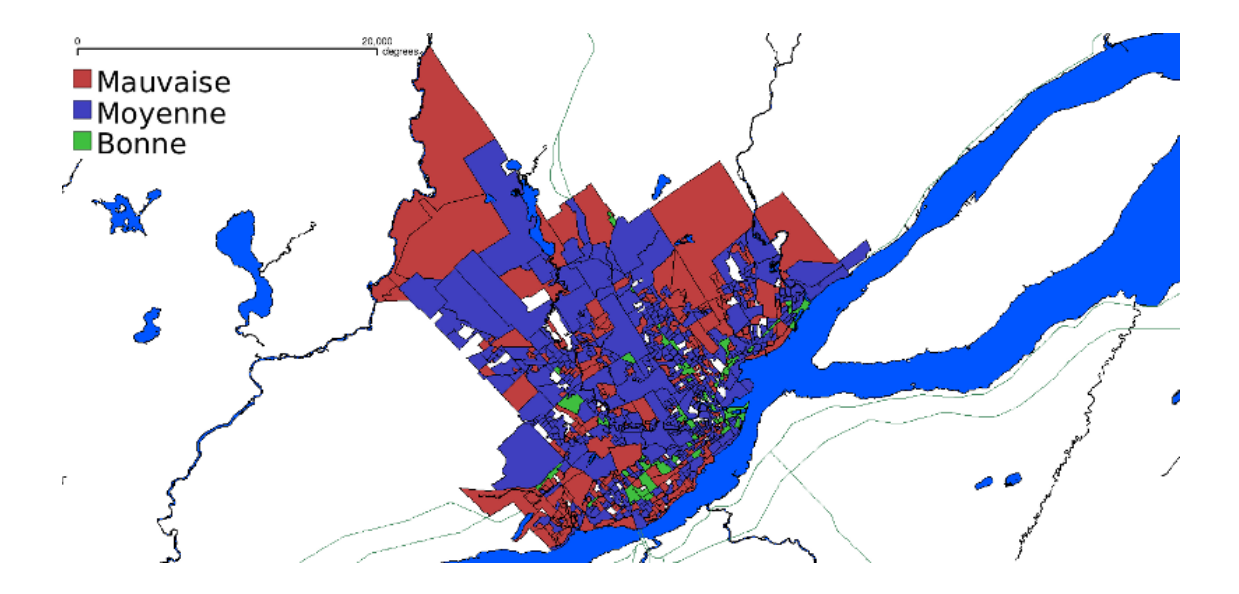

<span id="page-93-0"></span>Figure D.2 : Résultat de l'application de la méthode ELECTRE TRI au problème de densification de la ville de Québec

# Annexe E

# Cartes critère associées à la problématique du bassin de Loulouka

Cette annexe reprend les cartes associées aux critères liés au problème de gestion du territoire dans le bassin de Loulouka.

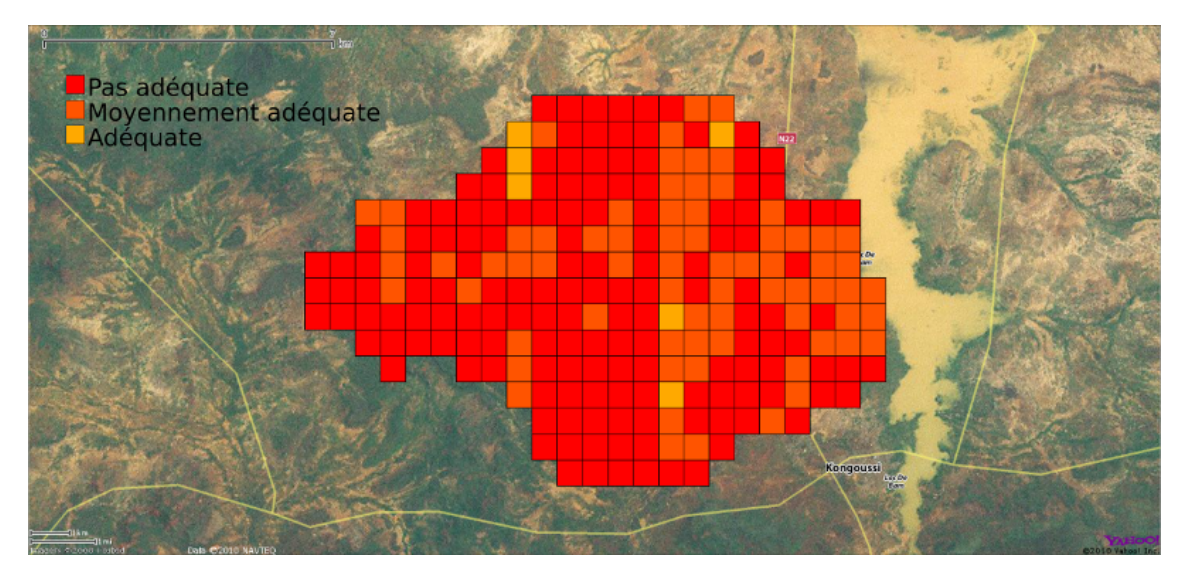

FIGURE E.1 : Carte critère « Choix morpho-pédologique adéquat  $(Cr_{11})$  »

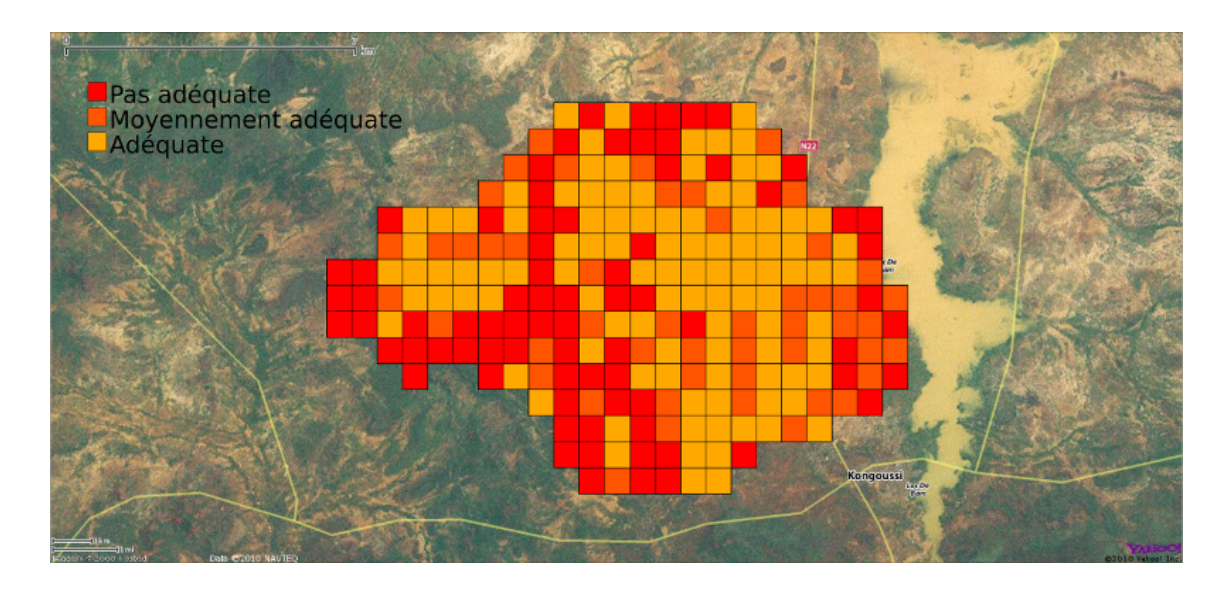

FIGURE E.2 : Carte critère « Amélioration de la production ( $Cr_{412}$ ) »

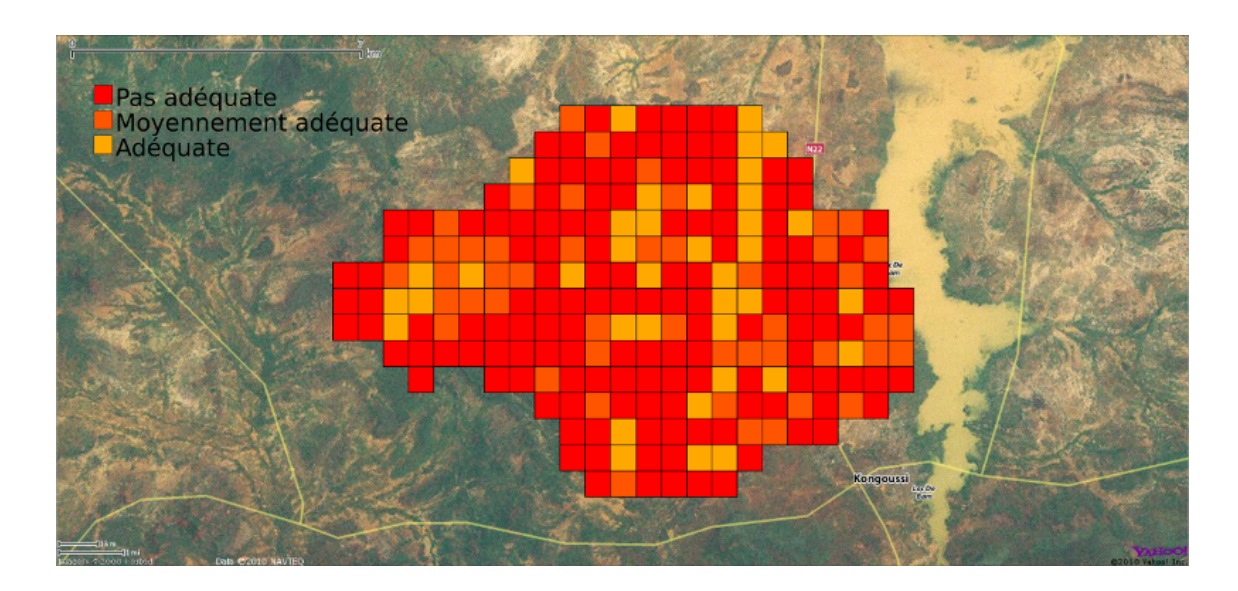

FIGURE E.3 : Carte critère « Pratique adéquate de fertilisation  $(Cr_{310})$  »

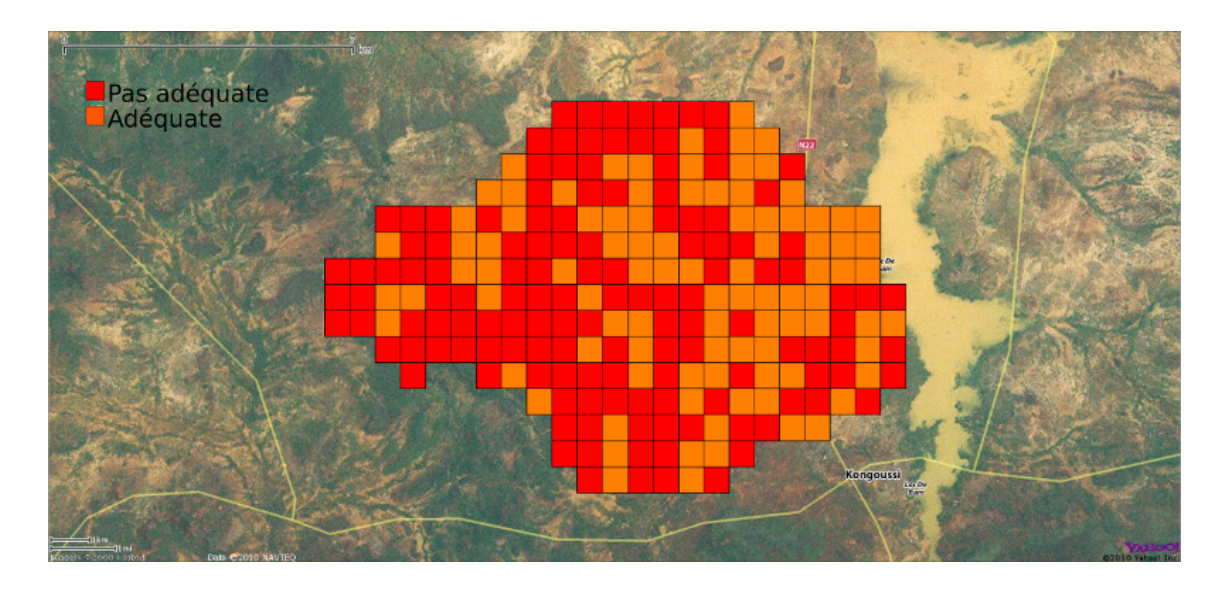

FIGURE E.4 : Carte critère « Encadrement technique des agriculteurs  $(Cr_{411})$  »

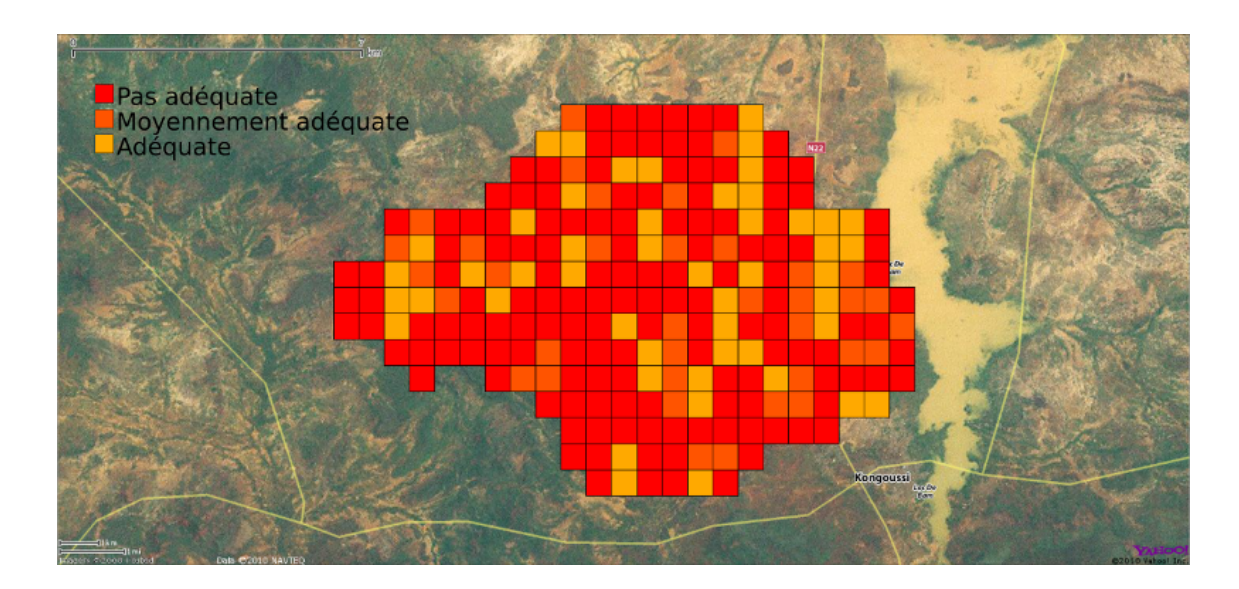

FIGURE E.5 : Carte critère « Application adéquate des techniques de culture  $(Cr_{39})$  »

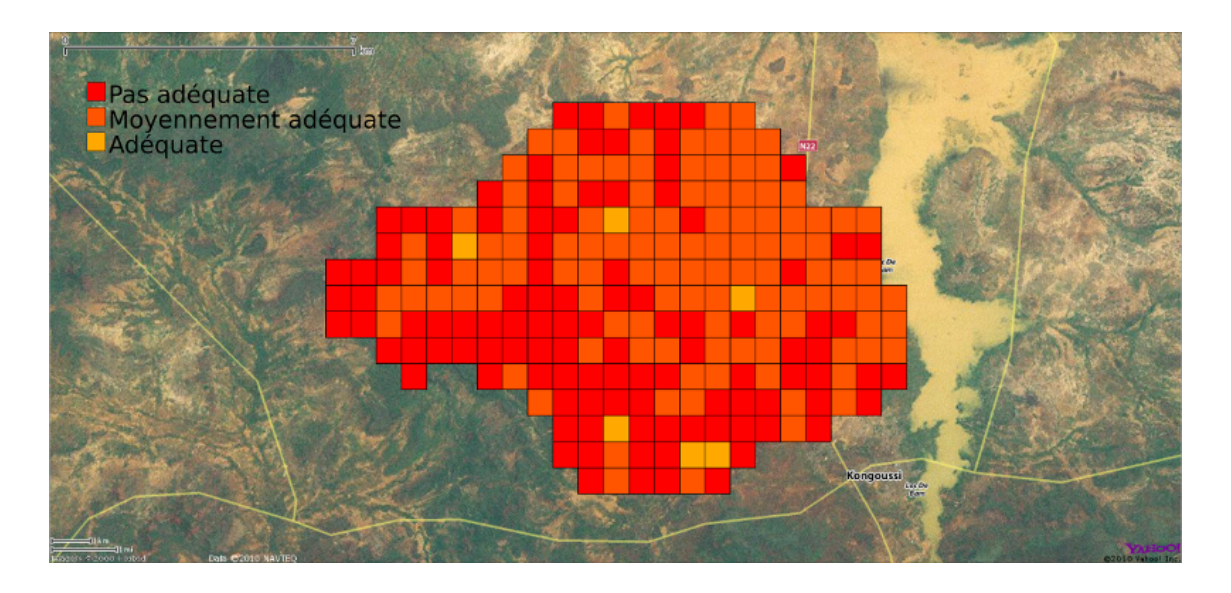

FIGURE E.6 : Carte critère « Application adéquate des techniques C.E.S. (Cr<sub>12</sub>) »

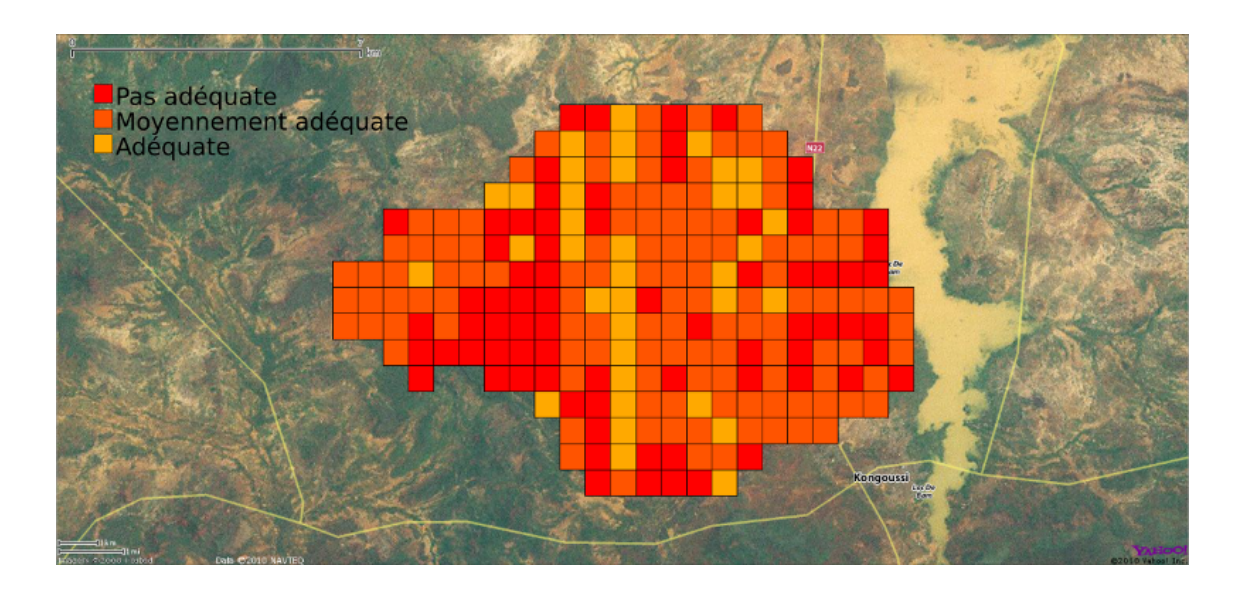

FIGURE E.7 : Carte critère « Application adéquate des techniques P.S. ( $Cr_{13}$ ) »

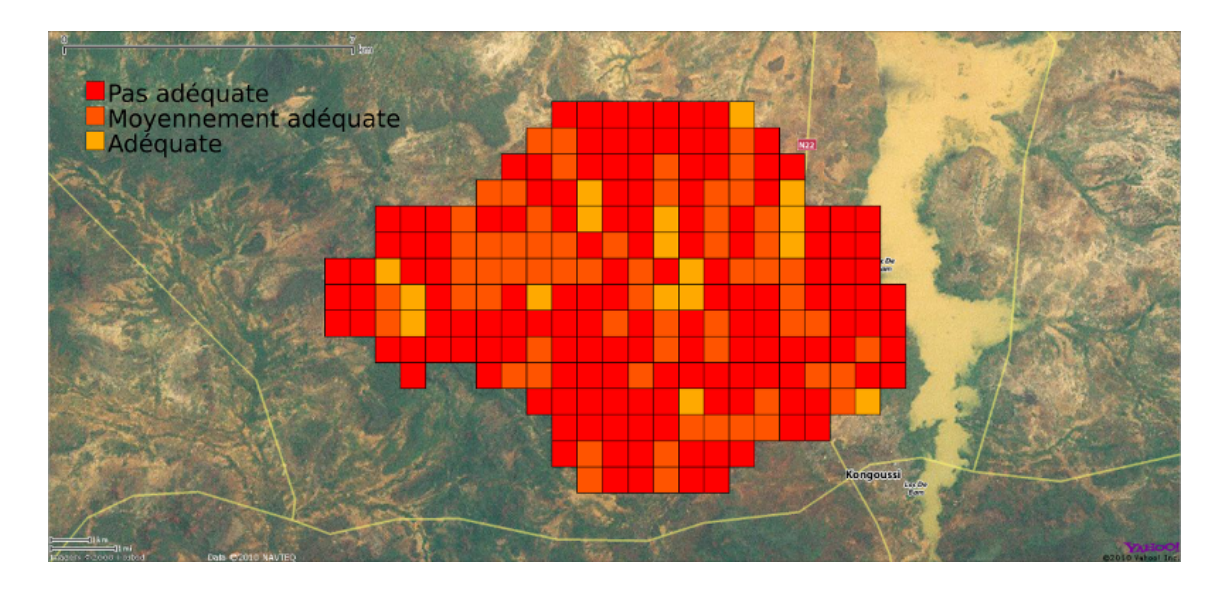

FIGURE E.8 : Carte critère « Limitation du compactage du sol $(\text{Cr}_{14})$  »

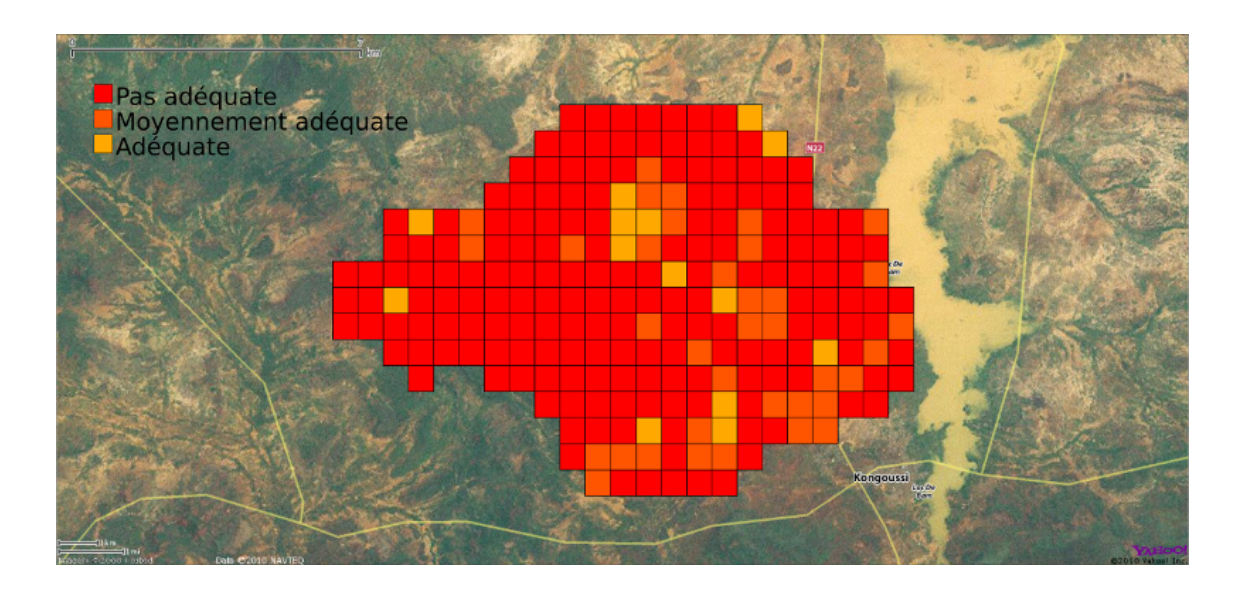

FIGURE E.9 : Carte critère « Maintien de l'intégrité des écosystèmes (Cr<sub>27</sub>) »

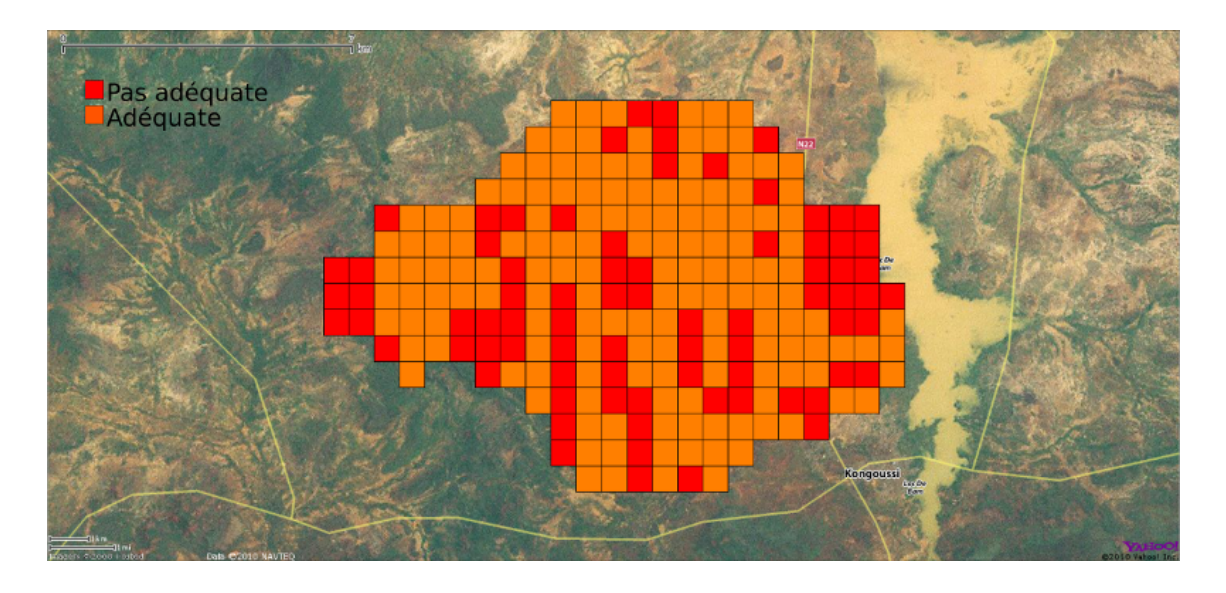

FIGURE E.10 : Carte critère « Limitation des feux de brousse (Cr<sub>28</sub>) »

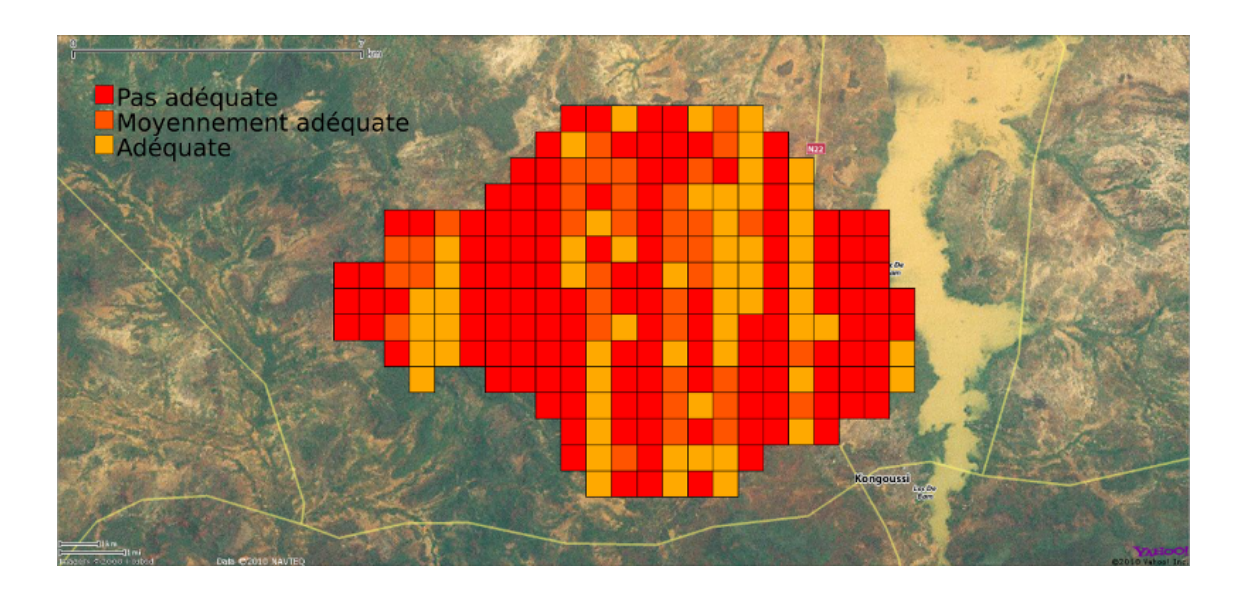

FIGURE E.11 : Carte critère « Limitation de l'extension des surfaces cultivées ( $Cr_{25}$ ) »

# Annexe F

# Détails techniques sur le service Web XMCDA InferenceElectreTriBM

Cette annexe présente les détails concernant l'implémentation du service web XMCDA. La documentation complète de la norme XMCDA peut être trouvée à l'adresse suivante : [http://www.decision-deck.](http://www.decision-deck.org/xmcda/index.html) [org/xmcda/index.html](http://www.decision-deck.org/xmcda/index.html).

### F.1 Service web XMCDA d'inférence globale

### F.1.1 Schéma du service

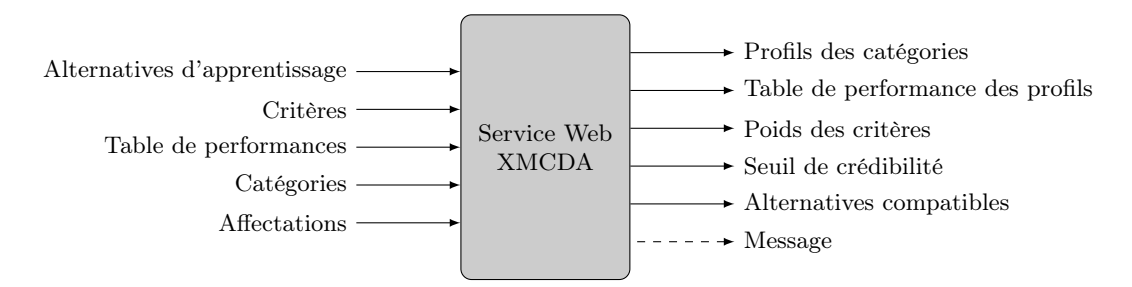

Figure F.1 : Service web XMCDA permettant l'inférence globale des paramètres d'un modèle ELECTRE TRI basé sur la relation de surclassement « axiomatique »

#### F.1.2 Entrées

#### Alternatives d'apprentissage

Ce paramètre d'entrée reprend les différentes alternatives utilisées dans la procédure d'inférence des paramètres ELECTRE TRI. Le format XMCDA de cette entrée est de type « alternatives ».

```
Listing F.1 : Schéma du fichier XMCDA « Alternatives d'apprentissage »
\langle alternatives\rangle<description>\langletitle>List of alternatives\langle/title>
           \langle description>
           <alternative id="x1" name="x1"\hspace{-.05in}>\hspace{-1.05in}alternative><alternative id="x2" name="x2"\hspace{-.05in}>\hspace{-1.05in}alternative>. . .
\langle alternatives
```
#### Critères

Ce paramètre d'entrée reprend les différents critères sur lesquels les alternatives d'apprentissage ont été évaluées. Le format XMCDA de cette entrée est de type « criteria ».

Listing F.2 : Schéma du fichier XMCDA « Critères »

```
\langle criteria\rangle<description>\langletitle>List of criteria\langle/title>
           \langle description>
           \langle criterion id="g1"\!\times\! / criterion>
           \langle criterion id="g2"\!\times\!/criterion>
             . . .
\langle criteria>
```
#### Table de performances

Ce paramètre d'entrée reprend les évaluations des différentes alternatives sur les différents critères définis. Le format XMCDA de cette entrée est de type « performanceTable ».

```
Listing F.3 : Schéma du fichier XMCDA « Table de performances »
<performanceTable><description><title>Performance table</title>
            \langle description><alternativePerformances>\langlealternativeID>\x1\langlealternativeID><sub>performance</sub></sub>
                                     \langle criterion ID>g1\langle/ criterion ID>
                                    \langle \text{value}\rangle integer >2\langle integer \times / value>
                        \langle performance>
                        \langleperformance\rangle\langle criterion ID\rangleg2\langle/ criterion ID\rangle\langle \mathrm{value} \rangle integer>3\langle \mathrm{integer} \rangle integer\times / value>
                        \langle/performance>
                        \langleperformance\rangle\langle criterion ID>g3\langle/ criterion ID>
                                    \langle \text{value}\rangle integer >3\langle integer \times / value>
                        \langle performance>
                         . . . .
            \langle alternative Performances>
             . . .
\langle/performanceTable>
```
#### Catégories

Ce paramètre d'entrée reprend l'ensemble des catégories sur lesquelles les alternatives sont classées. Le format XMCDA de cette entrée est de type « categories ».

```
Listing F.4 : Schéma du fichier XMCDA « Catégories »
<categories>\langle\mathtt{category}\rangleid="\mathtt{cat1}">
                             \langleactive>true\langleactive>\langle \text{rank}\rangle \langle \text{integer}\rangle 1\langle \text{integer}\rangle \langle \text{rank}\rangle\langle category ><category id=" cat2">
                            \langleactive>true\langle/active>\langle \text{rank}\text{mindegree}>2\langle \text{integer}\text{1} \rangle\langle category >. . .
\langle categories >
```
#### Affectations

Ce paramètre d'entrée reprend les affectations des alternatives de référence. Le format XMCDA de cette entrée est de type « alternativesAffectations ».

Listing F.5 : Schéma du fichier XMCDA « Affectations »

```
\langle alternatives Affectations>\langlealternativeAffectation>\langlealternativeID>\x1<\ranglealternativeID>\langle \texttt{categoryID}\texttt{ID}\texttt{&}3\texttt{&}\rangle\texttt{categoryID}\rangle\langle alternative Affectation >
             <alternativeAffectation>
                          \langlealternativeID\ranglex2\langle/alternativeID\rangle\langle \text{categoryID}\ranglecat2\langle \text{categoryID}\rangle\langle alternative Affectation >
              . . .
```
 $\langle$  alternatives Affectations >

### F.1.3 Sorties

#### Profils des catégories

Ce paramètre de sortie reprend les différents profils des catégories. Il contient les categories inférieures et supérieures pour chaque profil. Le format XMCDA de cette sortie est de type « categoriesProfiles ».

```
Listing F.6 : Schéma du fichier XMCDA « Profils des catégories »
<categoriesProfiles>
         \langlecategoryProfile>
                  \simalternativeID>b1</alternativeID>
                  <limits><lowerCategory<categoryID>cat1</categoryID>/lowerCategory>
                           <upperCategory<categoryID>cat2</categoryID>/upperCategory>
                  \langle limits>
         \langle category Profile>
         <categoryProfile>
                  \langlealternativeID>b2\langlealternativeID>
                  <limits>\langle lowerCategory\timescategoryID>cat2\langle/categoryID\times/lowerCategory><upperCategory<categoryID>cat3</categoryID>/upperCategory>
                  \langle limits>
         \langle category Profile>
          . . .
```
 $\langle$  categories Profiles>

#### Table de performance des profils

Ce paramètre de sortie reprend les différentes performances des alternatives correspondant aux profils calculés. Le format XMCDA de cette sortie est de type « performanceTable ».

```
Listing F.7 : Schéma du fichier XMCDA « Table de performance des profils »
<performanceTable><description>\langletitle>Performance table of reference alternatives\langle/title>
           \langle description>
           \langlealternativePerformances>
                       \langlealternativeID>b1\langlealternativeID>
                       <performance>\langle criterion I D>g1\langle/ criterion I D>\langle \mathrm{value}\rangle \langle \mathrm{real}\rangle = 1.03\langle \mathrm{real}\rangle \langle \mathrm{value}\rangle\langle performance>
                       <performance>\langle criterion ID>g2\langle/ criterion ID>
```

```
\langle \mathrm{value}\rangle \langle \mathrm{real}\rangle > 1.03 / \langle \mathrm{real}\rangle \langle \mathrm{value}\rangle\langle/performance>
                                         . . .
                    \mathopen{<} / \mathopen{ \mathrm{alternativePerforms} }. . .
\langle/performanceTable>
```
#### Poids des critères

Ce paramètre de sortie reprend les poids calculés des différents critères spécifiés en entrée. Le format XMCDA de cette sortie est de type « criteriaValues ».

Listing F.8 : Schéma du fichier XMCDA « Poids des critères »

```
<criteria Values>
            <criterion V alue>
                          \langle criterion ID>g1\langle/ criterion ID>
                          \langle \mathrm{value}\rangle \langle \mathrm{real}\rangle > 0\langle criterion V alue>\langle criterion V alue>
                         \langle criterion I D>g2\langle/ criterion I D>
                          \langle \mathrm{value}\rangle \langle \mathrm{real}\rangle > 0\langle criterion V alue>
              . . .
```
 $\langle$  criteria V alues $>$ 

#### Seuil de crédibilité

Ce paramètre de sortie reprend le seuil de crédibilité calculé par le programme d'inférence. Le format XMCDA de cette sortie est de type « methodParameters ».

Listing F.9 : Schéma du fichier XMCDA « Seuil de crédibilité »

```
<methodParameters><parameter>\langle \mathrm{value}\rangle \langle \mathrm{real}\rangle > 0.51\langle \mathrm{real}\rangle \langle \mathrm{value}\rangle\langle/parameter>
\langle/methodParameters\rangle
```
#### Alternatives compatibles

Ce paramètre de sortie reprend l'ensemble des alternatives d'apprentissage qui sont compatibles avec le modèle appris. Le format XMCDA de cette sortie est de type « alternatives ».

Listing F.10 : Schéma du fichier XMCDA « Alternatives compatibles »

```
<alternatives><description>\langletitle>Compatible alternatives\langle/title>
          \langle description>
          \langle alternative id="x1"\angle/alternative>
          \langle alternative id="x2"\angle/alternative>
           . . .
```

```
\langle alternatives>
```
#### Message

Ce paramètre de sortie reprend les éventuels messages d'erreurs émis par le service web.

Listing F.11 : Schéma du fichier XMCDA « Message »

```
<methodMessages><logMessage<text>! [CDATA[Execution_ok]]>/text>/logMessage>\langle/methodMessages>
```
## F.2 Service web XMCDA d'inférence partielle

#### F.2.1 Schéma du service

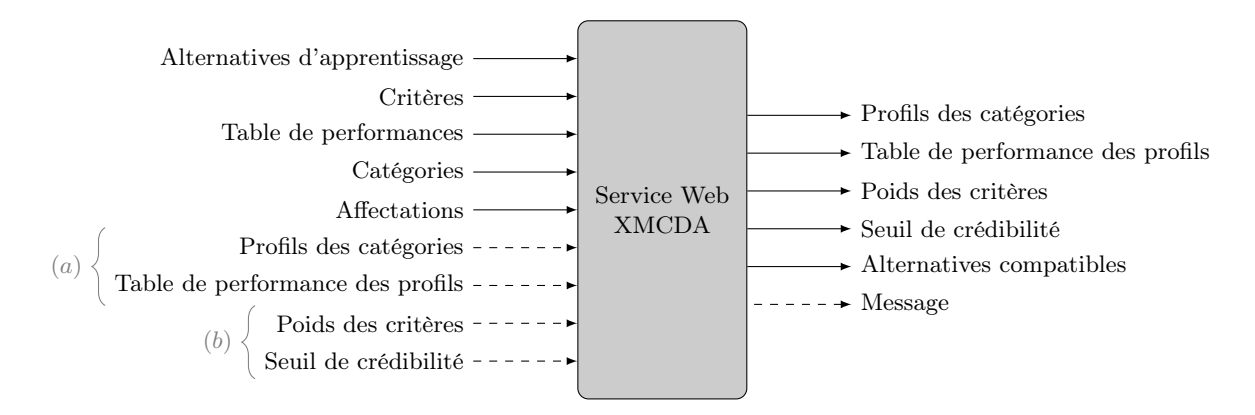

Figure F.2 : Service web XMCDA permettant l'inférence globale et l'inférence partielle des paramètres d'un modèle ELECTRE TRI basé sur la relation de surclassement « axiomatique »

### F.2.2 Entrées

Par rapport au service d'inférence globale présenté précédemment, le nouveau service propose 4 entrées supplémentaires. Ces entrées sont associées par groupe de 2.

#### Profils des catégories et table de performance des profils

La première paire d'entrées concerne les profils des catégories et la table de performance associée à ces profils. En fournissant des données à ces deux entrées, le service est capable de faire une inférence partielle du modèle ELECTRE TRI. Seul les poids et la valeur du seuil de crédibilité seront calculés.

```
Listing F.12 : Schéma du fichier XMCDA « Profils des catégories »
< c at egories P r of iles>\langle \texttt{categoryProfile} \rangle\zetaalternativeID>b1\zetaalternativeID>
                    <limits>\langle lowerCategory\timescategoryID>cat1\langle/categoryID\times/lowerCategory><upperCategory<categoryID>cat2</categoryID</upperCategory>
                    \langle / limits>
          \langle category Profile>
          <categoryProfile>
                    \langlealternativeID>b2\langlealternativeID>
                    <limits>
                               \langlelowerCategory\timescategoryID>cat2\langle/categoryID\times/lowerCategory>\langleupperCategory\timescategoryID>cat3\langle/categoryID\times/upperCategory>
                    \langle / limits>
          \langle category Profile>
           . . .
```

```
\langle categories Profiles
```

```
Listing F.13 : Schéma du fichier XMCDA « Table de performance des catégories »
<performanceTable>
         <description>
                  \langletitle>Performance table of reference alternatives\langle/title>
         \langle description>
```

```
\langlealternativePerformances>\langlealternativeID>b1\langle/alternativeID><performance>\langle criterion I D>g1 \langle / criterion I D>\langle \mathrm{value}\rangle \langle \mathrm{real}\rangle \langle 1.03\langle \mathrm{real}\rangle \langle \mathrm{value}\rangle\langle/performance>
               <performance>\langle criterion ID>g2\langle/ criterion ID>
                              \langle \mathrm{value}\rangle \langle \mathrm{real}\rangle > 1.03 (real \times /value)
               \langle/performance>
                 . . .
\mathopen{<} / \mathopen{ \mathrm{alternativePerforms} }
```
. . .  $\langle$  performanceTable>

#### Poids des critères et seuil de crédibilité

Ces deux entrées supplémentaires permettent de faire une inférence partielle pour apprendre les profils du modèle ELECTRE TRI.

Listing F.14 : Schéma du fichier XMCDA « Poids des critères »

```
<criteria Values>
               \langle criterion Value>
                                \langle criterion ID\rangleg1\langle/ criterion ID\rangle\langle \text{value}\rangle \langle \text{real}\rangle / \langle \text{real}\rangle / \langle \text{value}\rangle\langle criterion V alue>
                \langlecriterion Value>
                                \langle criterion ID\rangleg2\langle/ criterion ID\rangle\langle \mathrm{value}\rangle \langle \mathrm{real}\rangle > 0\langle criterion V alue\rangle. . .
\langle criteria V alues>
```
Listing F.15 : Schéma du fichier XMCDA « Seuil de crédibilité »

```
<methodParameters><parameter>\langle \mathrm{value}\rangle \langle \mathrm{real}\rangle > 0.51\langle \mathrm{real}\rangle \langle \mathrm{value}\rangle\langle/parameter>
\langle/methodParameters>
```
### F.2.3 Sorties

Les sorties du service web d'inférence partielle ne changent pas par rapport au service web d'inférence globale.

### F.3 Programmes d'inférence pour l'apprentissage global

### F.3.1 Programme d'inférence avec prise en compte des ensembles d'apprentissage non admissibles

Le programme d'inférence utilisé par ce service web est présenté dans le listing ci-dessous. Le modèle mathématique est écrit dans le langage GNU MathProg qui consiste en un sous-ensemble du langage AMPL. L'avantage de cette notation est que le programme d'inférence peut à la fois être utilisé avec CPLEX ou avec GLPK.

Listing F.16 : Programme d'inférence avec prise en compte des ensembles d'apprentissages non admissibles /\* Global inference of ELECTRE TRI Bouyssou–Marchant model parameters \*/

/∗ Parameters ∗/ param ncat, integer,  $>=$  2;  $/*$  number of categories  $*/$ param nalt, integer,  $> 0$ ; /\* number of alternatives \*/ param ncrit, integer,  $>$  0;  $/*$  number of criteria \*/  $\text{set ALTS}$  := 1..nalt; /\* set of alternatives \*/  $\text{set}$  CRIT := 1..ncrit; /\* set of criteria \*/ param perfs { i in ALTS, j in CRIT};  $param$  assign  ${ALTS}$ ; /\* Variables \*/ var epsilon =  $10e-5$ ; var lambda  $\geq 0.5$ ; var c  $\sup{\{\text{ALTS}, \text{CRIT}\}} \geq 0$ ; var c inf ${ALTS, CRIT} > = 0$ ;  ${\rm var}\ \ {\rm weight}\{{\rm CRIT}\}\ \ > =\ 0\,;$  $\texttt{var}$  gamma<br>{ALTS} ,  $\texttt{binary}$  ; var d\_sup{ALTS, CRIT}, binary; var  $d$ <sup>-</sup>inf{ALTS, CRIT}, binary; var  $g\overline{b}\{0..ncat, CRIT\} \geq 0$ ; /\* Obiective \*/  $maximize$   $obj : sum{ i in ALTS } gamma[i];$ /\* Constraints  $*/$  $s.t.$   $scinff$  in ALTS }:  $\sum_{i=1}^{\infty}$  in CRIT} c inf [i, j ] >= lambda - 2 \* (1-gamma[i]);  $s.t.$   $scsup\{i \text{ in ALTS}\}\$  $\text{sum} \{ j \text{ in } \text{CRIT} \}$  c  $\text{sup} [ i , j ] + \text{epsilon}$  isom  $\leq$  lambda + 2  $*$  (1-gamma[i]);  $s.t.$   $\operatorname{cinf} \{ i \text{ in ALTS}, j \text{ in CRIT} \}$ :  $c_{ni}$  f [i, j]  $\leq$  weight [j]; s.t.  $cusp\{i\}$  in ALTS, j in CRIT}:  $c$  sup  $[i, j] \le w$  weight  $[j]$ ; s.t.  $\operatorname{cinf2}$  { i in ALTS, j in CRIT} :  $c_{ni} f[i, j] \leq d_{ni} f[i, j];$  $s.t. csup2{i in ALTS, j in CRIT}.$  $c \sup [ i , j ] \leq d \sup [ i , j ]$ ;  $s.t.$   $\operatorname{cinf3}\left\{ i \text{ in ALTS}, j \text{ in CRIT} \right\}$ :  $c_{\text{inf}}[i,j] \geq d_{\text{inf}}[i,j] - 1 + \text{weight}[j];$ s.t.  $csup3{i}$  in ALTS, j in CRIT}:  $c$   $\sup[i, j] > = d$   $\sup[i, j] - 1 + weight[j];$  $s.t.$  dinf{ $i$  in ALTS,  $j$  in CRIT}: d inf  $[i, j] \geq p$  er fs  $[i, j] - gb$  [ assign  $[i] -1, j$  ] + epsilon;  $s.t.$  dsup $\{i \text{ in ALTS}, j \text{ in CRIT}\}$ :  $d$ <sub>sup</sub>  $[i, j]$  > perfs  $[i, j]$  - gb [assign  $[i], j]$  + epsilon;  $s.t.$  dinf2 $\{i \text{ in ALTS}, j \text{ in CRIT}\}$ :  $\mathtt{d\_inf} \{ i\, , j\} \, \mathrel{<=}\, \mathtt{perfs}\, \big[ \, i\, , j\, \big] \, \, - \, \mathtt{gb}\, [\, \mathtt{assign}\, [\, i\, ] - 1, j\, ] \, \, + \, 1\, ;$ s.t.  $dsup2\{i \text{ in ALTS}, j \text{ in CRIT}\}$ : d\_sup  $[i, j] \leq p \text{erfs} [i, j] - g b [assign [i], j] + 1;$ s.t. gblim { $i$  in 1.. ncat -1, i in CRIT} :  $g b[i, j] \leq g b[i+1, j];$  $s.t.$  gbliminf{ $j$  in CRIT}:

 $gb [ 0 , j ] = 0 ;$  $s.t.$  gblimsup { $j$  in CRIT}:  $gb \, [\, ncat \, , j \, ] = 1$ ;  $s.t.$  wmin $\{j \text{ in } CRIT\}$ : weight  $[j] \leq 1$ ; wsum : sum { j in CRIT} weight  $[j] = 1$ ; lbdamin : lambda  $\geq 0.5$ ;

lbdamax : lambda  $\leq 1$ ;

# F.3.2 Programme d'inférence équilibrant les poids des critères et les profils

Le programme d'inférence présenté dans le listing ci-dessous ne prend pas en compte les ensembles d'apprentissage non admissibles. Cela signifie que si le programme ne reçoit pas un ensemble d'apprentissage cohérent, il ne pourra pas trouver un modèle ELECTRE TRI.

Listing F.17 : Programme d'inférence équilibrant les poids des critères et les profils /\* Global inference of ELECTRE TRI Bouyssou-Marchant model parameters \*/

```
/∗ Parameters ∗/
param ncat, integer, > = 2; /* number of categories */
param nalt, integer, > 0; /* number of alternatives */
param ncrit, integer, > 0; /* number of criteria */
\text{set ALTS} := 1..nalt; /* set of alternatives */
\text{set} CRIT := 1..ncrit; /* set of criteria */
param<sub>perfs</sub> {i<sub>in</sub> ALTS, j<sub>in</sub> CRIT};param assign {ALTS};
/* Variables */
var epsilon = 10e-5;
var lambda \geq 0.5;
var c \sup{\{\text{ALTS}, \text{CRIT}\}} \geq 0;
var c^{\text{th}}inf {ALTS, CRIT} >= 0;
var weight\{CRIT\} \geq 0;
var d_sup{ALTS, CRIT}, binary;
var d inf {ALTS, CRIT}, binary ;
var g b \{ 0 . . ncat , CRIT \} > = 0 ;var x{ALTS} ;
var y{ALTS};
var alpha;
/* Objective */
maximize obj : alpha;
/* Constraints */s.t. scinf\{i \text{ in ALTS}\}:
         sum{ j in CRIT } c_{inf}[i,j] = lambda + y[i];s.t. scsup{i in ALTS}:
         sum{ j in CRIT } c \sup[i,j] + x[i] = lambda;s.t. alphax\{i \text{ in ALTS}\}:
         alpha \langle x | 1 |;
s.t. alphay {i in ALTS}:
         alpha \leq y[i];s.t. \operatorname{cinf} \{ i \text{ in ALTS}, j \text{ in CRIT} \}:
          c_{ni} f [i , j] \leq weight [j];
```
$s.t. csup{i in ALTS, j in CRIT}.$  $c$  sup  $[i, j] \le w$  weight  $[j]$ ; s.t.  $\operatorname{cinf2}$  { i in ALTS, j in CRIT} :  $c_{ni} f[i, j] \leq d_{ni} f[i, j];$ s.t.  $csup2{i}$  in ALTS, j in CRIT}:  $c \sup[i, j] \le d \sup[i, j];$  $s.t.$   $\operatorname{cinf3}\left\{ i \text{ in ALTS}, j \text{ in CRIT} \right\}$ : c in f  $[i, j] > = d$  in f  $[i, j] - 1 +$  weight  $[j]$ ;  $s.t. csup3{i in ALTS, j in CRIT}.$  $c \sup[i,j] > = d \sup[i,j] - 1 + weight[j];$  $s.t.$  dinf{ $i$  in ALTS,  $j$  in CRIT}:  $d_\text{inf}[i,j] \geq p \text{erfs}[i,j] - gb[\text{assign}[i]-1,j] + epsilon;$  $s.t.$  dsup{i in ALTS, j in CRIT}:  $d\_sup[i,j] > = perfs[i,j] - gb[assign[i], j] + epsilon;$  $s.t.$  dinf2 $\{i$  in ALTS,  $j$  in CRIT $\}$ : d  $\inf [ i , j ] \leq p \text{erfs} [ i , j ] - gb [ assign [ i ] -1 , j ] + 1 ;$  $s.t.$  dsup $2\{i$  in ALTS,  $j$  in CRIT}: d\_sup  $[i, j] \leq p \text{erfs} [i, j] - g b [assign [i], j] + 1;$ s.t. gblim $\{i \text{ in } 1 \dots \text{ncat } -1, j \text{ in } CRIT\}$ :  $gb[i, j] \leq g b[i+1, j];$  $s.t.$  gbliminf{ $j$  in CRIT}:  $gb [0, j] = 0 + epsilon;$ s.t.  $gblimsup\{j \text{ in } CRIT\}$ :  $gb [ncat, j] = 1;$  $s \cdot t \cdot \text{ wmin}\{j \text{ in } \text{CRIT}\}$  : weight  $[j] \leq 1$ ; wsum : sum { j in CRIT} weight  $[j] = 1$ ; lbdamin : lambda  $\geq 0.5$ ; lbdamax : lambda <= 1 ;

### F.4 Programmes d'inférence pour l'apprentissage partiel

Dans le cas de l'inférence partielle nous avons à chaque fois défini un objectif qui tend à maximiser le nombre d'alternatives compatibles avec le modèle appris.

#### F.4.1 Programme d'inférence pour l'apprentissage des profils

Listing F.18 : Programme d'inférence pour l'apprentissage des profils /\* Profiles inference of ELECTRE TRI Bouyssou-Marchant model \*/ /∗ Parameters ∗/ param ncat, integer,  $> = 2$ ; /\* number of categories \*/ param nalt, integer,  $> 0$ ; /\* number of alternatives \*/ param n crit, integer, > 0; /\* number of criteria \*/ set ALTS := 1.. nalt; /\* set of alternatives \*/ set CRIT := 1. ncrit; /\* set of criteria \*/ param perfs { i in ALTS, j in CRIT};

param assign {ALTS}; param weight {CRIT},  $>= 0$ ; param lambda ; /\* Variables \*/ var epsilon =  $10e-5$ ; var c\_sup{ALTS, CRIT} >= 0; var  $c$ <sup>-</sup>inf{ALTS, CRIT} >= 0; var  $gamma{ALTS}$ , binary; var d sup{ALTS, CRIT}, binary ; var d inf {ALTS, CRIT}, binary ;  $var g b \{ 0 . . ncat , CRIT \} > = 0 ;$ /\* Objective \*/  $maximize$   $obj : sum{ i in ALTS } gamma[i];$  $/*$  Constraints  $*/$  $s.t.$   $scinf\{i \text{ in ALTS}\}$ :  $\sum_{i=1}^n j$  in CRIT} c inf  $[i, j] \geq 1$ ambda - 2 \* (1-gamma $[i]$ );  $s.t.$   $scsup\{i \text{ in ALTS}\}$ :  $\sin{\frac{\pi}{3}}$  in CRIT} c sup [i, j] + epsilon  $\leq$  lambda + 2 \* (1-gamma[i]);  $\texttt{s.t.} \hspace{0.2cm} \texttt{cinf} \{ \hspace{0.1cm} \texttt{i} \hspace{0.1cm} \texttt{n} \hspace{0.1cm} \texttt{ALTS}, \hspace{0.1cm} \texttt{j} \hspace{0.1cm} \texttt{in} \hspace{0.1cm} \texttt{CRIT} \} :$  $c \text{inf} [i,j] \leq w \text{eight}[j];$  $s.t. csup{ i in ALTS, j in CRIT }$ :  $c$ \_sup  $[i, j]$   $\leq$  weight  $[j]$ ;  $s.t.$   $\operatorname{cinf2}$  { i in ALTS, j in CRIT} :  $c_{ni} f[i, j] \leq d_{ni} f[i, j];$  $s.t. csup2{i in ALTS, j in CRIT}.$  $c \sup[i, j] \leq d \sup[i, j];$  $s.t.$   $\operatorname{cinf3}\{\text{i} \text{ in ALTS}, \text{j} \text{ in CRIT}\}$ :  $c_{\text{inf}}[i,j] > = d_{\text{inf}}[i,j] - 1 + \text{weight}[j];$  $s.t. csup3{i in ALTS}, j in CRIT}:$  $c \sup[i, j] > = d \sup[i, j] - 1 + weight[j];$  $s.t.$  dinf $\{i$  in ALTS,  $j$  in CRIT $\}$ : d inf  $[i, j] \geq p$  perfs  $[i, j] - gb$  [assign  $[i] -1, j] + ep$ silon;  $s.t.$  dsup $\{i \text{ in ALTS}, j \text{ in CRIT}\}$ : d  $\sup [ i , j ] > = \operatorname{perfs} [ i , j ] - \operatorname{gb} [\operatorname{assign} [ i ] , j ] + \operatorname{epsilon};$ s.t.  $\text{dim } f2$  { i in ALTS, j in CRIT} :  $d_{\text{inf}}[i,j] \leq p \text{erfs}[i,j] - g b [\text{assign}[i] - 1,j] + 1;$ s.t.  $dsup2\{i \text{ in ALTS}, j \text{ in CRIT}\}$ :  $d$ \_sup  $[i, j]$   $\leq$  perfs  $[i, j] - gb$  [assign  $[i], j] + 1$ ; s.t. gblim { $i$  in 1..ncat -1, j in CRIT}:  $gb[i, j] \leq g b[i+1, j];$  $s.t.$  gbliminf{ $j$  in CRIT}:  $gb [0, j] = 0 + epsilon;$  $s.t.$  gblimsup $\{j \text{ in } \text{CRIT}\}$ :  $gb \lceil ncat , j \rceil = 1;$ 

### F.4.2 Programme d'inférence pour l'apprentissage des poids et du seuil de crédibilité

Remarquons dans ce programme d'inférence qu'il a fallu multiplier les évaluations des alternatives par 1 − afin de ne pas avoir de problème de contraintes impossible comme cela aurait pu être le cas pour la contrainte suivante :

$$
\delta_{jkl} > g_j(a_k) - g_j(b_l) \quad \forall a_k \in A_h^*, \forall j \in F, l = \{h-1, h\}
$$
\n(F.1)

Si l'évaluation de l'alternative est égale à 1 et cette du profil est égale à 0, on se retrouve avec une contrainte impossible à respecter car il faut que  $\delta_{ikl}$  soit plus grand que  $1 + \epsilon$ , ce qui est impossible puisqu'il s'agit d'une variable binaire.

Listing F.19 : Programme d'inférence pour l'apprentissage des poids et du seuil de crédibilité /\* Weights and credibility inference of ELECTRE TRI Bouyssou-Marchant model \*/

```
/∗ Parameters ∗/
param ncat, integer, >= 2; /* number of categories */
param nalt, integer, > 0; /* number of alternatives */
param ncrit, integer, > 0; /* number of criteria */
set ALTS := 1.. nalt; /* set of alternatives */
set CRIT := 1.. n crit; /* set of criteria */
param perfs {i in ALTS, j in CRIT};
param assign{ALTS};param profiles \{1 \dotsncat -1,CRIT}, >= 0;
/* Variables */
var epsilon = 10e-5;
\begin{aligned} \text{var}\ &\text{lambda}\ &>=0.5\,;\\ \text{var}\ &\text{c\_sup}\{\text{ALTS},\text{CRIT}\} \end{aligned}var c \sup{\{\text{ALTS}, \text{CRIT}\}} \geq 0;
\text{var } \text{ c } inf{ALTS, CRIT} \text{ > = 0 ;}var weight\{CRIT\} \geq 0;
var gamma{ALTS}, binary;
var d \sup\{ALTS, CRIT\}, binary;
var d<sup>-</sup>inf{ALTS, CRIT}, binary;
var gb \{ 0 \dots ncat \}, \text{CRIT} \}, \geq 0;
/* Objective */
maximize obj : sum\{ i in ALTS \} gamma[i];/* Constraints */s.t. scinf\{i \text{ in ALTS}\}:
          sum{ j \ in~ CRT} { c \ int{ i,j } > = lambda - 2 * (1-qamma[i]) };
s.t. scsup\{i \text{ in ALTS}\}:
          sum{ j in CRIT } c_sum[i,j] + epsilon <br> = lambda + 2 * (1-gamma[i]) ;s.t. \operatorname{cinf}\{i in ALTS, j in CRIT}:
           c inf [i, j] \leq w weight [j];
s.t. csup{i in ALTS, j in CRIT}.c<sub>_sup</sub> [i, j] \leq weight [j];
s.t. \operatorname{cinf2} { i in ALTS, j in CRIT} :
           c_{ni} f[i, j] \leq d_{ni} f[i, j];s.t. csup2\{i in ALTS, j in CRIT}:
          c_sup [i, j] \le d_sup [i, j];
s.t. \operatorname{cinf3}\{\text{i} \text{ in ALTS}, \text{j} \text{ in CRIT}\}:
           c \inf [ i , j ] > = d \inf [ i , j ] - 1 + weight [ j ] ;
```
s.t.  $c$ sup $3\{i$  in ALTS, j in CRIT}:  $\mathrm{c\_sup} \, [\, \mathrm{i} \ , \mathrm{j} \, ] \ > = \ \mathrm{d\_sup} \, [\, \mathrm{i} \ , \mathrm{j} \, ] \ - \ 1 \ + \ \mathrm{weight} \, [\, \mathrm{j} \, ] \; ;$ s.t. dinf{ $i$  in ALTS,  $j$  in CRIT}: d\_inf[i,j] >= perfs[i,j]\*(1-epsilon) - gb[assign[i]-1,j] + epsilon;  $s.t.$  dsup $\{i \text{ in ALTS}, j \text{ in CRIT}\}$ :  $d$ \_sup  $[i, j] > =$  perfs  $[i, j] * (1 -$ epsilon  $) -$  gb  $[assign[i], j] + epsilon ;$  $s.t.$  dinf2 $\{i \text{ in ALTS}, j \text{ in CRIT}\}$ : d  $inf [ i , j ] \leq p \text{erfs} [ i , j ] * (1 - epsilon ) - gb [ assign [ i ] -1 , j ] + 1 ;$  $s.t.$   $dsup2{i}$  in ALTS, j in CRIT}:  $d$ \_sup $[i, j] \leq p$ erfs $[i, j] * (1 - ep \text{ silon}) - gb$ [assign $[i], j] + 1;$  $s \tcdot t \tcdot \text{wmin}\{j \text{ in } \text{CRIT}\}$ : weight  $[j] \leq 1$ ;  $s.t.  $prof\{j \in in \quad CRIT\}$ :$  $g\ddot{b}[0,j] = 0 + \text{epsilon}$ ;  $s.t. \text{ prof2} \{j \text{ in } \text{CRIT}\}$ :  $gb \big[ ncat , j \big] = 1$ ; s.t. prof $3\{i \text{ in } 1..\text{ncat } -1, j \text{ in } CRIT\}$ :  $gb [i, j] = profiles [i, j] * (1 - epsilon);$ wsum : sum { $j$  in CRIT} weight  $[j] = 1$ ;  $lbdamin :$  lambda  $\geq 0.5$ ; lbdamax : lambda <= 1 ;

# Annexe G

# Résultats expérimentaux pour l'inférence des paramètres de la méthode ELECTRE TRI

### G.1 Notations

Dans cette annexe, nous reprenons tous les résultats de notre analyse de l'inférence des paramètres de la méthode ELECTRE TRI décrite dans le chapitre [5.](#page-51-0)

Les notations utilisées dans les tableaux de données sont les suivantes :

- $N$ : Nombre d'alternatives d'apprentissage utilisées ;
- $\bullet\,$   $i$  : Nombre de modèles de test ;
- $\bullet \overline{e}$ : Moyenne des taux d'erreurs d'affectation sur l'ensemble des alternatives (dans notre cas, 10000 alternatives) pour les  $i$  modèles appris :
- $\bullet \ \sigma_e$ : Écart type empirique corrigé lié à la moyenne des taux d'erreurs d'affectation sur l'ensemble des alternatives pour les  $i$  modèles appris ;
- $\bullet$   $e_{\text{min}}$ : Taux d'erreurs d'affectation minimal sur l'ensemble des alternatives dans les *i* modèles appris ;
- $\bullet$   $\,e_{\rm max}$  : Taux d'erreurs d'affectation minimal sur l'ensemble des alternatives dans les  $i$  modèles appris ;
- $\overline{t}$  : Temps de calcul moyen pour l'apprentissage des *i* modèles;
- $\sigma_t$ : Écart type empirique corrigé lié à la moyenne des temps de calcul pour l'apprentissage des i modèles ;
- $\bullet\,$   $t_{\rm min}$  : Temps de calcul minimal dans l'apprentissage des  $i$  modèles ;
- $\bullet$   $t_{\text{max}}$ : Temps de calcul maximal dans l'apprentissage des *i* modèles.

## G.2 Inférence globale (formulation [A.16\)](#page-84-0)

| N   | i  | $\overline{e}$ | $\sigma_e$ | $e_{\min}$ | $e_{\rm max}$ | $t_{i}$  | $\sigma_t$     | $t_{\rm min}$  | $t_{\rm max}$ |
|-----|----|----------------|------------|------------|---------------|----------|----------------|----------------|---------------|
| 10  | 10 | 10,83          | 8,3        | 1,32       | 25,36         | $\theta$ | $\overline{0}$ | $\overline{0}$ | $\theta$      |
| 20  | 10 | 7,19           | 4,1        | 1,52       | 12,91         | 0.11     | 0.11           | $\theta$       | 0,3           |
| 30  | 10 | 5.63           | 3,7        | 1,52       | 13,08         | 0,27     | 0.19           | $\theta$       | 0,6           |
| 40  | 10 | 3,21           | 1.4        | 1,52       | 4,96          | 0,63     | 0.45           | 0.1            | 1,3           |
| 50  | 10 | 2,98           | 1,7        | 0.21       | 6,89          | 1,02     | 0.77           | 0.1            | 2,1           |
| 60  | 10 | 2.79           | 1.7        | 0.21       | 6.56          | 1,41     | 1,3            | 0.1            | 3,6           |
| 70  | 10 | 2,42           | 1.4        | 0.21       | 5,02          | 2,26     | 1,8            | 0.2            | 4,6           |
| 80  | 10 | 2,05           | 1          | 0.37       | 3.97          | 2.6      | 2,3            | 0.2            | 6,5           |
| 90  | 10 | 2,1            | 1.4        | 0.37       | 5,04          | 3,52     | 3,3            | 0.4            | 9,4           |
| 100 | 10 | 1,88           | 1.4        | 0.31       | 5,04          | 4,36     | 4,2            | 0.4            | 11,8          |

Table G.1 : Modèle à 2 catégories et 3 critères

Table G.2 : Modèle à 2 catégories et 4 critères

| N   | $\dot{i}$ | $\overline{e}$ | $\sigma_e$ | $e_{\min}$ | $e_{\rm max}$ | $t_{i}$ | $\sigma_t$ | $t_{\rm min}$ | $t_{\rm max}$ |
|-----|-----------|----------------|------------|------------|---------------|---------|------------|---------------|---------------|
| 10  | 10        | 14,64          | 8,3        | 1,21       | 30,76         | 0,03    | 0.048      | $\theta$      | 0,1           |
| 20  | 10        | 11,97          | 8.4        | 1,4        | 28,89         | 0,27    | 0.24       | 0.1           | 0,8           |
| 30  | 10        | 12.88          | 13         | 1.4        | 43,96         | 0.88    | 0.97       | 0.1           | 2,8           |
| 40  | 10        | 7,52           | 4,5        | 1.4        | 16,5          | 1,3     | 0.98       | 0.1           | 3.1           |
| 50  | 10        | 6.73           | 8.5        | 0.57       | 30,3          | 3.89    | 4,4        | 0.1           | 11,8          |
| 60  | 10        | 5,32           | 3,2        | 0.57       | 11.73         | 4,82    | 4,7        | 0,3           | 13.8          |
| 70  | 10        | 6,93           | 7.7        | 0,57       | 26,22         | 8.26    | 9.4        | 0.4           | 26,8          |
| 80  | 10        | 7,27           | 8.9        | 0.57       | 30,38         | 14,27   | 14         | 0.5           | 39.7          |
| 90  | 10        | 3.46           | 2          | 0.57       | 7.04          | 14.39   | 15         | 0.4           | 43.9          |
| 100 | 10        | 5,62           | 8.7        | 0.57       | 30,1          | 16.31   | 20         | 0.4           | 53,3          |

Table G.3 : Modèle à 2 catégories et 4 critères

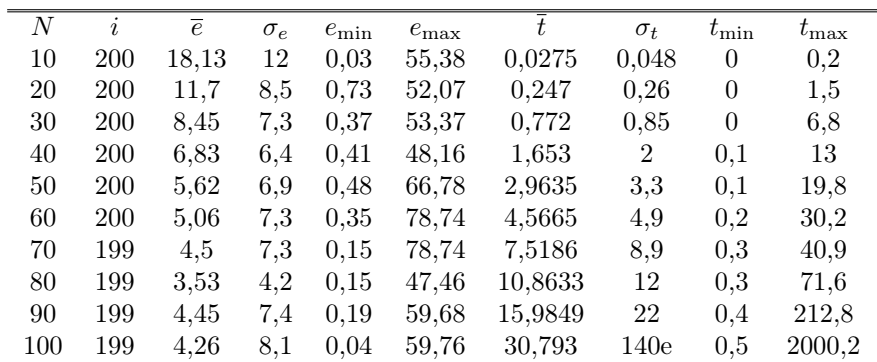

| N   | $\dot{i}$ | $\overline{e}$ | $\sigma_e$ | $e_{\min}$ | $e_{\rm max}$ | t     | $\sigma_t$ | $t_{\rm min}$  | $t_{\rm max}$ |
|-----|-----------|----------------|------------|------------|---------------|-------|------------|----------------|---------------|
| 10  | 10        | 18,91          | 7.1        | 10,71      | 30,9          | 0,03  | 0.048      | $\overline{0}$ | 0,1           |
| 20  | 10        | 12,46          | 11         | 1,19       | 32,43         | 0.5   | 0.61       | 0.1            | 1,8           |
| 30  | 10        | 10,92          | 9,4        | 0,77       | 29,39         | 1,44  | 2,4        | 0,1            | 8,2           |
| 40  | 10        | 7.83           | 6.1        | 0.77       | 20,16         | 5.15  | 7,8        | 0,2            | 25            |
| 50  | 10        | 9.34           | 6,8        | 0.77       | 20,24         | 5,64  | 8          | 0.4            | 27,4          |
| 60  | 10        | 6.62           | 5,1        | 0,77       | 16,25         | 15.83 | 18         | 0.7            | 54            |
| 70  | 10        | 4,54           | 3          | 0,77       | 9.02          | 34.14 | 47         | 0.6            | 134.7         |
| 80  | 10        | 4.98           | 6.3        | 0.73       | 21,06         | 29,65 | 30         | 0.6            | 78.2          |
| 90  | 10        | 3,48           | 3,6        | 0,77       | 11,76         | 46,92 | 55         | 0,9            | 137.8         |
| 100 | 10        | 5.9            | 9.4        | 0.77       | 32,28         | 77.41 | 96         | 0.7            | 279,4         |

Table G.4 : Modèle à 2 catégories et 5 critères

Table G.5 : Modèle à 3 catégories et 3 critères

| N   | i  | $\overline{e}$ | $\sigma_e$ | $e_{\min}$ | $e_{\rm max}$ | $\bar{t}$ | $\sigma_t$ | $t_{\rm min}$ | $t_{\rm max}$ |
|-----|----|----------------|------------|------------|---------------|-----------|------------|---------------|---------------|
| 10  | 10 | 28,05          | 13         | 12,77      | 51,34         | 0,05      | 0,053      | $\theta$      | 0.1           |
| 20  | 10 | 16,62          | 7,7        | 4.76       | 30,96         | 0,29      | 0,17       | $\theta$      | 0,6           |
| 30  | 10 | 12,21          | 7,4        | 2,89       | 29,71         | 0,85      | 0.58       | 0,3           | 1,9           |
| 40  | 10 | 8.56           | 4,8        | 1,45       | 17,01         | 1,48      | 0,81       | 0,5           | 3,3           |
| 50  | 10 | 9.63           | 8,3        | 1,61       | 28,74         | 3,68      | 1,6        | 1,1           | 6,7           |
| 60  | 10 | 6.73           | 5,1        | 1.61       | 17,43         | 5,42      | 2,6        | 1,8           | 10.3          |
| 70  | 10 | 4,77           | 2,6        | 1,61       | 10,54         | 5.64      | 2,9        | 1.4           | 10,8          |
| 80  | 10 | 5.26           | 3,2        | 1,23       | 10,36         | 10,23     | 7,5        | 2,7           | 27,5          |
| 90  | 10 | 4,01           | 1,4        | 1,23       | 6.37          | 17,05     | 14         | 4.2           | 45.4          |
| 100 | 10 | 3,82           | 2,2        | 1,14       | 6.4           | 17,14     | 13         | 4,8           | 44.1          |

Table G.6 : Modèle à 3 catégories et 4 critères

| N   | $\dot{i}$ | $\overline{e}$ | $\sigma_e$ | $e_{\min}$ | $e_{\rm max}$ | $t\,$  | $\sigma_t$ | $t_{\rm min}$ | $t_{\rm max}$ |
|-----|-----------|----------------|------------|------------|---------------|--------|------------|---------------|---------------|
| 10  | 10        | 31,1           | 11         | 11,92      | 49,42         | 0,26   | 0,32       | $\theta$      | 1,1           |
| 20  | 10        | 16,23          | 11         | 0,99       | 35,27         | 1      | 1,2        | 0,2           | 4,3           |
| 30  | 10        | 14,38          | 9.8        | 7,92       | 39,02         | 4.5    | 5          | 0,5           | 13.7          |
| 40  | 10        | 9,93           | 5.5        | 0.99       | 19.93         | 5.65   | 4,3        | 0,5           | 15,5          |
| 50  | 10        | 9,78           | 5.7        | 1.26       | 21,08         | 132,7  | 360        | 1.4           | 1169,8        |
| 60  | 10        | 7.71           | 5.9        | 0.44       | 21,39         | 27,83  | 27         | 4.4           | 83,9          |
| 70  | 10        | 12.83          | 11         | 0.44       | 35,05         | 91.66  | 160        | 6,2           | 496           |
| 80  | 10        | 6.39           | 5.6        | 0.44       | 20,39         | 56,37  | 61         | 4.3           | 190,8         |
| 90  | 10        | 9,22           | 12         | 0.44       | 39,33         | 430,36 | 780        | 15,9          | 2159,9        |
| 100 | 10        | 4,42           | 5.9        | 0,41       | 20,52         | 184,44 | 210        | 21,5          | 652,2         |

Table G.7 : Modèle à 4 catégories et 3 critères

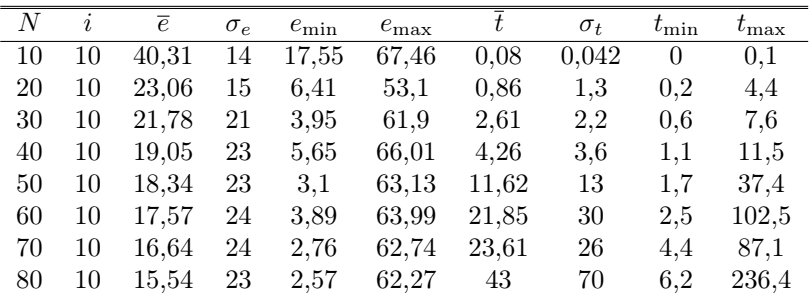

| N   | $\dot{i}$ | $\overline{e}$ | $\sigma_e$ | $e_{\min}$ | $e_{\rm max}$ | t       | $\sigma_t$ | $t_{\rm min}$ | $t_{\rm max}$ |
|-----|-----------|----------------|------------|------------|---------------|---------|------------|---------------|---------------|
| 10  | 10        | 48,92          | 8.9        | 35,46      | 59.84         | 0,2     | 0.066      | 0.1           | 0,3           |
| 20  | 10        | 31,83          | 15         | 11,95      | 62,54         | 2,29    | 1.8        | 0.4           | 5.5           |
| 30  | 10        | 22,17          | 12         | 8.93       | 44,64         | 9.45    | 11         | 0,9           | 30,7          |
| 40  | 10        | 16,41          | 9.3        | 7,17       | 34,59         | 36,08   | 38         | 2,8           | 91,2          |
| 50  | 10        | 16,97          | 12         | 7.11       | 43,5          | 102,23  | 120        | 3.3           | 397,8         |
| 60  | 10        | 17,53          | 13         | 6,18       | 41,74         | 163,51  | 220        | 7.3           | 558,7         |
| 70  | 9         | 18.04          | 14         | 4.12       | 41,57         | 302,944 | 700        | 9.1           | 2147,2        |
| 80  | 10        | 15,46          | 14         | 4,41       | 42,46         | 430,45  | 550        | 9,5           | 1348,1        |
| 90  | 9         | 13,02          | 12         | 4,12       | 36,46         | 1124,7  | 2100       | 23            | 6560,1        |
| 100 | 10        | 13.54          | 14         | 3,56       | 41,01         | 802,59  | 1400       | 20,5          | 4434,2        |

Table G.8 : Modèle à 4 catégories et 4 critères

Table G.9 : Modèle à 2 catégories et 3 critères avec 10% d'erreurs dans l'ensemble d'apprentissage

| $\overline{N}$ | i      | $\overline{e}$ | $\sigma_e$ | $e_{\min}$ | $e_{\rm max}$ | $\boldsymbol{t}$ | $\sigma_t$ | $t_{\rm min}$ | $t_{\rm max}$ |
|----------------|--------|----------------|------------|------------|---------------|------------------|------------|---------------|---------------|
| 10             | 10     | 14,05          | 9,3        | 1,92       | 26,63         | 0,01             | 0,032      | 0             | 0.1           |
| 20             | 10     | 9,28           | 4,1        | 4,35       | 15,75         | 0,23             | 0.14       | $\theta$      | 0,5           |
| 30             | 10     | 5,74           | 4,1        | 1.73       | 14,39         | 0,99             | 0,38       | 0,2           | 1,5           |
| 40             | 10     | 5,87           | 4,6        | 0.25       | 15,77         | 2,86             | 1,6        | 1,2           | 6,4           |
| 50             | 10     | 5.43           | 3.7        | 0.09       | $10.8\,$      | 6.36             | $1.3\,$    | 4,1           | 8.6           |
| 60             | $10\,$ | 2,88           | 1.4        | 0.84       | 5.48          | 10,2             | 6,8        | 3             | 25.7          |
| 70             | 10     | 3.41           | 1.4        | 1,28       | 4,96          | 25,66            | 18         | 7,1           | 60.8          |
| 80             | 10     | 3,89           | 1.7        | 1,29       | 7.46          | 38,87            | 24         | 14,2          | 92,4          |
| 90             | 10     | 5.97           | 5.1        | 1,72       | 18.76         | 60,65            | 54         | 31,2          | 209.6         |
| 100            | 10     | 2,85           | 2          | 0.73       | 6.34          | 71.77            | 41         | 23,2          | 117.9         |

Table G.10 : Modèle à 2 catégories et 4 critères avec 10% d'erreurs dans l'ensemble d'apprentissage

| N   | $\dot{i}$ | $\overline{e}$ | $\sigma_e$ | $e_{\min}$ | $e_{\rm max}$ | t      | $\sigma_t$ | $t_{\rm min}$  | $t_{\rm max}$ |
|-----|-----------|----------------|------------|------------|---------------|--------|------------|----------------|---------------|
| 10  | 10        | 23,15          | 8,7        | 5.64       | 36,81         | 0,07   | 0,068      | $\overline{0}$ | 0,2           |
| 20  | 10        | 17,56          | 11         | 6.02       | 35,3          | 1,32   | 0,92       | 0.3            | 3,3           |
| 30  | 10        | 15,1           | 8,2        | 3.16       | 27,77         | 5,85   | 2,4        | 3,3            | 10,8          |
| 40  | 10        | 11,23          | 8.7        | 1,33       | 26,11         | 17,81  | 12         | 4              | 35,1          |
| 50  | 10        | 11,36          | 6,9        | 0.21       | 26,03         | 40,21  | 27         | 19.9           | 99,4          |
| 60  | 10        | 11,7           | 12         | 1          | 40,14         | 86,07  | 63         | 27,2           | 235,4         |
| 70  | 10        | 7.31           | 6,7        | 2,27       | 25,02         | 128,61 | 87         | 24,2           | 293.7         |
| 80  | 10        | 7,31           | 7.3        | 2.18       | 25,63         | 441,69 | 560        | 78,1           | 1971,4        |
| 90  | 10        | 5,34           | 3.3        | 2.42       | 13,69         | 380,84 | 180        | 110,9          | 627,7         |
| 100 | 10        | 5,75           | 4          | 2,17       | 16.15         | 751,05 | 660        | 161.8          | 2336,6        |

Table G.11 : Modèle à 2 catégories et 5 critères avec 10% d'erreurs dans l'ensemble d'apprentissage

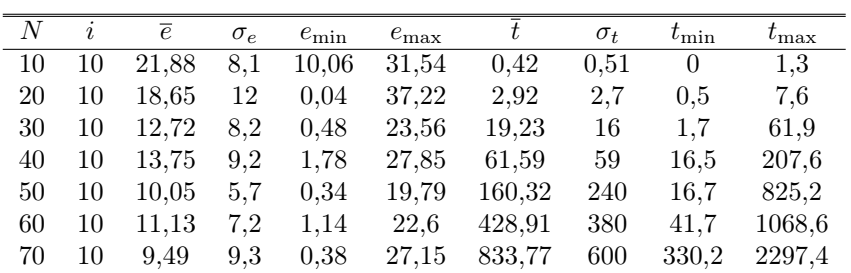

| N   | i  | $\overline{e}$ | $\sigma_e$ | $e_{\min}$ | $e_{\rm max}$ | $t\,$  | $\sigma_t$ | $t_{\rm min}$  | $t_{\rm max}$ |
|-----|----|----------------|------------|------------|---------------|--------|------------|----------------|---------------|
| 10  | 10 | 18,03          | 6.8        | 6.91       | 29,72         | 0,07   | 0,048      | $\overline{0}$ | 0.1           |
| 20  | 10 | 13.74          | 5.7        | 4.5        | 26,13         | 0.7    | 0.18       | 0,4            | 1             |
| 30  | 10 | 9.76           | 6.7        | 0,09       | 23,55         | 2,89   | 0,98       | 1,2            | 4.4           |
| 40  | 10 | 8,37           | 4,7        | 3.19       | 16,15         | 8,88   | 4          | 4,2            | 17,8          |
| 50  | 10 | 7.08           | 2,8        | 3.21       | 12,07         | 18.45  | 11         | 7.4            | 43            |
| 60  | 10 | 13,03          | 12         | 2.19       | 35,13         | 43,17  | 19         | 15.9           | 67,5          |
| 70  | 10 | 8.95           | 4,2        | 2,91       | 14,42         | 123,12 | 74         | 43.6           | 303.7         |
| 80  | 10 | 7,5            | 4,7        | 2,32       | 16,01         | 205,68 | 140        | 92,2           | 555.8         |
| 90  | 10 | 5.69           | 3.5        | 2,37       | 12,07         | 334,27 | 180        | 77,1           | 676.4         |
| 100 | 10 | 4,39           | 2,6        | 2,1        | 10.25         | 695.21 | 460        | 409.7          | 1953,6        |

Table G.12 : Modèle à 2 catégories et 3 critères avec 20% d'erreurs dans l'ensemble d'apprentissage

Table G.13 : Modèle à 2 catégories et 4 critères avec 20% d'erreurs dans l'ensemble d'apprentissage  $N$   $i$   $\bar{e}$   $\sigma_e$   $e_{\rm min}$   $e_{\rm max}$   $\bar{t}$   $\sigma_t$   $t_{\rm min}$   $t_{\rm max}$ 

|    |    | $\overline{e}$ | $\sigma_e$ | $e_{\min}$ | $e_{\rm max}$ |         | $\sigma_t$ | $\tau_{\rm min}$ | $t_{\rm max}$ |
|----|----|----------------|------------|------------|---------------|---------|------------|------------------|---------------|
| 10 | 10 | 28,81          | 10         | 14.43      | 47.47         | 0.2     | 0.15       | $\theta$         | 0.5           |
| 20 | 10 | 22.59          | 12         | 8.58       | 44.59         | 1,87    | 0.78       | 0.8              | 3.2           |
| 30 | 10 | 21.54          | 12         | 3.05       | 38.79         | 12,38   | 8.8        | 4.8              | 33.5          |
| 40 | 10 | 15.76          | 11         | 5.13       | 33,83         | 45,62   | 21         | 19.4             | 90,8          |
| 50 | 10 | 15.69          | 7,2        | 2,56       | 27,89         | 154,53  | 100        | 42               | 391.9         |
| 60 | 10 | 12.87          | 5.5        | 2,27       | 20,97         | 402,17  | 310        | 63.4             | 1114,8        |
| 70 | 10 | 9.61           | 6,2        | 1.16       | 18,1          | 1962,52 | 210        | 221.1            | 6834.5        |

## G.3 Inférence en deux étapes

j.  $\overline{a}$ 

| Ν   | $\dot{i}$ | $\overline{e}$ | $\sigma_{e_1}$ | $e_{1,\text{min}}$ | $e_{1,\text{max}}$ | $\overline{e_2}$ | $\sigma_{e_2}$ | $e_{2,\text{min}}$ | $e_{2,\text{max}}$ | $\Delta e$ |
|-----|-----------|----------------|----------------|--------------------|--------------------|------------------|----------------|--------------------|--------------------|------------|
| 10  | 10        | 10,83          | 8,3            | 1,32               | 25,36              | 11.04            | 11             | 1,8                | 34,81              | 0,21       |
| 20  | 10        | 7.19           | 4,1            | 1,52               | 12,91              | 6.43             | 3,3            | 1,52               | 11,31              | $-0,76$    |
| 30  | 10        | 5.63           | 3.7            | 1,52               | 13.08              | 4,86             | 2,8            | 1,52               | 10.63              | $-0.77$    |
| 40  | 10        | 3,21           | 1.4            | 1,52               | 4,96               | 4,51             | $\overline{2}$ | 1,67               | 7.35               | 1,3        |
| 50  | 10        | 2,98           | $1.7\,$        | 0,21               | 6,89               | 3.47             | $\overline{2}$ | 0.37               | 7.35               | 0.49       |
| 60  | 10        | 2.79           | 1.7            | 0.21               | 6,56               | 2,42             | 1.4            | 0.37               | 4.88               | $-0.37$    |
| 70  | 10        | 2,42           | 1.4            | 0.21               | 5,02               | 2,11             | 1              | 0.37               | 3.97               | $-0.31$    |
| 80  | 10        | 2,05           | 1              | 0.37               | 3.97               | 2,02             |                | 0.37               | 3.62               | $-0.03$    |
| 90  | 10        | 2,1            | 1.4            | 0.37               | 5,04               | 2,1              | 1.4            | 0.37               | 5,72               | $\Omega$   |
| 100 | 10        | 1,88           | 1.4            | 0.31               | 5,04               | 1.73             |                | 0.31               | 3.97               | $-0.15$    |

TABLE  $\operatorname{G.14}$  : Modèle à 2 catégories et 3 critères

TABLE G.15 : Modèle à 2 catégories et 4 critères

| N   | $\dot{i}$ | $\overline{e}$ | $\sigma_{e_1}$ | $e_{1,\text{min}}$ | $e_{1,\text{max}}$ | $\overline{e_2}$ | $\sigma_{e_2}$ | $e_{2,\text{min}}$ | $e_{2,\max}$ | $\Delta e$ |
|-----|-----------|----------------|----------------|--------------------|--------------------|------------------|----------------|--------------------|--------------|------------|
| 10  | $10\,$    | 14,64          | 8,3            | 1,21               | 30,76              | 15,19            | 11             | 1,21               | 40,87        | 0,55       |
| 20  | 10        | 11.97          | 8.4            | 1,4                | 28,89              | 8,58             | 5,4            | 1,4                | 19,37        | $-3.39$    |
| 30  | 10        | 12,88          | 13             | 1.4                | 43,96              | 7,56             | 4,4            | 1.4                | 15,28        | $-5.32$    |
| 40  | 10        | 7,52           | 4.5            | 1,4                | 16,5               | 5,22             | 2,6            | 1,4                | 9,37         | $-2,3$     |
| 50  | 10        | 6,73           | 8.5            | 0,57               | 30.3               | 5,24             | 3              | 0,57               | 9,99         | $-1,49$    |
| 60  | 10        | 5.32           | 3.2            | 0,57               | 11,73              | 4,37             | $\overline{2}$ | 0,57               | 7,04         | $-0.95$    |
| 70  | 10        | 6,93           | 7,7            | 0,57               | 26,22              | 4,01             | $\overline{2}$ | 0,57               | 7,23         | $-2.92$    |
| 80  | 10        | 7,27           | 8.9            | 0,57               | 30,38              | 4,05             | 2,2            | 0.57               | 8.48         | $-3.22$    |
| 90  | 10        | 3.46           | 2              | 0,57               | 7.04               | 3,84             | 2,4            | 0.57               | 8,4          | 0.38       |
| 100 | 10        | 5.62           | 8.7            | 0,57               | 30,1               | 3.01             | $1.7\,$        | 0.42               | 6.1          | $-2,61$    |

TABLE G.16 : Modèle à 2 catégories et 3 critères avec  $10\%$  d'erreurs dans l'ensemble d'apprentissage

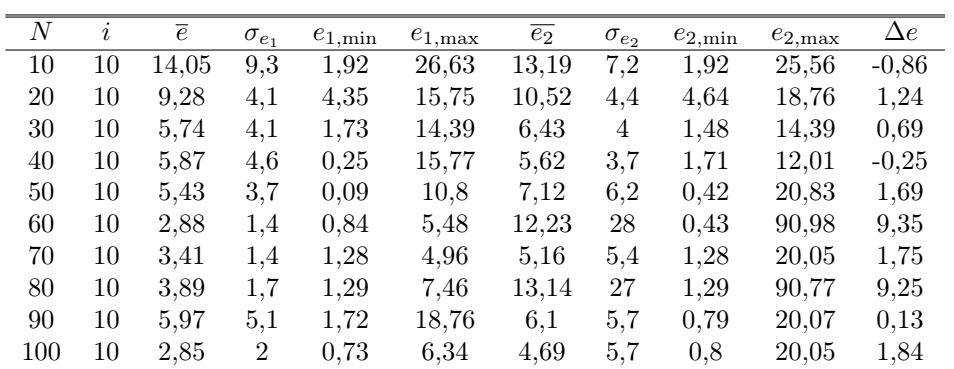

Table G.17 : Modèle à 2 catégories et 4 critères avec 10% d'erreurs dans l'ensemble d'apprentissage

| N   | $\dot{i}$ | $\overline{e}$ | $\sigma_{e_1}$ | $e_{1,\text{min}}$ | $e_{1,\text{max}}$ | $\overline{e_2}$ | $\sigma_{e_2}$ | $e_{2,\text{min}}$ | $e_{2,\text{max}}$ | $\Delta e$ |
|-----|-----------|----------------|----------------|--------------------|--------------------|------------------|----------------|--------------------|--------------------|------------|
| 10  | 10        | 23,15          | 8,7            | 5,64               | 36,81              | 20,17            | 9,9            | 5,64               | 33,23              | $-2,98$    |
| 20  | 10        | 17,56          | 11             | 6,02               | 35,3               | 18,54            | 13             | 5,07               | 44,53              | 0.98       |
| 30  | 10        | 15,1           | 8,2            | 3,16               | 27,77              | 12,1             | 7,1            | 6,26               | 27,76              | -3         |
| 40  | 10        | 11,23          | 8.7            | 1,33               | 26,11              | 8.95             | 5.5            | 2,73               | 20,2               | $-2,28$    |
| 50  | 10        | 11,36          | 6.9            | 0.21               | 26,03              | 10.84            | 5,7            | 0,62               | 22,35              | $-0.52$    |
| 60  | 10        | 11,7           | 12             |                    | 40,14              | 6,65             | 3.6            | 0,81               | 11,45              | $-5.05$    |
| 70  | 10        | 7.31           | 6,7            | 2,27               | 25,02              | 5,26             | 2,2            | 2,09               | 9.32               | $-2,05$    |
| 80  | 10        | 7.31           | 7.3            | 2,18               | 25,63              | 5,84             | 2,8            | 2.48               | 10.04              | $-1.47$    |
| 90  | 10        | 5,34           | 3.3            | 2,42               | 13.69              | 4.96             | 3.7            | 1,21               | 14,18              | $-0,38$    |
| 100 | 10        | 5,75           | 4              | 2,17               | $16.15\,$          | 5,74             | 4,1            | 2,04               | 16,15              | $-0.01$    |

Table G.18 : Modèle à 2 catégories et 3 critères avec 20% d'erreurs dans l'ensemble d'apprentissage

| $_{N}$ | $\dot{i}$ | $\overline{e}$ | $\sigma_{e_1}$ | $e_{1,\text{min}}$ | $e_{1,\text{max}}$ | $\overline{e_2}$ | $\sigma_{e_2}$ | $e_{2,\text{min}}$ | $e_{2,\text{max}}$ | $\Delta e$ |
|--------|-----------|----------------|----------------|--------------------|--------------------|------------------|----------------|--------------------|--------------------|------------|
| 10     | 10        | 18,03          | 6,8            | 6,91               | 29,72              | 17,07            | $\overline{5}$ | 7,74               | 25,57              | $-0.96$    |
| 20     | 10        | 13.74          | 5.7            | 4,5                | 26,13              | 15,47            | 5,7            | 10,49              | 29,31              | 1,73       |
| 30     | 10        | 9,76           | 6,7            | 0,09               | 23,55              | 11,14            | 7,6            | 4,72               | 31,91              | 1,38       |
| 40     | 10        | 8,37           | 4.7            | 3.19               | 16.15              | 16.3             | 20             | 3.4                | 66,12              | 7.93       |
| 50     | 10        | 7.08           | 2.8            | 3,21               | 12,07              | 10,46            | 9,4            | 3,21               | 34,64              | 3,38       |
| 60     | 10        | 13.03          | 12             | 2,19               | 35,13              | 12,67            | 8.6            | 2,57               | 26,85              | $-0.36$    |
| 70     | 10        | 8.95           | 4,2            | 2,91               | 14,42              | 9,5              | 5              | 2,71               | 16,57              | 0.55       |
| 80     | 10        | 7.5            | 4.7            | 2,32               | 16,01              | 7.74             | 5.2            | 2.08               | 16,77              | 0.24       |
| 90     | 10        | 5.69           | 3.5            | 2,37               | 12,07              | 5.6              | 3,6            | 2,37               | 12,35              | $-0.09$    |
| 100    | 10        | 4,39           | 2.6            | 2,1                | 10.25              | 6.12             | 6,7            | 1,15               | 23,69              | 1,73       |

Table G.19 : Modèle à 2 catégories et 4 critères avec 20% d'erreurs dans l'ensemble d'apprentissage

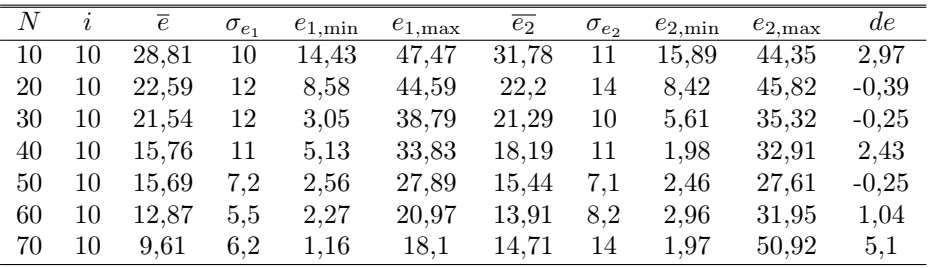

## G.4 Inférence partielle : apprentissage des profils

| $\,N$  | $\dot{i}$ | $\overline{e}$ | $\sigma_e$   | $e_{\min}$ | $e_{\rm max}$ | $\overline{t}$   | $\sigma_t$ | $t_{\rm min}$  | $t_{\rm max}$  |
|--------|-----------|----------------|--------------|------------|---------------|------------------|------------|----------------|----------------|
| 10     | 10        | 9,34           | 11           | 0,48       | 36,66         | $\boldsymbol{0}$ | $\theta$   | $\theta$       | $\overline{0}$ |
| 20     | 10        | 4,6            | 3,2          | 0,48       | 10,31         | 0,02             | 0,042      | $\overline{0}$ | 0,1            |
| 30     | 10        | 3,25           | $^{2,2}$     | 0,21       | 6,44          | 0,07             | 0,068      | 0              | $_{0,2}$       |
| 40     | 10        | 2,63           | 1,7          | 0,21       | 4,53          | 0,14             | 0,14       | 0              | 0,4            |
| $50\,$ | 10        | $^{2,51}$      | 1,4          | 0,21       | 4,38          | 0,21             | 0,19       | $\overline{0}$ | 0,5            |
| 60     | 10        | 2,03           | 1,4          | 0,21       | 4,38          | 0,31             | 0,19       | 0,1            | 0,5            |
| 70     | 10        | 1,7            | 1,4          | 0,21       | 5,02          | 0,5              | 0,42       | $_{0,1}$       | 1,3            |
| 80     | 10        | 1,59           | $\mathbf{1}$ | 0,21       | 3,89          | 0,68             | 0,5        | 0,1            | 1,3            |
| 90     | 10        | 1,62           | 1,4          | 0,21       | 5,02          | 0,83             | 0,77       | $_{\rm 0,1}$   | 2,3            |
| 100    | 10        | 1,69           | 1,4          | 0,21       | 5,02          | 0,99             | 0,77       | $_{0,1}$       | 2,3            |
| 110    | 10        | 1,55           | 1,4          | 0,21       | 4,53          | 1,09             | 0,95       | 0,1            | 2,8            |
| 120    | 10        | 1,18           | $^{1,4}$     | 0,05       | 4,3           | 1,68             | 1,6        | $_{0,2}$       | 4              |
| 130    | 10        | 1,12           | 1            | 0,05       | 3,93          | 2,63             | 2,4        | $_{0,2}$       | 6,9            |
| 140    | 10        | 1,1            | 1            | 0,05       | 3,72          | 2,9              | 2,3        | $_{0,2}$       | 6,4            |
| 150    | 10        | 1,06           | 1            | 0,02       | 3,43          | 3,13             | 2,5        | 0,2            | 7,2            |
| 160    | 10        | $_{0,87}$      | $\mathbf 1$  | 0,02       | 3,47          | 3,53             | 2,9        | $_{0,2}$       | 8,4            |
| 170    | 10        | 0,86           | 1            | 0,02       | 3,43          | 3,54             | $^{2,6}$   | $0.3\,$        | 7,2            |
| 180    | 10        | 0,86           | $\mathbf 1$  | 0,02       | 3,43          | 4,31             | 3,4        | 0,3            | 9,9            |
| 190    | 10        | 0,86           | 1            | 0,02       | 3,43          | 4,66             | 3,9        | $_{\rm 0,3}$   | 10,6           |
| 200    | 10        | 0,67           | 0            | 0,02       | 1,44          | 5,32             | 4,3        | $_{0,3}$       | 12,8           |

Table G.20 : Modèle à 2 catégories et 3 critères

Table G.21 : Modèle à 2 catégories et 4 critères

| $\overline{N}$ | $\dot{i}$ | $\overline{e}$ | $\sigma_e$   | $e_{\min}$ | $e_{\rm max}$ | $\boldsymbol{t}$ | $\sigma_t$ | $t_{\rm min}$  | $t_{\rm max}$ |
|----------------|-----------|----------------|--------------|------------|---------------|------------------|------------|----------------|---------------|
| 10             | 10        | 8,53           | 6,2          | 0,03       | 17,35         | $\overline{0}$   | $\theta$   | $\theta$       | $\theta$      |
| 20             | 10        | 7,02           | 5,7          | 0,03       | 19,75         | 0,08             | 0,063      | $\overline{0}$ | $_{0,2}$      |
| 30             | $10\,$    | 6              | 3,5          | 0,03       | 9,01          | 0,23             | 0,21       | $\overline{0}$ | 0,7           |
| 40             | 10        | 5,34           | 3,3          | 0,03       | 9,12          | 0,5              | 0,32       | $\theta$       | 1,1           |
| 50             | $10\,$    | 3,2            | $^{2,4}$     | 0,03       | 7,24          | 0,74             | 0,45       | 0,1            | 1,4           |
| 60             | 10        | 3,72           | 3,2          | 0,03       | 9,41          | 1,12             | 0,69       | $_{0,1}$       | 2,2           |
| 70             | $10\,$    | 3,5            | 2,8          | 0,03       | 7,76          | 1,75             | 1          | 0,1            | 3,4           |
| 80             | $10\,$    | 3,52           | 3            | 0,03       | 8,51          | 2,14             | 1,5        | 0,1            | 4,3           |
| 90             | 10        | 3,44           | $\sqrt{3}$   | 0,03       | 8,62          | 2,88             | 1,8        | $_{0,2}$       | 5,3           |
| 100            | 10        | 3,12           | 2,4          | 0,03       | 6,88          | $3{,}56$         | 2,3        | 0,2            | 6,6           |
| 110            | 10        | 2,55           | 1,7          | 0,03       | 4,5           | 4,58             | 3          | $_{0,3}$       | 8,9           |
| 120            | 10        | 2,29           | 1,4          | 0,03       | 4,47          | 6                | 4          | 0,3            | 12,3          |
| 130            | 10        | 2,45           | 1,4          | 0,03       | 3,85          | 6,64             | 4,1        | 0,3            | 11,8          |
| 140            | 10        | 1,75           | $\mathbf{1}$ | 0,03       | 3,06          | 8,25             | 5,2        | 0,4            | 14,9          |
| 150            | $10\,$    | 1,5            | 1            | 0,03       | 3,84          | 9,88             | 5,3        | $_{0,4}$       | 16,1          |
| 160            | $10\,$    | 1,61           | 1,4          | 0,03       | 3,49          | 11,25            | 6          | 0,5            | 19,7          |
| 170            | $10\,$    | 1,47           | 1            | 0,03       | 2,84          | 11,7             | 6          | 0,5            | 18            |
| 180            | 10        | 1,33           | 1            | 0,03       | 2,46          | 14,31            | 7,7        | 0,6            | 22,9          |
| 190            | 10        | 1,31           | 1            | 0,03       | 2,36          | 15,7             | 8,2        | 0,6            | 25,6          |
| 200            | 10        | 1,3            | 1            | 0,03       | 2,37          | 18,35            | 9,7        | 0,3            | 29,1          |

| $\,N$ | $\it i$ | $\overline{e}$ | $\sigma_e$   | $e_{\rm min}$  | $e_{\rm max}$ | $\boldsymbol{t}$ | $\sigma_t$ | $t_{\min}$     | $t_{\rm max}$ |
|-------|---------|----------------|--------------|----------------|---------------|------------------|------------|----------------|---------------|
| 10    | 10      | 13,26          | 10           | 0,02           | 28,45         | 0,01             | 0,032      | $\theta$       | $_{0,1}$      |
| 20    | 10      | 7,68           | 7,5          | 0,02           | 19,87         | 0,13             | 0,13       | $\theta$       | $_{0,3}$      |
| 30    | 10      | 6,25           | 5,1          | 0,02           | 12,31         | 0,42             | 0,3        | $\overline{0}$ | $_{0,9}$      |
| 40    | 10      | 3,98           | 4,2          | 0,02           | 11,65         | 0,71             | 0,52       | $_{0,1}$       | 1,7           |
| 50    | 10      | 5,03           | 4,5          | 0,02           | 10,89         | 1,23             | 0,92       | $_{0,1}$       | 2,7           |
| 60    | 10      | 4              | 4,1          | 0,02           | 11,49         | 2,04             | 1,8        | $_{0,1}$       | 4,9           |
| 70    | 10      | 3,4            | 3,3          | 0,02           | 10,27         | 2,53             | 1,9        | $_{0,2}$       | 5             |
| 80    | 10      | 2,88           | 3,3          | 0,02           | 10,27         | 3,54             | 2,7        | 0,2            | 6,5           |
| 90    | 10      | 2,27           | 2,8          | 0,02           | 9,49          | 4,53             | 3,6        | 0,2            | 9,5           |
| 100   | 10      | 2,05           | 2,2          | 0,02           | 7,49          | 5,77             | 4,6        | 0,3            | 12            |
| 110   | 10      | 2,43           | 2,4          | 0,02           | 6,34          | 7,68             | 6,4        | $_{0,3}$       | 16            |
| 120   | 10      | 2,5            | 2,2          | 0,02           | 6,58          | 8,9              | 7,4        | $_{0,4}$       | 20,7          |
| 130   | 10      | 2,31           | 2,2          | 0,02           | 6,58          | 9,88             | 7,9        | $_{0,4}$       | 20,4          |
| 140   | 10      | 1,64           | 1,4          | 0,02           | 4,06          | 11,43            | 8,6        | $_{0,5}$       | 23,3          |
| 150   | 10      | 0,99           | $\mathbf{1}$ | $\overline{0}$ | 2,01          | 13.95            | 11         | $_{0,5}$       | 28,4          |
| 160   | 10      | 1,2            | 1,4          | $\overline{0}$ | 4,49          | 14,49            | 12         | 0,6            | 36,3          |
| 170   | 10      | 1,14           | 1            | 0              | 3,13          | 21,27            | 16         | $_{0,4}$       | 56,1          |
| 180   | 10      | 1,22           | 1            | 0              | 3,46          | 22,66            | 15         | $_{0,4}$       | 45,7          |
| 190   | 10      | 1,2            | 1            | $\theta$       | 3,65          | 22,86            | 17         | $_{0,4}$       | 48,5          |
| 200   | 10      | 1,33           | 1,4          | 0              | 3,54          | 26,02            | 18         | 0,5            | 46,2          |

Table G.22 : Modèle à 2 catégories et 5 critères

Table G.23 : Modèle à 3 catégories et 3 critères

| $\,N$ | $\it i$ | $\overline{e}$ | $\sigma_e$       | $e_{\rm min}$ | $e_{\rm max}$ | $\overline{\overline{t}}$ | $\sigma_t$ | $t_{\min}$       | $t_{\rm max}$ |
|-------|---------|----------------|------------------|---------------|---------------|---------------------------|------------|------------------|---------------|
| 10    | 10      | 24,57          | 12               | 5,88          | 42,89         | 0,01                      | 0,032      | $\boldsymbol{0}$ | 0,1           |
| 20    | 10      | 16,17          | 6,5              | 8,19          | 30,14         | 0,13                      | 0,095      | $\boldsymbol{0}$ | $_{0,3}$      |
| 30    | 10      | 10,08          | 7,1              | 1,61          | 25,64         | 0,31                      | 0,18       | 0,1              | 0,7           |
| 40    | 10      | 6,9            | 4,1              | 1,61          | 13,36         | 0,57                      | 0,35       | $_{0,2}$         | $_{1,2}$      |
| 50    | 10      | 6,92           | 4,1              | 1,61          | 13,65         | 0,91                      | 0,46       | $_{0,3}$         | 1,7           |
| 60    | 10      | 5,45           | 3,2              | 1,61          | 11,17         | 1,29                      | 0,63       | 0,4              | 2,3           |
| 70    | 10      | 4,91           | 3,3              | 1,61          | 11,21         | 1,97                      | 0,96       | 0,5              | 3,5           |
| 80    | 10      | 4,05           | $\overline{2}$   | 1,23          | 7,83          | 2,71                      | 1,4        | 0,7              | 4,8           |
| 90    | 10      | 3,88           | $\boldsymbol{2}$ | 1,23          | 6,99          | 3,42                      | 1,7        | 0,7              | 6             |
| 100   | 10      | 3,72           | $\overline{2}$   | 1,23          | 7,06          | 4,36                      | 2,3        | 0,9              | 8,7           |
| 110   | 10      | 3,07           | 1,7              | 1,23          | 5,89          | 5,57                      | 2,7        | 1,1              | 10,7          |
| 120   | 10      | 2,75           | 1,4              | 1,23          | 5,07          | 6,52                      | 3,3        | 1,2              | 12,8          |
| 130   | 10      | 2,45           | 1,4              | 0,76          | 5,07          | 7,94                      | 4,3        | 1,5              | 16            |
| 140   | 10      | 2,18           | 1                | 1,03          | 5,07          | 8,79                      | 3,9        | 1,8              | 15,9          |
| 150   | 10      | 1,98           | 1,4              | 0,87          | 5,07          | 10,21                     | 4,4        | $\overline{2}$   | 17,2          |
| 160   | 10      | 1,91           | 1,4              | 0,56          | 5,04          | 11,26                     | 4,7        | 2,3              | 18,9          |
| 170   | 10      | 1,85           | 1                | 0,76          | 3,41          | 12,41                     | 5,7        | 2,5              | 21,9          |
| 180   | 10      | 1,65           | $\overline{0}$   | 0,91          | 2,74          | 15,1                      | 6,8        | 2,7              | 23,9          |
| 190   | 10      | 1,64           | $\boldsymbol{0}$ | 0,76          | 2,64          | 18,72                     | 8,3        | 3,1              | $31\,$        |
| 200   | 10      | 1,49           | $\boldsymbol{0}$ | 0,43          | 2,64          | 19,25                     | 8          | $^{3,3}$         | 32,1          |

| Ν   | $\dot{i}$ | $\overline{e}$     | $\sigma_e$ | $e_{\rm min}$ | $e_{\rm max}$ | $\boldsymbol{t}$ | $\sigma_t$ | $t_{\rm min}$  | $t_{\rm max}$ |
|-----|-----------|--------------------|------------|---------------|---------------|------------------|------------|----------------|---------------|
| 10  | 10        | $27,\overline{92}$ | 9,8 1      | 3,08          | 43,61         | 0,07             | 0,048      | $\overline{0}$ | 0,1           |
| 20  | 10        | 13,3               | 8          | 4,14          | 31,04         | 0,28             | 0,15       | $_{0,1}$       | $_{0,5}$      |
| 30  | 10        | 9,32               | 4,8        | 0,99          | 16,46         | 0,62             | 0,38       | 0,1            | 1,3           |
| 40  | 10        | 8,65               | 4,1        | 0,99          | 15,55         | 1,31             | 0,88       | 0,3            | 2,9           |
| 50  | 10        | 5,78               | 3,3        | 0,49          | 10,97         | 2,11             | 1,2        | 0,6            | 4,2           |
| 60  | 10        | 5,16               | 3,5        | 0,44          | 9,69          | 3,55             | 2,3        | 0,7            | 8,3           |
| 70  | 10        | 4,91               | 2,6        | 0,44          | 8,66          | 5,22             | 3,2        | 1              | 10,8          |
| 80  | 10        | 3,86               | 2,2        | 0,44          | 6,6           | 5,51             | 2,6        | 1,5            | 9,8           |
| 90  | 10        | 3,14               | 1,4        | 0,44          | 4,8           | 9,07             | 7,3        | 1,7            | 25,3          |
| 100 | 10        | 3,14               | 1,7        | 0,41          | 6,49          | 10,26            | 6,3        | 2,3            | 22,9          |
| 110 | 10        | 2,78               | 1          | 0,41          | 4,19          | 12,43            | 7,9        | 2,8            | 27,5          |
| 120 | 10        | $2{,}57$           | 1,4        | 0,41          | 4,64          | 14,96            | 9,5        | 3,1            | 32,2          |
| 130 | 10        | 2,9                | 2          | 0,41          | 7,33          | 16,8             | 10         | 4,1            | 37,4          |
| 140 | 10        | 2,63               | 1,4        | 0,41          | 4,59          | 19,54            | 11         | 7              | 40,6          |
| 150 | 10        | $^{2,21}$          | 1,4        | 0,08          | 4,19          | 23,66            | 13         | 7,9            | 48,9          |
| 160 | 10        | 2,03               | 1          | 0,08          | 3,46          | 25,71            | 16         | 5,1            | 57            |
| 170 | 10        | 2,19               | 1,4        | 0,08          | 3,92          | 29,59            | 17         | 6,5            | 50,5          |
| 180 | 10        | 2,13               | 1          | 0,08          | 3,76          | 36,85            | 21         | 10,7           | 70            |
| 190 | 10        | $2{,}01$           | 1          | 0,08          | 3,46          | 40,82            | 22         | 7,1            | 71,5          |
| 200 | 10        | $2{,}05$           | 1          | 0,08          | 3,64          | 39,7             | 22         | 7,3            | $^{76,2}$     |

TABLE  $\operatorname{G.24}$  : Modèle à 3 catégories et 4 critères

 $\operatorname{TABLE}$   $\operatorname{G.25}$  : Modèle à 3 catégories et 5 critères

| $\boldsymbol{N}$ | $\dot{\imath}$ | $\overline{e}$ | $\sigma_e$       | $e_{\rm min}$ | $e_{\rm max}$ | $\overline{\overline{t}}$ | $\sigma_t$   | $t_{\min}$       | $t_{\rm max}$ |
|------------------|----------------|----------------|------------------|---------------|---------------|---------------------------|--------------|------------------|---------------|
| 10               | 10             | 17,74          | 8,2              | 7,74          | 32,14         | 0,11                      | 0,073        | $\overline{0}$   | $_{0,2}$      |
| 20               | 10             | 12,42          | 5,4              | 6,52          | 23,57         | 0,43                      | 0,27         | $\boldsymbol{0}$ | 0,9           |
| $30\,$           | 10             | 10,65          | 4,7              | 2,73          | 17,05         | 1,23                      | 0,75         | $_{0,1}$         | 2,3           |
| 40               | 10             | 10,36          | 4                | 3,23          | 15,5          | 2,03                      | $\mathbf{1}$ | 0,1              | 3,2           |
| 50               | 10             | 9,09           | $\overline{4}$   | 3,23          | 16,4          | 3,35                      | 1,5          | 1,1              | 5,3           |
| 60               | 10             | 7,91           | 4,5              | 2,35          | 16,94         | 5,15                      | 2,7          | 1,9              | 9,1           |
| 70               | 10             | 8,48           | 4,2              | 3,45          | 14,63         | 7,97                      | 4,1          | 2,2              | 13,7          |
| 80               | 10             | 5,99           | $\boldsymbol{3}$ | 1,53          | 10,76         | 12,42                     | 7            | 3,1              | 21,9          |
| 90               | 10             | 4,47           | 1,7              | 1,71          | 7,8           | 12,44                     | 5,5          | 3,8              | 20,2          |
| 100              | 10             | 4,35           | $^{2,2}$         | 1,71          | 8,13          | 19,71                     | 12           | 4,7              | 41,6          |
| 110              | 10             | 4,41           | $\overline{2}$   | 1,71          | 7,6           | 21,43                     | 10           | 8,2              | 36            |
| 120              | 10             | 4,39           | 2,4              | 1,71          | 9,59          | 27,93                     | 16           | 9,5              | 57,4          |
| 130              | 10             | 3,51           | 1,4              | 1,71          | 6,31          | 32,73                     | 16           | 13,5             | 60            |
| 140              | 10             | 3,52           | 1,7              | 0,98          | 7,11          | 43,45                     | 31           | 14,1             | 120           |
| 150              | 10             | 3,65           | 1,7              | 0,85          | 7,25          | 42,78                     | 22           | 13,8             | 78,7          |
| 160              | 10             | 2,95           | $\mathbf{1}$     | 0,87          | 5,31          | 50,75                     | 24           | 16,7             | 92,2          |
| 170              | 10             | 2,69           | $\mathbf{1}$     | 0,88          | 4,05          | 59,75                     | $25\,$       | 22,1             | 93,2          |
| 180              | 10             | 3,32           | 1,4              | 1,16          | 5,5           | 64,35                     | 29           | 23,9             | 107,5         |
| 190              | 10             | 2,84           | $\theta$         | 2,01          | 4,13          | 74,53                     | 36           | 22,8             | 129,4         |
| 200              | 10             | 2,64           | 1                | 1,27          | 3,68          | 78,71                     | 39           | 27,6             | 142,9         |

| N   | i  | $\overline{e}$ | $\sigma_e$       | $e_{\rm min}$     | $e_{\rm max}$  | $\bar{t}$ | $\sigma_t$     | $t_{\rm min}$    | $t_{\max}$ |
|-----|----|----------------|------------------|-------------------|----------------|-----------|----------------|------------------|------------|
| 10  | 10 | 35,93          | 14 1             | $6,\overline{43}$ | 63,65          | 0,05      | 0,053          | $\boldsymbol{0}$ | 0,1        |
| 20  | 10 | 18,37          | 10               | 6,72              | 34,72          | 0,21      | 0,088          | $_{0,1}$         | 0,4        |
| 30  | 10 | 12,8           | 7,1              | 3,95              | 26,38          | 0,5       | 0,24           | $_{0,2}$         | 1          |
| 40  | 10 | 9,57           | 4,6              | 4,04              | 17,05          | 1         | 0,54           | $_{0,3}$         | $^{2,1}$   |
| 50  | 10 | 7,75           | 2,8              | 3,79              | 13,28          | 1,79      | 0,91           | $_{0,5}$         | 3,5        |
| 60  | 10 | 6,8            | 3                | 3,89              | 12,42          | 2,66      | 1,5            | $_{0,7}$         | 5,7        |
| 70  | 10 | 6,65           | 4,1              | 2,57              | 16,53          | 3,56      | 1,9            | 1,2              | 7,2        |
| 80  | 10 | 5,2            | 2,6              | 2,13              | 11,42          | 4,54      | 2,1            | 1,5              | 9          |
| 90  | 10 | 4,66           | $\boldsymbol{2}$ | 1,1               | 8,63           | 5,34      | 2,1            | 1,8              | 8,7        |
| 100 | 10 | 4,08           | $\mathbf{1}$     | 2,84              | 6,62           | 7,85      | $\overline{4}$ | $^{2,1}$         | 16,6       |
| 110 | 10 | 4,22           | 2,2              | 1,8               | 9,42           | 9,61      | 4,6            | $^{3,3}$         | 19,1       |
| 120 | 10 | 4,47           | 2,2              | 2,09              | 9,38           | 11,14     | 5,5            | 4                | 23,9       |
| 130 | 10 | 4,22           | 2,2              | 1,48              | 9,17           | 12,75     | 6,7            | 4,6              | 25,1       |
| 140 | 10 | 3,66           | $\boldsymbol{2}$ | 1,61              | 8,12           | 14,63     | 5,9            | 5,8              | 27,1       |
| 150 | 10 | $2{,}95$       | 1,4              | 1,52              | 5,92           | 16,48     | 7,2            | 6                | 29,1       |
| 160 | 10 | 3,03           | 1,4              | 1,52              | 5,76           | $21{,}67$ | 13             | 7,8              | 46,6       |
| 170 | 10 | 2,97           | $^{1,4}$         | 1,57              | 5,75           | 23,06     | 10             | 7,8              | 41,1       |
| 180 | 10 | 2,53           | 1                | 1,52              | $\overline{5}$ | 25,6      | 12             | 15,9             | 48,4       |
| 190 | 10 | 2,88           | 1,4              | 1,59              | 5,57           | 32,05     | 23             | 9,2              | 90,2       |
| 200 | 10 | 2,19           | $\theta$         | 1,59              | 3,01           | 35,33     | 13             | 24,1             | 67         |

Table G.26 : Modèle à 4 catégories et 3 critères

Table G.27 : Modèle à 4 catégories et 4 critères

| $\,N$ | $\dot{\imath}$ | $\overline{e}$ | $\sigma_e$     | $e_{\rm min}$ | $e_{\rm max}$ | $\overline{\overline{t}}$ | $\sigma_t$ | $t_{\rm min}$ | $t_{\rm max}$ |
|-------|----------------|----------------|----------------|---------------|---------------|---------------------------|------------|---------------|---------------|
| 10    | 10             | 37,05          | 12 1           | 3,86          | 56,44         | 0,1                       | 0,047      | $\theta$      | 0,2           |
| 20    | 10             | 25,64          | 11             | 7,27          | 40,46         | 0,54                      | 0,33       | 0,2           | 1,3           |
| 30    | 10             | 16,05          | 7,4            | 6,21          | 28,42         | 1,16                      | 0,66       | 0,4           | 2,6           |
| 40    | 10             | 11,98          | 4,4            | 6,43          | 21,03         | 2,09                      | 1,1        | 0,7           | 4,5           |
| 50    | 10             | 10,38          | 3,6            | 6,76          | 17,09         | 4,06                      | 3,1        | 1             | 11,3          |
| 60    | 10             | 9,69           | 2,2            | 6,53          | 13,02         | 5,61                      | 3,8        | 1,6           | 14,6          |
| 70    | 10             | 8,22           | 2,4            | 4,34          | 11,89         | 7,54                      | 4,9        | 1,8           | 16,9          |
| 80    | 10             | 7,44           | 2,2            | 4,11          | 11,79         | 12,75                     | 12         | 2,6           | 36            |
| 90    | 10             | 6,48           | $\overline{2}$ | 3,31          | 9,66          | 17,07                     | 13         | 3,3           | $^{39,4}$     |
| 100   | 10             | 6,36           | 2,2            | 3,78          | 10,81         | 18,5                      | 12         | 4             | 43,8          |
| 110   | 10             | 5,99           | 1,7            | 3,78          | 9,41          | 20,79                     | 13         | 5,1           | 48,7          |
| 120   | 10             | 5,3            | 1,4            | 2,89          | 8,05          | 25,81                     | 17         | 12,1          | 68,3          |
| 130   | 10             | 5,24           | $\overline{2}$ | 2,31          | 9,87          | 31,79                     | 16         | 14,7          | 65,5          |
| 140   | 10             | 4,66           | $\overline{2}$ | 2,14          | 9,96          | 36,21                     | $25\,$     | 9,3           | 95,7          |
| 150   | 10             | 3,93           | 1,7            | 1,6           | 7,08          | 40,06                     | $32\,$     | 10,4          | 116,7         |
| 160   | 10             | 4,07           | 2,2            | 1,56          | 9,37          | 49,48                     | $34\,$     | 9,3           | 112,8         |
| 170   | 10             | 3,49           | 1,7            | 1,47          | 6,01          | 52,95                     | 34         | 13            | 136,6         |
| 180   | 10             | 3,27           | 1,4            | 1,38          | 5,59          | 101,11                    | 84         | 23,8          | 263,5         |
| 190   | 10             | 3,23           | 1,7            | 1,12          | 6,41          | 75,07                     | $39\,$     | 17,9          | 154,5         |
| 200   | 10             | 3,11           | 1,7            | 0,77          | 5,82          | 75,74                     | 46         | 19,4          | 177           |

Table G.28 : Modèle à 4 catégories et 5 critères

| N   | $\dot{i}$ | $\overline{e}$ | $\sigma_e$     | $e_{\rm min}$ | $e_{\rm max}$ | $\overline{t}$ | $\sigma_t$ | $t_{\rm min}$ | $t_{\rm max}$ |
|-----|-----------|----------------|----------------|---------------|---------------|----------------|------------|---------------|---------------|
| 10  | 10        | 37,08          | 13             | 17,67         | 51,35         | 0,12           | 0,042      | 0,1           | 0,2           |
| 20  | 10        | 24             | 7,3            | 16,44         | 40,9          | 0,64           | 0,25       | 0,3           | 1,1           |
| 30  | 10        | 19,98          | 8,1            | 9,76          | 33,29         | 2,16           | 1,6        | 0,9           | 5,6           |
| 40  | 10        | 14.77          | 5,4            | 7,89          | 22,92         | 4,26           | 2,8        | 1,4           | 10,6          |
| 50  | 10        | 12,6           | 5,7            | 8,06          | 25,83         | 6,77           | 3,9        | 2,5           | 13,8          |
| 60  | 10        | 11,33          | 4,2            | 4,57          | 19,46         | 10,3           | 7          | 4,9           | 27,9          |
| 70  | 10        | 10,78          | 3,6            | 7,18          | 18,79         | 16,32          | 15         | 5,2           | 55,4          |
| 80  | 10        | 8,87           | 2,8            | 5,34          | 14,5          | 25,56          | 28         | 6,4           | 99            |
| 90  | 10        | 8,34           | 1,7            | 6,45          | 11,87         | 66,53          | 130        | 8,6           | 433,9         |
| 100 | 10        | 7,37           | 2,2            | 5,02          | 12,65         | 68,26          | 130        | 10,9          | 421,2         |
| 110 | 10        | 7,18           | $^{2,2}$       | 2,57          | 10,76         | 41,74          | 27         | 18,8          | 99,2          |
| 120 | 10        | 6,28           | 1,4            | 4,45          | 8,67          | 84,67          | 120        | 17,3          | 415,3         |
| 130 | 10        | 5,59           | 1,4            | 4,13          | 8,18          | 65,02          | 44         | 19,9          | 161.5         |
| 140 | 10        | 5,78           | 1,7            | 2,36          | 8,41          | 95,48          | 120        | 23,3          | 430,1         |
| 150 | 10        | 5,53           | 1,7            | 2,38          | 7,43          | 151,41         | 230        | 34,6          | 798           |
| 160 | 10        | 5,43           | $\overline{2}$ | 1,85          | 7,9           | 115,88         | 94         | 36,4          | 300,8         |
| 170 | 10        | 5,03           | 1,4            | 2,69          | 6,85          | 167,93         | 140        | 44,7          | 447,6         |
| 180 | 10        | 4,79           | 1,4            | 3,43          | 6,89          | 192,03         | 260        | 50,9          | 924,7         |
| 190 | 10        | 4,43           | 1              | 2,39          | 5,91          | 230,52         | 410        | 54,9          | 1372,7        |
| 200 | 10        | 4,12           | $\mathbf{1}$   | 2,23          | 5,73          | 174,92         | 110        | 67,3          | 344,6         |

## G.5 Inférence partielle : apprentissage des poids

| $\,N$ | $\it i$ | $\overline{e}$   | $\sigma_e$       | $e_{\min}$       | $e_{\rm max}$ | $\overline{t}$   | $\sigma_t$       | $t_{\rm min}$    | $t_{\rm max}$  |
|-------|---------|------------------|------------------|------------------|---------------|------------------|------------------|------------------|----------------|
| 10    | 10      | $\overline{2,3}$ | 3,5              | $\theta$         | 8,59          | $\boldsymbol{0}$ | $\theta$         | $\theta$         | $\overline{0}$ |
| 20    | $10\,$  | 1,01             | 2,6              | 0                | 8,59          | $\boldsymbol{0}$ | $\overline{0}$   | $\theta$         | $\overline{0}$ |
| 30    | 10      | 0,15             | $\overline{0}$   | 0                | 0,6           | $\overline{0}$   | $\overline{0}$   | 0                | $\theta$       |
| 40    | $10\,$  | 0,15             | $\overline{0}$   | $\boldsymbol{0}$ | 0,6           | $\boldsymbol{0}$ | $\boldsymbol{0}$ | $\overline{0}$   | $\overline{0}$ |
| 50    | $10\,$  | 0,15             | $\overline{0}$   | $\boldsymbol{0}$ | 0,6           | $\boldsymbol{0}$ | 0                | $\overline{0}$   | $\theta$       |
| 60    | $10\,$  | 0,41             | $\mathbf 1$      | $\boldsymbol{0}$ | 3,26          | $\boldsymbol{0}$ | $\boldsymbol{0}$ | $\overline{0}$   | $\overline{0}$ |
| 70    | 10      | 0,41             | 1                | $\boldsymbol{0}$ | 3,26          | 0,02             | 0,042            | $\overline{0}$   | 0,1            |
| 80    | 10      | 0,41             | 1                | $\boldsymbol{0}$ | 3,26          | 0,04             | 0,052            | $\overline{0}$   | $_{0,1}$       |
| 90    | 10      | 0,15             | $\boldsymbol{0}$ | $\overline{0}$   | 0,6           | 0,06             | 0,052            | 0                | $_{0,1}$       |
| 100   | 10      | 0,39             | 1                | $\boldsymbol{0}$ | 3,26          | 0,08             | 0,042            | $\boldsymbol{0}$ | $_{0,1}$       |
| 110   | 10      | 0,06             | $\overline{0}$   | $\boldsymbol{0}$ | 0,57          | 0,08             | 0,042            | $\overline{0}$   | $_{0,1}$       |
| 120   | 10      | 0,06             | $\overline{0}$   | $\boldsymbol{0}$ | 0,57          | 0,08             | 0,042            | $\theta$         | $_{0,1}$       |
| 130   | 10      | 0,06             | $\overline{0}$   | $\overline{0}$   | 0,57          | 0,11             | 0,057            | $\overline{0}$   | $_{0,2}$       |
| 140   | 10      | 0,06             | $\overline{0}$   | $\boldsymbol{0}$ | 0,57          | 0,11             | 0,057            | $\overline{0}$   | 0,2            |
| 150   | 10      | 0,06             | $\overline{0}$   | $\boldsymbol{0}$ | 0,57          | 0,13             | 0,068            | $\boldsymbol{0}$ | $_{0,2}$       |
| 160   | 10      | 0,06             | $\overline{0}$   | $\overline{0}$   | 0,57          | 0,16             | 0,052            | 0,1              | 0,2            |
| 170   | 10      | 0.06             | $\overline{0}$   | 0                | 0.57          | 0,16             | 0,052            | $_{0,1}$         | $_{0,2}$       |
| 180   | 10      | 0,06             | $\overline{0}$   | $\overline{0}$   | 0,57          | $_{0,2}$         | 0,066            | $_{0,1}$         | $_{0,3}$       |
| 190   | 10      | 0,06             | $\overline{0}$   | $\boldsymbol{0}$ | 0,57          | 0,2              | 0,066            | $_{0,1}$         | $_{0,3}$       |
| 200   | 10      | 0,06             | $\boldsymbol{0}$ | $\boldsymbol{0}$ | 0,57          | 0,22             | 0,079            | 0,1              | 0,3            |

Table G.29 : Modèle à 2 catégories et 3 critères

Table G.30 : Modèle à 2 catégories et 4 critères

| $\boldsymbol{N}$ | $\dot{i}$ | $\overline{e}$ | $\sigma_e$ | $e_{\rm min}$    | $e_{\rm max}$ | $\bar{t}$        | $\sigma_t$ | $t_{\min}$     | $t_{\rm max}$  |
|------------------|-----------|----------------|------------|------------------|---------------|------------------|------------|----------------|----------------|
| 10               | 10        | 7,29           | 7,1        | 0,02             | 17,44         | $\boldsymbol{0}$ | $\theta$   | $\overline{0}$ | $\overline{0}$ |
| 20               | 10        | 4,35           | 5,8        | 0,14             | 18,97         | 0                | $\theta$   | $\theta$       | $\Omega$       |
| $30\,$           | 10        | 3,4            | 6,6        | $\theta$         | 21,67         | $\overline{0}$   | $\theta$   | 0              | 0              |
| 40               | 10        | 2,96           | 6,6        | $\theta$         | 21,67         | $\theta$         | $\theta$   | 0              | 0              |
| 50               | 10        | 2,82           | 6,6        | $\boldsymbol{0}$ | 21,67         | $\boldsymbol{0}$ | $\theta$   | $\overline{0}$ | $\overline{0}$ |
| 60               | $10\,$    | 1,69           | 3,7        | $\boldsymbol{0}$ | 12,34         | 0,03             | 0,048      | $\overline{0}$ | 0,1            |
| 70               | $10\,$    | 2,53           | 6,8        | $\boldsymbol{0}$ | 21,67         | 0,08             | 0,042      | $\overline{0}$ | 0,1            |
| 80               | $10\,$    | 2,53           | 6,8        | 0                | 21,67         | 0,09             | 0,032      | $\overline{0}$ | 0,1            |
| $90\,$           | 10        | 1,59           | 3,9        | 0                | 12,34         | 0,11             | 0,032      | 0,1            | $_{0,2}$       |
| 100              | 10        | 2,51           | 6,8        | $\overline{0}$   | 21,67         | 0,12             | 0,042      | 0,1            | $_{\rm 0,2}$   |
| 110              | $10\,$    | 2,51           | 6,8        | 0                | 21,67         | 0,13             | 0,048      | 0,1            | $_{0,2}$       |
| 120              | 10        | 2,53           | 6,8        | $\overline{0}$   | 21,67         | 0.13             | 0,048      | 0,1            | $_{0,2}$       |
| 130              | 10        | 2,47           | 6,8        | $\boldsymbol{0}$ | 21,67         | 0,17             | 0,068      | 0,1            | 0,3            |
| 140              | 10        | 2,48           | 6,8        | $\boldsymbol{0}$ | 21,67         | 0,21             | 0,057      | 0,1            | $_{\rm 0,3}$   |
| 150              | 10        | 2,48           | 6,8        | 0                | 21,67         | 0,22             | 0,063      | 0,1            | 0,3            |
| 160              | 10        | 2,48           | 6,8        | $\overline{0}$   | 21,67         | 0,24             | 0,07       | 0,2            | $_{0,4}$       |
| 170              | $10\,$    | 2,47           | 6,8        | 0                | 21,67         | 0,29             | 0.073      | $_{0,2}$       | 0,4            |
| 180              | 10        | 2,47           | 6,8        | $\boldsymbol{0}$ | 21,67         | 0,31             | 0,057      | 0,2            | $_{0,4}$       |
| 190              | $10\,$    | 1,54           | 3,9        | 0                | 12,34         | 0,33             | 0,082      | 0,2            | 0,5            |
| 200              | 10        | 1,54           | 3,9        | $\boldsymbol{0}$ | 12,34         | 0,34             | 0,084      | $_{0,2}$       | $_{0,5}$       |

| $\,N$  | $\dot{i}$ | $\overline{e}$ | $\sigma_e$     | $e_{\rm min}$    | $e_{\rm max}$ | $\boldsymbol{t}$ | $\sigma_t$     | $t_{\rm min}$    | $t_{\rm max}$  |
|--------|-----------|----------------|----------------|------------------|---------------|------------------|----------------|------------------|----------------|
| $10\,$ | 10        | 9,58           | 10             | 0,66             | 33,92         | $\boldsymbol{0}$ | $\theta$       | $\theta$         | $\overline{0}$ |
| 20     | 10        | 7,45           | 10             | $\theta$         | 33,92         | $\overline{0}$   | $\theta$       | $\theta$         | $\overline{0}$ |
| 30     | 10        | 2,42           | $^{2,4}$       | $\theta$         | 7,33          | 0                | $\theta$       | $\theta$         | $\overline{0}$ |
| 40     | 10        | 1,52           | 1,7            | $\overline{0}$   | 5             | $\boldsymbol{0}$ | $\overline{0}$ | $\overline{0}$   | $\theta$       |
| $50\,$ | 10        | 1,48           | 1,7            | $\boldsymbol{0}$ | 5,29          | 0,02             | 0,042          | $\boldsymbol{0}$ | $_{0,1}$       |
| 60     | 10        | 1,82           | 3,9            | $\theta$         | 12,82         | 0,09             | 0,032          | $\overline{0}$   | $_{0,1}$       |
| 70     | 10        | 1,07           | 1,7            | $\overline{0}$   | 5,29          | 0,1              | $\theta$       | $_{0,1}$         | 0,1            |
| 80     | $10\,$    | 1,24           | 1,7            | $\overline{0}$   | 5,29          | 0,11             | 0,032          | $_{0,1}$         | $_{0,2}$       |
| 90     | 10        | 1,63           | $\overline{4}$ | $\overline{0}$   | 12,82         | 0,12             | 0,042          | 0,1              | 0,2            |
| 100    | 10        | 0,88           | 1,7            | $\overline{0}$   | 5,29          | 0,16             | 0,07           | $_{0,1}$         | 0,3            |
| 110    | 10        | 0,88           | 1,7            | $\theta$         | 5,29          | 0,19             | 0,057          | 0,1              | $_{0,3}$       |
| 120    | 10        | 1,72           | 4,2            | $\overline{0}$   | $13{,}75$     | 0,21             | 0,057          | 0,1              | 0,3            |
| 130    | 10        | 0,52           | $\mathbf 1$    | $\overline{0}$   | 1,82          | 0,22             | 0,079          | $_{0,1}$         | 0,4            |
| 140    | 10        | 0,49           | $\overline{0}$ | $\overline{0}$   | 1,82          | 0,27             | 0,082          | $_{0,1}$         | 0,4            |
| 150    | 10        | 1,11           | 2,4            | $\overline{0}$   | 7,88          | 0,34             | 0,11           | $_{0,2}$         | $_{0,6}$       |
| 160    | 10        | 1,11           | 2,4            | $\boldsymbol{0}$ | 7,88          | 0,36             | 0,084          | $_{0,2}$         | 0,5            |
| 170    | 10        | 0,84           | $\overline{2}$ | $\boldsymbol{0}$ | 6,64          | 0,4              | 0,094          | 0,2              | $_{0,6}$       |
| 180    | 10        | $_{0,8}$       | $\overline{2}$ | $\overline{0}$   | 6,64          | 0,47             | 0,13           | 0,2              | 0,7            |
| 190    | 10        | 0,85           | $\overline{2}$ | $\theta$         | 6,64          | 0,49             | 0,13           | $_{0,3}$         | 0,8            |
| 200    | 10        | 0,8            | $\overline{2}$ | $\overline{0}$   | 6,64          | 0,57             | 0,15           | $_{0,3}$         | $_{0,9}$       |

TABLE  $\operatorname{G.31}$  : Modèle à 2 catégories et 5 critères

 $\operatorname{TABLE}$   $\operatorname{G.32}$  : Modèle à 3 catégories et 3 critères

| $\,N$ | $\dot{i}$ | $\overline{e}$    | $\sigma_e$       | $e_{\min}$       | $e_{\rm max}$    | $\overline{t}$ | $\sigma_t$     | $t_{\min}$     | $t_{\rm max}$  |
|-------|-----------|-------------------|------------------|------------------|------------------|----------------|----------------|----------------|----------------|
| 10    | 10        | $\overline{4,19}$ | 8,8              | $\overline{0}$   | 23,97            | $\overline{0}$ | $\theta$       | $\overline{0}$ | $\overline{0}$ |
| 20    | 10        | 0,46              | 1,4              | $\boldsymbol{0}$ | 4,11             | 0              | $\theta$       | $\overline{0}$ | 0              |
| 30    | 10        | 0,46              | 1,4              | 0                | 4,11             | 0              | $\overline{0}$ | $\overline{0}$ | 0              |
| 40    | 10        | 0,05              | $\theta$         | 0                | 0,5              | 0              | $\theta$       | $\theta$       | 0              |
| 50    | 10        | 0,05              | $\overline{0}$   | $\boldsymbol{0}$ | 0,5              | 0              | $\overline{0}$ | $\overline{0}$ | 0              |
| 60    | 10        | 2,96              | 9,2              | $\boldsymbol{0}$ | 29,09            | 0              | $\theta$       | $\theta$       | 0              |
| 70    | 10        | 0,05              | $\theta$         | $\boldsymbol{0}$ | 0,5              | $\overline{0}$ | 0              | $\overline{0}$ | 0              |
| 80    | 10        | 0,05              | $\overline{0}$   | $\overline{0}$   | 0,5              | 0,04           | 0,052          | $\overline{0}$ | 0,1            |
| 90    | 10        | 0,05              | $\theta$         | $\overline{0}$   | 0,5              | 0,08           | 0,042          | $\overline{0}$ | $_{0,1}$       |
| 100   | 10        | 0,05              | $\overline{0}$   | $\overline{0}$   | 0,5              | 0,09           | 0,032          | $\overline{0}$ | 0,1            |
| 110   | 10        | 0,05              | $\overline{0}$   | $\overline{0}$   | 0,5              | 0,09           | 0,032          | $\overline{0}$ | 0,1            |
| 120   | $10\,$    | 0,05              | $\overline{0}$   | $\overline{0}$   | 0,5              | 0,09           | 0,032          | $\overline{0}$ | 0,1            |
| 130   | 10        | 0,05              | $\theta$         | 0                | 0,5              | 0,1            | $\theta$       | $_{0,1}$       | $_{0,1}$       |
| 140   | 10        | 0,05              | $\theta$         | $\overline{0}$   | 0,5              | 0,11           | 0,032          | $_{0,1}$       | $_{0,2}$       |
| 150   | 10        | 0,05              | $\overline{0}$   | $\overline{0}$   | 0,5              | 0,12           | 0,042          | 0,1            | $_{0,2}$       |
| 160   | 10        | 0,05              | $\overline{0}$   | $\overline{0}$   | 0,5              | 0,16           | 0,052          | 0,1            | 0,2            |
| 170   | 10        | 0,05              | $\overline{0}$   | $\overline{0}$   | 0,5              | 0,17           | 0,048          | 0,1            | $_{0,2}$       |
| 180   | 10        | 1,22              | 3,7              | $\boldsymbol{0}$ | 11,72            | 0,19           | 0,032          | 0,1            | $_{0,2}$       |
| 190   | 10        | 0,05              | $\theta$         | $\boldsymbol{0}$ | 0,5              | 0,2            | 0,047          | 0,1            | 0,3            |
| 200   | 10        | $\boldsymbol{0}$  | $\boldsymbol{0}$ | $\boldsymbol{0}$ | $\boldsymbol{0}$ | 0,22           | 0,063          | 0,1            | 0,3            |

| N      | $\dot{i}$ | $\overline{e}$ | $\sigma_e$ | $e_{\rm min}$    | $e_{\rm max}$ | $\boldsymbol{t}$ | $\sigma_t$     | $t_{\rm min}$    | $t_{\rm max}$  |
|--------|-----------|----------------|------------|------------------|---------------|------------------|----------------|------------------|----------------|
| $10\,$ | 10        | 7,93           | 9,8        | $\theta$         | 27,08         | $\boldsymbol{0}$ | $\theta$       | $\theta$         | 0              |
| 20     | 10        | 5,04           | 8,1        | $\theta$         | 20,58         | $\overline{0}$   | 0              | $\theta$         | $\overline{0}$ |
| 30     | 10        | 5,09           | 8,1        | $\boldsymbol{0}$ | 20,58         | $\theta$         | $\overline{0}$ | $\theta$         | 0              |
| 40     | 10        | 5,09           | 8,1        | $\overline{0}$   | 20,58         | $\boldsymbol{0}$ | 0              | $\overline{0}$   | $\theta$       |
| 50     | 10        | 2,41           | 6,1        | $\overline{0}$   | 19,09         | 0,01             | 0,032          | $\theta$         | $_{0,1}$       |
| 60     | 10        | 2,41           | 6,1        | $\boldsymbol{0}$ | 19,09         | 0,04             | 0,052          | $\theta$         | 0,1            |
| 70     | 10        | 2,41           | 6,1        | $\theta$         | 19,09         | 0,07             | 0,048          | $\theta$         | 0,1            |
| 80     | 10        | 1,91           | 6          | $\boldsymbol{0}$ | 19,09         | 0,09             | 0,032          | $\boldsymbol{0}$ | $_{0,1}$       |
| 90     | 10        | 1,91           | 6          | $\boldsymbol{0}$ | 19,09         | 0,1              | 0,047          | $\boldsymbol{0}$ | 0,2            |
| 100    | 10        | 1,91           | 6          | $\theta$         | 19,09         | 0,12             | 0,042          | $_{0,1}$         | $_{0,2}$       |
| 110    | 10        | 1,91           | 6          | $\theta$         | 19,09         | 0.14             | 0,052          | 0,1              | 0,2            |
| 120    | 10        | 1,91           | 6          | $\boldsymbol{0}$ | 19,09         | 0,16             | 0,084          | 0,1              | 0,3            |
| 130    | 10        | 1,91           | 6          | $\boldsymbol{0}$ | 19,09         | 0.18             | 0,079          | 0,1              | 0,3            |
| 140    | 10        | 1,91           | 6          | $\theta$         | 19,09         | 0,21             | 0,073          | 0,1              | 0,3            |
| 150    | 10        | 1,91           | 6          | $\theta$         | 19,09         | 0,25             | 0,085          | 0,1              | 0,4            |
| 160    | 10        | 1,91           | 6          | $\theta$         | 19,09         | 0,25             | 0.097          | $_{0,1}$         | 0,4            |
| 170    | 10        | 1,91           | 6          | $\overline{0}$   | 19,09         | 0,26             | 0,096          | $_{0,1}$         | 0,4            |
| 180    | 10        | 1,91           | 6          | $\boldsymbol{0}$ | 19,09         | 0,33             | 0,11           | 0,2              | 0,5            |
| 190    | 10        | 3,97           | 8,4        | $\overline{0}$   | 20,58         | 0,35             | 0,097          | 0,2              | 0,5            |
| 200    | 10        | 3,97           | 8,4        | $\boldsymbol{0}$ | 20,58         | 0,38             | 0,14           | $_{0,2}$         | 0,6            |

TABLE  $\mbox{G.33}$  : Modèle à 3 catégories et 4 critères

TABLE  $\operatorname{G.34}$  : Modèle à 3 catégories et 5 critères

| $\,N$  | $\dot{i}$ | $\overline{e}$ | $\sigma_e$   | $e_{\rm min}$  | $e_{\rm max}$ | $\overline{t}$   | $\sigma_t$       | $t_{\rm min}$    | $t_{\rm max}$ |
|--------|-----------|----------------|--------------|----------------|---------------|------------------|------------------|------------------|---------------|
| $10\,$ | 10        | 14,24          | 14           | $\overline{0}$ | 40,8          | $\boldsymbol{0}$ | 0                | $\theta$         | $\theta$      |
| 20     | 10        | 5,51           | 7,1          | $\theta$       | 17,99         | $\theta$         | $\boldsymbol{0}$ | $\theta$         | $\theta$      |
| 30     | 10        | 3,84           | 5,2          | $\overline{0}$ | 13,22         | $\overline{0}$   | $\overline{0}$   | $\theta$         | $\theta$      |
| 40     | 10        | 2,36           | 3            | $\overline{0}$ | 8,02          | $\theta$         | $\overline{0}$   | $\theta$         | $\theta$      |
| 50     | 10        | 1,36           | 2,4          | $\overline{0}$ | 8,02          | 0,05             | 0,053            | $\boldsymbol{0}$ | 0,1           |
| 60     | 10        | 1,57           | 2,4          | $\overline{0}$ | 8,02          | 0,08             | 0,042            | $\boldsymbol{0}$ | $_{0,1}$      |
| 70     | 10        | 1,57           | 2,4          | $\overline{0}$ | 8,02          | 0,1              | $\theta$         | 0,1              | 0,1           |
| 80     | 10        | 3,64           | 7,5          | $\theta$       | 21,78         | 0,12             | 0,042            | 0,1              | $_{0,2}$      |
| 90     | 10        | 4,45           | 7,5          | $\overline{0}$ | 21,78         | 0,14             | 0,052            | 0,1              | $_{0,2}$      |
| 100    | 10        | 0,61           | $\mathbf{1}$ | $\overline{0}$ | 2,86          | 0,16             | 0,052            | 0,1              | $_{0,2}$      |
| 110    | 10        | 3,46           | 6,9          | $\overline{0}$ | 21,78         | 0,2              | 0,082            | 0,1              | 0,3           |
| 120    | 10        | 0,65           | 1            | $\theta$       | 2,86          | 0,24             | 0,07             | 0,1              | 0,3           |
| 130    | 10        | 2,5            | 6,8          | $\overline{0}$ | 21,78         | 0,27             | 0,095            | 0,1              | 0,4           |
| 140    | 10        | 1,58           | 3,6          | $\overline{0}$ | 11,38         | 0,29             | 0,088            | $_{0,2}$         | 0,4           |
| 150    | 10        | 2,26           | 4,1          | $\overline{0}$ | 11,38         | 0,36             | 0,12             | $_{0,2}$         | 0,5           |
| 160    | 10        | 1,28           | 3            | $\theta$       | 9.53          | 0,37             | 0,12             | 0,2              | 0,5           |
| 170    | 10        | 2,38           | 4            | $\overline{0}$ | 11,38         | 0,45             | 0,13             | 0,3              | 0,6           |
| 180    | 10        | 0,44           | $\mathbf{1}$ | $\theta$       | 2,86          | 0.46             | 0,13             | 0,3              | 0,6           |
| 190    | 10        | 1,09           | 2,6          | $\overline{0}$ | 8,02          | 0,62             | 0,31             | $_{0,3}$         | 1,4           |
| 200    | 10        | 0,44           | $\mathbf{1}$ | $\overline{0}$ | 2,86          | 0,7              | 0,37             | $_{0,3}$         | 1,6           |

| $\,N$ | $\it i$ | $\overline{e}$   | $\sigma_e$       | $e_{\rm min}$    | $e_{\rm max}$    | $\bar{t}$      | $\sigma_t$       | $t_{\rm min}$    | $t_{\rm max}$    |
|-------|---------|------------------|------------------|------------------|------------------|----------------|------------------|------------------|------------------|
| 10    | 10      | 2,3              | 7,3              | $\overline{0}$   | 23               | $\overline{0}$ | $\boldsymbol{0}$ | $\overline{0}$   | $\overline{0}$   |
| 20    | 10      | $\overline{0}$   | 0                | $\overline{0}$   | $\overline{0}$   | $\overline{0}$ | $\boldsymbol{0}$ | $\boldsymbol{0}$ | 0                |
| 30    | 10      | $\overline{0}$   | $\boldsymbol{0}$ | $\boldsymbol{0}$ | $\overline{0}$   | $\overline{0}$ | $\boldsymbol{0}$ | $\boldsymbol{0}$ | 0                |
| 40    | 10      | $\overline{0}$   | $\overline{0}$   | 0                | $\overline{0}$   | $\overline{0}$ | $\overline{0}$   | $\overline{0}$   | 0                |
| 50    | 10      | $\overline{0}$   | $\boldsymbol{0}$ | $\overline{0}$   | $\overline{0}$   | $\overline{0}$ | $\overline{0}$   | $\boldsymbol{0}$ | $\boldsymbol{0}$ |
| 60    | 10      | $\overline{0}$   | $\overline{0}$   | 0                | $\overline{0}$   | $\overline{0}$ | $\overline{0}$   | $\boldsymbol{0}$ | 0                |
| 70    | 10      | $\overline{0}$   | $\boldsymbol{0}$ | $\overline{0}$   | $\boldsymbol{0}$ | 0,03           | 0,048            | $\boldsymbol{0}$ | $_{0,1}$         |
| 80    | 10      | $\overline{0}$   | $\overline{0}$   | $\overline{0}$   | $\overline{0}$   | 0,06           | 0,052            | 0                | $_{0,1}$         |
| 90    | 10      | $\overline{0}$   | $\overline{0}$   | $\overline{0}$   | $\overline{0}$   | 0,07           | 0,048            | $\boldsymbol{0}$ | 0,1              |
| 100   | 10      | $\overline{0}$   | $\boldsymbol{0}$ | $\theta$         | $\overline{0}$   | 0,08           | 0,042            | $\overline{0}$   | $_{0,1}$         |
| 110   | 10      | $\overline{0}$   | $\boldsymbol{0}$ | $\overline{0}$   | $\overline{0}$   | 0,1            | $\boldsymbol{0}$ | 0,1              | 0,1              |
| 120   | $10\,$  | $\overline{0}$   | $\overline{0}$   | 0                | $\overline{0}$   | 0,12           | 0,042            | 0,1              | $_{0,2}$         |
| 130   | 10      | $\boldsymbol{0}$ | $\boldsymbol{0}$ | $\overline{0}$   | $\boldsymbol{0}$ | 0,13           | 0,048            | 0,1              | $_{0,2}$         |
| 140   | 10      | $\overline{0}$   | $\overline{0}$   | $\overline{0}$   | $\overline{0}$   | 0,13           | 0,048            | 0,1              | $_{0,2}$         |
| 150   | 10      | $\overline{0}$   | $\overline{0}$   | 0                | $\overline{0}$   | 0,15           | 0,053            | 0,1              | $_{0,2}$         |
| 160   | 10      | $\overline{0}$   | $\boldsymbol{0}$ | $\boldsymbol{0}$ | $\boldsymbol{0}$ | 0,18           | 0,079            | 0,1              | $_{0,3}$         |
| 170   | 10      | $\overline{0}$   | $\boldsymbol{0}$ | $\overline{0}$   | $\overline{0}$   | 0,2            | 0,066            | 0,1              | 0,3              |
| 180   | 10      | $\overline{0}$   | $\overline{0}$   | $\overline{0}$   | 0                | 0,21           | 0,073            | 0,1              | $_{0,3}$         |
| 190   | 10      | $\overline{0}$   | $\overline{0}$   | $\theta$         | $\overline{0}$   | 0,23           | 0,082            | 0,1              | $_{0,4}$         |
| 200   | 10      | 0                | $\boldsymbol{0}$ | 0                | $\boldsymbol{0}$ | 0,27           | 0,082            | $_{0,2}$         | $_{0,4}$         |

Table G.35 : Modèle à 4 catégories et 3 critères

Table G.36 : Modèle à 4 catégories et 4 critères

| $\,N$ | $\dot{i}$ | $\overline{e}$   | $\sigma_e$       | $e_{\min}$       | $e_{\rm max}$ | $\overline{\overline{t}}$ | $\sigma_t$ | $t_{\min}$     | $t_{\rm max}$  |
|-------|-----------|------------------|------------------|------------------|---------------|---------------------------|------------|----------------|----------------|
| 10    | 10        | 15,44            | 20               | $\theta$         | 59,9          | $\overline{0}$            | $\theta$   | $\overline{0}$ | $\overline{0}$ |
| 20    | 10        | 9,41             | 15               | $\theta$         | 39,91         | $\overline{0}$            | $\theta$   | $\overline{0}$ | 0              |
| 30    | $10\,$    | 9,41             | 15               | $\theta$         | 39,91         | $\overline{0}$            | $\theta$   | $\overline{0}$ | 0              |
| 40    | 10        | 7,86             | 15               | $\theta$         | 39,91         | $\theta$                  | $\theta$   | $\theta$       | 0              |
| 50    | $10\,$    | 7,26             | 15               | $\theta$         | 39,91         | $\overline{0}$            | $\theta$   | $\theta$       | 0              |
| 60    | 10        | 7,26             | 15               | $\overline{0}$   | 39,91         | 0,05                      | 0,053      | $\overline{0}$ | 0,1            |
| 70    | 10        | 7,26             | 15               | $\overline{0}$   | 39,91         | 0,09                      | 0,032      | $\overline{0}$ | $_{0,1}$       |
| 80    | 10        | 7,26             | 15               | $\theta$         | 39,91         | 0,09                      | 0,032      | $\overline{0}$ | 0,1            |
| 90    | 10        | 3,99             | 13               | $\theta$         | 39,91         | 0,09                      | 0,032      | $\overline{0}$ | $_{0,1}$       |
| 100   | 10        | 3,27             | 10               | $\theta$         | 32,67         | 0,12                      | 0,042      | 0,1            | $_{0,2}$       |
| 110   | 10        | 0                | $\boldsymbol{0}$ | $\theta$         | 0,01          | 0,15                      | 0,053      | 0,1            | 0,2            |
| 120   | 10        | $\theta$         | $\overline{0}$   | $\theta$         | 0,01          | 0,15                      | 0,053      | 0,1            | $_{0,2}$       |
| 130   | 10        | 0                | $\overline{0}$   | $\theta$         | 0.01          | 0,2                       | 0,047      | $_{0,1}$       | $_{0,3}$       |
| 140   | 10        | $\overline{0}$   | $\overline{0}$   | $\theta$         | 0,01          | 0,23                      | 0,068      | 0,1            | $_{0,3}$       |
| 150   | 10        | 0                | 0                | $\theta$         | 0,01          | 0,24                      | 0,07       | 0,1            | $_{0,3}$       |
| 160   | 10        | $\theta$         | $\overline{0}$   | $\theta$         | 0,01          | 0,27                      | 0,082      | 0,1            | 0,4            |
| 170   | 10        | 0                | 0                | $\theta$         | 0,01          | $_{0,3}$                  | 0,082      | $_{0,1}$       | 0,4            |
| 180   | 10        | $\overline{0}$   | $\overline{0}$   | $\theta$         | 0,01          | 0,34                      | 0,07       | 0,2            | 0,4            |
| 190   | 10        | 0                | 0                | $\theta$         | 0,01          | 0,35                      | 0,085      | $_{0,2}$       | $_{0,5}$       |
| 200   | 10        | $\boldsymbol{0}$ | $\boldsymbol{0}$ | $\boldsymbol{0}$ | 0,01          | 0,4                       | 0,11       | 0,2            | 0,5            |

| $\,N$ | $\dot{i}$ | $\overline{e}$ | $\sigma_e$       | $e_{\rm min}$    | $e_{\rm max}$ | $\bar{t}$ | $\sigma_t$       | $t_{\min}$     | $t_{\rm max}$ |
|-------|-----------|----------------|------------------|------------------|---------------|-----------|------------------|----------------|---------------|
| 10    | 10        | 10,77          | 9,8              | $\overline{0}$   | 30,55         | $\theta$  | $\theta$         | 0              | $\theta$      |
| 20    | 10        | 11,19          | 13               | $\overline{0}$   | 45,02         | $\theta$  | $\overline{0}$   | 0              | $\theta$      |
| 30    | 10        | 10,06          | 13               | $\overline{0}$   | 38,87         | $\theta$  | $\overline{0}$   | $\theta$       | $\theta$      |
| 40    | 10        | 5,8            | 12               | $\overline{0}$   | 38,87         | $\theta$  | $\overline{0}$   | $\theta$       | $\theta$      |
| 50    | 10        | 2,18           | 3                | $\overline{0}$   | 9,28          | 0,06      | 0,052            | $\overline{0}$ | 0,1           |
| 60    | 10        | 1,9            | 3,2              | $\overline{0}$   | 9,28          | 0,08      | 0,042            | $\overline{0}$ | 0,1           |
| 70    | 10        | 0,98           | 1,7              | $\boldsymbol{0}$ | 4,92          | 0,1       | $\boldsymbol{0}$ | $_{0,1}$       | 0,1           |
| 80    | 10        | 1,91           | 3,2              | $\overline{0}$   | 9,28          | 0,11      | 0,032            | 0,1            | $_{0,2}$      |
| 90    | 10        | 1,91           | 3,2              | $\overline{0}$   | 9,28          | 0,15      | 0,053            | $_{0,1}$       | $_{0,2}$      |
| 100   | 10        | 2,65           | 5,1              | $\overline{0}$   | 14,57         | 0,17      | 0,068            | $_{0,1}$       | $_{0,3}$      |
| 110   | 10        | $_{\rm 0,27}$  | 1                | $\overline{0}$   | 2,68          | 0,23      | 0,082            | 0,1            | $_{0,3}$      |
| 120   | 10        | 0              | $\boldsymbol{0}$ | $\overline{0}$   | 0,01          | 0,26      | 0,096            | 0,1            | $_{0,4}$      |
| 130   | 10        | $\overline{0}$ | $\boldsymbol{0}$ | $\overline{0}$   | 0,01          | 0,3       | 0,094            | $_{0,2}$       | $_{0,4}$      |
| 140   | 10        | 0              | $\boldsymbol{0}$ | $\overline{0}$   | 0,01          | 0,32      | 0,092            | 0,2            | 0,4           |
| 150   | 10        | $\overline{0}$ | $\boldsymbol{0}$ | $\overline{0}$   | 0,01          | 0,39      | 0,12             | 0,2            | 0,5           |
| 160   | 10        | $\overline{0}$ | $\boldsymbol{0}$ | $\overline{0}$   | 0,01          | 0,43      | 0,11             | 0,3            | 0,6           |
| 170   | 10        | $\overline{0}$ | $\boldsymbol{0}$ | $\overline{0}$   | 0,01          | 0,46      | 0,13             | 0,3            | $_{0,6}$      |
| 180   | 10        | 0,27           | $\mathbf 1$      | $\overline{0}$   | 2,68          | 0,49      | 0,13             | 0,3            | 0,6           |
| 190   | 10        | 0,27           | 1                | $\overline{0}$   | 2,68          | 0,53      | 0,16             | $_{0,3}$       | $_{0,7}$      |
| 200   | 10        | 2,46           | 6,9              | 0                | 21,95         | 0,62      | 0,17             | 0,4            | $_{0,8}$      |

Table G.37 : Modèle à 4 catégories et 5 critères

# Annexe H

# Exemple de fichier XMCDA associé à une carte critère

```
Listing H.1 : Fichier XMCDA associé à la carte multicritère du problème du bassin de Loulouka
\langle ?xml version ="1.0" encoding="UTF-8" ?>
<?xml-stylesheet type="text/xsl" href="xmcdaXSL.xsl"?>
\langle xmcda XMCDA xmlns : xsi="http://www.w3.org/2001/XMLSchema-instancexsi :schemaLocation="http ://www.decision-deck.org/2009/XMCDA-2.0.0 file :../XMCDA-2.0.0.xsd"
xmlns :xmcda="http ://www.decision-deck.org/2009/XMCDA-2.0.0" instanceID="void">
<criteria><criterion id="5">

                             \epsilon <threshold id="q1" name="indifference" mcdaConcept="indifference">
                                       <constant>real>0</real></constant>\langle /threshold \rangle\ltthreshold id="q2" name="indifference" mcdaConcept="indifference">
                                       \langle constant \rangle \langle real \rangle >0\langle /threshold \rangle\ltthreshold id="q3" name="indifference" mcdaConcept="indifference">
                                       \langle constant \ranglereal >0\langlereal \rangle\langleconstant >
                             \langle /threshold \rangle\epsilonthreshold id="p1" name="preference" mcdaConcept="preference">
                                       \langle constant \rangle \langle real \rangle = /real \langle/real \rangle /constant
                              \langle /threshold \rangle\langlethreshold id="p2" name="preference" mcdaConcept="preference">
                                        <constant>real>l</real>/constant>\langle /threshold \rangle\zetathreshold id="p3" name="preference" mcdaConcept="preference">
                                        <constant<real >1</real ></constant>
                              \langle /threshold \rangle\langle thresholds>
          \langle / criterion ><criterion id="6"><thresholds>\ltthreshold id="q1" name="indifference" mcdaConcept="indifference">
                                       \frac{1}{\sqrt{2}} <constant\frac{1}{\sqrt{2}} (real \frac{1}{\sqrt{2}} /constant)
                             \langle /threshold \rangle\ltthreshold id="q2" name="indifference" mcdaConcept="indifference">
                                        <constant>real>0</real></constant>\langle /threshold >
                             \ltthreshold id="q3" name="indifference" mcdaConcept="indifference">
                                       \langle constant \rangle \langle real \rangle >0\langle /threshold >
                             \zetathreshold id="p1" name="preference" mcdaConcept="preference">
                                        <constant<real >1</real ></constant>
                              \langle /threshold \rangle\ltthreshold id="p2" name="preference" mcdaConcept="preference">
                                       \langle constant \rangle \langle real \rangle = \langle real \rangle \langle constant \rangle
```

```
\langle /threshold \rangle\zetathreshold id="p3" name="preference" mcdaConcept="preference">
                                 \langle constant \rangle \langle real \rangle = \langle real \rangle \langle constant \rangle\langle /threshold \rangle\langle thresholds >
\langle criterion >
\langle criterion id="7">
          <thresholds >\ltthreshold id="q1" name="indifference" mcdaConcept="indifference">
                                \langle constant \rangle \langle real \rangle > \langle real \rangle \langle /constant \rangle\langle /threshold \rangle\langlethreshold id="q2" name="indifference" mcdaConcept="indifference">
                                \langle constant \rangle \langle real \rangle >0\langle /threshold \rangle\ltthreshold id="q3" name="indifference" mcdaConcept="indifference">
                                 <constant>real>0</real></constant>\langle /threshold \rangle\zetathreshold id="p1" name="preference" mcdaConcept="preference">
                                 \langle constant \rangle \langle real \rangle / real \langle / real \langle / constant
                      \langle /threshold \rangle\zetathreshold id="p2" name="preference" mcdaConcept="preference">
                                 <constant>real>l</real></constant>\langle /threshold \rangle\ltthreshold id="p3" name="preference" mcdaConcept="preference">
                                \langle constant \rangle \langle real \rangle = \langle real \rangle / \langle constant \rangle\langle /threshold \rangle\langle thresholds >
\frac{1}{\sqrt{2}} criterion >\langle criterion id="8">
           <thresholds>\ltthreshold id="q1" name="indifference" mcdaConcept="indifference">
                                \langle constant \rangle \langle real \rangle >0\langle /threshold \rangle\ltthreshold id="q2" name="indifference" mcdaConcept="indifference">
                                 <constant>real>0</real></constant>\langle /threshold \rangle\langlethreshold id="q3" name="indifference" mcdaConcept="indifference">
                                 <constant>real>0</real></constant>\langle /threshold \rangle\langlethreshold id="p1" name="preference" mcdaConcept="preference">
                                 <constant>real>l</real>/constant>\langle /threshold \rangle\ltthreshold id="p2" name="preference" mcdaConcept="preference">
                                \langle constant \rangle \langle real \rangle = 1 \langle real \rangle \langle constant \rangle\langle /threshold \rangle<threshold id="p3" name="preference" mcdaConcept="preference">
                                \langle constant \rangle \langle real \rangle /real \langle constant \rangle\langle /threshold >\langle thresholds >
\langle criterion >
<criterion id="9">
           <thresholds>\ltthreshold id="q1" name="indifference" mcdaConcept="indifference">
                                 <constant>real>0</real></constant>\langle /threshold \rangle\zetathreshold id="q2" name="indifference" mcdaConcept="indifference">
                                \langle constant \rangle \langle real \rangle >0\langle /threshold \rangle<threshold id="q3" name="indifference" mcdaConcept="indifference">
                                 \langle constant \rangle \langle real \rangle >0\langle /threshold \rangle<threshold id="p1" name="preference" mcdaConcept="preference">
                                \frac{1}{\sqrt{2}} <constant\frac{1}{\sqrt{2}} real > \frac{1}{\sqrt{2}} /constant >
                      \langle /threshold \rangle\langlethreshold id="p2" name="preference" mcdaConcept="preference">
```

```
\langle constant \rangle \langle real \rangle = \langle real \rangle / \langle constant \rangle
```

```
\langle /threshold \rangle\zetathreshold id="p3" name="preference" mcdaConcept="preference">
                                 \langle constant \rangle \langle real \rangle = \langle real \rangle \langle constant \rangle\langle /threshold \rangle\langle thresholds >
\langle criterion >
\langle criterion id="10">
          <thresholds >\ltthreshold id="q1" name="indifference" mcdaConcept="indifference">
                                \langle constant \rangle \langle real \rangle > \langle real \rangle \langle /constant \rangle\langle /threshold \rangle\langlethreshold id="q2" name="indifference" mcdaConcept="indifference">
                                \langle constant \rangle \langle real \rangle >0\langle /threshold \rangle\ltthreshold id="q3" name="indifference" mcdaConcept="indifference">
                                 <constant>real>0</real></constant>\langle /threshold \rangle\zetathreshold id="p1" name="preference" mcdaConcept="preference">
                                 \langle constant \rangle \langle real \rangle = \langle real \rangle \langle constant \rangle\langle /threshold \rangle\zetathreshold id="p2" name="preference" mcdaConcept="preference">
                                 <constant>real>l</real></constant>\langle /threshold \rangle\ltthreshold id="p3" name="preference" mcdaConcept="preference">
                                \langle constant \rangle \langle real \rangle = \langle real \rangle / \langle constant \rangle\langle /threshold \rangle\langle thresholds >
\frac{1}{\sqrt{2}} criterion >\langle criterion id="11">
           <thresholds>\ltthreshold id="q1" name="indifference" mcdaConcept="indifference">
                                \langle constant \rangle \langle real \rangle >0\langle /threshold \rangle\ltthreshold id="q2" name="indifference" mcdaConcept="indifference">
                                 <constant>real>0</real></constant>\langle /threshold \rangle\langlethreshold id="q3" name="indifference" mcdaConcept="indifference">
                                 <constant>real>0</real></constant>\langle /threshold \rangle\langlethreshold id="p1" name="preference" mcdaConcept="preference">
                                 <constant>real>l</real>/constant>\langle /threshold \rangle\ltthreshold id="p2" name="preference" mcdaConcept="preference">
                                \langle constant \rangle \langle real \rangle = 1 \langle real \rangle \langle constant \rangle\langle /threshold \rangle<threshold id="p3" name="preference" mcdaConcept="preference">
                                \langle constant \rangle \langle real \rangle /real \langle constant \rangle\langle /threshold >\langle thresholds >
\langle criterion >
<criterion id="12">
           <thresholds>\ltthreshold id="q1" name="indifference" mcdaConcept="indifference">
                                 <constant>real>0</real></constant>\langle /threshold \rangle\zetathreshold id="q2" name="indifference" mcdaConcept="indifference">
                                \langle constant \rangle \langle real \rangle >0\langle /threshold \rangle<threshold id="q3" name="indifference" mcdaConcept="indifference">
                                 \langle constant \rangle \langle real \rangle >0\langle /threshold \rangle<threshold id="p1" name="preference" mcdaConcept="preference">
                                \frac{1}{\sqrt{2}} <constant\frac{1}{\sqrt{2}} real > \frac{1}{\sqrt{2}} /constant >
                      \langle /threshold \rangle\langlethreshold id="p2" name="preference" mcdaConcept="preference">
```

```
\langle constant \rangle \langle real \rangle = \langle real \rangle / \langle constant \rangle
```

```
\langle /threshold \rangle\zetathreshold id="p3" name="preference" mcdaConcept="preference">
                                 \langle constant \rangle \langle real \rangle = \langle real \rangle \langle constant \rangle\langle /threshold \rangle\langle thresholds >
\langle criterion >
\langle criterion id="13">
           <thresholds >\ltthreshold id="q1" name="indifference" mcdaConcept="indifference">
                                 \langle constant \rangle \langle real \rangle > \langle real \rangle \langle /constant \rangle\langle /threshold \rangle\langlethreshold id="q2" name="indifference" mcdaConcept="indifference">
                                 \langle constant \rangle \langle real \rangle >0\langle /threshold \rangle\ltthreshold id="q3" name="indifference" mcdaConcept="indifference">
                                 <constant>real>0</real></constant>\langle /threshold \rangle\zetathreshold id="p1" name="preference" mcdaConcept="preference">
                                 \langle constant \rangle \langle real \rangle = \langle real \rangle \langle constant \rangle\langle /threshold \rangle\zetathreshold id="p2" name="preference" mcdaConcept="preference">
                                 <constant>real>l</real></constant>\langle /threshold \rangle\ltthreshold id="p3" name="preference" mcdaConcept="preference">
                                 \langle constant \rangle \langle real \rangle = \langle real \rangle / \langle constant \rangle\langle /threshold \rangle\langle thresholds >
\frac{1}{\sqrt{2}} criterion >\langle criterion id="14">
           <thresholds>\ltthreshold id="q1" name="indifference" mcdaConcept="indifference">
                                 \langle constant \rangle \langle real \rangle >0\langle /threshold \rangle\ltthreshold id="q2" name="indifference" mcdaConcept="indifference">
                                 <constant>real>0</real></constant>\langle /threshold \rangle\langlethreshold id="q3" name="indifference" mcdaConcept="indifference">
                                 <constant>real>0</real></constant>\langle /threshold \rangle\langlethreshold id="p1" name="preference" mcdaConcept="preference">
                                 \langle constant \rangle \langle real \rangle >2 /real \langle /constant \rangle\langle /threshold \rangle\ltthreshold id="p2" name="preference" mcdaConcept="preference">
                                 \langle constant \rangle \langle real \rangle \langle /real \rangle\langle /threshold \rangle<threshold id="p3" name="preference" mcdaConcept="preference">
                                 \langle constant \rangle \langle real \rangle \langle /real \rangle\langle /threshold >\langle thresholds >
\langle criterion >
<criterion id="15">
           <thresholds>\ltthreshold id="q1" name="indifference" mcdaConcept="indifference">
                                 <constant>real>0</real></constant>\langle /threshold \rangle\zetathreshold id="q2" name="indifference" mcdaConcept="indifference">
                                 \langle constant \rangle \langle real \rangle >0\langle /threshold \rangle<threshold id="q3" name="indifference" mcdaConcept="indifference">
                                 \langle constant \rangle \langle real \rangle >0\langle /threshold \rangle<threshold id="p1" name="preference" mcdaConcept="preference">
                                 \frac{1}{\sqrt{2}} <constant\frac{1}{\sqrt{2}} real > \frac{1}{\sqrt{2}} /constant >
                      \langle /threshold \rangle\langlethreshold id="p2" name="preference" mcdaConcept="preference">
                                 \langle constant \rangle \langle real \rangle = \langle real \rangle / \langle constant \rangle
```

```
122
```

```
\langle /threshold >
                                     \zetathreshold id="p3" name="preference" mcdaConcept="preference">
                                                  <constant>real>l</real></constant>\langle /threshold \rangle\langle threshold id="v1" name="veto" mcdaConcept="veto">
                                                  \langle constant \rangle \langle real \rangle \langle /real \rangle\langle /threshold \rangle\langlethreshold id="v2" name="veto" mcdaConcept="veto">
                                                  \langle constant \rangle \langle real \rangle \langle /real \rangle\langle /threshold \rangle\ltthreshold id="v3" name="veto" mcdaConcept="veto">
                                                  \langle constant \rangle \langle real \rangle \langle /real \rangle\langle /threshold \rangle\langle thresholds >
            \langle criterion >
\langle criteria >
\langlealternatives>\langle alternative id="b1">\langle active>true\langleactive>\langle alternative >\langlealternative id="b2">
                         \langleactive>true\langleactive>\langle alternative >\langlealternative id="b3">
                        \langle active>true\langleactive>\langle alternative >\langle alternatives >\zeta performanceTable>
            <description >\lttitle >Performance table of reference alternatives \lt/title >
            \langle description \rangle\langlealternativePerformances>
                         \langlealternativeID>b1\langle/alternativeID>\langleperformance\rangle\langle criterion ID >5\langle/criterion ID >
                                     \langlevalue\langlereal >1.0\langle/real \rangle\langle/value\rangle\langle/performance\rangle<performance>\langle criterion ID >6\langle/criterion ID >
                                     \langlevalue\langlereal >2.0\langle/real \rangle\langle/value\rangle\langle/performance\rangle\langleperformance\rangle\langle criterion ID >7\langle/criterion ID >
                                     \langlevalue\langlereal >1.0\langle/real \rangle\langle/value\rangle\langle/performance\rangle<performance>\langle criterion ID >8\langle/criterion ID >\langlevalue\langlereal >1.0\langle/real \rangle/value>
                         \langle/performance>
                         \langleperformance\rangle\langle criterion ID >9\langle/criterion ID >
                                     \langlevalue\langlereal >1.0\langle/real \rangle\langle/value\rangle\langle/performance\rangle\langleperformance\rangle\langle criterion I D > 10\langle/ criterion I D >\langlevalue\langlereal >1.0\langle/real \rangle\langle/value\rangle\langleperformance>\langleperformance\rangle\langlecriterionID >11\langlecriterionID >
                                     \langlevalue\langlereal >2.0\langle/real >\rangle/value>
                         \langle/performance\rangle\langleperformance\rangle\langle criterion I D > 12\langle/ criterion I D >\langle \mathrm{value}\rangle \langle \mathrm{real}\rangle > 4.0\langleperformance>\langleperformance\rangle
```

```
\langlecriterionID >13\langle/criterionID >
                                  \langle \mathrm{value}\rangle \langle \mathrm{real}\rangle > 1.0\langle \mathrm{real}\rangle \langle \mathrm{value}\rangle\langle/performance>
                 \langleperformance\rangle\label{eq:2} \verb|<criterionID>|14</i> <\verb|/criterionID|\langle \mathrm{value}\rangle \langle \mathrm{real}\rangle > 1.0 \langle \mathrm{real}\rangle \langle \mathrm{value}\rangle\langle/performance>
                 <performance>\langlecriterionID >15\langle/criterionID >
                                  \langle \mathrm{value}\rangle \langle \mathrm{real}\rangle > 1.0. \langle \mathrm{real}\rangle \langle \mathrm{value}\rangle\langle/performance>
\langlealternativePerformances>
\langlealternativePerformances>
                 \langlealternativeID>b2\langle/alternativeID>\langleperformance\rangle\langlecriterionID>\,5</criterionID>\langle \mathrm{value}\rangle \langle \mathrm{real}\rangle > 2.0 \langle \mathrm{real}\rangle \langle \mathrm{value}\rangle\langle/performance\rangle\langleperformance\rangle\langle criterionID >6\langle/criterionID >
                                  \langle \mathrm{value}\rangle \langle \mathrm{real}\rangle > 2.0\langle \mathrm{real}\rangle \langle \mathrm{value}\rangle\langle/performance>
                 \langle performance\rangle\langlecriterionID >7\langle/criterionID >
                                  \langle \mathrm{value}\rangle \langle \mathrm{real}\rangle > 2.0 \langle \mathrm{real}\rangle \langle \mathrm{value}\rangle\langle/performance>
                 \langleperformance\rangle\langlecriterionID>8\langle/criterionID>\langle \mathrm{value}\rangle \langle \mathrm{real}\rangle > 2.0\langle \mathrm{real}\rangle \langle \mathrm{value}\rangle\langle/performance>
                 \langleperformance\rangle\langlecriterionID >9\langle/criterionID >
                                  \langle \mathrm{value}\rangle \langle \mathrm{real}\rangle > 3.0\langle \mathrm{real}\rangle \langle \mathrm{value}\rangle\langle/performance>
                 \langleperformance\rangle\langlecriterionID >10\langle/criterionID >
                                  <\!\!\mathrm{value}\!\!>\!\!<\!\!\mathrm{real}\!>\!\!1.0\!\!<\!\!/\mathrm{real}\!>\!\!<\!\!/\mathrm{value}\!>\!\!\langle/performance>
                 \langleperformance\rangle\langlecriterionID >11\langlecriterionID >
                                  \langle \mathrm{value}\rangle \langle \mathrm{real}\rangle > 3.0. \langle \mathrm{real}\rangle \langle \mathrm{value}\rangle\langle/performance\rangle\langleperformance\rangle\langlecriterionID >12\langle/criterionID >
                                  \langle \mathrm{value}\rangle \langle \mathrm{real}\rangle > 4.0 \langle \mathrm{real}\rangle \langle \mathrm{value}\rangle\langle/performance>
                 \langleperformance\rangle\langlecriterionID >13\langle/criterionID >
                                  \langle \mathrm{value}\rangle \langle \mathrm{real}\rangle > 2.0 \langle \mathrm{real}\rangle \langle \mathrm{value}\rangle\langle/performance>
                 \langleperformance\rangle\langlecriterionID >14\langle/criterionID >
                                  \langle \mathrm{value}\rangle \langle \mathrm{real}\rangle > 3.0\langle \mathrm{real}\rangle \langle \mathrm{value}\rangle\langle/performance>
                 \langleperformance\rangle\langle criterionID >15\langle/criterionID >
                                  \langle \mathrm{value}\rangle \langle \mathrm{real}\rangle > 4.0 \langle \mathrm{real}\rangle \langle \mathrm{value}\rangle\langle/performance>
\langlealternativePerformances>
\langlealternativePerformances>
                 \langlealternativeID>b3\langle/alternativeID><performance>\langle criterionID >5\langle/criterionID >
                                  \langle \mathrm{value}\rangle \langle \mathrm{real}\rangle > 2.0\langle/performance>
                 \langleperformance\rangle
```

```
<criterionID>6</criterionID>
                                               \langle \mathrm{value}\rangle \langle \mathrm{real}\rangle > 3.0\langle \mathrm{real}\rangle \langle \mathrm{value}\rangle\langle/performance>
                               \langleperformance\rangle\label{eq:2} \verb|< criterionID>7|/ criterionID>\langle \mathrm{value}\rangle \langle \mathrm{real}\rangle > 3.0\langle /\mathrm{real}\rangle \langle \mathrm{value}\rangle\langle/performance>
                               <performance><criterionID>8</criterionID>
                                               \langle \mathrm{value}\rangle \langle \mathrm{real}\rangle > 2.0\langle/performance>
                               \langleperformance>
                                               \langlecriterionID >9\langle/criterionID >
                                               \langle \mathrm{value}\rangle \langle \mathrm{real}\rangle > 3.0\langle \mathrm{real}\rangle \langle \mathrm{value}\rangle\langle/performance>
                               <performance>\langlecriterionID >10\langle/criterionID >
                                               \langle \mathrm{value}\rangle \langle \mathrm{real}\rangle > 1.0\langle/performance>
                               \langleperformance>
                                               \langlecriterionID >11\langle/criterionID >
                                               \langle \mathrm{value}\rangle \langle \mathrm{real}\rangle > 3.0\langle \mathrm{real}\rangle \langle \mathrm{value}\rangle\langle/performance>
                               <performance>\langlecriterionID >12\langle/criterionID >
                                               \langle \mathrm{value}\rangle \langle \mathrm{real}\rangle > 5.0\langle/performance>
                               \langleperformance>
                                               \langlecriterionID >13\langle/criterionID >
                                               \langle \mathrm{value}\rangle \langle \mathrm{real}\rangle > 3.0\langle \mathrm{real}\rangle \langle \mathrm{value}\rangle\langle/performance>
                               <performance>\langlecriterionID >14\langle/criterionID >
                                               \langle \mathrm{value}\rangle \langle \mathrm{real}\rangle > 3.0 /real \langle \mathrm{value}\rangle\langle/performance>
                               \langleperformance>
                                               \langle criterionID >15\langle/criterionID >
                                               \langle \mathrm{value}\rangle \langle \mathrm{real}\rangle > 5.0\langle \mathrm{real}\rangle \langle \mathrm{value}\rangle\langle/performance>
               \langlealternativePerformances>
\langle/performanceTable>
\langlecriteriaValues>
               <criterionValue>\langlecriterionID >5\langle/criterionID >
                               \langle \text{value}\rangle \langle \text{real}\rangle > 2.0 /real \langle \text{value}\rangle\langle/criterionValue>
               <criterion Value >
                               \langlecriterionID >6\langle/criterionID >
                               \langle \mathrm{value}\rangle \langle \mathrm{real}\rangle > 5.0 \langle \mathrm{real}\rangle \langle \mathrm{value}\rangle\langle/criterionValue>
               <criterionValue>\langlecriterionID>7\langle/criterionID>\langle \mathrm{value}\rangle \langle \mathrm{real}\rangle > 6.0\langle/criterionValue>
               \overline{\langle}criterionValue>
                               \langlecriterionID >8\langle/criterionID >
                               \langle \mathrm{value}\rangle \langle \mathrm{real}\rangle >\!6.0\! <\!/\mathrm{real}\rangle \langle \mathrm{value}\rangle\langle/criterionValue>
               <criterion Value >
                               \langlecriterionID >9\langle/criterionID >
                               \langle \mathrm{value}\rangle \langle \mathrm{real}\rangle >7.0\langle/criterionValue>
               \zetacriterionValue>
                               \langlecriterionID >10\langle/criterionID >
                               \langle \mathrm{value}\rangle \langle \mathrm{real}\rangle > 9.0 \langle \mathrm{real}\rangle \langle \mathrm{value}\rangle\langle/criterionValue>
```

```
\langlecriterionValue\rangle\langlecriterionID >11\langlecriterionID >
                                \langle \mathrm{value}\rangle \langle \mathrm{real}\rangle > 9.0 \langle \mathrm{real}\rangle \langle \mathrm{value}\rangle\langle/criterionValue>
               \langlecriterionValue>
                               \langlecriterionID >12\langle/criterionID >
                                \langle \mathrm{value}\rangle \langle \mathrm{real} \rangle > 11.0 \langle \mathrm{real}\rangle \langle \mathrm{value}\rangle\langle criterion Value >
               \langlecriterionValue>
                                \langle criterionID >13\langle/criterionID >
                                \langle \mathrm{value}\rangle \langle \mathrm{real}\rangle > 13.0\langle \mathrm{real}\rangle \langle \mathrm{value}\rangle\langle/criterionValue>
               \langlecriterionValue>
                                \langlecriterionID >14\langle/criterionID >
                                \langle \mathrm{value}\rangle \langle \mathrm{real}\rangle > 15.0\langle criterion Value >
               \langlecriterionValue>
                                \langle criterionID >15\langle/criterionID >
                                \langle \mathrm{value}\rangle \langle \mathrm{real}\rangle > 17.0 /real \langle \mathrm{value}\rangle\langle/criterionValue>
\langle/criteriaValues>
<methodParameters>\leqparameter name="lambda">
                               \langle \mathrm{value}\rangle \langle \mathrm{real}\rangle > 0.76 /real \langle \mathrm{value}\rangle\mathopen{<}/\text{parameter}\mathclose{>}\langle/methodParameters>
\overline{\mathcal{L}}xmcda :XMCDA>
```
# Bibliographie

- <span id="page-137-0"></span>[Association of European Operational Research societies, 2010] Association of European Operational Research societies, éditeur (2010). 25th Mini-EURO Conference Uncertainty and Robustness in Planning and Decision Making (URPDM 2010). 25th Mini-EURO Conference which was held in Coimbra (Portugal).
- [Bonham-Carter, 1994] Bonham-Carter, G. F. (1994). Geographic Information Systems for Geoscientists. Pergamon.
- [Bouyssou et Marchant, 2007a] Bouyssou, D. et Marchant, T. (2007a). An axiomatic approach to noncompensatory sorting methods in MCDM, I : The case of two categories. European journal of operational research, 178(1) :217–245.
- [Bouyssou et Marchant, 2007b] Bouyssou, D. et Marchant, T. (2007b). An axiomatic approach to noncompensatory sorting methods in MCDM, II : More than two categories. European journal of operational research, 178(1) :246–276.
- [Bouyssou et al., 2000] Bouyssou, D., Marchant, T., Pirlot, M., Perny, P., Tsoukiàs, A. et Vincke, P. (2000). Evaluation and decision models : a critical perspective. Kluwer Academic, Dordrecht.
- [Bouyssou et al., 2006] BOUYSSOU, D., MARCHANT, T., PIRLOT, M., TSOUKIAS, A. et VINCKE, P. (2006). Evaluation and decision models with multiple criteria : Stepping stones for the analyst. International Series in Operations Research and Management Science, Volume 86. Springer, Boston, 1st édition.
- [Bouyssou et Vansnick, 1986] Bouyssou, D. et Vansnick, J. (1986). Noncompensatory and generalized noncompensatory preference structures. Theory and Decision, 21 :251–266.
- [Chakhar, 2006] Chakhar, S. (2006). Cartographie décisionnelle multicritère : Formalisation et implémentation informatique. Thèse de doctorat, Université de Paris Dauphine - D.F.R. Sciences des organisations.
- [Decision Deck, 2010] Decision Deck, éditeur (2010). 7th Decision Deck workshop. 7th Decision Deck workshop which was held in Paris (France).
- [Decision Deck, 2011] Decision Deck, éditeur (2011). 8th Decision Deck workshop. 8th Decision Deck workshop which was held in Corte (France).
- [Dias et Mousseau, 2006] Dias, L. et Mousseau, V. (2006). Inferring Electre's veto-related parameters from outranking examples. European journal of operational research, 170(1) :172–191.
- [Dias et al., 2002] Dias, L., Mousseau, V., Figueira, J. et Clímaco, J. (2002). An aggregation/ disaggregation approach to obtain robust conclusions with ELECTRE TRI. European journal of operational research, 138(1) :332–348.
- <span id="page-137-1"></span>[EURO Working Group on Multicriteria Decision Aiding, 2010] EURO Working Group on Multicriteria Decision Aiding, éditeur (2010). 71st Meeting of the EWG on MCDA. 71st Meeting of the EURO Working Group on Multicriteria Decision Aiding which was held in Torino (Italy).
- [EURO Working Group on Multicriteria Decision Aiding, 2011] EURO Working Group on Multicriteria Decision Aiding, éditeur (2011). 73rd meeting of the EWG on MCDA. 73rd Meeting of the EURO Working Group on Multicriteria Decision Aiding which was held in Corte.
- [Joerin, 1997] Joerin, F. (1997). Décider sur le territoire : Proposition d'une approche par utilisation de SIG et de méthodes d'analyse multicritère. Thèse de doctorat, École Polytechnique Fédérale de Lausanne.
- [Leroy, 2010] Leroy, A. (2010). Apprentissage des paramètres d'une méthode multicritère de tri ordonné. Mémoire de D.E.A., Université de Mons - Faculté Polytechnique.
- [Malczewski, 2006] Malczewski, J. (2006). GIS-based multicriteria decision analysis : a survey of the literature. International Journal of Geographical Information Science, 20(7) :703–726.
- [Maystre et al., 1994] Maystre, L.-Y., Pictet, J. et Simos, J. (1994). Méthodes multicritères ELECTRE. Presses Polytechniques et Universitaires Romandes.
- [Metchebon Takougang, 2010] Metchebon Takougang, S. A. (2010). Contributions à l'aide à la décision en matière de gestion spatialisée. Etude de cas en management environnemental et développement de nouveaux outils. Thèse de doctorat, Université de Mons - Faculté Polytechnique.
- [Metchebon Takougang et Pirlot, 2010] Metchebon Takougang, S. A. et Pirlot, M. (2010). Comparing decisional maps. In [\[Association of European Operational Research societies, 2010\]](#page-137-0). 25th Mini-EURO Conference which was held in Coimbra (Portugal).
- [Mousseau, 2003] Mousseau, V. (2003). Élicitation des préférences pour l'aide multicritère à la décision. Thèse de doctorat, Université Paris Dauphine.
- [Mousseau et Dias, 2003] Mousseau, V. et Dias, L. (2003). Valued outranking relations in ELECTRE providing manageable disaggregation proceures. European journal of operational research, 156(1) :467– 482.
- [Mousseau et al., 2003] Mousseau, V., Figueira, J., Dias, J., da Silva, C. G. et Clímaco, J. (2003). Resolving inconsistencies among constraints on the parameters of an MCDA model. European journal of operational research, 147(1) :72–93.
- [Mousseau et al., 2001] Mousseau, V., Figueira, J. et Naux, J.-P. (2001). Using assignment examples to infer weights for ELECTRE TRI method : Some experimental results. European journal of operational research, 130(1) :263–275.
- [Mousseau et Slowinski, 1998] Mousseau, V. et Slowinski, R. (1998). Inferring an ELECTRE TRI model from assignment examples. Journal of Global Optimization, 12(1) :157–174.
- [Mousseau et al., 2000] Mousseau, V., Slowinski, R. et Zielniewicz, P. (2000). A user-oriented implementation of the ELECTRE TRI method integrating preference elicitation support. Computers  $\&$  OR, 27(7-8) :757-777.
- [Ngo The et Mousseau, 2002] Ngo The, A. et Mousseau, V. (2002). Using assignment examples to infer category limits for the ELECTRE TRI method. Journal of multi-criteria decision analysis, 11(1) :29–43.
- [Norese et al., 2010] Norese, M. F., Roy, B., Pirlot, M., Słowiński, R. et Marchant, T. (2010). How to assign numerical values to different parameters that aim at differentiating the role the criteria have to play in a comprehensive preference model? In [\[EURO Working Group on Multicriteria Decision Aiding, 2010\]](#page-137-1). 71st Meeting of the EURO Working Group on Multicriteria Decision Aiding which was held in Torino (Italy).

[Quantum GIS Development Team, 2010] Quantum GIS Development Team (2010). Quantum GIS 1.4 Geographic Information System User Guide. Open Source Geospatial Foundation.

[Roy, 1985] Roy, B. (1985). Méthodologie multicritère d'aide à la décision. Economica.

[Roy, 1996] Roy, B. (1996). Multicriteria methodology for decision aiding. Springer.

- [Roy et Bouyssou, 1993] Roy, B. et Bouyssou, D. (1993). Aide multicritère à la décision : méthodes et cas. Economica Paris.
- [Roy et Figueira, 2002] Roy, B. et Figueira, J. (2002). Determining the weights of criteria in the ELECTRE type methods with a revised Simos' procedure. European Journal of Operational Research, 139 :317–326.

[Vincke, 1992] Vincke, P. (1992). Multicriteria decision-aid. John Wiley & Sons.

[Wallée, 2008] Wallée, D. (2008). Système d'information géographique et aide à la décision. Mémoire de D.E.A., Université de Mons - Faculté Polytechnique.